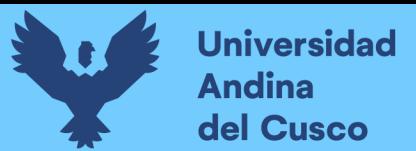

## UNIVERSIDAD ANDINA DEL CUSCC

FACULTAD DE INGENIERÍA Y ARQUITECTURA

ESCUELA PROFESIONAL DE INGENIERÍA CIVIL

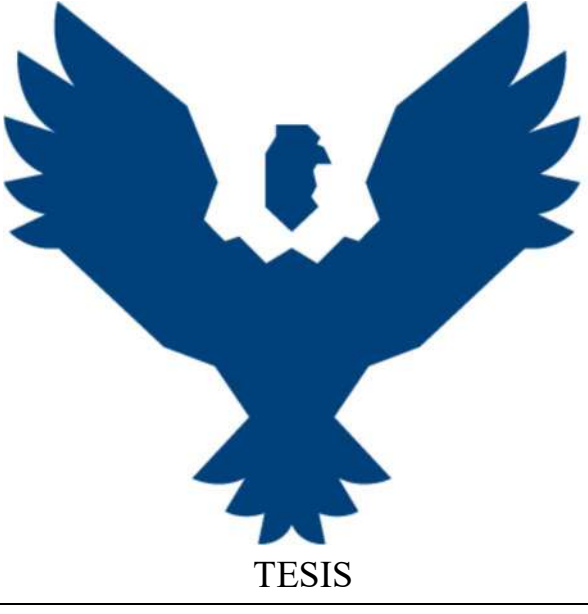

Evaluación de la influencia de la implementación de BIM y Last Planner en los costos, cronograma e interferencias de las partidas de estructuras y arquitectura en la ingeniería del proyecto ByPass Ampliación CC Real Plaza Cusco-Fase de ejecución 2021.

> Presentado por: Yonathan Francys Cortez Valle

Para optar al Título Profesional de

Ingeniero Civil

Asesor: Ing. Hugo Cana Paullo

CUSCO – PERÚ 2023

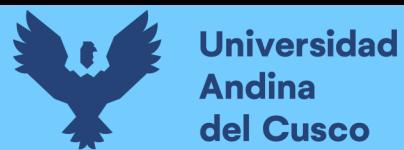

#### **Metadatos**

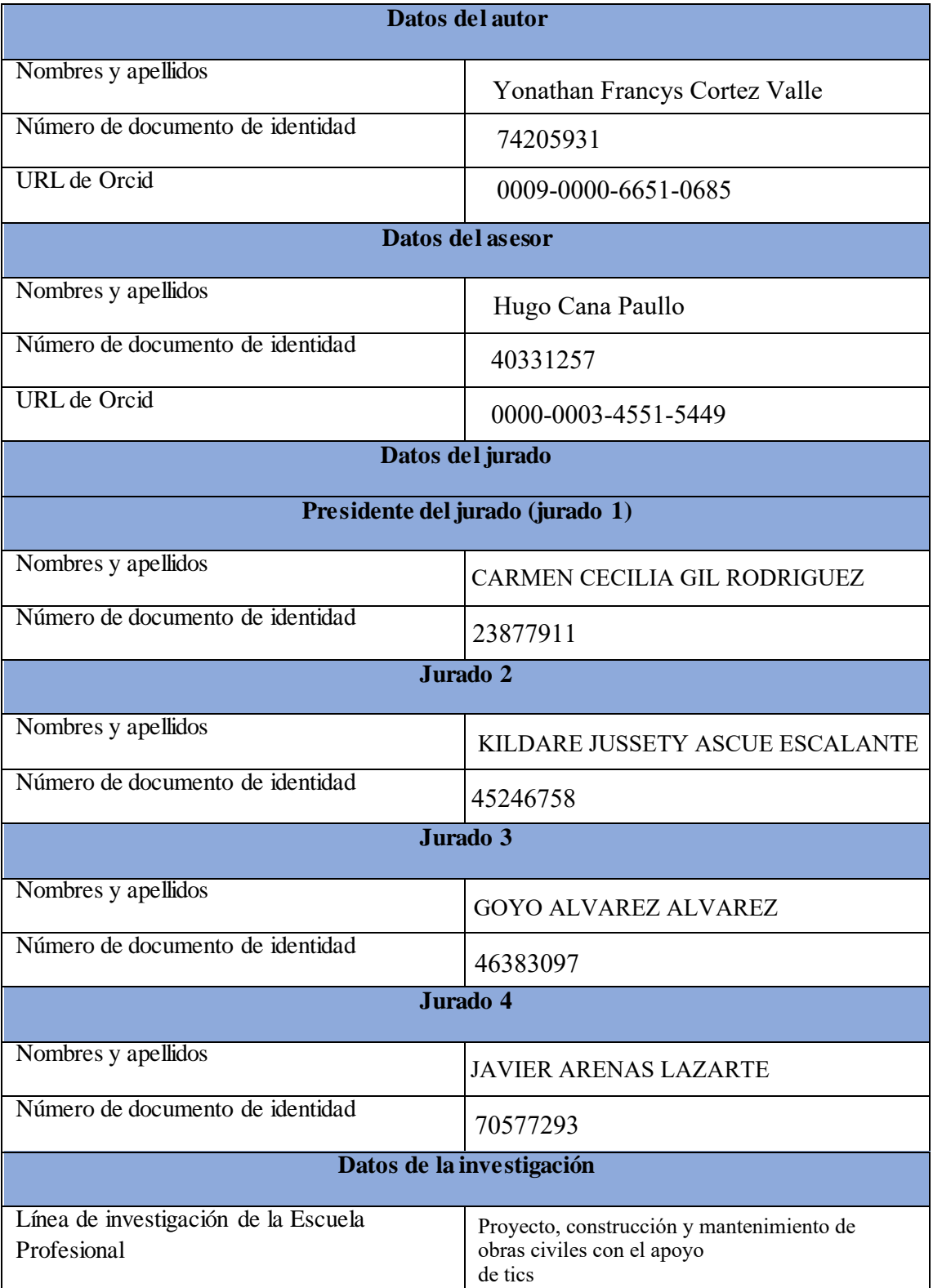

# Evaluación de la influencia de la implementación de BIM y Last Planner en los costos, cronograma e interferencias de las partidas de estructuras y arquitectura en la ingeniería del proyecto ByPass Amp por Yonathan Francys Cortez Valle  $\sqrt{3}$

Fecha de entrega: 06-mar-2024 11:35a.m. (UTC-0500) Identificador de la entrega: 2313358123 Nombre del archivo: TESIS\_rev11T\_05\_03\_2024.pdf (29.78M) Total de palabras: 48998 Total de caracteres: 267350

**Repositorio Digital** 

**Universidad Andina** del Cusco

## UNIVERSIDAD ANDINA DEL CUSCO

FACULTAD DE INGENIERÍA Y ARQUITECTURA **ESCUELA PROFESIONAL DE INGENIERÍA CIVIL** 

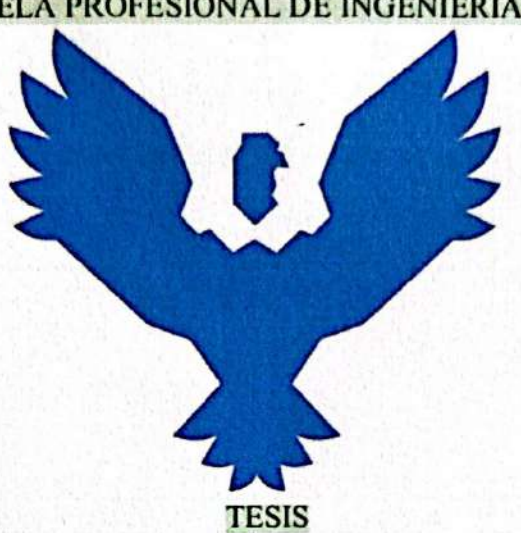

Evaluación de la influencia de la implementación de BIM y Last Planner en los costos, cronograma e interferencias de las partidas de estructuras y arquitectura en la ingeniería del proyecto ByPass Ampliación CC Real Plaza Cusco-Fase de ejecución 2021.

> Presentado por: **Yonathan Francys Cortez Valle**

Para optar al Título Profesional de

**Ingeniero Civil** 

Asesor: Ing. Hugo Cana Paullo

**CUSCO - PERÚ** 2023

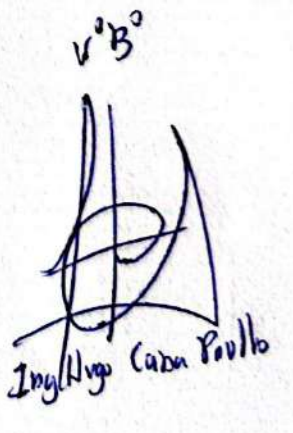

**Universidad Andina** del Cusco

**Repositorio Digital** 

Last Planner en los costos, cronograma e interrerencias de las partidas de estructuras y arquitectura en la ingeniería del proyecto ByPass Amp

**INFORME DE ORIGINALIDAD** 

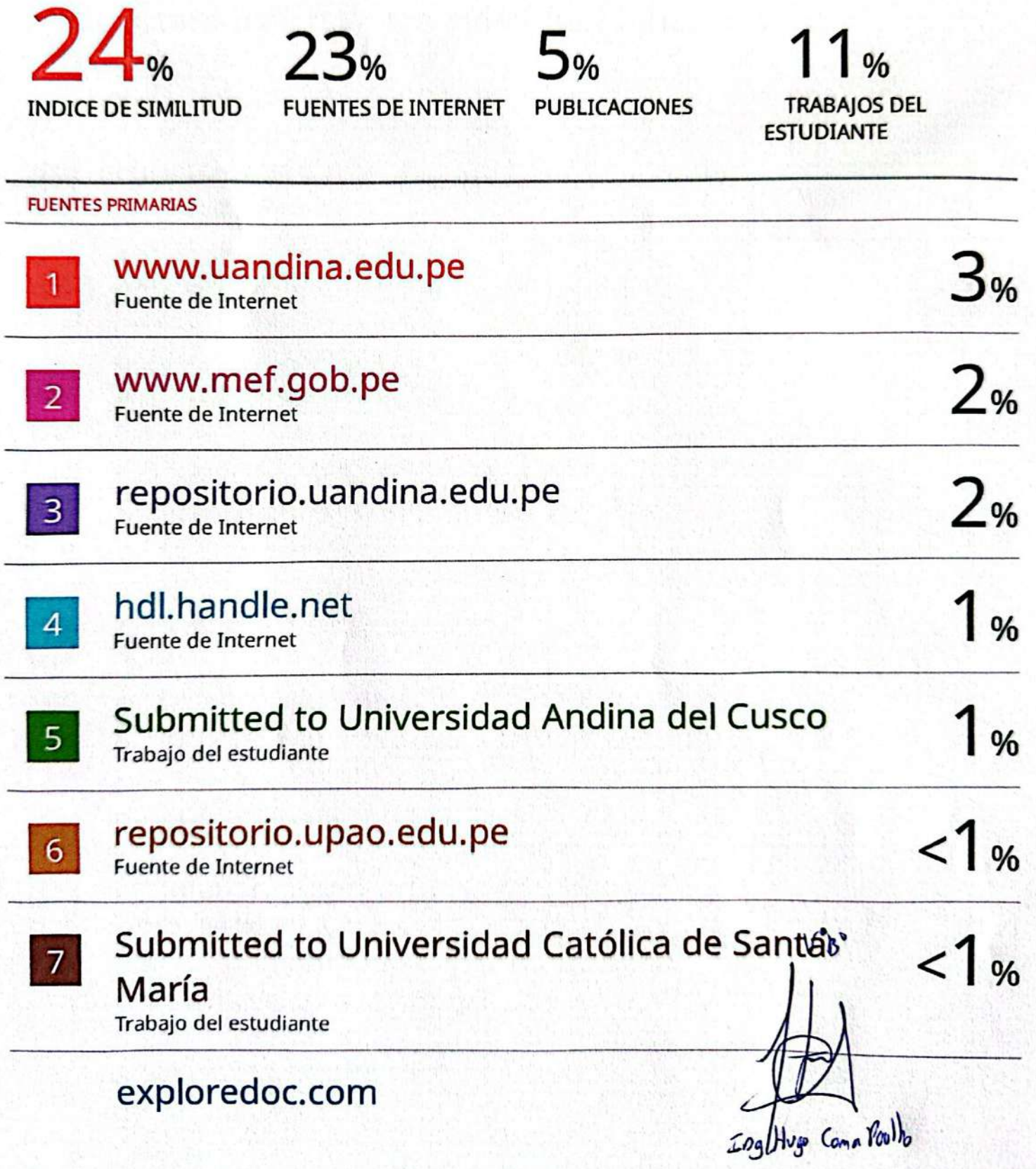

### **Repositorio Digital**

**Universidad Andina** del Cusco

# turnitin<sup>'</sup>D

## **Digital Receipt**

This receipt acknowledges that Turnitin received your paper. Below you will find the receipt information regarding your submission.

The first page of your submissions is displayed below.

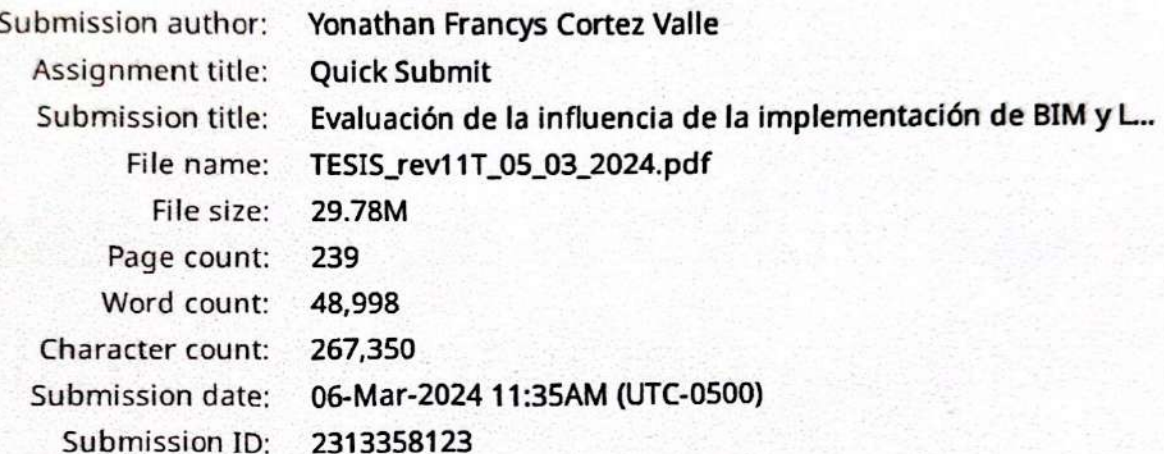

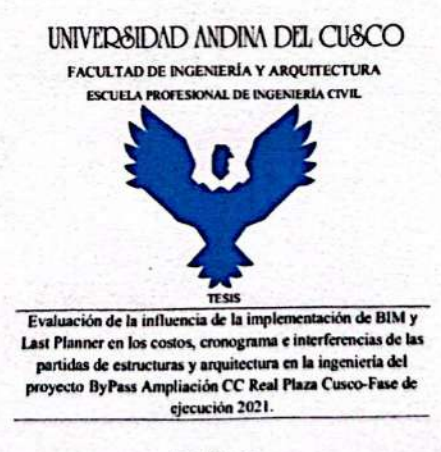

- Francis Cor

ara optar al Ti Civil Ing. Hugo Cana **CUSCO - PERÚ** 

 $\mathbf{a}^{\prime}$ Ing Nogo Coma Paullo

Copyright 2024 Turnitin. All rights reserved.

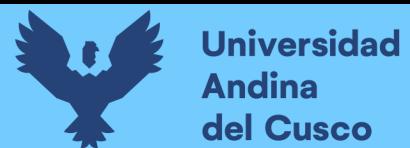

I

#### AGRADECIMIENTOS

#### A la universidad.

Por haberme dado un ambiente de aprendizaje en el cual desarrollar mis capacidades y encontrar en ella el gran interés en las áreas de la ingeniería civil.

#### A mi asesor.

Por sus correcciones, consejos y opiniones sin los cuales no se habrían logrado los objetivos de esta tesis.

#### A mis maestros.

Por inculcar el pensamiento crítico deductivo y por todas sus clases impartidas, por su dedicación y por sus aportes a la enseñanza de la ingeniería civil desde sus diferentes ramas.

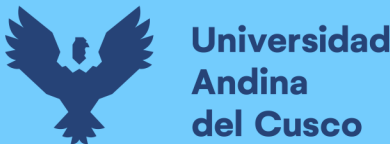

i.

#### DEDICATORIA

A mis padres José Francisco Cortez Zarate y Maria Esther Valle Terrazas, quienes me han acompañado a lo largo de todo este proceso de estudios, por haber velado por mí en todo momento y por siempre darme ánimos a más.

A mi hermano Erick, porque me dio incentivo a ser ejemplo académico para él.

A toda mi familia, mis tíos y tías, con una mención más que necesaria a mi tía Mariluz por haberme apoyado incondicionalmente tantas veces a lo largo de mi vida y por interesarse tanto en mi educación.

A Deuso, porque siempre estuvo acompañándome e incentivándome a ser lo que en hoy me he convertido.

A mi Abuela Juana por su preocupación y por darle el gusto de ver a su nieto como profesional.

Con aprecio, Yonathan

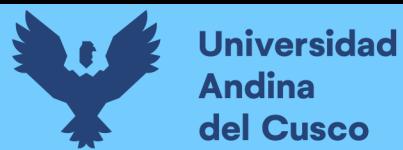

## ÍNDICE GENERAL

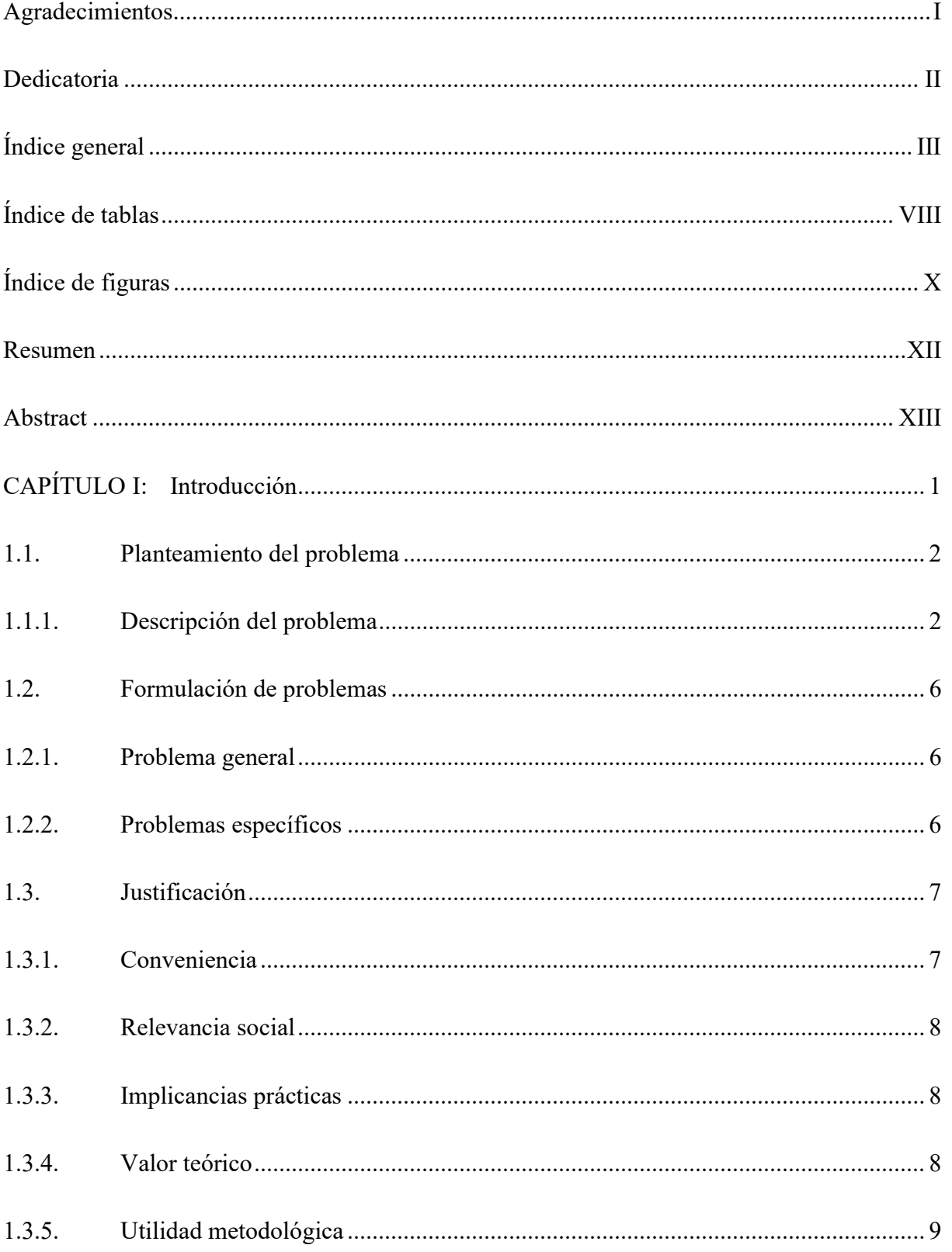

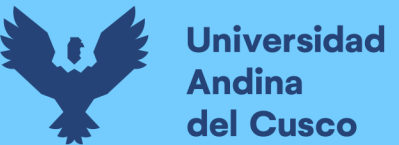

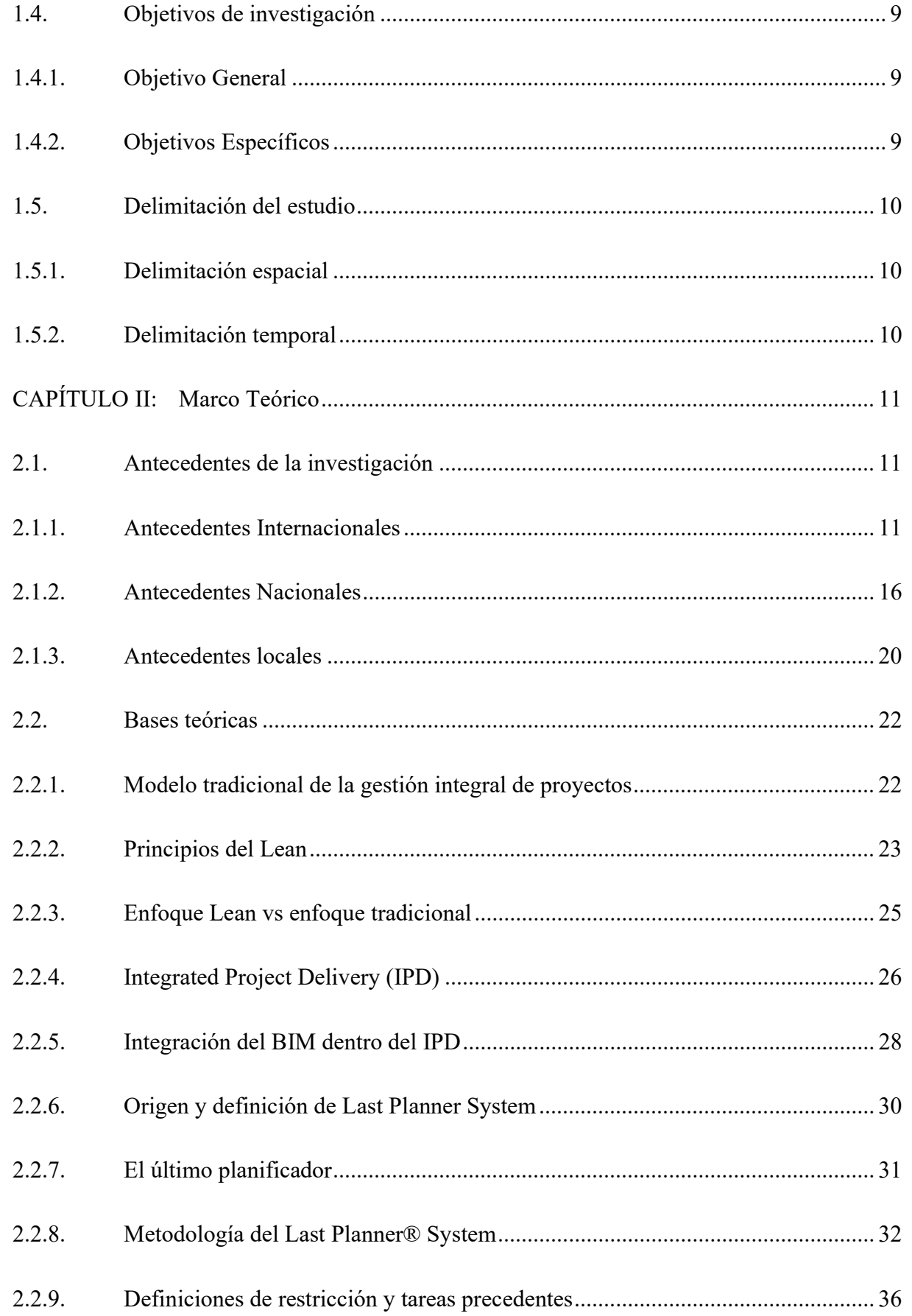

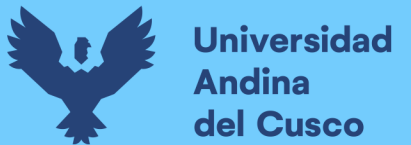

V

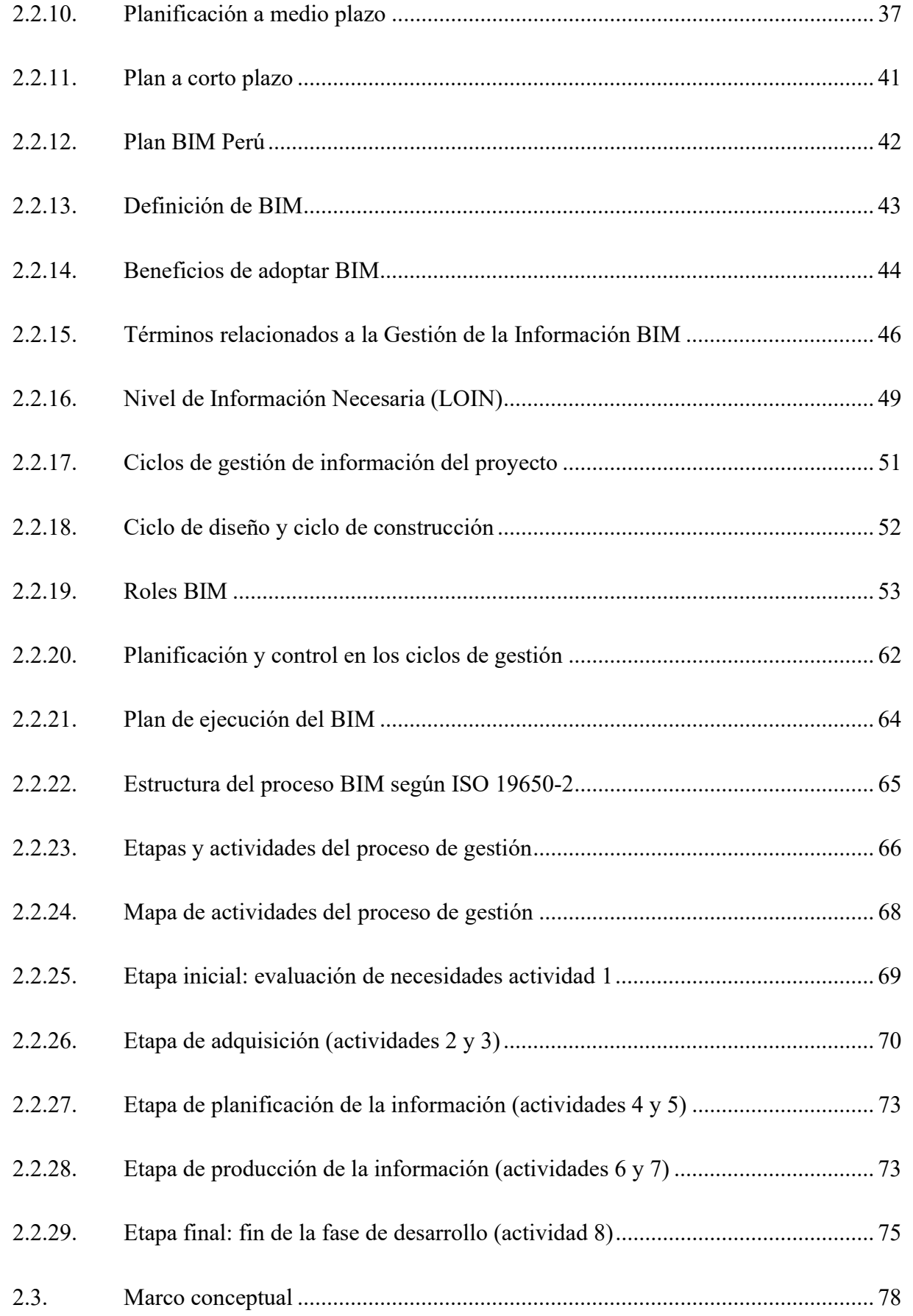

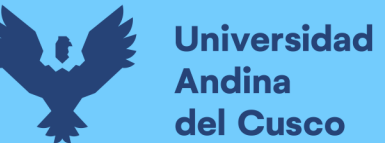

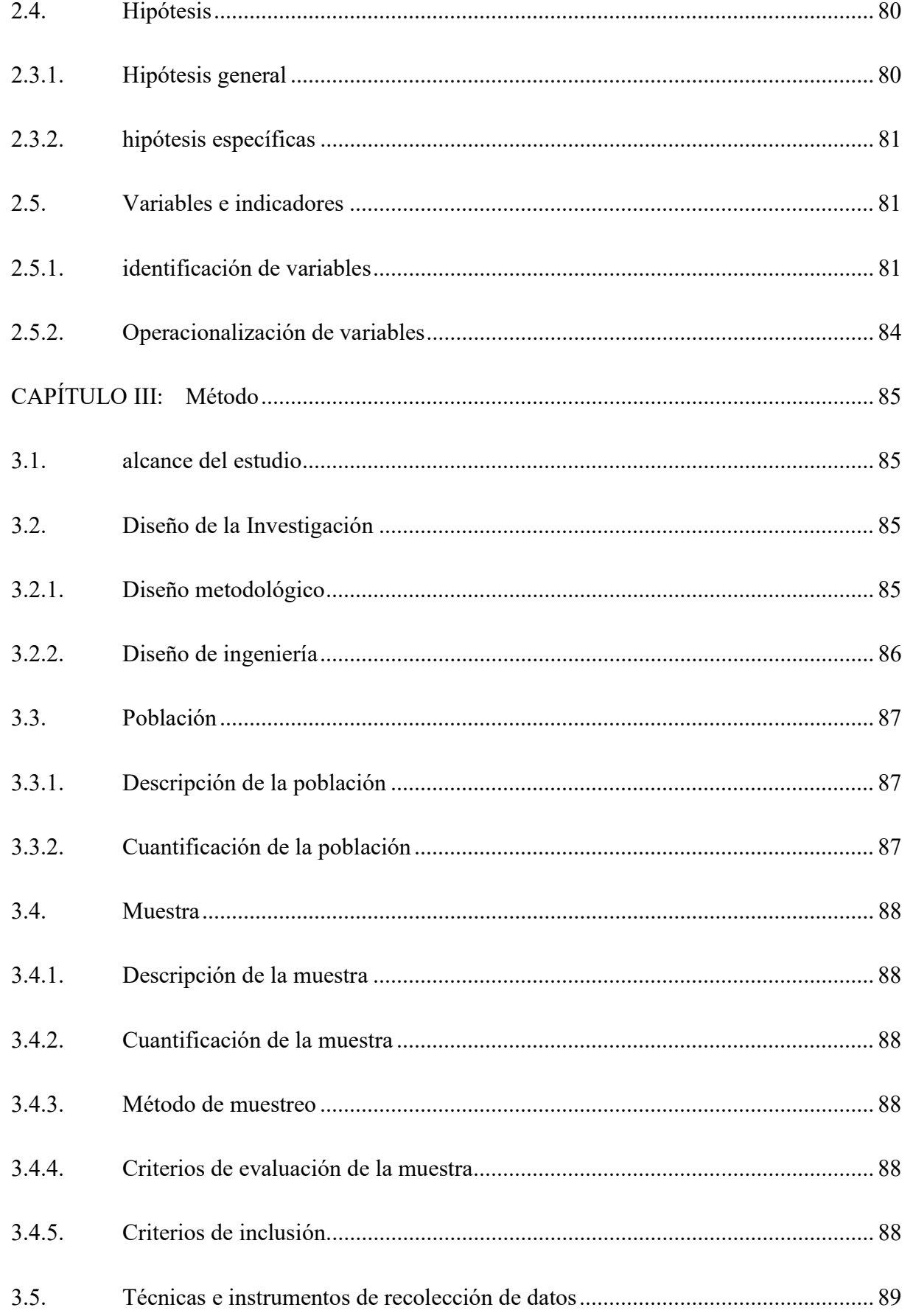

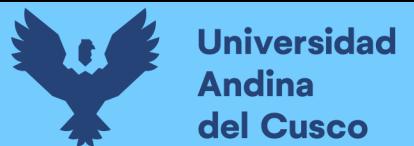

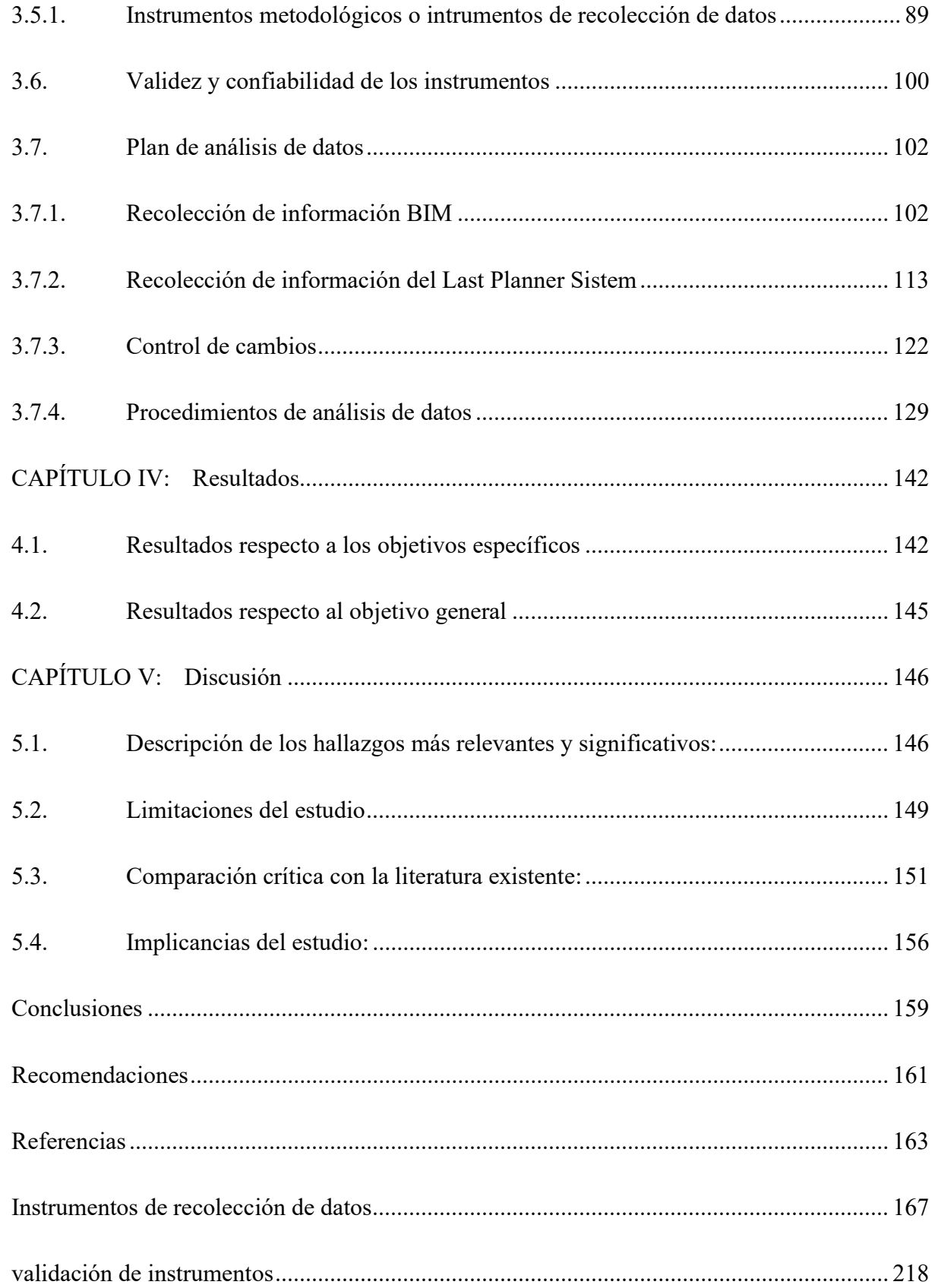

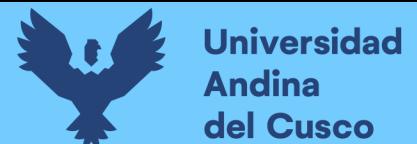

VIII

## ÍNDICE DE TABLAS

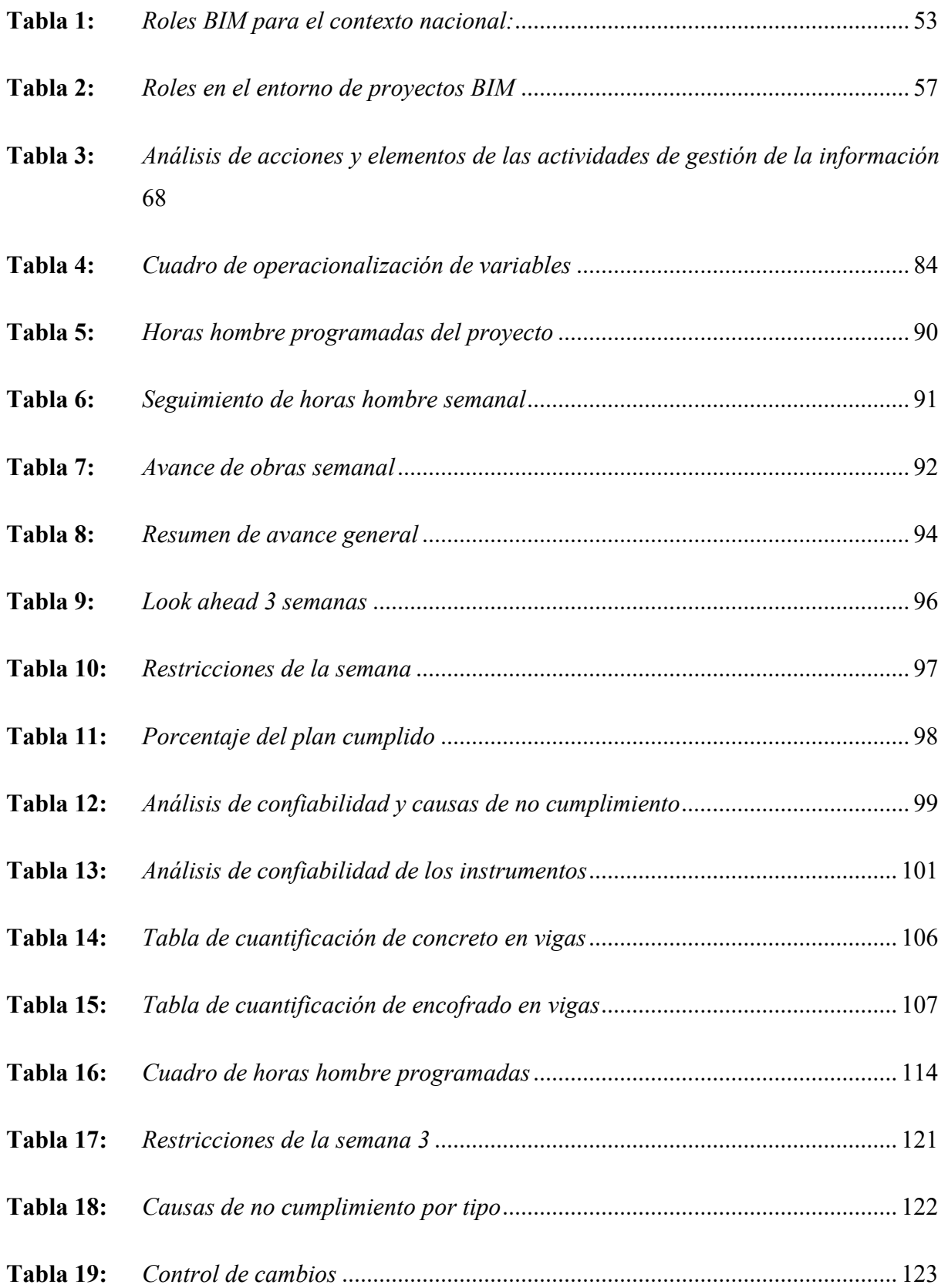

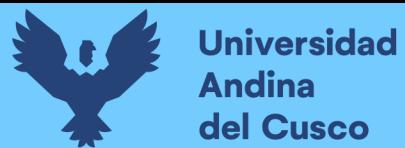

izk

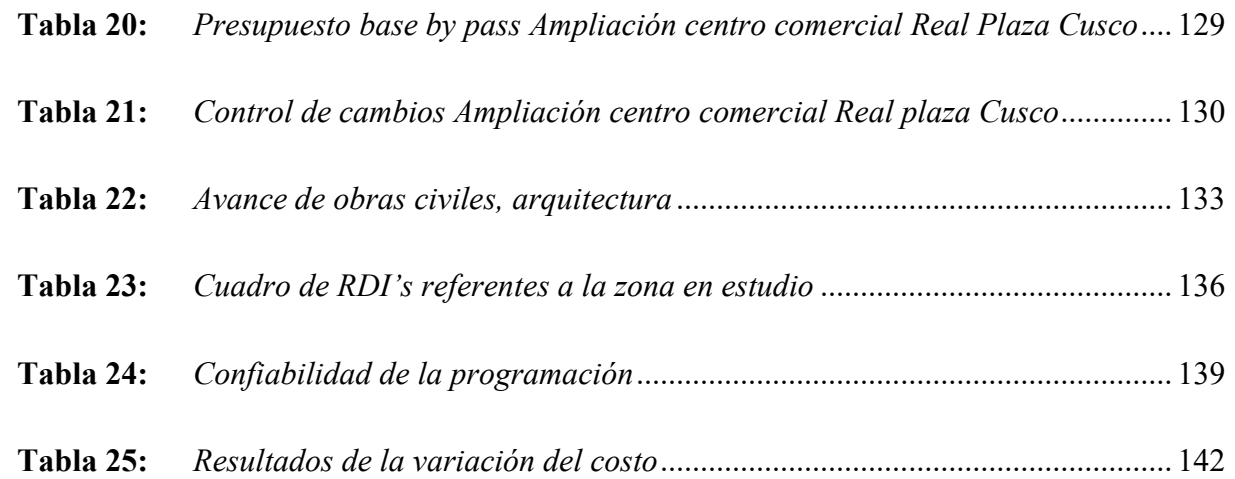

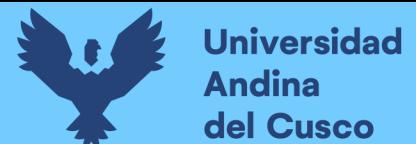

 $\mathbf{v}$ 

## ÍNDICE DE FIGURAS

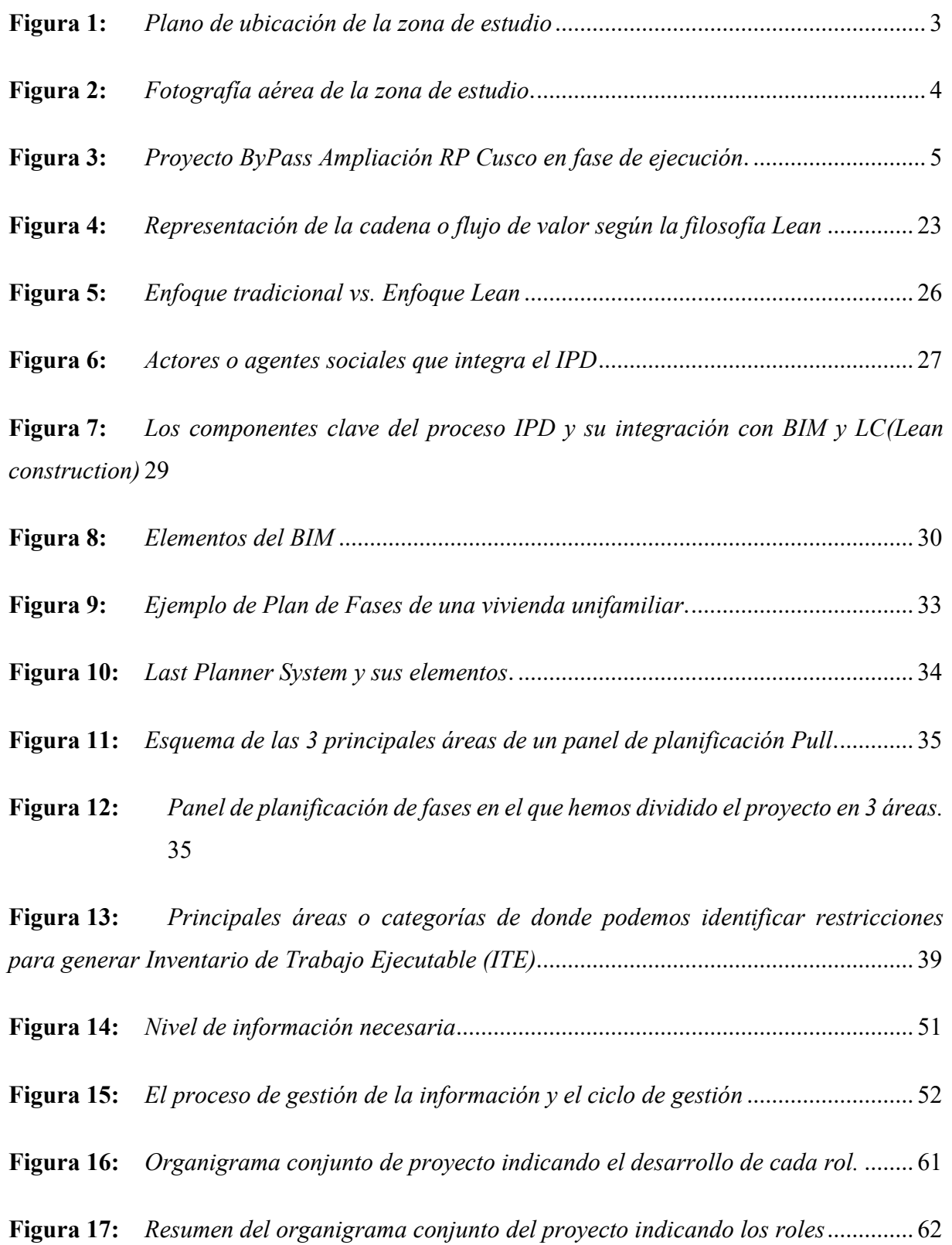

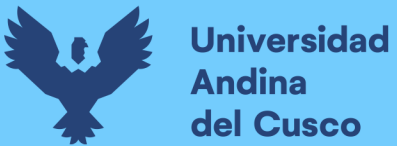

 $\mathbf{x}$ 

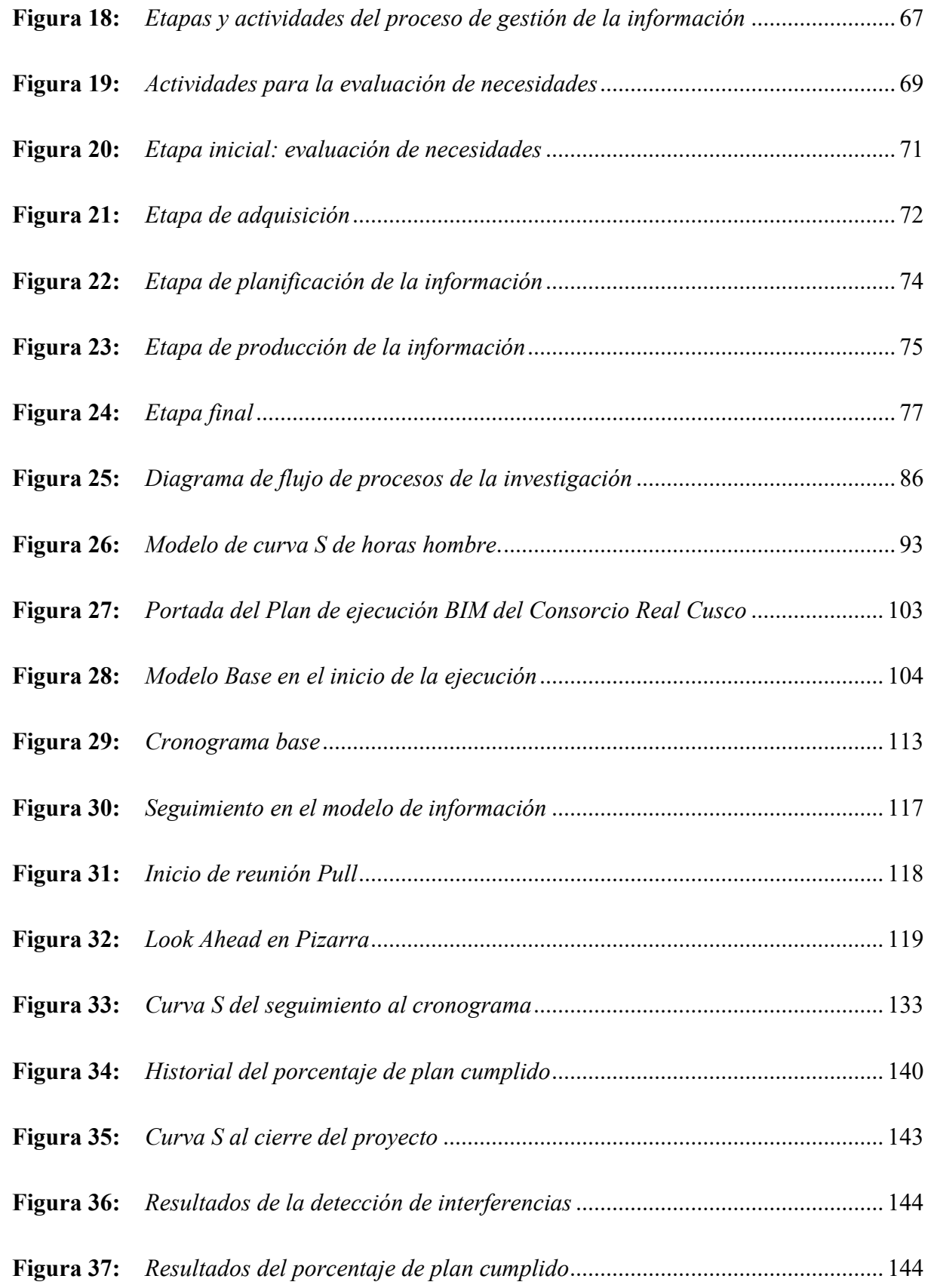

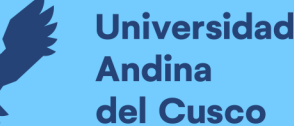

zur.

#### RESUMEN

La presente tesis analiza una obra de expansión del Centro Comercial Real Plaza en Cusco, el mismo que incluye la construcción de un ByPass vehicular para mejorar el estacionamiento y la salida hacia la Av. de la Cultura S/N. Durante la fase de ejecución, surgieron modificaciones a la ingeniería por parte del cliente, lo que generó problemas en el cronograma, presupuesto e interferencias. Para abordar estos desafíos, se emplearon dos metodologías clave: Last Planner y BIM. Mediante Last Planner, se realizó una observación y manejo del desarrollo del proyecto mediante la estrategia de reuniones semanales que implementaban herramientas como Lookahead y control de avance por horas hombre de trabajo. En contraparte, la metodología BIM centralizó la data de la obra en proceso de ejecución y sirvió como soporte para una visualización óptima de las labores y frentes programados durante la proyección de la edificación. Además, BIM se utilizó para identificar interferencias y evaluar el impacto de los cambios solicitados por el cliente. El propósito central de la indagación es evaluar cómo la implementación de BIM y Last Planner afecta el costo, el cronograma y las interferencias durante la fase de ejecución de la obra de edificación ByPass Ampliación CC Real Plaza Cusco. La investigación busca proporcionar un procedimiento tentativo para la supervisión de ejecución y gestión de variaciones al proyecto para obras de tipo retail mediante el sistema Fast Track, basado en las normas ISO 19650 y las recomendaciones del PLAN BIM PERÚ. En resumen, esta tesis analiza cómo la puesta en marcha de BIM y Last Planner influye en los costos, el cronograma y las interferencias durante la ejecución de la obra de edificación de ampliación del centro comercial Real Plaza en Cusco, proporcionando un enfoque para el control de ejecución y cambios en obras de tipo retail bajo el sistema Fast Track. En el contexto de esta investigación, se logró evaluar la influencia de la implementación de BIM y Last Planner en los costos, cronograma e interferencias de las partidas de estructuras y arquitectura en la ingeniería del proyecto ByPass Ampliación CC Real Plaza Cusco-Fase de ejecución 2021, es así que se corrobora que la implementación de BIM y Last Planner ha demostrado ser altamente efectiva en la optimización del costo y cronograma del proyecto ByPass Ampliación RP Cusco durante su fase de ejecución en el 2021. La combinación de estas herramientas ha permitido una dirección más rentable de los fondos económicos y una planificación más precisa, lo que ha llevado a una ejecución más rápida y eficiente del proyecto. Además, según lo evaluado en la tesis, se han logrado detectar las interferencias a tiempo.

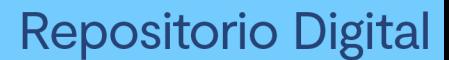

zione.

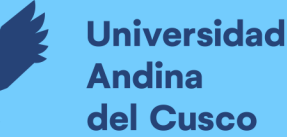

#### **ABSTRACT**

The present thesis analyzes a project for the Expansion of Real Plaza Shopping Center in Cusco, which includes the construction of a vehicular ByPass to improve parking facilities and enhance the exit towards Av. de la Cultura S/N. During the execution phase, modifications were introduced to the engineering by the client, resulting in issues with the schedule, budget, and interferences. To address these challenges, two key methodologies were employed: Last Planner and BIM. Using the Last Planner approach, the project's progress was monitored and controlled through weekly meetings that utilized tools like Lookahead and labor-hour-based progress tracking. On the other hand, the BIM methodology centralized project information and served as support for optimal visualization of planned tasks and areas during the project planning phase. Additionally, BIM was utilized to identify interferences and assess the impact of changes requested by the client. The primary aim of this study is to assess how the implementation of BIM and Last Planner influences the cost, schedule, and interferences during the execution phase of the ByPass Expansion project at Real Plaza Shopping Center in Cusco. The research aims to provide a tentative procedure for execution control and change management in retail-type projects using the Fast Track system, based on ISO 19650 standards and recommendations from PLAN BIM PERÚ. In summary, this thesis analyzes how the implementation of BIM and Last Planner impacts costs, schedule, and interferences during the execution of the Real Plaza Shopping Center expansion project in Cusco, offering an approach to control execution and changes in retail-type projects under the Fast Track system. In the context of this research, the influence of the implementation of BIM and Last Planner on the costs, schedule, and interferences of the structural and architectural components of the engineering of the Expansion project at Real Plaza Shopping Center in Cusco-Execution Phase 2021 project was evaluated. It was thus corroborated that the implementation of BIM and Last Planner has proven to be highly effective in optimizing the cost and schedule of the ByPass Ampliación RP Cusco project during its execution phase in 2021. The combination of these tools has allowed for more efficient management of financial resources and more precise planning, leading to a faster and more efficient execution of the project. Additionally, according to the evaluation in the thesis, interferences were detected in time.

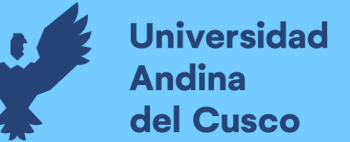

### CAPÍTULO I: INTRODUCCIÓN

El centro comercial Real Plaza ha tenido proyectos de ampliación de sus capacidades entre los años 2019 y 2021, uno de los proyectos en mención, se trata de la ejecución de un ByPass vehicular que amplíe las capacidades del estacionamiento y de salida hacia la Av. de la Cultura S/N donde se ha ejecutado también, las obras para mitigación del impacto vial en el paradero Seminario, lugares en que la tesis Evaluación de la influencia de la implementación de BIM y Last Planner en los costos, cronograma e interferencias de las partidas de estructuras y arquitectura en la ingeniería del proyecto ByPass Ampliación CC Real Plaza Cusco-Fase de ejecución 2021 toma contexto.

La obra a evaluar se denomina "ByPass Ampliación RP Cusco". Este proyecto fue ejecutado bajo el sistema Fast Track. Durante la fase de ejecución, se presenta la problemática de las modificaciones a la ingeniería de estructuras y arquitectura por parte del proyectista del cliente. Las modificaciones representan un problema debido a que, al encontrarse la obra en ejecución, se requiere realizar una evaluación rápida del impacto de estos cambios en el cronograma, presupuesto e interferencias que se generan, para poder contrastarlos con los estimados en documentos contractuales de la obra y permitan optimizar los procedimientos para las decisiones sustentadas y lograr culminar exitosamente el proyecto.

Mediante la metodología del Last Planner se ha realizado el registro y control de avance de construcción del proyecto. Se han realizado reuniones semanales en las cuales se implementan las herramientas de Lookahead y control de avance por horas hombre de trabajo. Mediante la metodología BIM, se ha centralizado la información del proyecto, además, ha servido de soporte y complemento al Last Planner, para una visualización óptima de los trabajos y frentes programados durante la planificación de obra. La implementación de BIM también ha tenido como objetivo en ente proyecto, la identificación de interferencias y la evalución del impacto de los cambios surgidos a solicitud del cliente por medio de su proyectista.

Esta investigación tiene como meta evaluar el impacto de la puesta en marcha de BIM y Last Planner en costo, cronograma e interferencias de las modificaciones a la ingeniería en la estructura de desglose de trabajos del proyecto ByPass Ampliación RP Cusco exceptuando las instalaciones, durante la fase de ejecución. Además, como uno de los resultados, la

investigación dará un procedimiento tentativo para la coordinación de ejecución y gestión de las variaciones para obras de tipo retail mediante Fast track. Este modelo está fundado en las normas ISO 19650 y las recomendaciones del reciente PLAN BIM PERÚ (2021). Documentos vigentes en cuanto a la metodología BIM a la fecha de publicación de esta investigación.

En el capítulo uno de la tesis se tiene el planteamiento del problema, que comprende la identificación, la descripción, la formulación, justificación, limitaciones, objetivos, hipótesis y definición de las variables que conciernen a la investigación. En el capítulo dos se concibe el marco teórico, con la recolección de los antecedentes y todos los aspectos teóricos pertinentes a esta investigación con fuentes de distintos autores y con extractos de las NTP-ISO 19650-1 y NTP-ISO 19650-2. El capítulo tres describe la metodología de investigación empleada además de la recolección y procesamiento de datos. El capítulo cuatro se encuentran los resultados más relevantes del análisis de datos. Finalmente, en el capítulo cinco de esta investigación se encuentra la discusión de resultados y el contraste de los mismos con el marco teórico como también los comentarios importantes acerca de las hipótesis.

#### 1.1. PLANTEAMIENTO DEL PROBLEMA

#### 1.1.1. DESCRIPCIÓN DEL PROBLEMA

El espacio de estudio está ubicado el Proyecto Bypass Ampliación RP Cusco; localizado en la Av. de la Cultura S/N; en el distrito de Cusco; en la provincia del Cusco y departamento del mismo nombre, a una altitud entre 3000 y 3400 m.s.n.m. A continuación, se especifican las coordenadas UTM del proyecto en estudio:

Proyecto Bypass Ampliación RP Cusco

- Latitud: 8502953.56 m S
- Longitud: 180542.58 m E

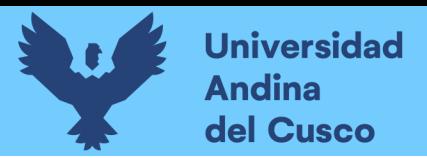

#### Figura 1:

Plano de ubicación de la zona de estudio

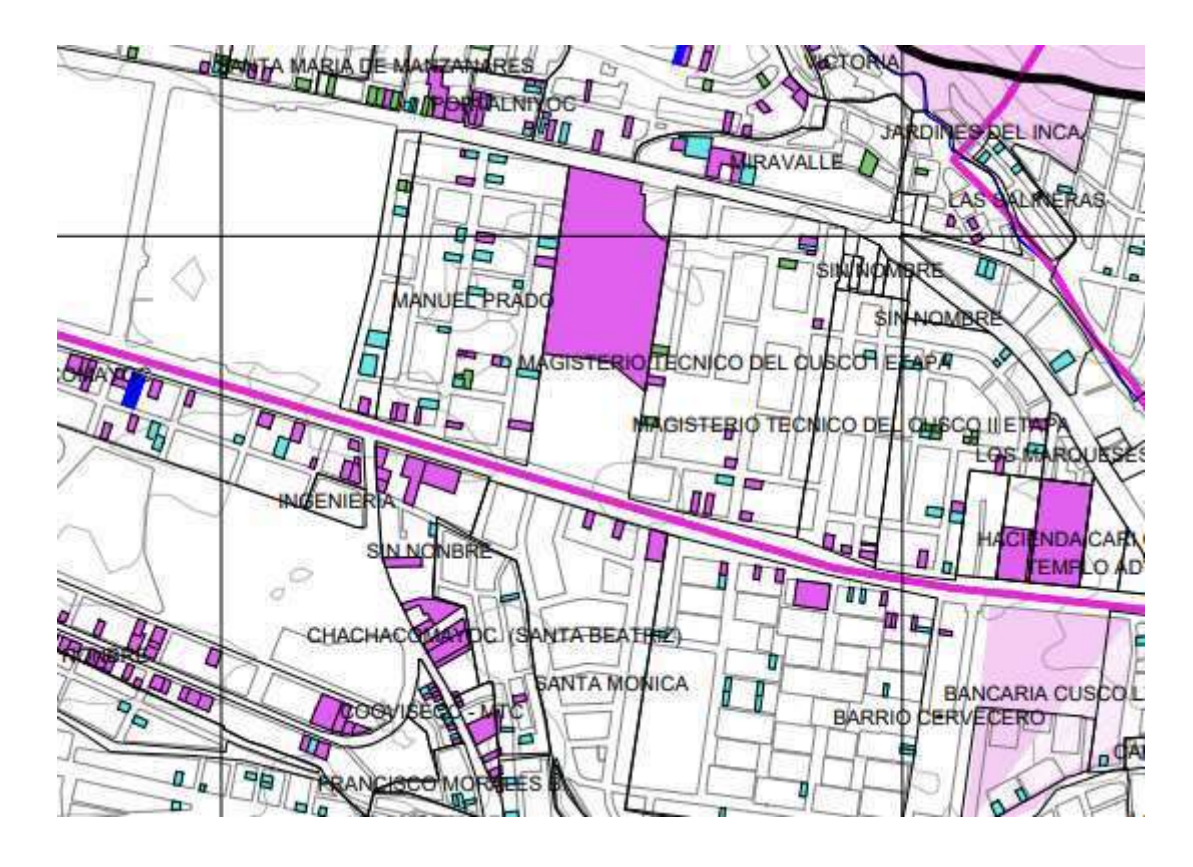

Nota: Extraído del Plan De Desarrollo Metropolitano Cusco 2016-2026, las zonas en magenta representan el casco comercial de la ciudad en el área de influencia.

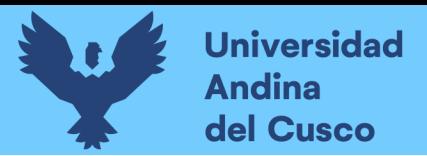

#### Figura 2:

Fotografía aérea de la zona de estudio.

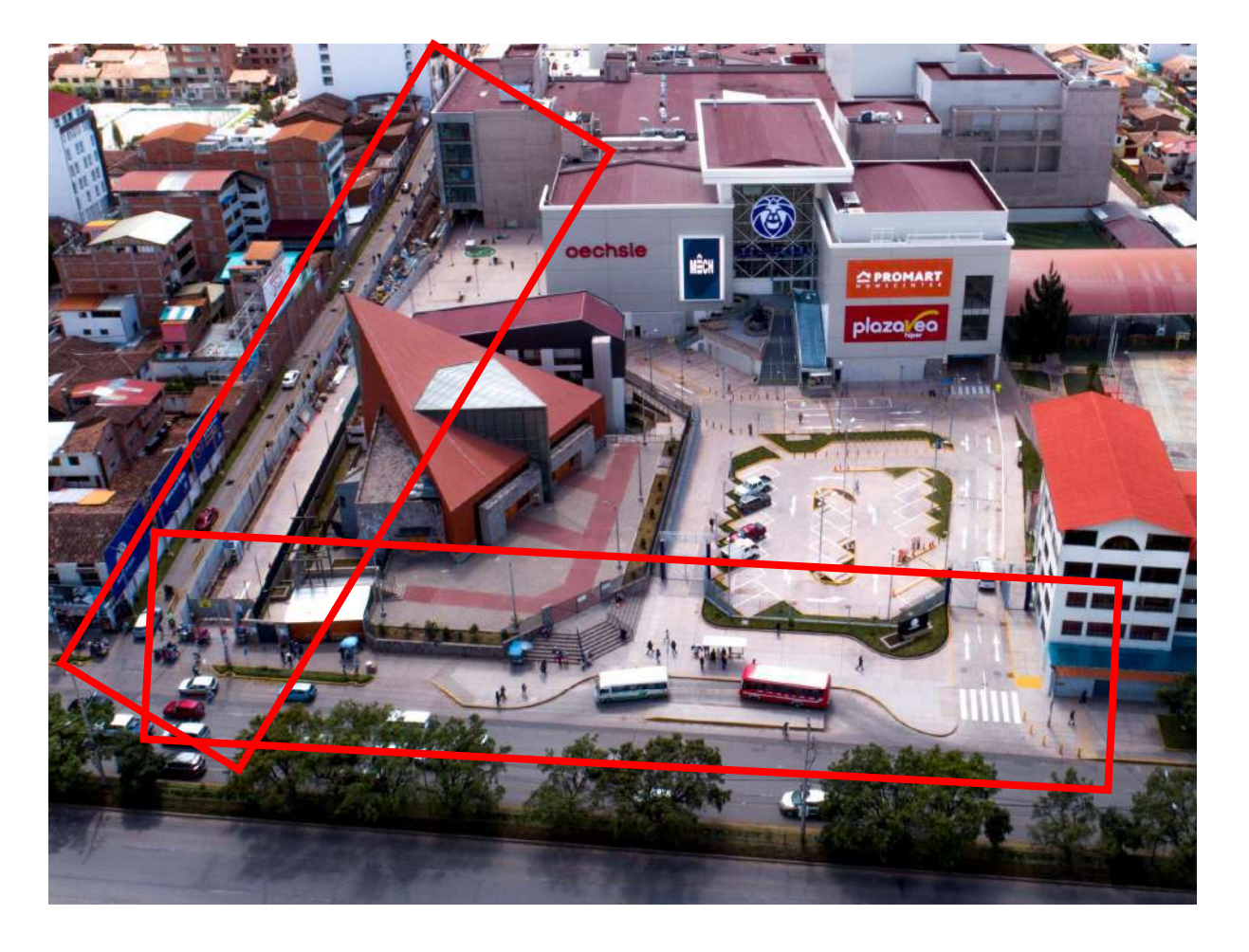

Nota: Se remarca en cuadros rojos la zona del proyecto estudiada en esta investigación.

En el distrito del Cusco, se vienen ejecutando obras tipo retail, dirigidas al consumo de un público masivo. El proyecto en estudio se denomina "ByPass Ampliación RP Cusco". Este proyecto fue ejecutado bajo el sistema Fast Track. Durante la fase de ejecución, se presenta la problemática de las modificaciones a la ingeniería de estructuras y arquitectura por parte del proyectista del cliente. Las modificaciones representan un problema debido a que, al encontrarse la obra en ejecución, se requiere realizar una evaluación rápida del impacto de estos cambios en el cronograma, presupuesto e interferencias que se generan, para poder contrastarlos con los estimados en documentos contractuales de la obra y permitan optimizar el proceso de la toma de decisiones para culminar exitosamente el proyecto.

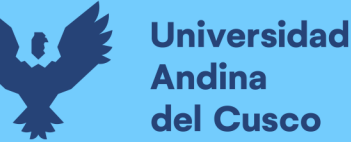

Debido a que el proyecto se ejecuta mediante un sistema Fast-Track, utilizado en el sector retail por la reducción de plazos, acelerando las etapas del proyecto en las fases de diseño y ejecución; se sobreponen el diseño de la ingeniería del proyecto y su ejecución. La fase de ejecución inicia con una ingeniería básica, que no necesariamente satisface el alcance del proyecto ni las expectativas del cliente, siendo la causa principal por la cual se generan modificaciones en la ingeniería de estructuras y arquitectura para lograr satisfacer los requerimientos del cliente.

Como consecuencias, durante la fase de ejecución, las modificaciones a la ingeniería del proyecto representan incumplimientos en el cronograma y mayores costos asociados al mayor plazo y a la variación del alcance. Además, existen modificaciones que traen consigo interferencias con otras especialidades del proyecto, requiriendo una nueva actualización en la ingeniería del proyecto e impactando en la fecha de culminación del mismo.

#### Figura 3:

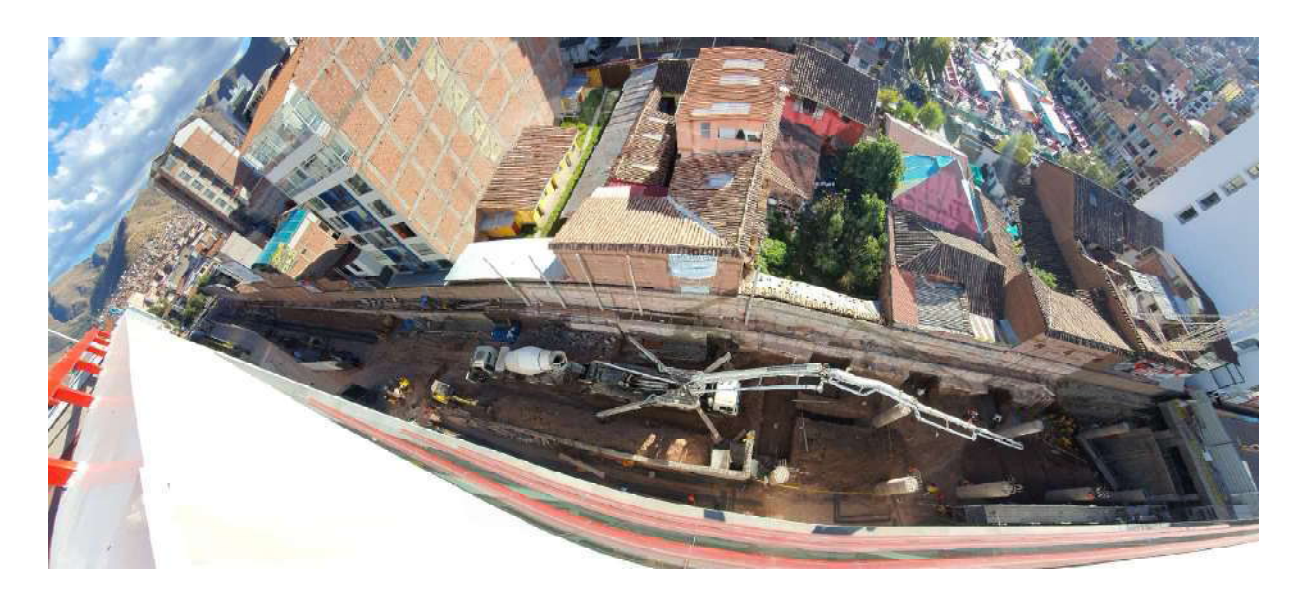

Proyecto ByPass Ampliación RP Cusco en fase de ejecución.

Nota: En la figura se aprecia el vaciado de la cimentación del By Pass.

La investigación absolverá que haciendo uso de la metodología BIM y Last planner, se logra una mejora del 10% en el cumplimiento de las actividades que impactan directamente al plazo del proyecto y que se tiene una reducción del costo por modificaciones al proyecto de 15%. Esta optimización en cuanto al plazo del cronograma y los costos son posibles gracias a que mediante el uso de las herramientas de BIM, se pueden detectar interferencias que requieren

modificaciones al proyecto por parte del proyectista en sus diferentes modalidades, con el fin de tener la actualización del proyecto justo en la fecha prevista para la ejecución de la zona en conflicto y nos permite obtener una cuantificación rápida del alcance actualizado, pudiendo observar la variación de costos. Además, mediante herramientas del Last Planner, se logra tener un seguimiento más exhaustivo a los plazos, dando alertas oportunas que previenen al proyecto de caer en retraso.

Ámbito de influencia teórica:

El presente estudio académico se enmarca al interior de la especialidad de gerencia de la construcción de la Ingeniería Civil. Como metodología, se seguirán las recomendaciones de acuerdo con las buenas prácticas del Lean Construction Institute y la centralización de la información mediante la aplicación del Building Information Model (BIM). Lo mencionado se encierra dentro de la línea de investigación de Administración de obras, línea específica de Tecnología de la información y comunicaciones, tele educación e ingeniería de software aplicado a la Ingeniería Civil.

Como herramientas se hará uso de software computacional como el MICROSOFT EXCEL para el análisis de cumplimiento y confiabilidad, AUTODESK REVIT VERSIÓN 2022 licencia educacional para la creación del modelo de datos de construcción. Como metodología para la gestión del cronograma y costos, se harán uso las herramientas del Last Planner y BIM.

#### 1.2. FORMULACIÓN DE PROBLEMAS

#### 1.2.1. PROBLEMA GENERAL

¿Cuál es la influencia de la implementación de BIM y Last Planner en costo, cronograma e interferencias de las modificaciones a la ingeniería en las partidas de estructuras y arquitectura del proyecto ByPass Ampliación RP Cusco durante la fase de ejecución en el 2021?

#### 1.2.2. PROBLEMAS ESPECÍFICOS

Problema específico 01:

¿Cuál es la influencia de la implementación de BIM y Last Planner en el costo de las partidas de estructuras y arquitectura en la ingeniería del proyecto ByPass Ampliación RP Cusco durante la fase de ejecución en el 2021?

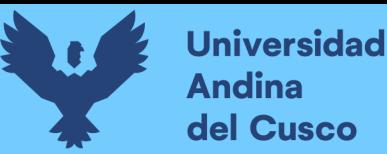

Problema específico 02:

¿Cuál es la influencia de la implementación de BIM y Last Planner en el cronograma de las partidas de estructuras y arquitectura en la ingeniería del proyecto ByPass Ampliación RP Cusco durante la fase de ejecución en el 2021?

Problema específico 03:

¿Cuál es la influencia de la implementación de BIM y Last Planner en las interferencias de las partidas de estructuras y arquitectura en la ingeniería del proyecto ByPass Ampliación RP Cusco durante la fase de ejecución en el 2021?

Problema específico 04:

¿Cuál es la influencia de la implementación de BIM y Last Planner en la confiabilidad de las partidas de estructuras y arquitectura en la ingeniería del proyecto ByPass Ampliación RP Cusco durante la fase de ejecución en el 2021?

#### 1.3. JUSTIFICACIÓN

#### 1.3.1. CONVENIENCIA

La investigación está justificada por conveniencia, pues , el investigador ha formado parte del equipo técnico en la ejecución del proyecto y se cuenta con un banco de información relevante para ser revisado y analizado en el presente estudio. Se cuentan con los instrumentos necesarios para el desarrollo exitoso de la misma. Se cuenta con la metodología vigente del BIM y herramientas Last Planner. La metodología BIM ya tiene un marco normativo en el Perú y se espera su obligatoriedad en los próximos años. Además, se empleará el programa de hojas de cálculo MICROSOFT EXCEL para el escrutinio del cumplimiento de actividades y grado de confiabilidad de la programación. Además, se cuenta con la disponibilidad de software AUTODESK REVIT VERSIÓN 2022 para el desarrollo y creación del modelo de datos de la construcción que se requieran.

U,

#### 1.3.2. RELEVANCIA SOCIAL

Los beneficiados en el mayor orden con esta investigación serán los alumnos de la Escuela Profesional De Ingeniería Civil De La Universidad Andina Del Cusco, quienes a partir de los procedimientos y metodología descrita en esta tesis tendrán una guía para la investigación en pregrado con temas relacionados. En segundo lugar, se beneficiarán los estudiantes de ingeniería civil de otras universidades por consideraciones semejantes.

Una parte importante de la obra del pase a desnivel de la Ampliación CC Real Plaza Cusco, se centra en la remodelación del paradero para mitigar el impacto vial que producen los proveedores de servicio de taxi y los habitantes al visitar el centro comercial. El paradero posicionado en la Av. La cultura es ampliamente frecuentada por la sociedad Cusqueña cada día, el mismo forma parte de la solución integral del proyecto.

En la proporción que los aportes de esta pesquisa se publiquen, divulguen y sean compartidos con autoridades de decisión, los resultados serán de ayuda como alternativa de solución para optimización del tiempo y costo de obras tipo retail mediante el sistema Fast Track en la ciudad del Cusco.

#### 1.3.3. IMPLICANCIAS PRÁCTICAS

La exploración evalúa la optimización de tiempo y costo de construcción pese a las modificaciones durante la fase de la ejecución. Este escenario es usual en la práctica de la construcción por lo que en la medida que se comparta con otros profesionales de ingeniería civil, la investigación realizada se justifica por sus implicancias prácticas. Lo cual, luego de conllevar a un proyecto exitoso de infraestructura para consumo masivo, genera opciones a la población para tener acceso a un centro comercial y el desarrollo circundante que trae consigo, así como una mejora en la calidad de infraestructura para comercio a la que tiene acceso la población.

#### 1.3.4. VALOR TEÓRICO

La siguiente búsqueda se justifica en valor teórico pues corresponde a la línea de investigación de administración de obras de la Ingeniería Civil; áreas que es parte de la formación académica

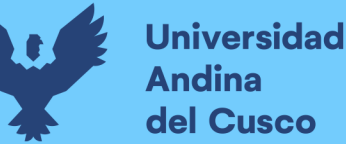

recibida en los estudios de pregrado. Además, se aplican las normas técnicas vigentes en el estado peruano (Plan de implementación y hoja de ruta del plan bim Perú).

#### 1.3.5. UTILIDAD METODOLÓGICA

Esta investigación aborda dos metodologías ampliamente usadas en el sector construcción como son la metodología BIM y el Last Planner System, ambas metodologías justifican la investigación pues se crea valor con la descripción de cómo se ha implementado las metodologías y los resultados obtenidos por ella. Cabe resaltar que existe un número de tesis que apuntan a temas similares, por lo que con esta investigación se continúa en la dirección correcta de la línea de investigación de administración de obras.

#### 1.4. OBJETIVOS DE INVESTIGACIÓN

#### 1.4.1. OBJETIVO GENERAL

Evaluar la influencia de la implementación de BIM y Last Planner en costo, cronograma e interferencias de las modificaciones a la ingeniería en las partidas de estructuras y arquitectura del proyecto ByPass Ampliación RP Cusco durante la fase de ejecución en el 2021.

#### 1.4.2. OBJETIVOS ESPECÍFICOS

Objetivo específico 01:

Evaluar la influencia de la implementación de BIM y Last Planner en el costo de las partidas de estructuras y arquitectura en la ingeniería del proyecto ByPass Ampliación RP Cusco durante la fase de ejecución en el 2021.

#### Objetivo específico 02:

Analizar la influencia de la implementación de BIM y Last Planner en el cronograma de las partidas de estructuras y arquitectura en la ingeniería del proyecto ByPass Ampliación RP Cusco durante la fase de ejecución en el 2021.

Objetivo específico 03:

ان.

Evaluar la influencia de la implementación de BIM y Last Planner en las interferencias de las partidas de estructuras y arquitectura en la ingeniería del proyecto ByPass Ampliación RP Cusco durante la fase de ejecución en el 2021.

Objetivo específico 04:

Examinar la influencia de la implementación de BIM y Last Planner en la confiabilidad de las partidas de estructuras y arquitectura en la ingeniería del proyecto ByPass Ampliación RP Cusco durante la fase de ejecución en el 2021.

#### 1.5. DELIMITACIÓN DEL ESTUDIO

#### 1.5.1. DELIMITACIÓN ESPACIAL

En esta presente investigación, se limita el espacio de exploración en el distrito de Cusco; ubicados en la jurisdicción del Cusco y departamento del mismo nombre, a una altitud entre 3000 y 3400 m.s.n.m. A continuación, se especifican las coordenadas geográficas del tramo al cual se limita esta investigación:

Proyecto Ampliación RP Cusco Latitud: 8502953.56 m S

Longitud: 180542.58 m E

Cabe resaltar que la investigación se limita únicamente al área del ingreso al ByPass del centro comercial, quedando fuera del alcance de esta investigación, la edificación principal de la ampliación.

#### 1.5.2. DELIMITACIÓN TEMPORAL

La pesquisa se limita a la toma de datos desde el quinto mes del 2021 al séptimo mes de 2021. Fechas posteriores a la reanimación financiera de la industria de la construcción que fue afectada por la pandemia del COVID 19.

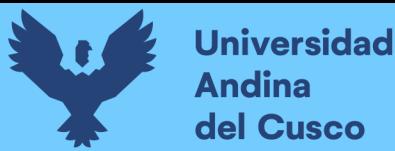

### CAPÍTULO II: MARCO TEÓRICO

#### 2.1. ANTECEDENTES DE LA INVESTIGACIÓN

#### 2.1.1. ANTECEDENTES INTERNACIONALES

#### 2.1.1.1. Antecedente internacional  $N^{\circ}$  1

AUTOR: Villegas Guajardo, Alan Ignacio.

TÍTULO: "Uso de modelos 3d y 4d para el control de avance físico y la visualización de restricciones desde el punto de vista del mandante en proyectos fast-track de ampliación de edificios de retail"

INSTITUCIÓN: Universidad de Chile

AÑO DE LA INVESTIGACIÓN: 2014

#### INTRODUCCIÓN:

En los proyectos de alta velocidad en la industria chilena, es cada vez más común iniciar las iniciativas antes de que el diseño esté completamente definido. Esto da lugar a un entorno laboral lleno de incertidumbre, donde la efectividad y la eficiencia en las herramientas y métodos de comunicación y coordinación son esenciales. En el contexto de participación en la expansión acelerada de un centro comercial, se nota que los métodos tradicionales para supervisar el progreso físico resultan insuficientes para transmitir la información crucial necesaria para las decisiones de los responsables del proyecto. Además, se evidencia que las limitaciones que el cliente puede influir no se captan ni analizan adecuadamente, lo que conlleva a su gestión tardía y, en última instancia, a retrasos en la finalización de los proyectos en general.

Esta investigación propone una manera innovadora de emplear modelos 3D y 4D en combinación con conceptos del método Last Planner. Esta enfoque enriquece la comprensión del progreso físico de la construcción y, al mismo tiempo, facilita la identificación de tres categorías de limitaciones impuestas por el cliente, las cuales pueden ser atendidas de manera oportuna. Para lograr este objetivo, se involucra en un proyecto de expansión rápida de un establecimiento comercial, donde se evalúa el enfoque operativo actual y se formula una

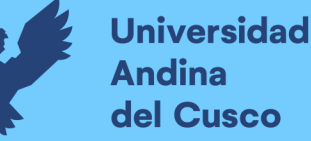

propuesta para integrar los modelos 3D y 4D como herramienta de mejora del sistema actual. Esta propuesta es iterativamente adaptada con base en las observaciones de los profesionales que participan en el proyecto, además de ser enriquecida por juicio pericial, hasta dar forma a un producto que es sometido a una validación cualitativa. Dicha validación se lleva a cabo a través de un experimento de laboratorio en el que participan miembros del proyecto, expertos de la empresa encargada y estudiantes avanzados de Ingeniería Civil de la Universidad de Chile. Este experimento evalúa el nivel de comprensión que los participantes tienen respecto a la información relevante para la gestión del avance físico y las restricciones, al mismo tiempo que recopila las opiniones de los participantes acerca de los elementos empleados en la propuesta.

La práctica revela que la propuesta derivada de este estudio logra eficazmente el propósito de amplificar la comprensión de los detalles relacionados con el control del progreso físico y la administración de limitaciones. Es notorio que la información abordada posee un valor significativo tanto para los expertos en construcción como para el cliente involucrado. (Villegas Guajardo, 2014, pp. 1-3)

#### CONCLUSIÓN:

En relación a Villegas, se aprecia que su estudio introduce una propuesta que capacita para la identificación de las limitaciones vinculadas con la entidad tomadora de decisiones en un horizonte de mediano plazo (4 semanas). Este lapso ofrece el tiempo necesario para comprender y abordar adecuadamente estas restricciones, con el objetivo de solventarlas. Adicionalmente, el empleo de una hoja de gestión de limitaciones posibilita el seguimiento de estas restricciones, el manejo requerido para su resolución, la designación de un responsable y la fecha de liberación correspondiente.

Complementariamente, el modelo propuesto, permite llevar el control del avance físico de forma visual, con el fin de evaluar y discutir el cumplimiento del cronograma, de esta manera se conoce en todo momento el estado actual de la obra, facilitando la toma de decisiones. La investigación también recomienda a futuras investigaciones tomar en cuenta los indicadores de costos de producción y seguimiento de la producción. (p. 43)

#### 2.1.1.2. Antecedente internacional  $N^{\circ}$  2

AUTOR: Agudelo Buitrago, Santiago

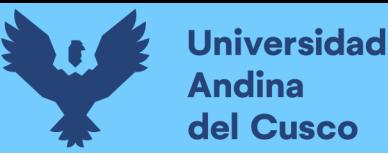

اند

TÍTULO: "Programación colaborativa en obra: Last Planner Sistem, a través de Autodesk Plangrid, con un enfoque VDC, aplicado en la obra Parma"

INSTITUCIÓN: Universidad de Antioquia.

AÑO DE LA INVESTIGACIÓN: 2020

#### INTRODUCCIÓN:

Cuando se busca mejorar la realización de proyectos de infraestructura, emergen enfoques similares a la metodología Lean, todos arraigados en la necesidad de agilizar la secuencia de tareas y reducir la desconexión entre los proyectistas y los constructores de obra de cada proyecto. Esta perspectiva implica una interacción directa entre diseñadores y constructores, una comunicación que, a lo largo de la historia, ha sido uno de los desafíos más prominentes en la industria.

Muros y Techos S.A. se ha esforzado por asimilar enfoques y tácticas que posibiliten la creación de representaciones virtuales en la programación y visualización de sus proyectos. Esto se fundamenta en la coordinación de las entidades involucradas y, simultáneamente, en el meticuloso seguimiento durante la implementación de dichos proyectos (una gestión colaborativa en la obra). Mediante este enfoque, se logra una planificación, ejecución y supervisión conjunta, congruente y eficaz de cada fase del proceso.

Se resalta la relevancia de las metodologías y recursos utilizados en el proyecto Parma, a saber: "Lean Construction", "Building Information Modeling (BIM)" y "Virtual Design & Construction (VDC)". Cada diciplina por separado desempeña un papel estratégico en el proceso del proyecto, y su integración tiene un objetivo final más allá de la simple creación de una herramienta de visualización 3D y detección de interferencias o colisiones. En realidad, se busca expandir su utilidad hacia la creación de un recurso aplicable más allá del sitio de construcción, con el propósito de contribuir al proceso de industrialización en la construcción.

La conjunción de estas técnicas estandarizadas y herramientas presenta un desafío intrigante para la programación y construcción de proyectos de infraestructura civil. Esto radica en la transformación de los sistemas tradicionales de diseño. Aquí, los datos generados en los modelos BIM en 3D se emplean para guiar los procesos de producción mediante la

incorporación de factores temporales (4D) y económicos (5D). Además, se permite la obtención de avances visuales en tiempo real, siempre en correlación con información digital. En paralelo, es crucial resaltar que Lean opera en la dirección de proyectos, con el fin de reducir esfuerzos y optimizar ganancias, sin sacrificar la calidad; es esencialmente una continua optimización del proceso.

Tal como se puede notar de manera concisa, el objetivo es dirigir la construcción hacia la industrialización, avanzando hacia modelos digitales que albergan datos en dimensiones abstractas: el tiempo y los gastos.

Esta iniciativa fue llevada a cabo en colaboración con diversos programas de Autodesk, la empresa matriz, incluyendo PlanGrid, BIM 360 y Revit, así como también la suite de herramientas de oficina. Utilizando estos recursos, fue posible fusionar información técnica, enlazando actividades de programación esenciales para el proyecto, facilitando la representación visual del progreso y la gestión de los aspectos temporales y financieros. (Agudelo Buitrago, 2020, pp. 6-7)

#### CONCLUSIÓN:

Del autor Agudelo se concluye que, mediante la centralización de la información, los investigadores han logrado cerrar gradualmente la brecha de flujo de documentación y datos entre diseñadores y constructores, a través de un trabajo colaborativo.

Mediante la adopción de Plangrid, se logró establecer canales eficaces para la integración y generación de documentación y datos entre todas las entidades concernidas en el proceso de construcción del proyecto Parma. Esto resultó en la reducción de la incertidumbre vinculada a las actividades de construcción, permitiendo la implementación de un flujo de trabajo coherente y anticipado, y minimizando la necesidad de retrabajos. (p. 57)

#### 2.1.1.3. Antecedente internacional N° 3

AUTORES: Paguay Monteros, Frank M. & Reyes Cruz, Jhonny D.

TÍTULO: "Interacciones entre BIM y Lean para la innovación de procesos de construcción en Ecuador"

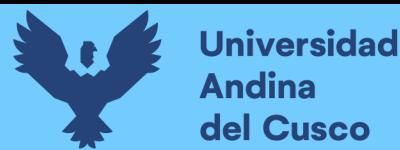

ات

INSTITUCIÓN: Escuela Politécnica Nacional de Ecuador.

#### AÑO DE LA INVESTIGACIÓN: 2020

#### RESUMEN:

La filosofía Lean, originalmente desarrollada por Toyota y aplicada a la industria de la construcción, busca aumentar el valor a través de la transformación de ideas, la optimización de procesos y la reducción de desperdicios. De manera similar, BIM también persigue una mayor productividad en proyectos mediante la innovación tecnológica, la gestión de calidad y el mejor manejo de datos e información.

Este estudio se centra en analizar la convergencia entre las metodologías Lean y BIM en proyectos de construcción. Los autores se apoyan en literatura especializada, incluyendo investigaciones anteriores realizadas por estudiantes de la misma institución y una contribución adicional en forma de un Paper que explora la sinergia entre BIM y Lean en la realidad ecuatoriana.

La metodología empleada implica primero recopilar información sobre la implementación de Lean en la construcción y las capacidades del BIM en la construcción. Luego, se compara este contenido considerando la situación económica de Ecuador y las estructuras organizativas de las empresas en el país. A través de este análisis, se identifican las áreas de convergencia que pueden ser aplicables en el contexto local.

Una vez que se ha planteado la interacción entre estas herramientas, se formulan conclusiones y recomendaciones que guiarán futuras investigaciones y posibles implementaciones en la industria de la construcción. Los autores destacan la necesidad de invertir más recursos para optimizar la eficiencia del uso de BIM en la construcción, enfatizando la importancia de la capacitación continua para fomentar un cambio cultural y mental a través de la adopción de los principios Lean.

La conclusión a la que llegan los autores de este estudio es que se requiere una asignación más sustancial de recursos para optimizar la eficacia del uso de BIM en la construcción. La inversión actual se considera insuficiente, lo que subraya la necesidad de enraizar la innovación tecnológica mediante un enfoque constante en la formación y capacitación. Esto, a su vez, sería

ان.

crucial para catalizar un cambio tanto en la mentalidad como en la cultura, logrado a través de la incorporación de los fundamentos del enfoque Lean. (Paguay Monteros & Reyes Cruz, 2020, pp. 15-17)

#### CONCLUSIÓN:

Desde el estudio de Paguay y Reyes, se destaca la relevancia de la metodología BIM para orquestar la sinergia entre individuos, procesos y herramientas en un entorno colaborativo y simultáneo. El modelo debe ofrecer datos auténticos y verificables, lo que permite visualizar situaciones futuras y tomar decisiones a tiempo. Además, la investigación pone de manifiesto que uno de los obstáculos recurrentes en la construcción convencional en Ecuador radica en el empleo de software que no facilita la colaboración entre los participantes del proyecto, y en una filosofía de trabajo desorganizada.

Tras el análisis de los principios Lean y su relación con BIM, se identificaron 34 formas distintas de interacción. Estas interacciones, a su vez, aseguran la reducción de la incertidumbre durante la ejecución de tareas, mejorando la confiabilidad y el flujo de información. (pp. 133- 134)

#### 2.1.2. ANTECEDENTES NACIONALES

#### 2.1.2.1. Antecedente nacional N° 1

AUTOR: Basilio Paucar, Elton Gonzalo.

TÍTULO: "Modelado inteligente de edificaciones y Last Planner para la planificación de la obra del Complejo Deportivo de Paucarbamba"

INSTITUCIÓN: Universidad Nacional Hermilio Valdizán

#### AÑO DE LA INVESTIGACIÓN: 2019

Este proyecto de tesis aborda el marco teórico relacionado con la metodología BIM y las técnicas de Lean Construcción, específicamente el Last Planner. Estas herramientas son aplicadas en el contexto de una obra de infraestructura: "Mejoramiento y Ampliación de la Infraestructura del Complejo Deportivo de Paucarbamba, Distrito de Amarilis – Huánuco – Huánuco". El enfoque consiste en describir y analizar la información obtenida al comparar dos

.<br>محمد

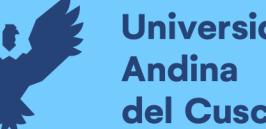

escenarios de características similares: uno empleando el Last Planner (A) y otro usando tanto el Last Planner como el BIM (B). Estos análisis son realizados a lo largo del proceso constructivo.

Basándonos en estas técnicas y métodos innovadores, en ambos casos de estudio se recolectan datos que luego son comparados y analizados en términos de planificación. Se realiza un estudio a gran profundidad de las herramientas proporcionadas por la metodología BIM, poniendo énfasis en las ventajas que ofrece un modelo virtual. Este modelo engloba diversos procesos y actividades, incluyendo el análisis de la ejecución de procesos constructivos y la anticipación de decisiones por parte de los participantes en el proyecto de construcción.

De acuerdo con la tesis de Basilio, se puede concluir que la investigación les brindó acceso a los beneficios de la planificación conjunta de BIM y Last Planner. Estos beneficios incluyen la capacidad para tomar decisiones en el momento oportuno a lo largo de la construcción de la obra de edificación, la aplicación y puesta en marcha efectiva de herramientas del Last Planner durante la fase de ejecución y la identificación de errores u omisiones que afectan el cronograma. (Basilio Paucar, 2019, p. 4)

De la tesis de Basilio se concluye que la investigación realizada les permitió acceder a los pros de la planificación BIM-Last Panner, como son, la toma de decisiones oportunas durante la ejecución del Proyecto, implementación de herramientas Last Planner durante la fase de ejecución y reconocimiento de errores u omisiones que impactan en el plazo de ejecución.

Se observa que el uso de BIM proporciona una ventaja en términos de visualización de los procesos de construcción, permitiendo iteraciones según las necesidades de la obra, incluyendo cambios o reprogramaciones.

Por otro lado, la adopción del Last Planner contribuye a una planificación más precisa de las actividades, siguiendo la programación semanal, ya que las tareas no están restringidas en su ejecución. (p. 79)

#### 2.1.2.2. Antecedente nacional Nº 2

AUTOR: Quenta Quiñonez, Jherson Mario.
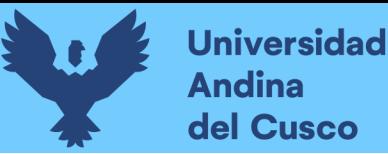

ان.<br>ا

TÍTULO: "Optimización de información en la ejecución de una edificación mediante modelamiento BIM y planificación Last Planner System"

INSTITUCIÓN: Universidad Nacional del Altiplano

## AÑO DE LA INVESTIGACIÓN: 2021

El propósito de esta tesis radica en analizar cómo la conjunción de conjuntos de información BIM junto con una programación basada en el Last Planner System impacta en la fase de construcción del proyecto "Mejoramiento del Servicio de Laboratorios de la Escuela Profesional de Ingeniería Electrónica de la Universidad Nacional del Altiplano". El objetivo es lograr una optimización en la administración de paquetes de datos y la mejora de la programación de la obra. Para lograrlo, se procedió a generar un modelo en tres dimensiones basado en la información del expediente técnico, lo que resultó en mediciones más precisas y la solución de siete interferencias. Esto a su vez conllevó a un ahorro total de S/. 47,357.44 en Costos, representando el 2.06% del costo directo, y una reducción de 57 días calendario en el Tiempo, equivalente al 15.83% del tiempo total de ejecución de la obra. En paralelo, se implementaron las técnicas y buenas prácticas del Last Planner en sus distintos niveles de programación y se evaluó su rendimiento, obteniendo un PPC histórico del 83% en las actividades planificadas. Como conclusión, se determina que la implementación de los paquetes de datos tridimensionales contribuye a proyectos con mayor fiabilidad. En paralelo, la combinación de BIM con la planificación Last Planner incrementa la productividad en términos de costos y tiempos, reduciendo la incertidumbre en contraste con enfoques tradicionales de ejecución de obras. (Quenta Quiñonez, 2021, p. 15)

La investigación realizada por Quenta reveló que la implementación de modelos BIM generó una mejora en la supervisión de datos en paralelo con la etapa de ejecución del proyecto de construcción o la obra. Esto se logró mediante la detección de 7 interferencias y la rectificación de errores en las primeras etapas de construcción. Adicionalmente, el grado de cumplimiento del plan experimentó un aumento del 67% al 83%.

Mediante el uso del modelo BIM se logró un ahorro de S/ 47,353.44 en costo, y 57 días calendario. Esto fue posible debido a que cada cambio o interferencia resuelta, se traduce en la

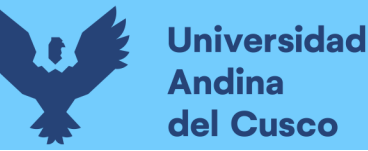

ات

generación de metrado de manera automática. Además, de la aplicación del Last Planner, dio como resultado un PPC (porcentaje de plan completado) de 83% acumulado. (p.187)

### 2.1.2.3. Antecedente nacional N° 3

AUTOR: Huatuco Rodríguez, Rusbert Gonzalo.

TÍTULO: "Mejorando la visualización y la comunicación en el Last Planner system a través del uso de modelos BIM"

INSTITUCIÓN: Pontificia Universidad Católica del Perú.

### AÑO DE LA INVESTIGACIÓN: 2017

Este estudio de investigación se enmarca en el campo de la Gestión de la Construcción, con un enfoque preciso en Building Information Modeling y Lean Construction. Por tanto, el propósito central fue crear un modelo de fusión entre el modelo BIM y el sistema Last Planner. Además, se buscó cuantificar mediante indicadores el grado de progresión de cada elemento virtual en relación con cada etapa del Last Planner System.

Seguidamente, se llevó a cabo un análisis de un caso práctico que se desplegó en dos contextos distintos. En el primer caso de estudio, se planificó exclusivamente con el LPS. En contraste, en el segundo caso práctico, se introdujo el modelo virtual en el LPS. Al finalizar el estudio de caso, se procedió a encuestar a los participantes involucrados en las reuniones de programación.

Posteriormente, se procesaron los números recogidos en los dos contextos, seguido de un minucioso estudio de la información recabada. A partir de esta evaluación, se formularon conclusiones significativas y se derivaron recomendaciones relevantes. (Huatuco Rodríguez, 2017, p. 3)

Desde la investigación de Huatuco, se extrae una metodología que tiene como finalidad evaluar la sinergia que se establece entre el sistema Last Planner y los modelos BIM. El proceso se inicia con la creación de un modelo BIM, el cual luego sirve como base para generar distintas alternativas constructivas para el proyecto. Entre estas alternativas, se selecciona la más ventajosa. En el cronograma, se introduce el concepto de lookahead, el cual apunta a analizar las limitaciones de las actividades a nivel operativo. Finalmente, se vinculan las fechas de

ejecución con los elementos que han sido modelados, dando como resultado la generación del modelo BIM 4D. Una vez procesado, este modelo se comparte con los equipos de construcción finales, permitiendo una visualización enriquecida de la secuencia de construcción y la coordinación de actividades (p. 92)

## 2.1.3. ANTECEDENTES LOCALES

### 2.1.3.1. Antecedente Local N° 1

AUTOR: Flores Ruiz, Yennifer Isabel.

TÍTULO: "Aplicación de la metodología BIM 3D en la detección de interferencias e incompatibilidades de las especialidades de estructuras e instalaciones sanitarias del proyecto: Mejoramiento del servicio de movilidad urbana en la APV. Villa Paraíso – San Sebastián, Cusco, Cusco, 2021-2022"

INSTITUCIÓN: Universidad Andina del Cusco

## AÑO DE LA INVESTIGACIÓN: 2021

De acuerdo con Flores Ruiz (2021), en su investigación se tuvo como propósito comprobar que el uso de las herramientas que brindan los modelos de información en 3D posibilita la identificación de obstrucciones y entorpecimientos en el caso "Propuesta para mejorar la eficiencia del transporte en la comunidad residencial de Villa Paraíso, ubicada en San Sebastián, Cusco, durante el período dos mil veinte- dos mil veintiuno". Sin embargo, la hipótesis inicial, que posee como objetivo encontrar un mínimo de cincuenta entorpecimientos y obstrucciones en las disciplinas de casco gris e instalaciones sanitarias, no se cumplió completamente.

Aunque el objetivo no se logró en su totalidad, sí se pudo obtener más del 50% de lo que se había estimado inicialmente en términos de obstrucciones y entorpecimientos en las mencionadas disciplinas. Esto representa un avance significativo en la investigación y brinda una sólida fundamentación para investigaciones posteriores en el campo. (p. 4)

## 2.1.3.2. Antecedente Local N° 2

AUTOR: Muñoz Velarde, Edu Jair.

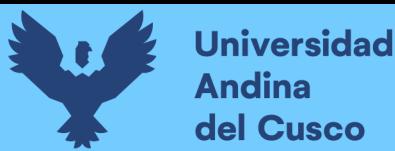

TÍTULO: "Implementación de la metodología BIM en la ampliación de pabellones de la I.E. N.º 56435 de Miraflores. Espinar-Cusco, 2021"

INSTITUCIÓN: Universidad Andina del Cusco

## AÑO DE LA INVESTIGACIÓN: 2021

El enfoque de esta tesis reside en explorar en qué forma la implantación y examinación de las herramientas de modelos de información de construcción inciden en una mejora de eficiencia de una etapa de prediseño de la obra " Extensión de los edificios de la Institución Educativa N° 56435 en Miraflores, Espinar - Cusco, durante el año 2021". El objetivo general se centra en analizar la influencia que BIM tiene en esta específica etapa de diseño. La metodología BIM, al estructurar y sistematizar la información, aporta un nivel de control más minucioso y auténtico a través de la creación de un modelo 3D de la estructura. Esta perspectiva asegura confiabilidad, simplificación del modelado y la corrección de fallos de manera efectiva.

En las conclusiones presentadas por Muñoz Velarde (2021) se confirma que la adopción de BIM brindó la capacidad de gestionar con precisión las cantidades de materiales y reducir potenciales fallos en el proyecto. Se resalta la mejora en la eficiencia temporal de las actividades y etapas de diseño, resultado de la automatización de procesos y la solución de interferencias, incluso en la fase de Diseño 3D, que suele ser la más cronofágica. La automatización de los cálculos y la especialización en los metrados posibilitaron mejoras notables en la creación de presupuestos, incluso ante modificaciones en el proyecto.

En síntesis, la introducción de los modelos de información en la construcción en el proyecto de Extensión de los edificios de la Institución Educativa N° 56435 de Miraflores impactó de forma positiva, generando mejoras en el diseño arquitectónico, la modelización estructural, la cuantificación de materiales y la reducción del tiempo necesario para llevar a cabo el proceso. El enfoque de BIM se reveló como una herramienta sumamente valiosa para la ejecución eficaz de proyectos en los campos de la ingeniería y la arquitectura. Su contribución se tradujo en un mayor nivel de control, precisión y optimización de los recursos involucrados. (p.150)

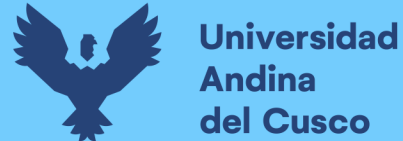

## 2.2. BASES TEÓRICAS

#### 2.2.1. MODELO TRADICIONAL DE LA GESTIÓN INTEGRAL DE PROYECTOS

Durante años posteriores, se han desarrollado un gran número de proyectos de manera tradicional, es decir, sin darle demasiado énfasis en las metodologías emergentes del Lean ® ni mucho menos implementando procesos del BIM ®, generando una serie de problemas relacionados a esta manera primitiva de gestionar proyectos.

De acuerdo con Pons Achell (2014) Los problemas más frecuentes que se encuentran en el patrón clásico de la coordinación incluyente de iniciativas durante el segmento de diseño, durante la fase de inversión (Construcción) y operación, incluyen:

-La falta de preparación y experiencia adecuada en las novedosas metodologías y sistemas de gestión y planificación utilizados en la actividad edificadora.

-La ineficacia en la supervisión de categoría, basada en enfoques estadísticos que no aseguran un cumplimiento total de los estándares de calidad.

-La carencia de un enfoque riguroso en la implementación de medidas de seguridad.

-La presencia de errores y omisiones en la elaboración de proyectos.

-La insuficiente inversión en la formación y capacitación de los trabajadores del sector.

-La ausencia de una coordinación efectiva entre los distintos actores involucrados a lo largo de las diversas fases del emprendimiento.

-La carencia de transparencia y diálogo entre las partes concernidas en un proyecto de construcción.

-La baja productividad en comparación con los niveles alcanzados en otras industrias. (p. 11)

Los problemas mencionados, concurren en proyectos que, presentan una incertidumbre alta y tienen una variabilidad respecto de las condiciones iniciales del contrato. Como consecuencia se presentan mayores plazos de ejecución no previstos, sobrecostos, calidad deficiente e inclusive accidentes laborales. (Pons Achell, 2014)

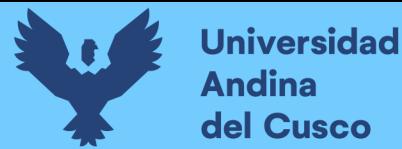

ان

### 2.2.2. PRINCIPIOS DEL LEAN

Se tienen 7 principios básicos del pensamiento Lean:

#### 2.2.2.1. Valor

Según Rojas López (2017) El valor se define como cualquier elemento o proceso por el cual el cliente está dispuesto a pagar, y consecuentemente, aquellos procesos que no incrementen el valor o no se incluyan en el precio que pagaría el cliente generan costos al proyecto. (p. 118)

## 2.2.2.2. Value Stream (Traducido como cadena de valor o flujo de valor)

Se hace mención al conjunto completo de etapas requeridas para llevar a cabo la conversión de materiales e información en un producto o servicio finalizado y entregado al cliente. Esto abarca desde la concepción del diseño preliminar o esquema inicial hasta su presentación, y desde la solicitud hasta la entrega efectiva. De acuerdo con los principios del sistema Lean, se parte del supuesto fundamental de la existencia de dos categorías de actividades: las que generan un valor añadido y aquellas que integran los procesos pero no aportan valor substancial. (Pons Achell, 2014, p. 21)

#### Figura 4:

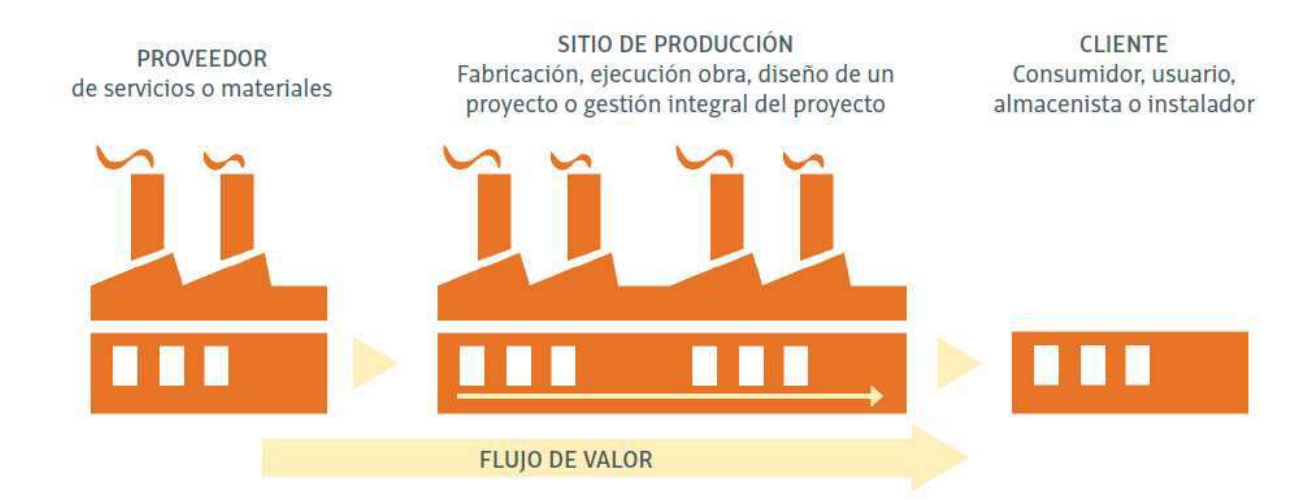

#### Representación de la cadena o flujo de valor según la filosofía Lean

Nota: Extraído de (Pons Achell, 2014)

## 2.2.2.3. Flujo

Conforme a Botero & Álvarez (2004), la metodología de Lean Production, compone al proceso productivo de conversiones y flujos. En cuanto a las conversiones refiere que, son aquellas actividades que transforman a la materia prima e información en productos terminados, de acuerdo a las necesidades del cliente; por consiguiente, son actividades que agregan valor. En el otro extremo se encuentran las actividades que no agregan valor, sin embargo, requieren tiempo, recursos y espacio ocasionando costos en el proceso de producción como actividades de flujos. Al reducir las actividades que no generan valor a su mínima expresión, se logra un flujo continuo en la cadena de valor. (p. 54)

#### 2.2.2.4. Sistema Pull

Según lo planteado por Brioso (2017), el concepto del sistema Pull implica una planificación colaborativa en la cual los ejecutores (Last Planners) y los encargados de las áreas de soporte detectan las "transferencias", es decir, intervienen en la concepción de las distintas opciones de programación. En este enfoque, todos ellos asumen el papel de planificadores que analizan minuciosamente la interconexión entre las actividades, ajustan las secuencias y toman decisiones, las cuales adquieren la naturaleza de compromisos contractuales que solo pueden ser alterados mediante un consenso unánime de todo el equipo. (p. 25)

#### 2.2.2.5. Perfección

De acuerdo con Vilana Arto (2010), se define perfección como la entrega del producto, en un estado de acuerdo a las necesidades del cliente en el tiempo establecido y con un costo acorde al mercado para lo cual es necesario reducir al mínimo los defectos y errores en los procesos y subproductos. La búsqueda de la perfección será siempre basada en la mejora continua, pues las organizaciones deben llevar a cabo constantemente la evaluación y perfeccionamiento de sus procesos. (p. 6)

### 2.2.2.6. Transparencia

Según Martínez et al. (2009), la transparencia reduce la incertidumbre de los interesados en cuanto al estado y evolución de los procesos refiere, por lo que es necesaria para mejorar la eficiencia de las actividades. (p.25)

لى

 En ese orden de ideas, el principio de transparencia se muestra como una herramienta para la supervisión eficaz del proyecto en distintos niveles de evaluación lo que se concretará en una mejor toma de decisiones para la intervención en el mejoramiento de procesos y / o calidad del producto.

## 2.2.2.7. Capacitación

Conforme a Botero & Álvarez (2004), para que se tengan resultados positivos con la implementación de lean, se requiere que a nivel gerencial y a nivel del personal de producción se den condiciones especiales, se requiere el compromiso de los interesados, la capacitación de manera constante debe mantenerse a lo largo del proyecto. La implementación de los planes con acciones de mejoramiento se debe mantener a lo largo de todo el proyecto. Cuando los trabajadores están capacitados, se crea una predisposición a adoptar las metodologías en pro de la mejora continua de los procesos en el proyecto. (p. 63)

### 2.2.3. ENFOQUE LEAN VS ENFOQUE TRADICIONAL

Siguiendo las afirmaciones de Pons Achell (2014), en el paradigma convencional, en un primer paso, el promotor solicita un boceto preliminar con el propósito de avanzar en la comercialización; seguidamente, una empresa constructora, basándose en su pericia, evalúa el gasto de construcción en función de ese prediseño aún no completamente definido; para concluir, se acumulan los costos generales y los gastos indirectos. El montante total nos proporciona un estimado del costo de producción (C), al que se adiciona un margen de ganancia (B). La suma del costo de producción y el margen de ganancia resulta en un importe de transacción a los usuarios (Z). (p.24)

Dentro del enfoque lean, en un primer paso, se establece un staff de administradores Lean conformado por las personas autorizadas de los tres agentes primordiales implicados: diseñadores o planificadores, la compañía constructora o contratista principal, y los promotores del proyecto, sin excluir la posibilidad de incluir a otros interesados o involucrados conexos al programa o emprendimiento. El proceso se sustenta en el cálculo inicial de (Z), tomando en consideración las características que brindan valor al cliente en el presente, ajustando dicho valor conforme al costo de mercado reconocido por el cliente y los estándares de calidad esperados. De esta manera, el proceso se inicia con una consideración primordial del cliente y su conjunto de valores, estableciendo las bases en relación a las expectativas que el proyecto

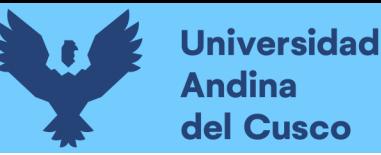

ان<br>س

debe satisfacer. Como siguiente proceso, el staff de proyecto evalúa el costo de erigir esa edificación o instalación según las especificaciones previamente definidas, pero en esta ocasión, se asume desde el inicio que cierto porcentaje de los procesos a ejecutar resultarán improductivos y carecerán de valor añadido para el cliente. (Pons Achell, 2014, p. 24)

#### Figura 5:

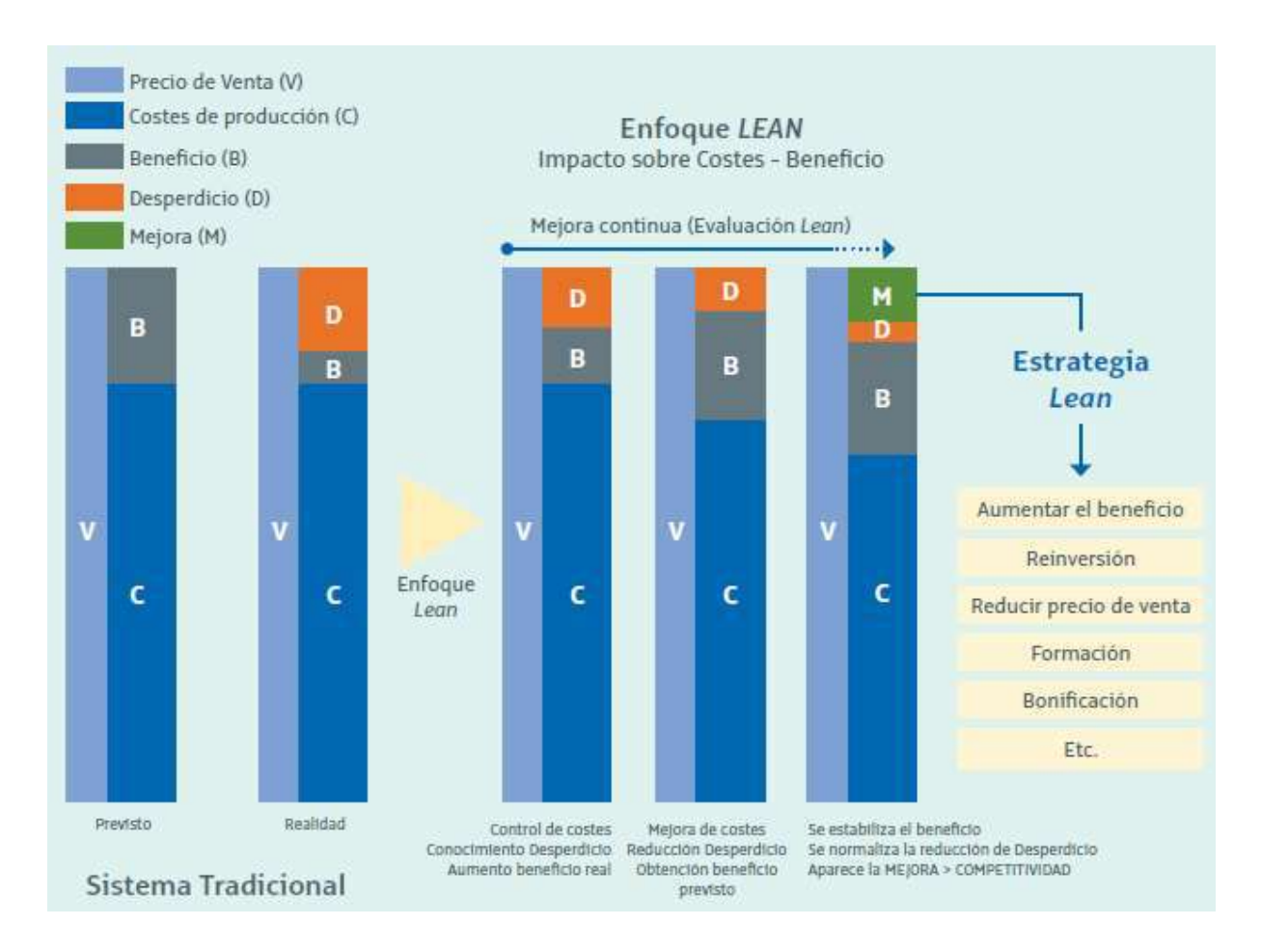

#### Enfoque tradicional vs. Enfoque Lean

Nota: Extraído de (Pons Achell, 2014)

#### 2.2.4. INTEGRATED PROJECT DELIVERY (IPD)

De acuerdo a Ayerra Linares (2021), Se define al Integrated Project Delivery como una herramienta integradora que nos brinda una visión global de todas las fases de un proyecto e involucra a todos los interesados para distribuir de manera eficiente las tareas y planificar con el mayor número de opiniones técnicas de expertos posible, en un entorno de visión lean. Con

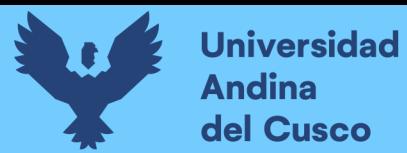

.<br>م

respecto al LPDS (Lean Project Delivery System) se puede concluir que equivale al IPD en su estructura general. (p. 22)

### Figura 6:

#### Actores o agentes sociales que integra el IPD

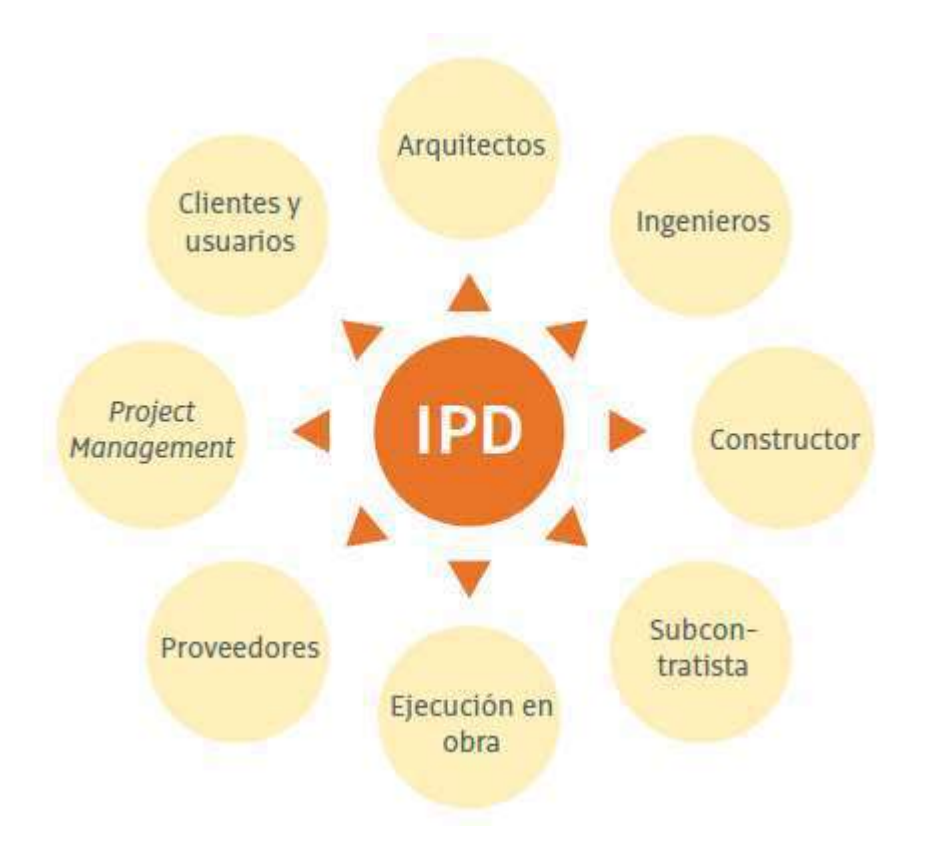

Nota: Extraído de (Pons Achell, 2014)

Integrated Project Delivery es una metodología de gestión de proyectos que integra a las personas, a los sistemas, las estructuras de negocio y las prácticas, en un proceso que de manera colaborativa agrupa los talentos y puntos de vista de todos los participantes para optimizar la eficiencia en todos los procesos, sean de diseño, fabricación o construcción, reduciendo pérdidas que incrementan el costo del proyecto. (Ayerra Linares, 2021, p. 23)

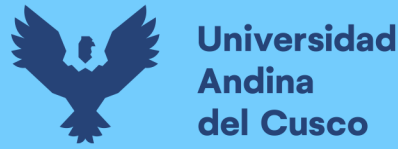

لى

## 2.2.5. INTEGRACIÓN DEL BIM DENTRO DEL IPD

De acuerdo con Machado et al., (2020), La aplicación de las metodologías Lean Construction, BIM e IPD, brindan una serie de mejoras en el proceso constructivo, sin embargo, en investigaciones recientes se ha demostrado su inefectividad cuando son usadas individualmente. Además, como muchas herramientas y protocolos están siendo desarrollados y aplicados en el medio, la integración y el entendimiento entre ellos puede resultar un proceso complicado. Por lo tanto, varios estudios ya han intentado abordar la sinergia entre los mencionados enfoques utilizando una visión bidimensional, a veces con IPD y BIM, BIM y LC, IPD y LC. IPD, que permite el uso del diseño y construcción virtual, ya están mostrando avances en grandes proyectos. LC y la búsqueda de la mejora continua integrada de las organizaciones también ha demostrado logros significativos. Pero no muchos estudios han analizado la intersección entre los tres. (p. 1274)

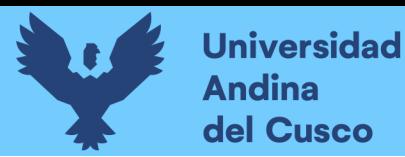

لى

## Figura 7:

Los componentes clave del proceso IPD y su integración con BIM y LC(Lean construction)

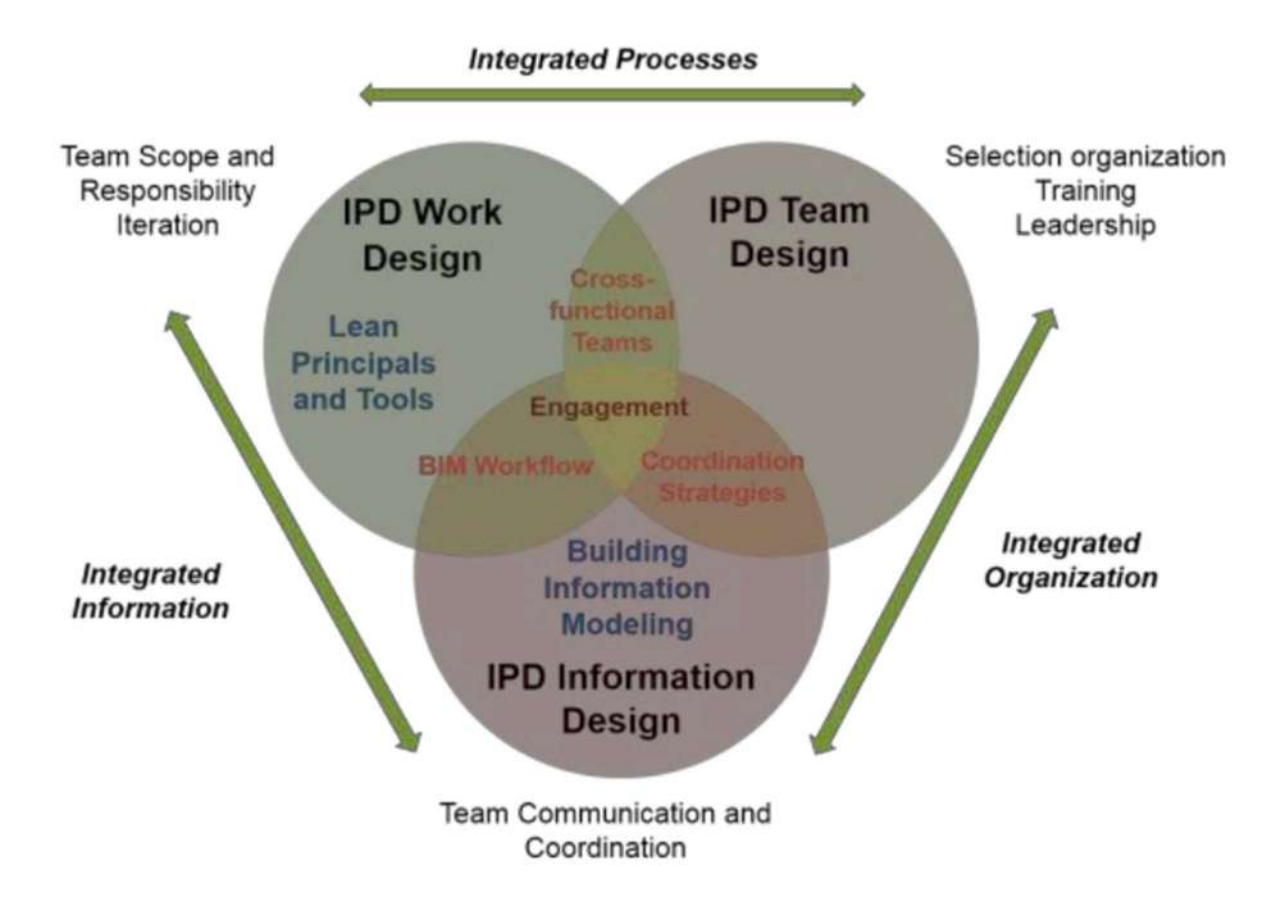

Nota: Extraído de (Machado et al., 2020) Comprendiendo los beneficios del marco BIM/Lean/IPD cuando se llevan a cabo de manera simultánea.

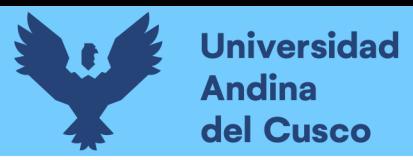

## Figura 8:

Elementos del BIM

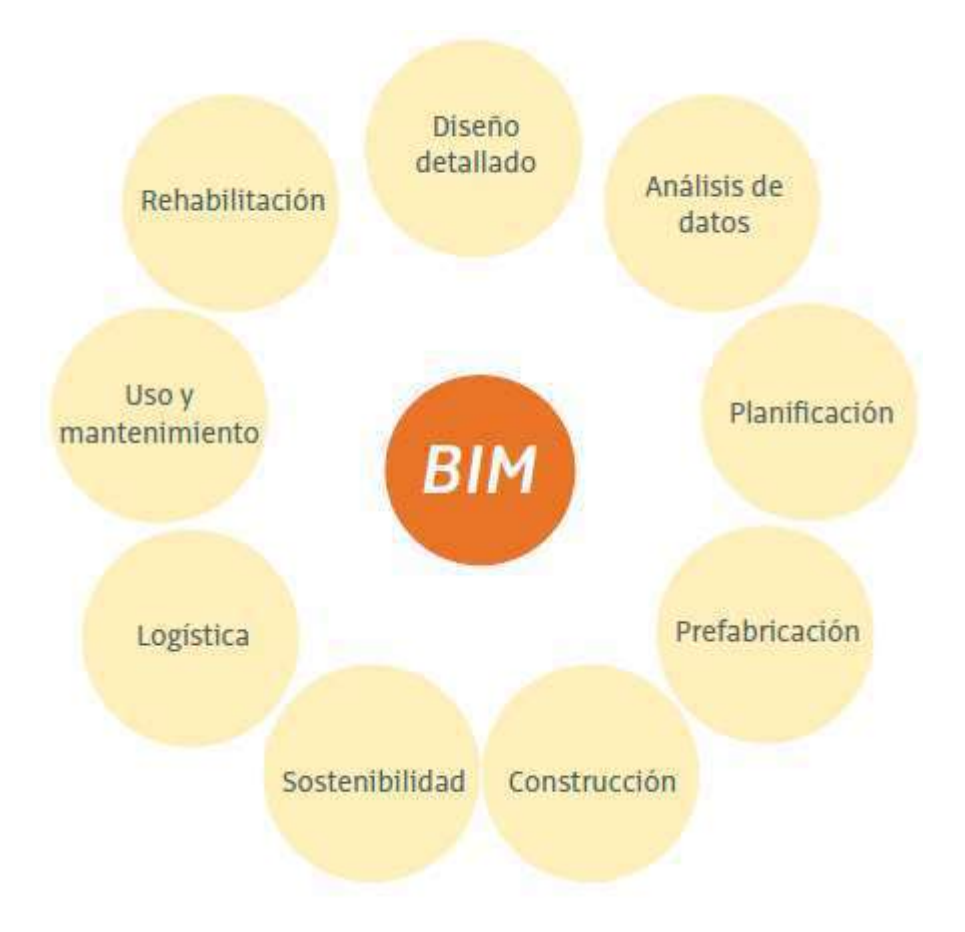

Nota: Extraído de (Pons Achell, 2014)

## 2.2.6. ORIGEN Y DEFINICIÓN DE LAST PLANNER SYSTEM

Conforme con Schimanski et al. (2020), Last Planner® System El sistema de programación, producción y supervisión (LPS), diseñado específicamente para la actividad edificadora, se establece con la finalidad de mejorar la solidez del calendario, asegurar un flujo de trabajo ininterrumpido y garantizar la continuidad en la ejecución. Reconocido como uno de los pilares del enfoque lean en la realización de proyectos, el LPS se concentra en lograr sus metas mediante la cooperación, la verdad y el perfeccionamiento constante, además de asegurar el cumplimiento confiable de los acuerdos tomados por los profesionales encargados de llevar a cabo las tareas finales, es decir, los planificadores finales. (p. 1)

.<br>عام

En Last Planner® System, una de las cuestiones más importantes que conciernen a los últimos planificadores es la siguiente: ¿qué restricciones se tienen para ejecutar una determinada tarea? ¿Se encuentran disponibles todas las aportaciones esenciales (diseño, materiales, maquinaria, personal, etc.) requeridas para llevar a cabo dicha actividad en la fecha designada? Las respuestas a esta interrogante originan un inventario de limitaciones que usualmente son manejadas por el director de proyecto y el responsable de producción, con la finalidad de garantizar un flujo constante a lo largo de la fase de ejecución. (Pons Achell & Rubio Pérez, 2019, pp. 29-30)

Después de las consideraciones anteriores, cabe resaltar que, uno de los fines principales del último planificador, se centra en prevenir las pausas o esperas entre diferentes procesos para reducir a su mínima expresión las interrupciones entre actividades. Además, cuando se produce una espera, se analiza sus orígenes para que, en el siguiente ciclo de actividad, no se repita la restricción que da lugar a la pausa en la línea de producción.

## 2.2.7. EL ÚLTIMO PLANIFICADOR

De acuerdo con Pons Achell & Rubio Pérez (2019), Las construcciones evolucionan constantemente, por lo tanto, el esquema de planificación también debe adaptarse. Es por esta razón que se requiere un flujo constante de retroalimentación hacia el sistema, siendo las personas que enfrentan diariamente los desafíos reales de la obra quienes poseen la información más relevante para tal retroalimentación. El Último Planificador es aquel que tiene un conocimiento profundo de la situación en terreno, cómo deben realizarse las tareas y los recursos o condiciones necesarios para su ejecución. Esta persona es capaz de asegurar un flujo de trabajo constante y predecible en la dirección deseada, asignando tareas directamente a los trabajadores y estableciendo compromisos de entrega basados en la situación real de una posición de trabajo específica, en contraste con la asignación basada en planes teóricos, que es la práctica común. (p. 32)

Según Hoyos & Botero (2018), el término último planificador se hace referencia a la estructura de desglose de programadores, en la cual el último planificador opera durante la etapa de ejecución de las asignaciones. Estas asignaciones hacen referencia al trabajo directo que resulta de una programación detallada a nivel de la unidad de producción. A partir del estudio realizado, se constata que una adjudicación tiene que presentar determinadas peculiaridades de

.<br>عاب

prestigio, tales como estar claramente establecida e indicada, alinearse con la lógica interna de la labor, ser designada en la proporción adecuada conforme a los ratios históricos de producción de los equipos, es decir, basándose en los rendimientos previos, y contar con recursos disponibles y requisitos previos completos (tareas predecesoras en el flujo de trabajo). El sistema Last Planner® se compone de tres niveles de planificación: el plan maestro o general, el plan intermedio o lookahead, y el plan semanal o a corto plazo. (p.192)

## 2.2.8. METODOLOGÍA DEL LAST PLANNER® SYSTEM

#### 2.2.8.1. Planificación a largo plazo

En la planificación a largo plazo, la metodología Last planner® System nos indica que se determina a este nivel cuál es el objetivo del proyecto, es decir, cuál es el alcance de lo que debe ejecutarse y en qué dirección fluye el avance global del proyecto.

Dentro de la planificación a largo plazo se tienen 2 etapas:

## PLANIFICACIÓN MAESTRA:

Conforme a lo citado por los autores Hoyos & Botero (2018), En la jerarquía del sistema, el plan maestro constituye el primer eslabón, y su función principal radica en establecer lo que debe llevarse a cabo. Esto implica definir los acápites y sub acápites que conforman el proyecto, determinar las razones temporales y espaciales entre las distintas tareas planificadas, establecer los hitos necesarios para cumplir con los plazos establecidos, así como delimitar el alcance y los plazos para las entregas parciales. (p. 192)

En la concepción tradicional, la noción de programa maestro tiende a ser limitada, generalmente relacionada con un diagrama de Gantt que engloba la totalidad del proyecto en construcción. No obstante, un plan maestro íntegro, en línea con los enfoques Lean, debe brindar al equipo de construcción una comprensión compartida de los objetivos y resultados esperados del proyecto. Esto posibilita un monitoreo adecuado de la evolución y alcance del proyecto. (Pons Achell & Rubio Pérez, 2019)

## PLANIFICACIÓN DE FASES:

Luego de las consideraciones tomadas en la planificación maestra, se muestra la programación de fases. Las fases agrupan determinadas tareas en periodos de tiempo entre 12 y 24 semanas,

.<br>اب

en los cuales se debe comprometer el trabajo de los encargados de las múltiples disciplinas y/o especialidades del emprendimiento para identificar a tiempo las restricciones y compartir el riesgo de las carencias o debilidades del proyecto. Se pretende consensuar objetivos y aterrizar la planificación maestra en fases que marcan el trabajo necesario para llegar a un hito.

### Figura 9:

Ejemplo de Plan de Fases de una vivienda unifamiliar.

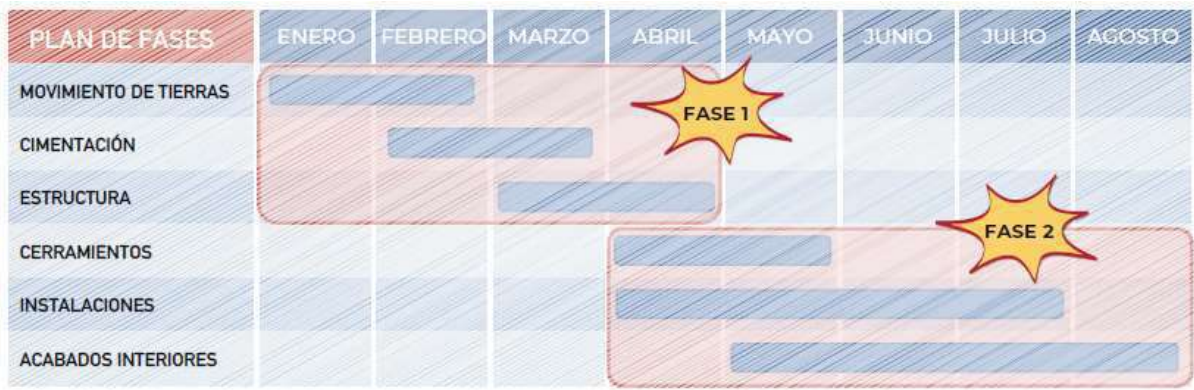

Nota: Extraído de (Pons Achell & Rubio Pérez, 2019)

EL CONCEPTO "PULL" DE LA PRODUCCIÓN:

De acuerdo con Brioso (2017), El enfoque PULL implica una programación colaborativa en la que los ejecutores (Últimos Planificadores) y los responsables de las áreas de apoyo participan en la identificación de "transferencias", es decir, intervienen en el diseño de diversas alternativas de planificación. Todos ellos se transforman en planificadores que evalúan la razón entre las actividades, ajustan las secuencias y toman decisiones, que se convierten en compromisos contractuales sujetos a modificaciones solo con el acuerdo unánime del equipo. Este sistema facilita la incorporación de la gestión de seguridad y salud en la obra al identificar restricciones y consideraciones. (p.25)

Con referencia a lo anterior, en una planificación pull, se revisarán los periodos teniendo en cuenta los hitos como puntos bases inamovibles y retrotrayendo el conjunto de actividades predecesoras necesarias al hito hasta convergir en el inicio del flujo de actividades requeridas.

PLANIFICACIÓN PULL O PULL SESSION:

Según Pons Achell & Rubio Pérez (2019), El propósito central de la programación Pull de una fase o etapa principal es obtener una visión panorámica de la programación del proyecto, de manera que todas las partes involucradas entiendan el plan, la secuencia de las actividades fundamentales y las restricciones pendientes de resolución. Además, esta fase permite establecer los primeros compromisos con respecto a la planificación. Todo este proceso se lleva a cabo de forma multidisciplinaria, con cada integrante del staff comunicando sus requerimientos a los demás para lograr el cumplimiento de sus tareas. De igual manera, cada miembro del equipo toma conciencia de lo que el equipo necesita de él para alcanzar las metas del proyecto. (p. 42)

#### Figura 10:

Last Planner System y sus elementos.

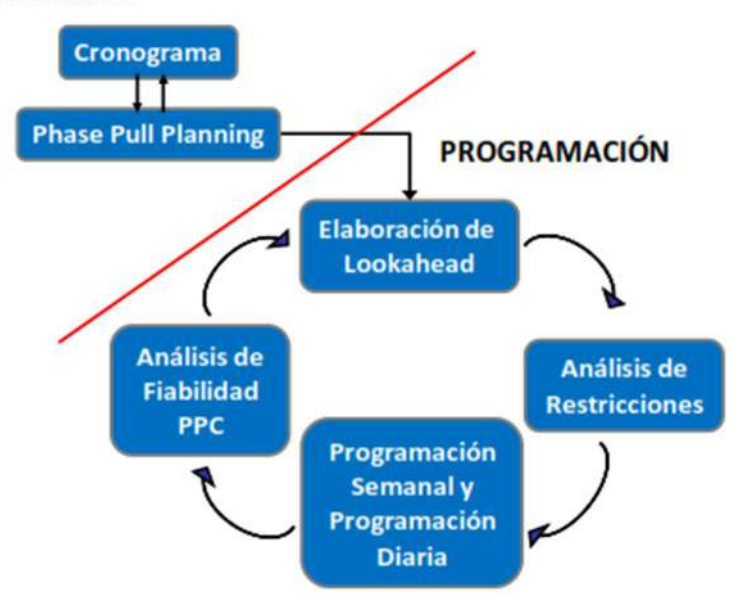

**PLANIFICACIÓN** 

Nota: Extraído de Brioso (2017), Interacción entre el Last Planner System y la OHSAS 18001 – Una perspectiva amplia.

DEFINICIÓN DEL PANEL VISUAL PARA LA PLANIFICACIÓN PULL:

Según Pons Achell & Rubio Pérez (2019), Es fundamental tener en cuenta la organización del panel de la Planificación Pull y cómo se establecerán sus secciones principales. En dicho panel se pueden identificar tres áreas principales:

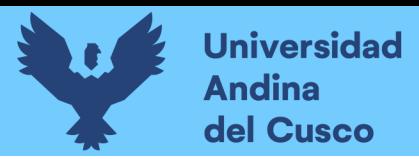

.<br>اب

### Figura 11:

Esquema de las 3 principales áreas de un panel de planificación Pull.

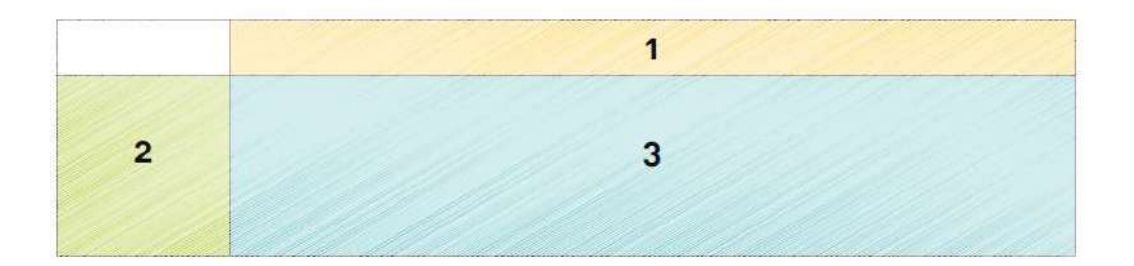

Nota: Extraído de (Pons Achell & Rubio Pérez, 2019)

-En la sección 1, se debe determinar los periodos de tiempo a usar, se debe seleccionar entre meses, quincenas, semanas o días. La escala de tiempo elegida dependerá de la duración de la fase y la tipología de proyecto.

- Dentro de la sección 2, comúnmente se toman en cuenta las disciplinas específicas, las zonas del proyecto y los equipos involucrados en la obra o subcontratistas..

- Por otro lado, en la sección 3, generalmente se incluyen las acciones, labores y eventos clave correspondientes a la fase.

#### Figura 12:

Panel de planificación de fases en el que hemos dividido el proyecto en 3 áreas.

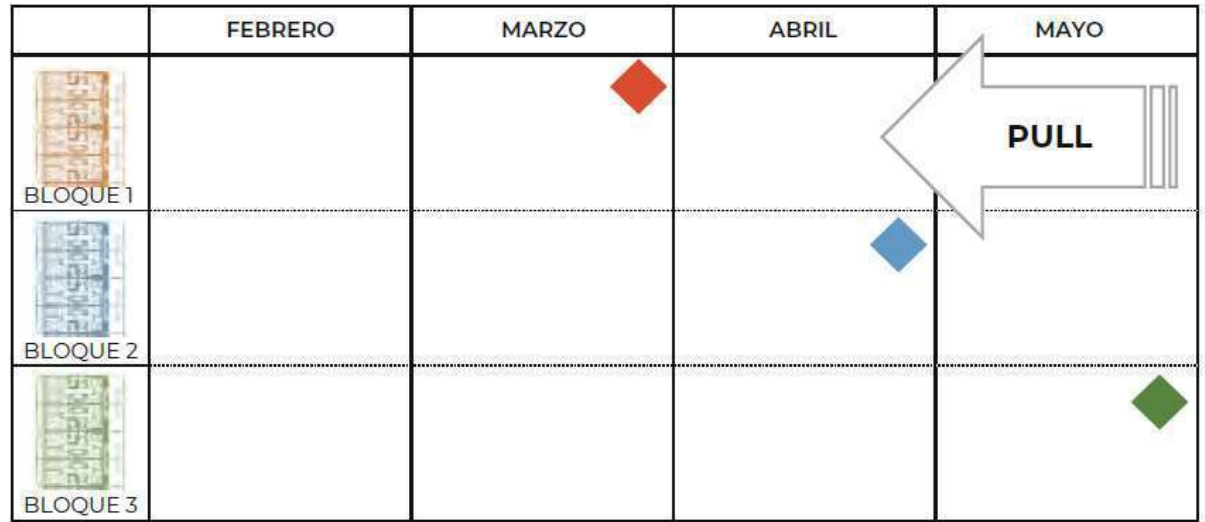

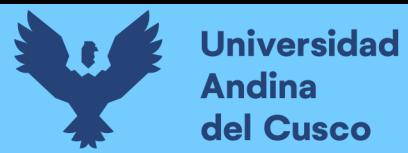

Nota: Extraído de (Pons Achell & Rubio Pérez, 2019)

## DEFINICIÓN DE LAS TARJETAS PARA LA PLANIFICACIÓN PULL:

De acuerdo con Brioso (2017), uno de los resultados de las sesiones Pull, es el tablero con tarjetas de actividades; estas tarjetas, deben estar diferenciadas por color de acuerdo a la especialidad o contratista que representan. (pp. 26-32)

Las tarjetas para la Pull Session deberían contener la siguiente información:

-Tarea y responsable.

-Cantidad de personal asignado(cuadrilla).

-Tarea predecesora.

-Restricción.

-Duración en días.

-N.º identificador de cada tarjeta.

#### 2.2.9. DEFINICIONES DE RESTRICCIÓN Y TAREAS PRECEDENTES

#### 2.2.9.1. Restricción

De acuerdo con el Project Management Institute (2021), Una restricción es un factor limitante que afecta la ejecución de un proyecto, programa, portafolio o proceso. El éxito en la gerencia de un proyecto contempla la comprensión de las restricciones que se relacionan con el trabajo. Las restricciones pueden tomar la forma de fechas de entregables inamovibles, cumplimiento de normas regulatorias, un presupuesto determinado, principios de calidad, consideraciones del triple resultado final, es decir, costo, tiempo y alcance. Las restricciones pueden variar a lo largo de todo el proyecto, por lo que, se debe buscar el equilibrio de estas restricciones cambiantes, siempre con el objetivo de mantener la satisfacción de los interesados. (pp. 72-174)

## 2.2.9.2. Tareas Precedentes

Las actividades anteriores son tareas o labores que requieren ser llevadas a cabo por otros antes de que uno pueda comenzar con su propia tarea. Cuando hay una relación secuencial o

.,

interdependencia entre dos o más actividades, una de ellas no puede empezar (o concluir) hasta que la otra haya alcanzado cierto nivel de avance o finalización. (Pons Achell & Rubio Pérez, 2019, p. 47)

Siguiendo la metodología del Last Planner® Sistem, se tiene que contar con un registro de las restricciones que pudieran ocasionar desviaciones en el cronograma del proyecto. Se debe dar énfasis a aquellas restricciones que impactan en la ruta crítica del proyecto, para coordinar la eliminación adecuada de estas restricciones, el gerente de proyecto debe gestionar, indicando la persona o grupo responsable y la fecha máxima para que se levante toda restricción predecesora a las actividades programadas, de manera que las actividades puedan dar inicio y finalizar en las fechas previstas en el cronograma.

## 2.2.10. PLANIFICACIÓN A MEDIO PLAZO

Según Hoyos & Botero (2018), El plan intermedio corresponde al segundo eslabón de la planificación, también denominado look ahead plan. En este plan, se comprometen aquellas tareas que pueden realizarse en un lapso de tiempo que oscila entre 4 y 12 semanas. La selección del periodo a utilizar para la elaboración del plan intermedio, depende de los plazos de reacción, procedimientos internos de la organización, y singularidades de cada proyecto. El objetivo del plan intermedio es minimizar la incertidumbre del proceso constructivo, mediante la detección y evaluación de restricciones que pueden limitar la ejecución de actividades programadas, para luego gestionar el cierre de cada restricción y asegurar el flujo de trabajo. (p. 191)

# 2.2.10.1. SISTEMA DE PANELES Y TARJETAS DE LA PLANIFICACIÓN A MEDIO PLAZO

Una estrategia eficaz para respaldar el sistema de implementación de la programación a Mediano Plazo del sistema Last Planner® es la utilización de paneles semanales, en los cuales se dispondrán las tarjetas coloreadas (una fila por especialidad o subcontratista) día tras día para terminar la programación a mediano plazo. Las tarjetas que se colocan en estos paneles representan instrucciones de producción diaria, con detalles sobre la actividad que se va a desarrollar esa jornada y su ubicación. Se puede incluso añadir información adicional en ellas. Estas tareas derivan de las tarjetas generadas en la Sesión de Pull, pero se descomponen en actividades diarias de manera más detallada. Los subcontratistas o ejecutores finales serán responsables de anotar los pendientes en los recuadros indicados y de ubicarlas en los paneles

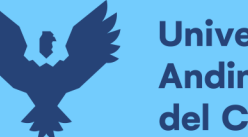

semanales adecuados. De esta manera, estas tarjetas se convierten en compromisos concretos, funcionando como instrucciones de producción y permitiendo a los subcontratistas visualizar las interdependencias y superposiciones reales que surgirán en cada semana. (Pons Achell & Rubio Pérez, 2019, p. 53)

## 2.2.10.2. GESTIÓN DE LAS RESTRICCIONES

De acuerdo con Brioso (2017), al realizar la planificación de las partidas en el Look Ahead, se ejecuta un análisis que tiene el objetivo de dejar cada actividad libre de restricciones, cuyo incumplimiento podría ocasionar paralizaciones o demoras en los flujos, pérdidas y retrasos. Se debe registrar cada restricción en la partida en la que fue detectada y, además, llevar el control de una lista de restricciones para su seguimiento por planificadores y contratistas. (p. 26)

En la ilustración siguiente se presentan varios ejemplos de diseños empleados por distintas compañías para identificar limitaciones.

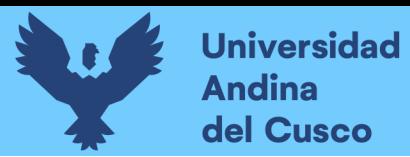

.<br>دب

## Figura 13:

Principales áreas o categorías de donde podemos identificar restricciones para generar Inventario de Trabajo Ejecutable (ITE).

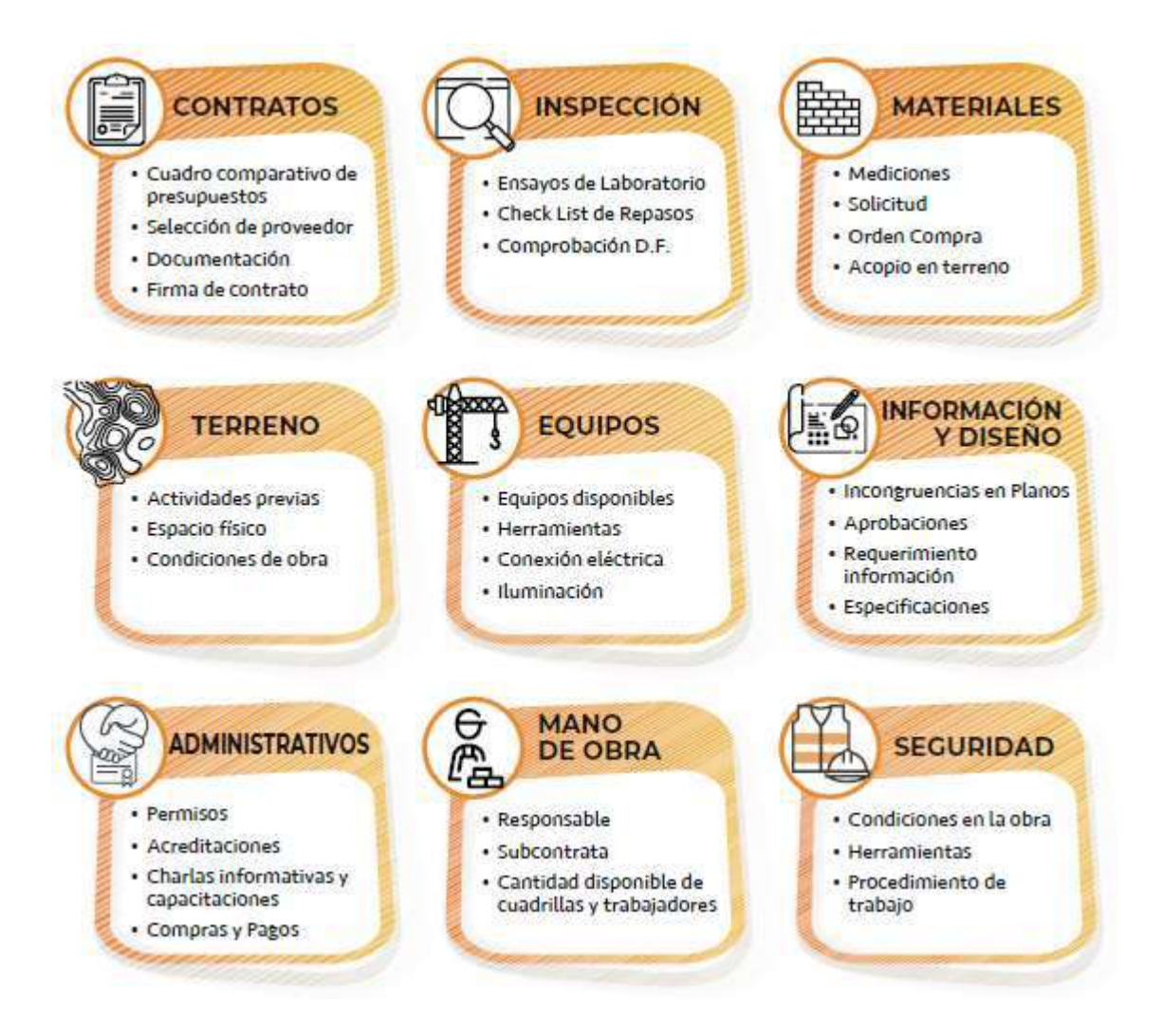

Nota: Extraído de (Pons Achell & Rubio Pérez, 2019, p. 55)

## 2.2.10.3. ANÁLISIS DE RESTRICCIONES

Según Pons Achell & Rubio Pérez (2019), el objetivo principal del estudio de restricciones es establecer los parámetros suficientes para que una tarea pueda desarrollarse, señalando las restricciones que impiden el inicio o finalización de la actividad. Este proceso debe ir de la mano con un plan que permita levantar la restricción justo a tiempo para que las tareas se desarrollen según el cronograma. El análisis de restricciones exige un mayor control de la producción a los proveedores de bienes y servicios en la entrega de sus productos. Se generan

 $\mathbf{L}$ 

así las alertas correspondientes en todas las actividades que las necesiten para que sean ejecutadas según lo programado. Cada una de las limitaciones debe ser incluida en un inventario o catálogo de restricciones que facilite el monitoreo del estado de cada compromiso asumido. (pp. 55-57)

Se sugiere que la matriz incluya como mínimo la siguiente data:

-Identificación (ID) o número de ítem.

-Actividad impactada o afectada.

-Descripción detallada de la restricción.

-Compromiso o acción a realizar para abordar la restricción.

-Responsable designado para encargarse de las limitantes.

-Fecha en la que se identificó la restricción

-Fecha estimada de liberación de la restricción.

-Fecha real en la que se liberó la restricción.

Para esta investigación, se han tomado los indicadores definidos a continuación por los autores Pons Achell & Rubio Pérez (2019), para cuantificar la efectividad que tuvo el equipo de obra en la gestión y levantamiento de observaciones:

-Confiabilidad de la liberación de restricciones: Este indicador se calcula dividiendo el número de restricciones liberadas en o antes de la fecha comprometida entre el total de restricciones que se esperaban liberar hasta la fecha actual. (p. 56)

-Cantidad de restricciones identificadas por semana: Este dato ofrece perspectivas sobre la profundidad del análisis que el equipo está aplicando en las actividades. (p. 56)

-Días de anticipación: Se obtiene restando la fecha de liberación requerida de la fecha en que se identificó la restricción, mostrando cuántos días de anticipación está trabajando el equipo. (p. 57)

-Capacidad de gestión del equipo: Este indicador se calcula restando la fecha real de liberación de la fecha en que se identificó la restricción, demostrando el tiempo que el equipo necesita para resolver una restricción desde su identificación.(p. 57)

-Cantidad de compromisos vigentes por responsable: Esta métrica ayuda a reconocer si se está asignando una carga excesiva o insuficiente a ciertos miembros del equipo.(p. 57)

## 2.2.11. PLAN A CORTO PLAZO

Conforme a Hoyos & Botero (2018), el plan a corto plazo o programación semanal, es aquel en el que se determina lo que va a hacerse durante el periodo de la próxima semana, tomando en consideración las metas que han sido cumplidas en la semana que finaliza. La planificación a corto plazo es un proceso colaborativo en el que deben intervenir los subcontratistas, los maestros y los profesionales de la obra en ejecución, y dependiendo de la envergadura del proyecto, puede incluirse también al personal de soporte como el almacenero o los encargados de las áreas de seguridad, salud ocupacional y medio ambiente. Para finalizar esta planificación, los integrantes del equipo deben comprometerse a ejecutar las actividades programadas, y se discuten las causas de no cumplimiento de las tareas que no fueron completadas en el periodo inmediato anterior. (p. 192)

## 2.2.11.1. PPC (PORCENTAJE DEL PLAN COMPLETADO)

De acuerdo con Rojas López et al. (2017), El porcentaje de plan completado o llamado también porcentaje de asignaciones completadas (PAC) es un indicador que permite cuantificar la confiabilidad en la planificación del equipo. Se calcula mediante el cociente del número de realizaciones divididas entre el número de asignaciones para una semana determinada. Este valor determina el desempeño de cada plan de trabajo y estima su calidad. De esta forma el PPC compara lo que se tenía planificado realizar con lo que realmente se ejecutó en la semana, mostrando la fiabilidad del sistema de planificación. (p. 125)

$$
PPC(\%) = \frac{N^{\circ} \, DE \, TAREAS \, COMPROMETIDAS \, COMPLETADAS}{N^{\circ} \, TOTAL \, DE \, TAREAS \, COMPROMETIDAS \, PLANIFICADAS} * 100
$$

Conforme con Sá Da Silva (2020), El porcentaje del plan completado es un índice significativo, en la medida que muestra los problemas de Last Planner, que luego de ser investigados conducen a las causas de estos no cumplimientos o desviaciones en la planificación semanal, o

la creación de medidas preventivas. Se definen niveles mínimos del porcentaje de plan cumplido, que son analizados semanalmente, manteniendo las perspectivas de resultados en los niveles superiores de la organización, este índice es imprescindible ya que mejora la reacción de los ejecutores minimizando el tiempo de respuesta de las acciones o medidas para comprimir el cronograma, también revisando futuras complicaciones. (p. 44)

## 2.2.11.2. LAS CAUSAS DE NO CUMPLIMIENTO (CNC)

En concordancia con Pons Achell & Rubio Pérez (2019), Una vez concluido el tiempo de corto plazo que se había comprometido y se evalúa el grado de cumplimiento de los compromisos asumidos, resulta esencial investigar la causa subyacente detrás de cada compromiso no cumplido. La finalidad de esta investigación no es señalar culpables, sino más bien determinar las razones por las cuales no se pudo llevar a cabo lo acordado. El propósito principal radica en identificar la causa raíz, de modo que las medidas correctivas puedan ser aplicadas basándose en esta identificación. Es de gran importancia emplear enfoques que faciliten la determinación de la causa raíz para garantizar que las acciones correctivas sean aplicadas en el proceso adecuado y logren los resultados previstos. Además, es recomendable mantener un registro de las causas más frecuentes de incumplimiento, con el objetivo de sacar provecho de los errores y evitar su repetición en el futuro. (p. 61)

## 2.2.12. PLAN BIM PERÚ

De conformidad con el Ministerio de Economía y Finanzas (2021), El Plan BIM Perú es una iniciativa de carácter político que se origina en el marco del Plan Nacional de Competitividad y Productividad, bajo la dirección del Ministerio de Economía y Finanzas. Esta medida plantea una estrategia a nivel nacional para la gradual incorporación del Modelado de Información de Construcción (BIM, por sus siglas en inglés) en los procesos vinculados a las diferentes etapas del ciclo de inversión, que son gestionados por las entidades y compañías públicas que están sujetas al Sistema Nacional de Programación Multianual y Gestión de Inversiones. La implementación de esta estrategia se lleva a cabo de manera coordinada y colaborativa con el sector privado y las instituciones académicas. (p. 19)

El Plan BIM Perú delineará los metas y estrategias con el propósito de instaurar progresivamente la integración de BIM en los proyectos de capital estatal de todas las instituciones y entidades gubernamentales que están vinculadas con el Sistema Nacional de

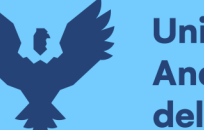

.ي.

Programación Multianual y Gestión de Inversiones, con un horizonte de implementación hasta el año 2030. La finalidad central del Plan BIM Perú es asegurar una gestión adecuada de las inversiones, enriqueciendo la calidad y eficacia de estas a lo largo de todo el ciclo de inversión. (Ministerio de Economía y Finanzas, 2021a)

## 2.2.13. DEFINICIÓN DE BIM

Según la NTP-ISO 19650-1:2021, BIM se define como la utilización de un modelo digital colaborativo de un elemento edificado, con el propósito de agilizar los procedimientos de diseño, construcción y funcionamiento, con el fin de disponer de un fundamento confiable para la toma de elecciones. Los activos construidos incluyen, pero no están limitados a, edificios, puentes, caminos, plantas de procesos. (INACAL, 2021, p. 8)

La definición encontrada según la Guía nacional BIM para la Gestión de la información en proyectos desarrollados con BIM, se establece que el BIM, conocido como Modelado de la Información de la Construcción o Building Information Modelling en inglés, representa un sistema de colaboración en el manejo de datos para proyectos de capital gubernamental. Esta metodología se basa en la creación de un modelo informativo construido por las partes involucradas, con el objetivo de simplificar la planificación multianual, diseño, construcción, funcionamiento y mantenimiento de la infraestructura pública. Todo esto garantiza una base sólida para la toma de decisiones. (Ministerio de Economía y Finanzas, 2021a, p. 29)

Además, según el Plan de implementación y hoja de ruta del Plan BIM Perú, la adopción exitosa de BIM abarca más que simplemente la adopción de herramientas tecnológicas; implica la incorporación de prácticas integradoras, respaldadas por estándares reconocidos, que hacen uso de tecnología digital para gestionar eficazmente la información de proyectos de inversión. Por ejemplo, al aplicar BIM en la construcción de un edificio, no se trata solo de utilizar un software específico, sino de establecer flujos de trabajo colaborativos que aseguren la coherencia y precisión de los datos en todas las etapas del proyecto. (Ministerio de Economía y Finanzas, 2021b, p. 10)

De acuerdo con González Pachón (2021) los modelos BIM son contenedores de información que incluyen formas geométricas, datos numéricos y textos descriptivos asociados como atributos y propiedades a los objetos virtuales que integran la realidad representada. Estos

contenedores se pueden compartir y combinar con otros modelos BIM (otros contenedores de información) desarrollados por diversos especialistas en el interior de un entorno común de datos (CDE), y se pueden vincular entre sí para constituir conjuntamente modelos federados que integran información de diseño de diversos componentes de un mismo proyecto. Y estos modelos de información federados pueden agruparse a su vez, dentro de ese mismo entorno digital compartido, con otros contenedores de información de índole diversa, formando complejas estructuras ordenadas de contenedores de información. (p. 27)

### 2.2.14. BENEFICIOS DE ADOPTAR BIM

Según el Plan de implementación y hoja de ruta del Plan BIM Perú, los beneficios de implementar BIM son:

-Transformación digital: En la etapa de inversión, es común que los interesados trabajen con distintas versiones de archivos o documentos, por razón de la carencia de transmisión de información electrónica. Utilizar BIM implica el cambio de manejo de información, dejando los documentos en físico y avanzando en dirección de la información digital en tiempo real y de calidad. Lo que garantiza transparencia, trazabilidad, e incremento de la rapidez con la que se controla la calidad e información auditable del proyecto. (Ministerio de Economía y Finanzas, 2021ª, p. 21)

-Integración: según Barco Moreno (2020) la integración de bases de datos de modelos BIM es un proceso a medida que debe ser supervisado por un gestor TIC y por expertos en modelado de bases de datos. El BIM manager debe tener conocimientos importantes en este sentido para construir, con los informáticos, los enlaces entre las distintas bases de datos. (p. 411)

En ese orden de ideas, la información procesada sirve para que el diseño, programación y supervisión del desarrollo del emprendimiento se lleve a cabo de manera eficiente y reduciendo de manera drástica el riesgo de retrasos.

-Calidad: De acuerdo con González Pachón (2021), El control de la calidad debe abordarse en momentos distintos con diferentes enfoques y escalas de aproximación. En términos de la perspectiva de la magnitud más amplia, que contempla el conjunto de las etapas por las que puede pasar el desarrollo del diseño y la construcción de un emprendimiento, la Norma ISO 19650-1 subraya que debe hacerse una doble revisión de control de la información

intercambiada cuando se produce un cambio de adjudicatarios. Esa circunstancia es normal en el paso de una etapa a otra del proyecto, pero también puede darse durante una misma etapa. En todo caso, con independencia del tiempo que transcurra entre el final de una adjudicación y el comienzo de otra, el adjudicador que prepara los EIR de una nueva adjudicación debe hacer una revisión de la información recibida del anterior adjudicatario, controlando qué es lo que le va a entregar al siguiente; y el nuevo adjudicatario, a su vez, tiene que hacer su propia revisión de la información del anterior que le haya proporcionado el adjudicador antes de iniciar sus tareas. (p. 80)

Después de las consideraciones anteriores, se evidencia que el control de calidad de las inversiones se mejora, así como se garantiza la detección de conflictos entre disciplinas o incongruencias de diseño, lo cual mejora el expediente técnico del proyecto pues, se enriquece el proyecto de la participación colaborativa de diferentes áreas de conocimiento que aportan los integrantes del equipo de profesionales del proyecto.

-Eficiencia: De acuerdo con Barco Moreno (2020), considerando que la eficacia se relaciona con la aptitud y habilidad para realizar una labor o tarea utilizando la menor cantidad de recursos posible, los marcadores de eficacia están conectados con las proporciones que denotan los recursos empleados en la ejecución de labores o trabajos. (p. 350)

Dadas las condiciones que anteceden, se evidencia la reducción en costos y plazos de las inversiones, generando un ahorro en la ejecución de los fondos públicos, esto a través de la toma de decisiones con una base sólida de información.

-Mejora de la interacción con la población: Uno de los grandes retos que afrontan las organizaciones y compañías del estado que están sujetas al Sistema Nacional de Programación Multianual y Gestión de Inversiones en la ejecución de inversiones radica en comunicar emprendimientos complicados a la ciudadanía. En este contexto, la adopción de BIM va a lograr facilitar y representar gráficamente la idea de la preconcepción, mostrar los posibles peligros o amenazas y exponer las acciones que se aplicarán para reducir los efectos negativos o las paradas. Esto conlleva a una mejora en la interacción con la población, favoreciendo su respaldo y concertación con el capital gubernamental. (Ministerio de Economía y Finanzas, 2021a, p. 21)

 $\mathbf{L}$ 

-Diseño para fabricación y ensamblaje: Conforme a lo que se menciona en la Guía nacional BIM, Se puede realizar un diseño para el montaje que considere tolos los elementos que integran el proyecto, así como el medio en el que se emplazan, lo cual mejorará el proceso de ejecución mediante el análisis constructivo del proyecto.

-Monitoreo del progreso de la construcción: Al unificar la información de ingeniería del proyecto, presupuestos y planificación en un único prototipo de datos, se habilita la representación visual en actualizada a la fecha del avance de la obra en ejecución. Al incorporar la variable temporal al contenedor de información, se asegura la revisión y supervisión de la construcción y la programación del flujo de actividades, lo que posibilita una representación y comunicación más accesible de los aspectos que tienen que ver con la secuencia, los detalles y la temporalidad del avance del proyecto. (Ministerio de Economía y Finanzas, 2021a, p. 22)

-Rendimiento de activos: Facilita la integración de los datos del fabricante en el diseño, lo que posibilita la optimización del empleo de materiales o la simulación de diversas condiciones para potenciar la eficacia de los activos a lo largo de la etapa de funcionamiento de la inversión. (Ministerio de Economía y Finanzas, 2021a, p. 22)

-Impacto en el medioambiente: Mediante la optimización realizada en el diseño para la fabricación y ensamblaje se logra reducir la producción de residuos de construcción, así como una simulación por eficiencia de activos ayudará en proyectar la cantidad de energía a consumir y emisiones de carbono que serán producidas durante el ciclo de vida del proyecto, lo cual nos lleva a tomar decisiones que involucran sistemas más sostenibles con el medio ambiente.

-Transparencia: Los efectos positivos de BIM mencionados previamente aportan a una mejor claridad en la elección de veredictos a través de todos los periodos del Ciclo de financiamiento. Esto se consigue por intermedio de la implementación de procedimientos coherentes para generar, colaborar y administrar la base de datos de la inversión. (Ministerio de Economía y Finanzas, 2021b)

## 2.2.15. TÉRMINOS RELACIONADOS A LA GESTIÓN DE LA INFORMACIÓN BIM

En concordancia a las normas ISO 19650-1 e ISO 19650-2, se han establecido los siguientes términos que son materia en gestión de la información BIM:

 $\alpha$ 

-Información: Prototipo recuperable de la información de una forma estandarizada y correcta para el diálogo, comprensión o análisis. La data puede ser procesada por medios humanos o automáticos.

-Requisito de información: Especificación de qué, cuándo, cómo y para quién se producirá la información.

-Requisitos de información organizacional: OIR – acrónimo en inglés de Requisitos de información) en relación con los objetivos organizacionales.

-Requisitos de información de los activos: AIR – acrónimo en inglés de Requisitos de información en relación a la operación de un bien.

-Requisitos de información del proyecto: PIR – por sus siglas en inglés. Requisitos de información en relación a la entrega de un activo.

-Requisitos de intercambio de información: EIR – por sus siglas en inglés. Requerimientos de datos en relación a una asignación.

-Intercambio de datos, verbo: Acto de satisfacer un requisito de información o parte del mismo.

-Modelo de información: Conjunto de contenedores de información estructurada y no estructurada.

-Modelo de información de los activos: AIM – acrónimo en inglés de Modelo de información relacionado a la fase de operación.

-Modelo de información del proyecto: PIM – por sus siglas en idioma extranjero. El prototipo de datos vinculado con la etapa de desarrollo. A lo largo del desarrollo del proyecto, el modelo de datos del proyecto puede emplearse para comunicar la idea del diseño (a veces denominado como el modelo de diseño proyectado) o la representación digital del activo que se construirá (en ocasiones conocido como el modelo virtual de construcción).

-Federación: Formación de un modelo de datos compuesto a partir de módulos de información individuales. Los módulos de información separados, empleados durante la integración, pueden derivar de distintos grupos de colaboradores.

 $\mathbf{L}$ 

-Contenedor de información: Llamado conjunto persistente de información recuperable desde una jerarquía de almacenamiento dentro de un archivo, sistema o aplicación. Incluye un subdirectorio, un archivo de información (que incluye un modelo, un documento, una tabla, un reporte de datos), o un subconjunto distinto de un archivo de información tal como un capítulo o sección, capa o símbolo. Los contenedores de información estructurados incluyen modelos geométricos, reportes de datos, y bases de datos. Los contenedores de información no estructurados incluyen documentación, video clips y registros de sonido. La información persistente existe sobre una escala de tiempo suficientemente larga como para tener que ser administrada, es decir que esto excluye a la información transitoria, tal como los resultados de búsquedas en internet. El nombre de un contenedor de información debería estar de acuerdo a una convención de nombres aprobados.

-Código de estado: Los metadatos que funcionan como etiquetas invisibles que describen la pertinencia y calidad del contenido alojado dentro de un contenedor de datos.

-Modelado de información de la construcción: BIM – por sus siglas en ingles. Empleo de un prototipo electrónico colaborativo de un elemento construido, con el propósito de simplificar los procedimientos de diseño, construcción y funcionamiento, buscando establecer una fuente confiable para la toma de decisiones. Los elementos construidos engloban, entre otros, edificaciones, puentes, vías, instalaciones industriales.

-Entorno de datos comunes: CDE – Mediante sus iniciales en inglés. Fuente de datos convenida para cualquier proyecto o elemento específico, destinada al agrupamiento de datos , es decir, crear un lugar donde los datos existen y pueden ser ordenados, por ejemplo un sistema de nube, la recogida, dirección y divulgación de cada unidad de información mediante un procedimiento de administración. Un flujo de trabajo de un CDE describe los procesos a ser utilizados, y una solución de un CDE puede proporcionar la tecnología para respaldar esos procesos.

-Nivel de información necesaria: Marco de referencia que define el alcance y granularidad de la información. Uno de los propósitos de definir el nivel de información necesario, es evitar la entrega de demasiada información.

-Competencia: Indicador de capacidad para desempeñarse y operar. En el contexto de este documento, esto se relaciona con la habilidad, conocimiento o capacidad para gestionar la información.

-Capacidad: Recursos disponibles para llevar a cabo y operar. En el contexto de este documento, esto se relaciona con los medios, recursos y procedimientos para gestionar la información. (INACAL, 2021a, pp. 6-9)

-Criterio de aceptación: Evidencia requerida para considerar que los requisitos han sido cumplidos

-Equipo de proyecto: parte que designa y todos los equipos de ejecución.

-Plan de trabajo: Documento que detalla las principales etapas en el diseño, construcción y mantenimiento de un proyecto e identifica las principales tareas y personas involucradas. Un plan de trabajo puede ampliarse para incluir las etapas de demolición y reciclaje de un proyecto.

-Plan de ejecución BIM: BIM execution plan. Plan en el cual se describe cómo el equipo de ejecución se ocupará de los aspectos de gestión de la información de la designación. El plan previo de ejecución BIM antes de la designación se centra en el enfoque propuesto por el equipo de ejecución para la gestión de la información, así como en su aptitud y capacidad para gestionar la información.

-Hito de entrega de información. Evento en fecha acordada para un intercambio de información predeterminado.

-Programa general de desarrollo de la información. MIDP (por sus acrónimo en inglés). Plan que incorpore todos los programas de desarrollo de información de tareas.

-Programa de desarrollo de información de una tarea. TIDP (por sus siglas en inglés). Calendario de contenedores de datos e hitos de entrega, para un staff de asignaciones específico. (INACAL, 2021b, pp. 2-4)

## 2.2.16. NIVEL DE INFORMACIÓN NECESARIA (LOIN)

LOIN (Level of Information Need) se refiere al grado de datos requerido para cumplir las metas asociadas con los datos de una inversión en cada proceso de permuta de datos. El Nivel de

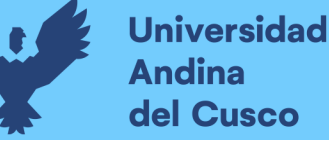

Información Necesaria (LOIN) en los prototipos de datos debe incluir los datos esenciales para satisfacer los propósitos y las demandas de información del financiamiento gubernamental. Generar informes que no son pertinentes representa un uso ineficiente de las diligencias del staff de obra; por otro lado, generar información insuficiente tendría la capacidad de resultar insatisfactorio para la toma de decisiones o para alcanzar los propósitos definidos. En este sentido, el concepto de Nivel de Información Necesaria abarca una perspectiva amplia que establece el marco para definir el alcance de cada entrega de información. (Ministerio de Economía y Finanzas, 2021a, p. 46)

Según se ha citado, el nivel de información necesaria, se compone de 2 campos debidamente diferenciados, por una parte, se encuentra el nivel de desarrollo gráfico, el cual estará orientado al nivel de detalle gráfico usado para representar la realidad mediante un modelo tridimensional, es decir, mientras el nivel de información gráfica sea mayor, el modelo BIM tendrá mayor parecido con la realidad en cuanto a su percepción gráfica o geométrica. Por otra parte, el nivel de información no gráfica nos define la cantidad de metadatos relacionados a un determinado elemento de cada contenedor de información, por ejemplo, información sobre resistencia del elemento, información de materiales o fichas de mantenimiento e inclusive instrucciones de operación y toda documentación relacionada que se decida indispensable para completar el grado de fidelidad de los datos que se requieren.

Conforme a la información proporcionada por el Ministerio de Economía y Finanzas (2021a), la definición del Nivel de Información Gráfica se hará a través del Nivel de Detalle (LOD) y para definir al Nivel de Información no Gráfica se hará a través del Nivel de Información (LOI). Ambos, LOD y LOI, son igual de importantes y definen el Nivel de Información Necesaria (LOIN), tal como se muestra a continuacla determinación del Nivel de Información Visual será realizada mediante el empleo del Nivel de Detalle (LOD), mientras que para establecer el Nivel de datos no visuales se empleará el Nivel de Información (LOI). Tanto el LOD como el LOI tienen la misma relevancia y conjuntamente definen el Nivel de Información Necesaria (LOIN), como se expone en la presentación que sigue:

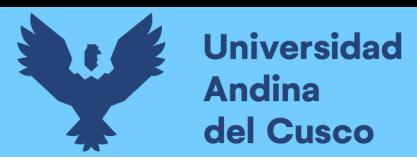

.<br>أحاد

#### Figura 14:

#### Nivel de información necesaria

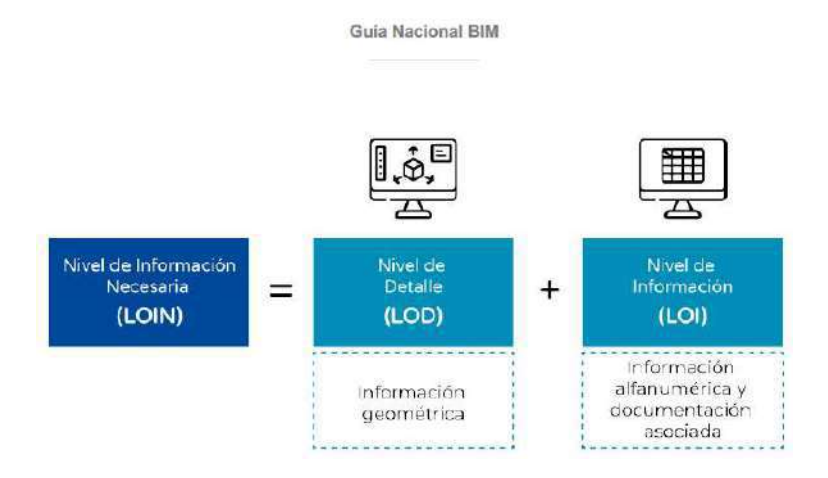

Nota: Extraído de la Guía nacional BIM: Gestión de la información para inversiones desarrolladas con BIM

### 2.2.17. CICLOS DE GESTIÓN DE INFORMACIÓN DEL PROYECTO

Durante la etapa de desarrollo del activo, se requiere de una evolución gradual del modelo de información, el cual, se definirá por un proceso con pausas cada que se revise el sistema utilizado y cada que se altere los contenedores de información hasta obtener un estado de madurez que permita al modelo de información sostenerse en el tiempo.

En el futuro, el desarrollo de la tecnología digital podrá proporcionar plataformas y entornos de colaboración cada vez más capaces y sofisticados que permitan anidar y gestionar en su interior, de manera integrada y continua, procesos de evolución de la información más complejos, y con mayor amplitud y continuidad espacial y temporal. Pero en la etapa 2 de madurez, o "BIM según la serie de Normas ISO 19650", todavía no es ese el escenario. En el escenario de la etapa 2 de madurez, la evolución progresiva del PIM durante la fase de desarrollo se produce pasando con mayor o menor continuidad por distintos ciclos de gestión (véase la figura 1.5). El modelo A que se entrega en el intercambio de información al final de cada ciclo representa un determinado estado de evolución, y su desarrollo debe ajustarse a los requisitos de información especificados para el ciclo y a su correspondiente nivel de información necesario. El modelo de

.<br>أيدان

información de cada ciclo responderá a determinados propósitos concretos y se utilizará para determinados fines: en términos generales, deberá servir para proporcionar información fiable y adecuada en los puntos clave de decisión que jalonan la ruta de adquisición (procurement) del activo construido. Cada etapa del proceso de gestión del proyecto definido por el plan de trabajo necesitará su propio modelo de información, adecuado a los propósitos y fines que se persiguen con esa etapa. (González Pachón, 2021, p. 31)

### Figura 15:

El proceso de gestión de la información y el ciclo de gestión

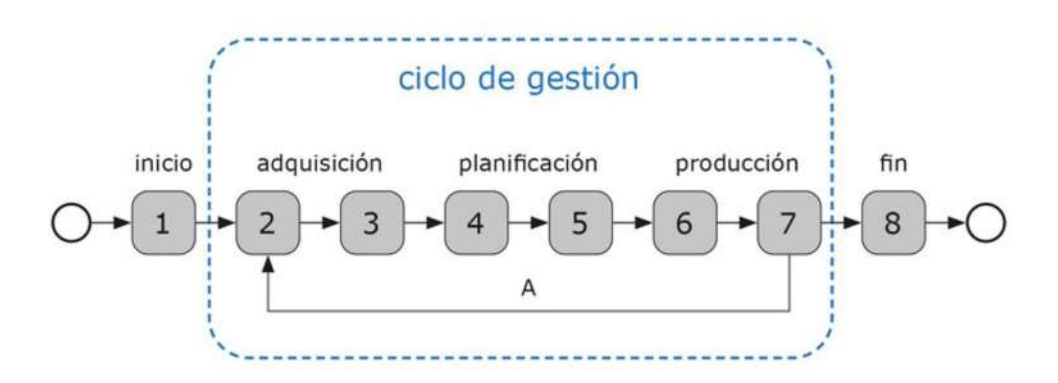

Nota: NTP ISO 19650-2

## 2.2.18. CICLO DE DISEÑO Y CICLO DE CONSTRUCCIÓN

Normalmente, el proceso de gestión de la información del proyecto incluirá como mínimo dos ciclos de gestión de la información: un ciclo de gestión de la información del diseño y un ciclo de gestión de la información de la construcción. En el ciclo de diseño, los profesionales del diseño harán un modelo de intenciones del diseño (design intent model), en el que los modelos BIM estarán compuestos por objetos virtuales más o menos genéricos, con información suficiente para especificar su geometría, su posición y sus propiedades de manera que se puedan utilizar para controlar el impacto del diseño en el medio natural, valorar su presupuesto, justificar y gestionar la tramitación de permisos y licencias administrativas, contratar la construcción y supervisar la ejecución de las obras con arreglo a las características especificadas. (González Pachón, 2021, p. 33)

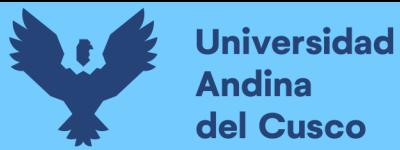

.<br>اب

### 2.2.19. ROLES BIM

De acuerdo a la Guía Nacional BIM elaborada en el Ministerio de Economía y Finanzas (2021a), Los roles relacionados con BIM se refieren a las responsabilidades que uno o varios colaboradores desempeñarán en el proceso de desarrollo de un financiamiento gubernamental utilizando la metodología BIM. Se identifican los siguientes Roles BIM para el contexto nacional:

#### Tabla 1:

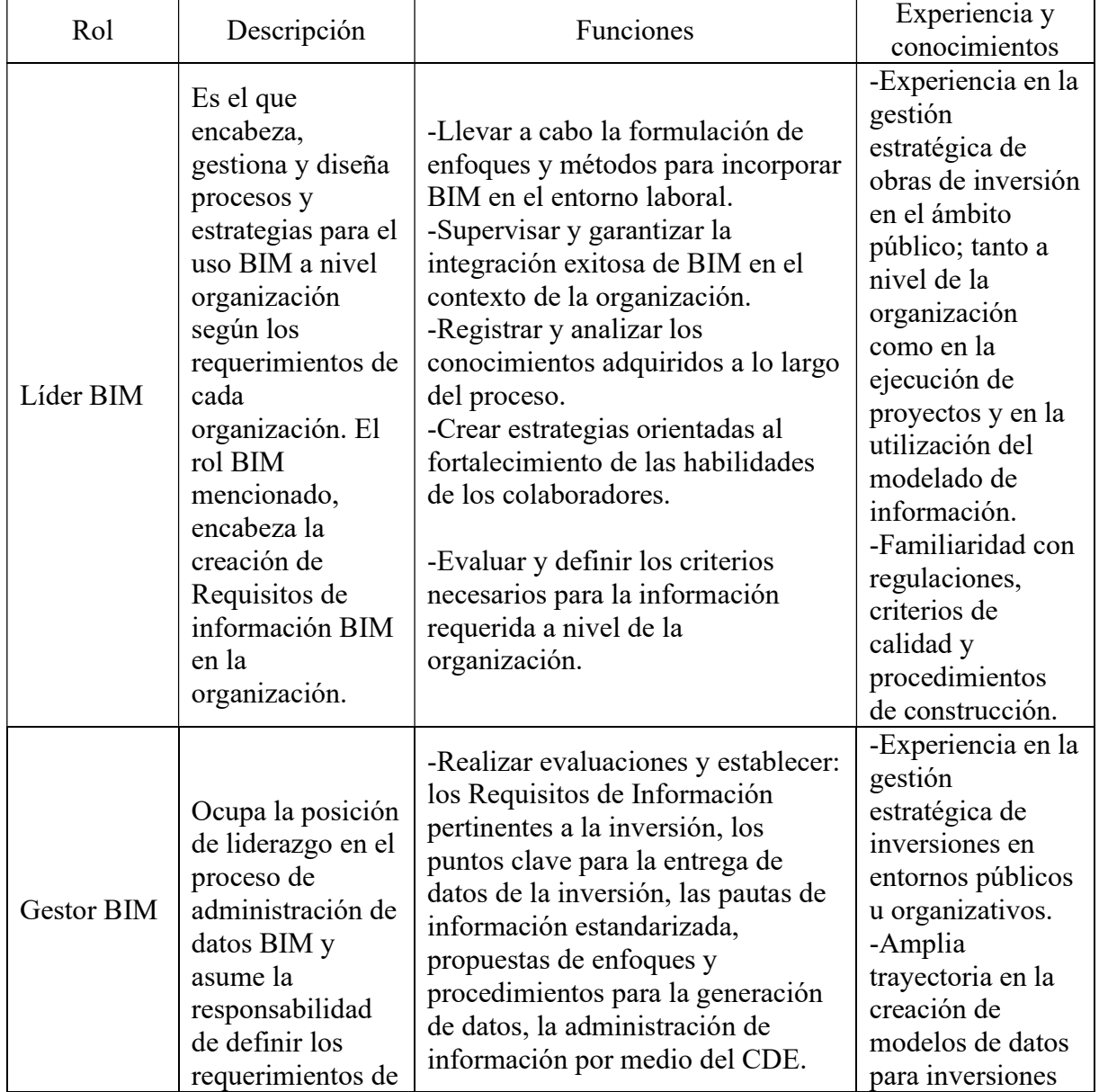

Roles BIM para el contexto nacional:
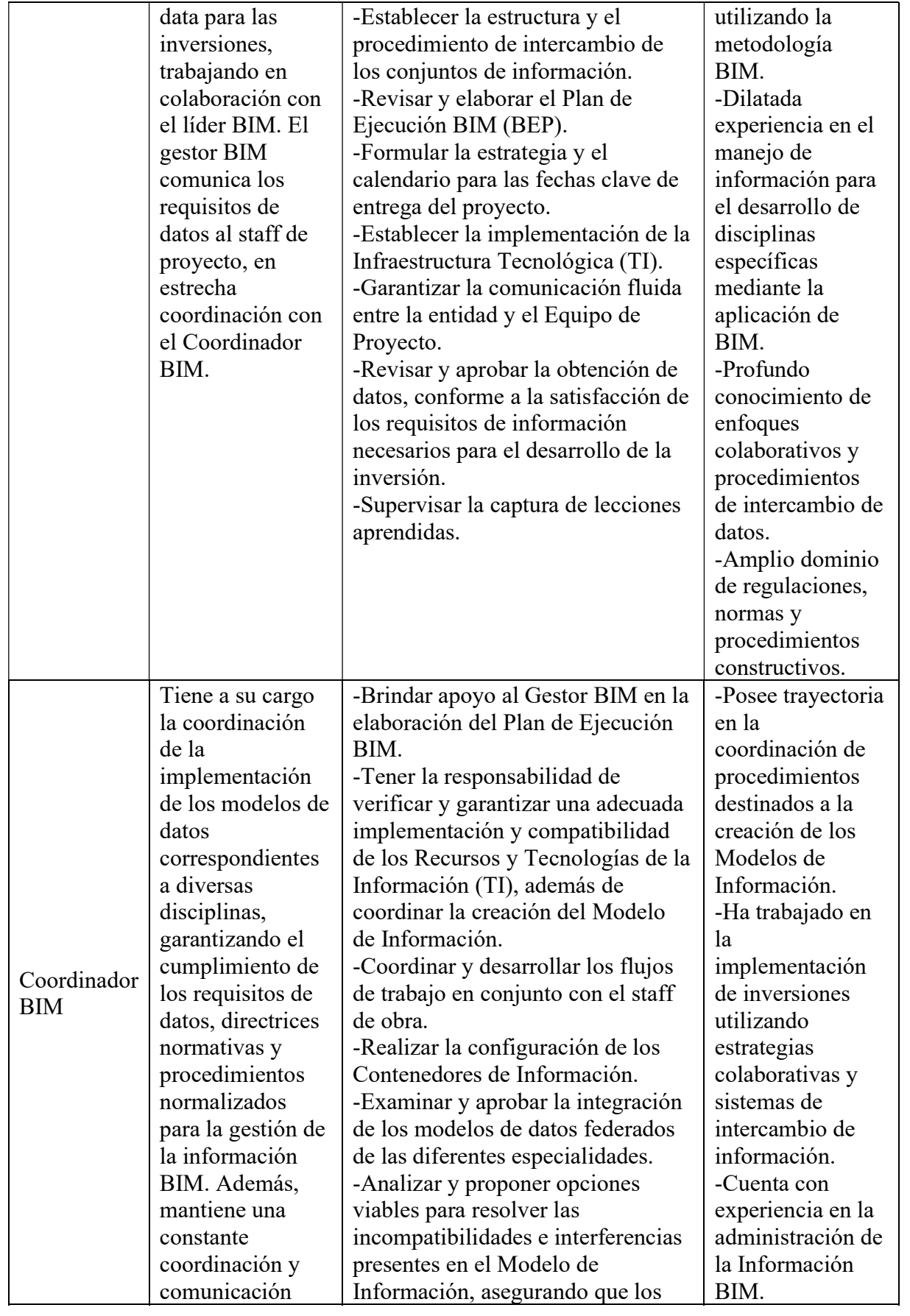

.<br>اب

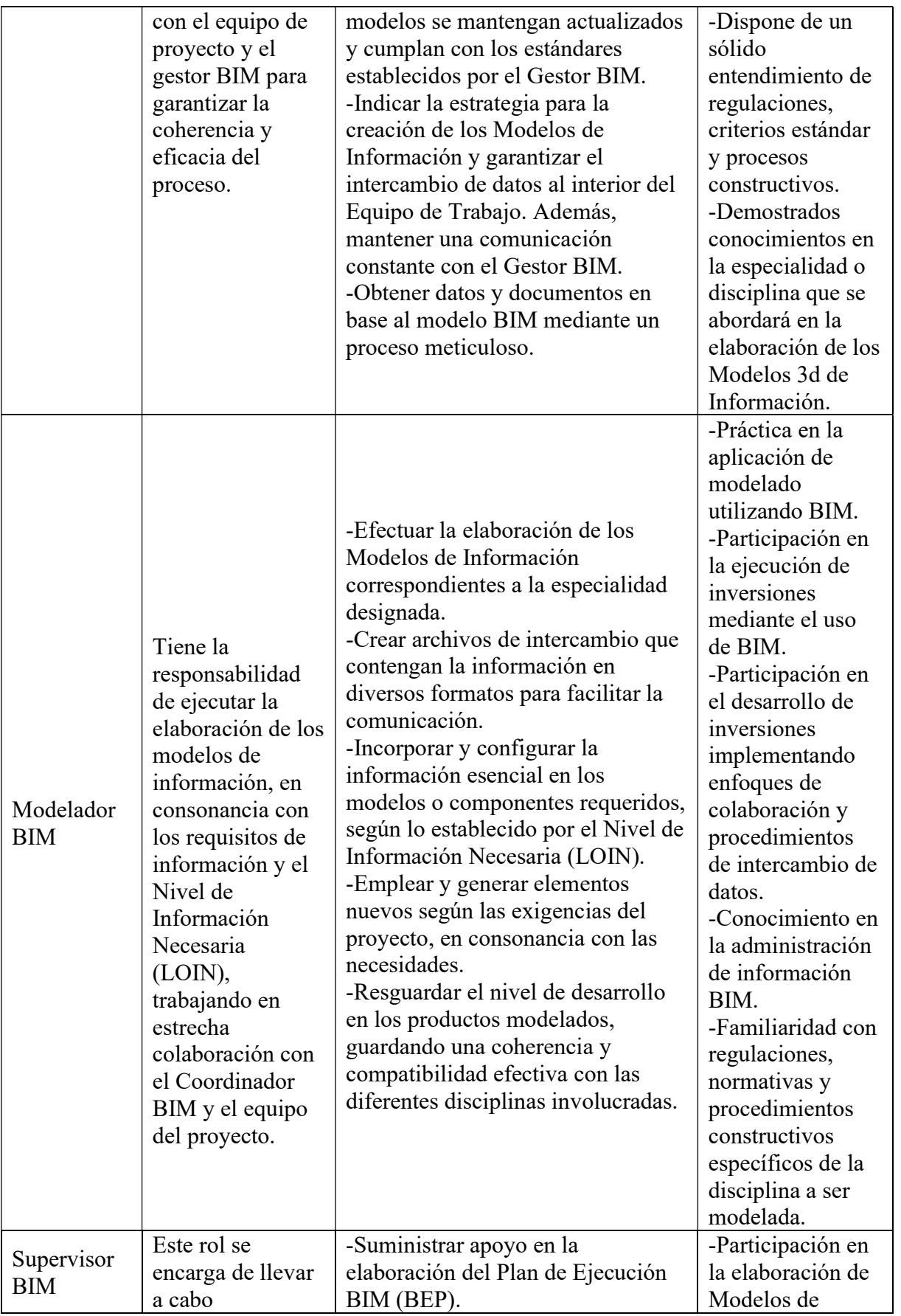

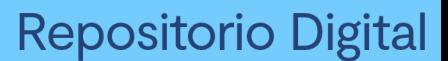

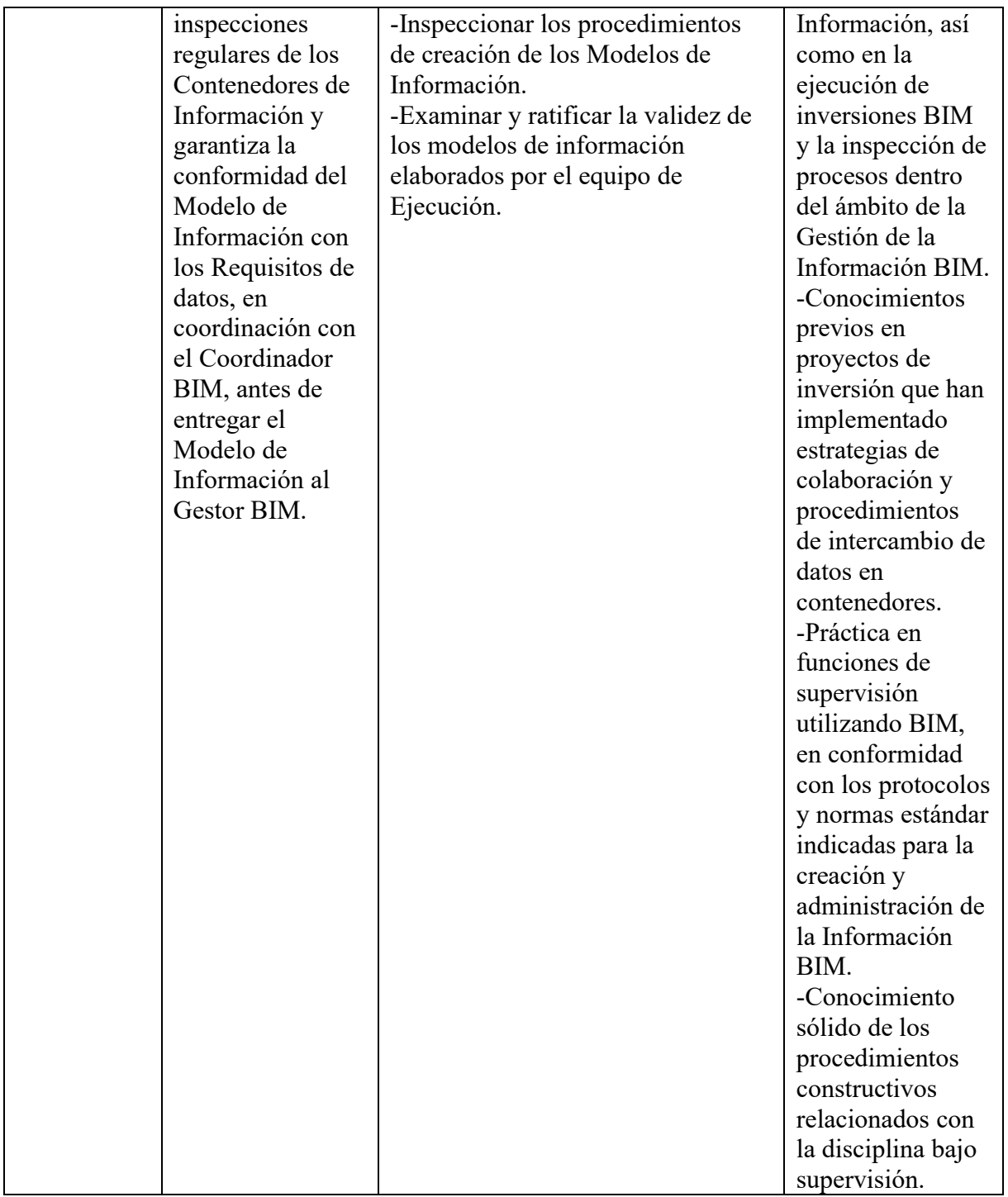

Nota: Extraído de la Guía Nacional BIM (Ministerio de Economía y Finanzas, 2021a)

Según Barco Moreno (2020), en su libro "Diario de un BIM manager, guía para implementar y gestionar proyectos BIM." Los roles BIM son:

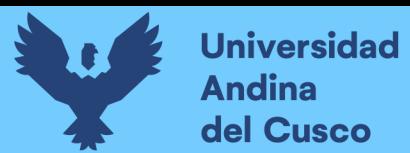

.,

# Tabla 2:

Roles en el entorno de proyectos BIM

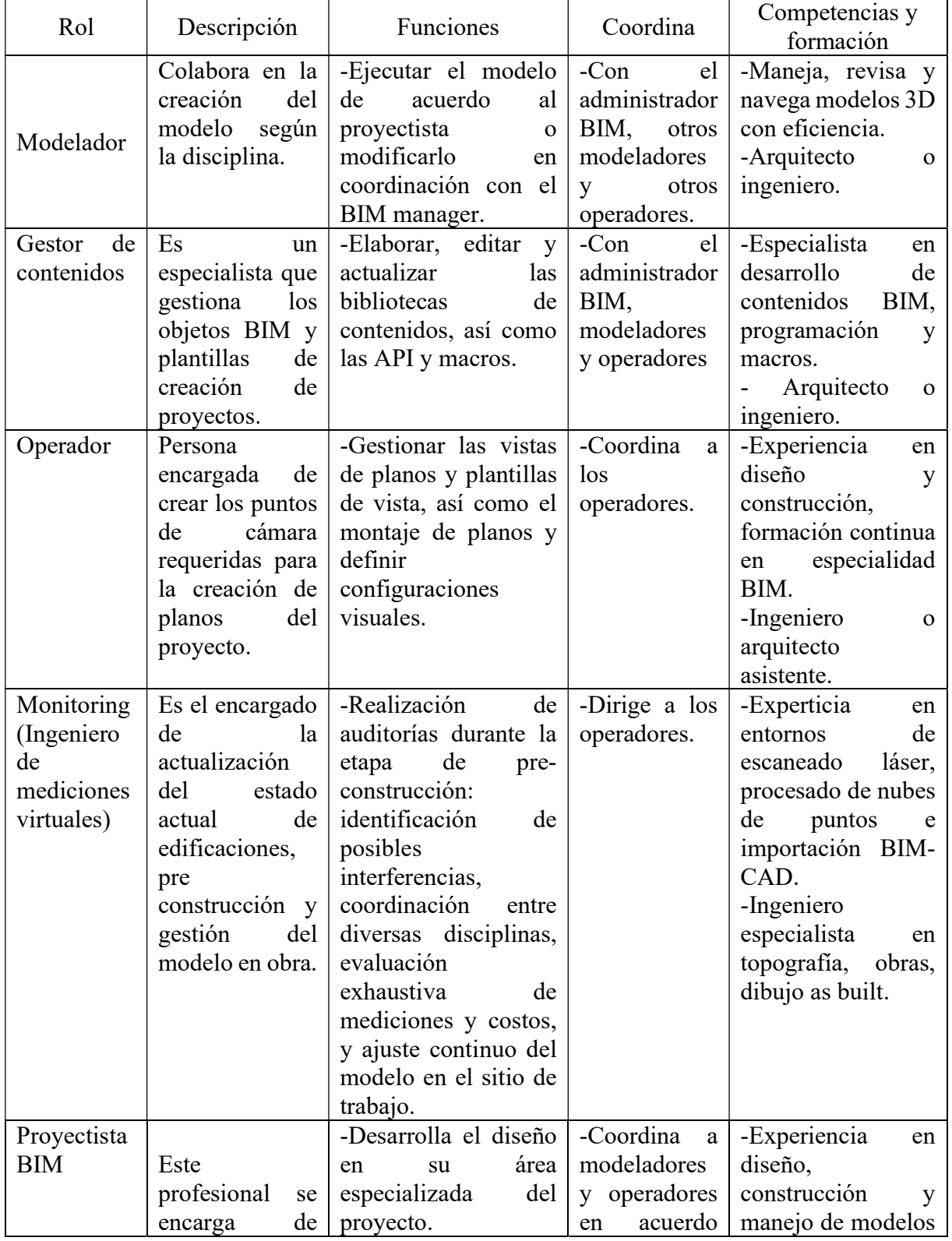

.<br>ان

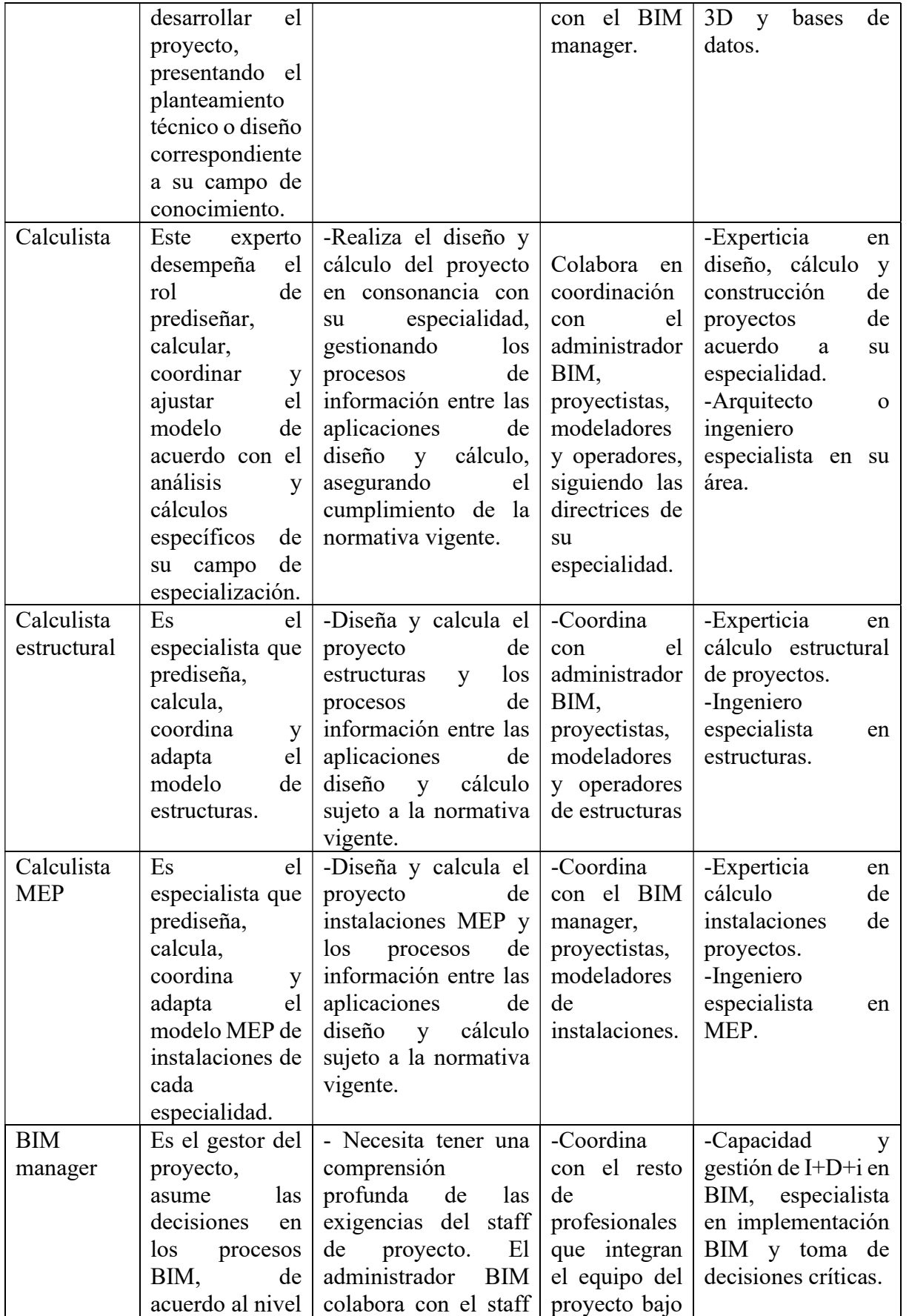

.<br>الات

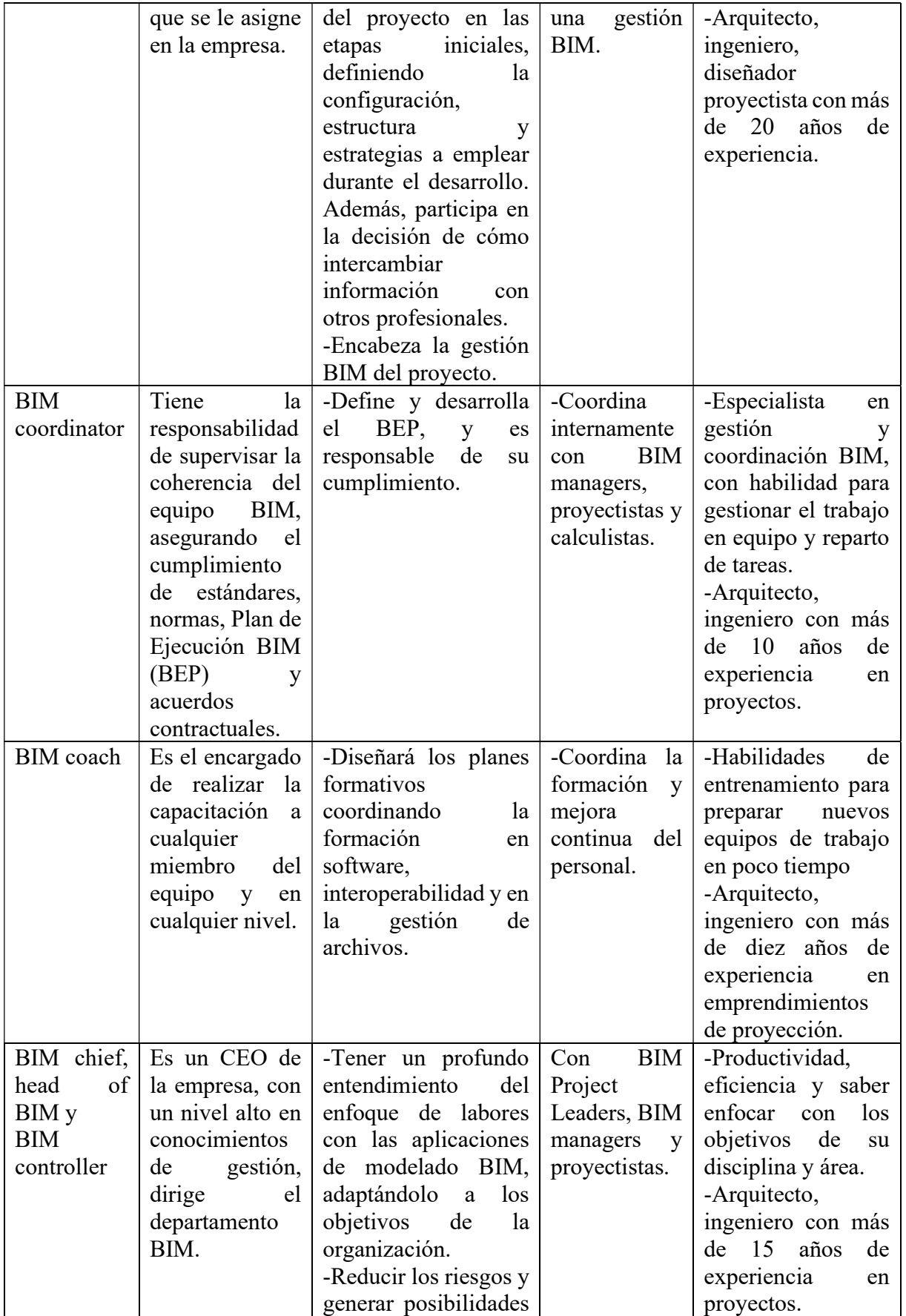

oo.

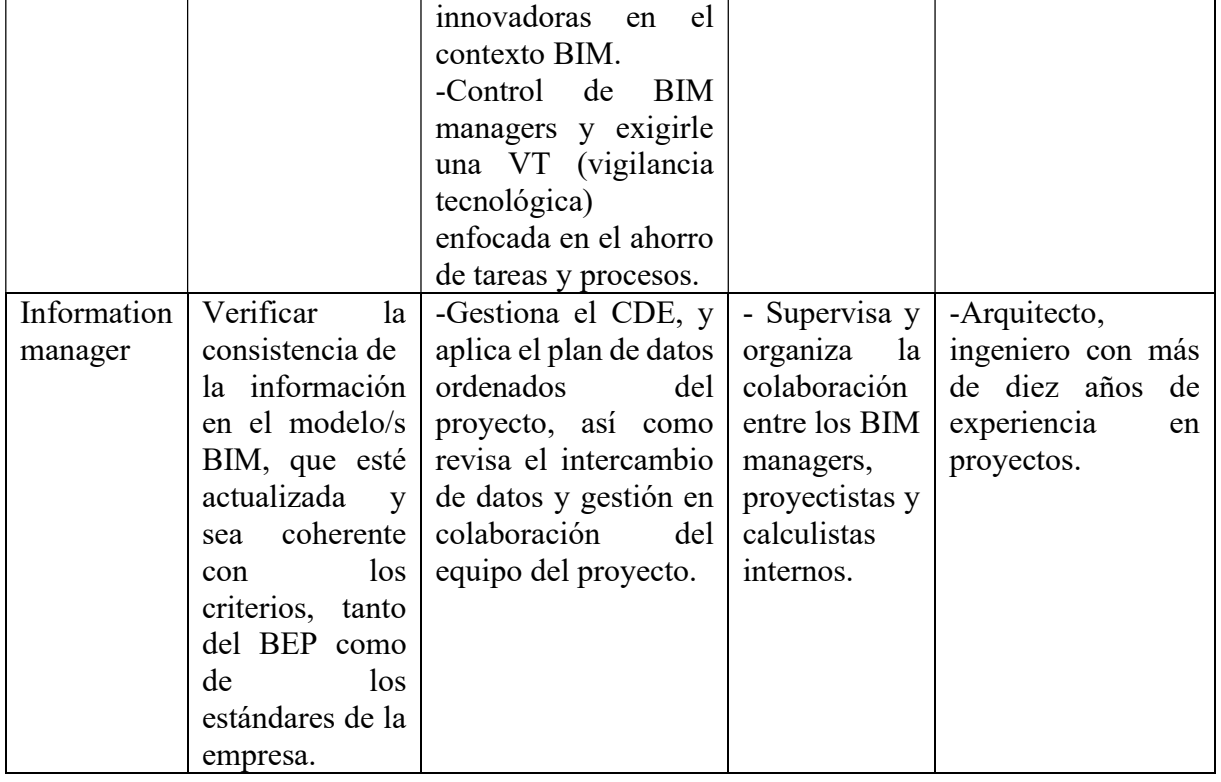

Nota: Adaptado de Diario de un BIM manager: la Guía para implementar y gestionar proyectos BIM (Barco Moreno, 2020, pp. 69-81)

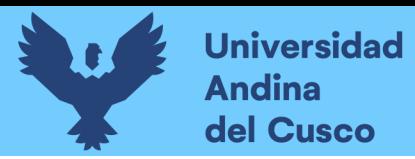

.<br>أحاد

# Figura 16:

Organigrama conjunto de proyecto indicando el desarrollo de cada rol.

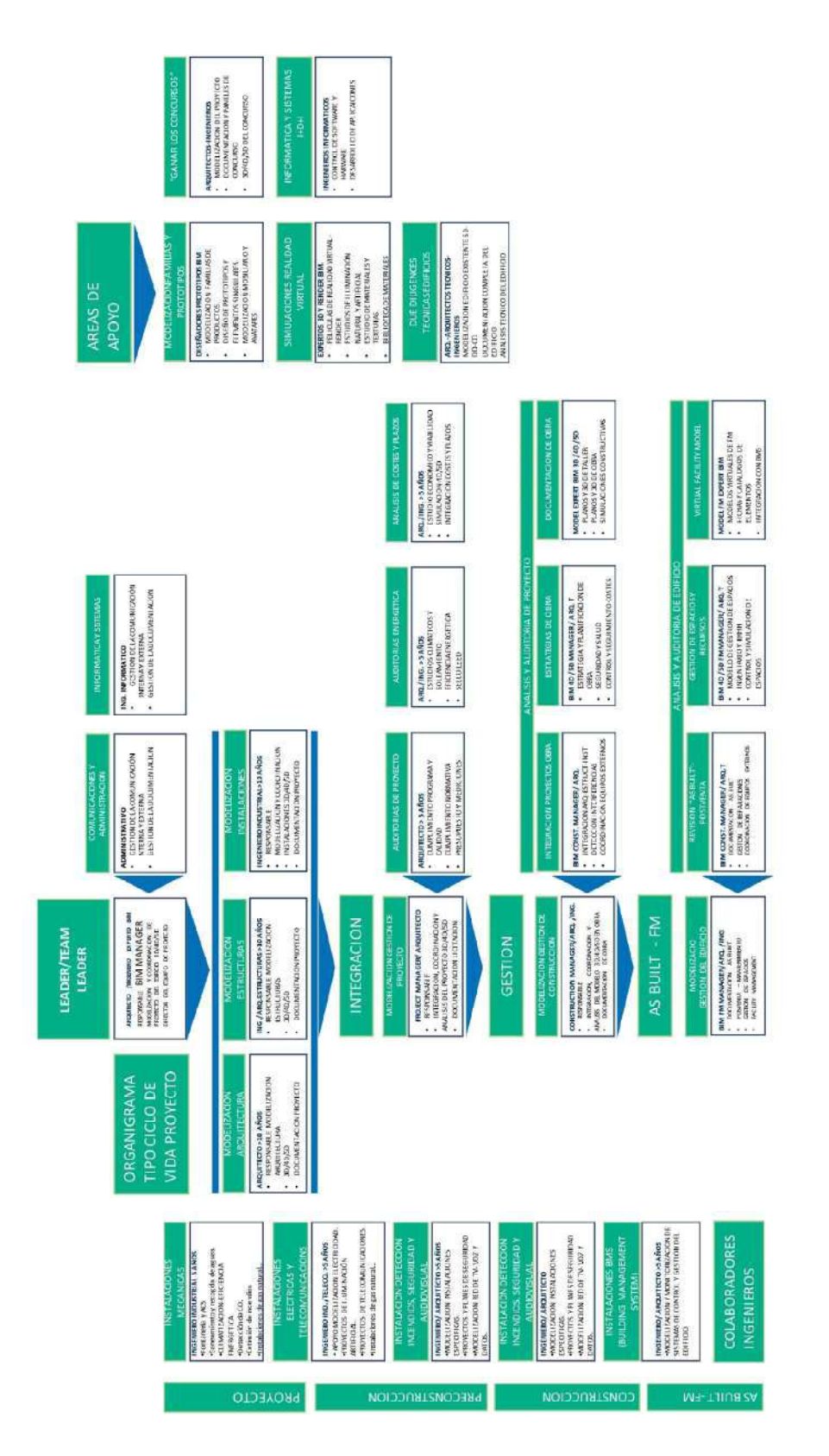

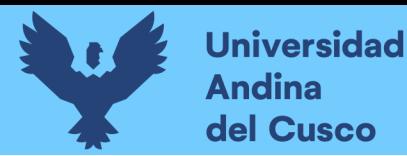

ا<br>أحاد

Nota: Extraído de Diario de un BIM manager, guía para implementar y gestionar proyectos BIM.

#### Figura 17:

Resumen del organigrama conjunto del proyecto indicando los roles

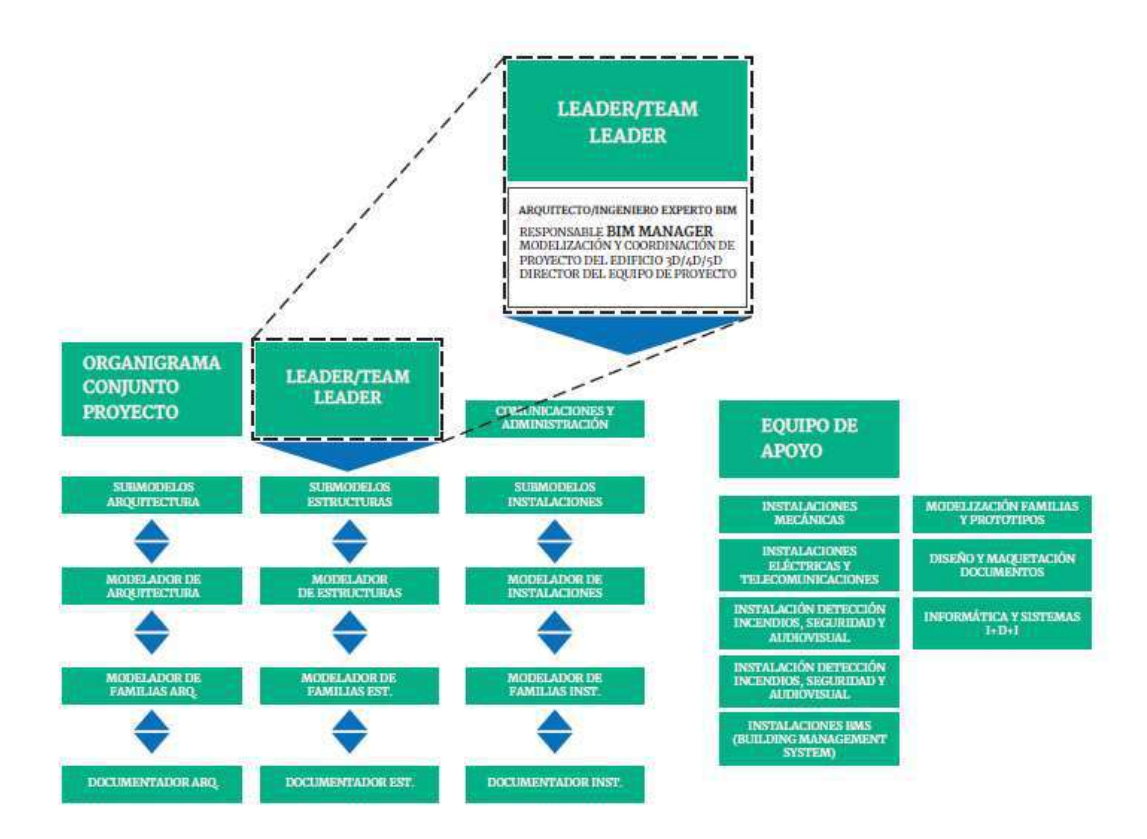

Nota: Extraído de Diario de un BIM manager, guía para implementar y gestionar proyectos BIM.

# 2.2.20. PLANIFICACIÓN Y CONTROL EN LOS CICLOS DE GESTIÓN

La planificación de la producción y gestión de la información así como el control del proceso de producción y de la información producida son actividades determinantes que se encuentran relacionadas íntegramente con el ejercicio del liderazgo en las funciones de dirección y gestión del proyecto.

Planificación

.<br>احاد

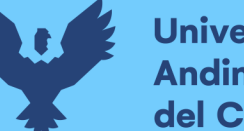

**Universidad** del Cusco

La Norma ISO 19650-1 indica los estamentos básicos de programación del desarrollo de la información desvinculándose de cualquier comparación con las convenciones más extendidas de planificación del BIM. El significado de plan de ejecución del BIM (BIM execution plan) se reserva para la terminología añadida de la ISO 19650-2. (González Pachón, 2021, p. 79)

En ese orden de ideas, y de acuerdo con lo establecido en la Norma ISO 19650-1, el futuro contratista principal debe ser parte de la reunión de planificación, en esta reunión, el contratista debe dar a conocer el plan de trabajo que ha escogido para aforntar la ejecución del proyecto, antes de que se designe la adjudicación. La planificación antes mencionada, debe guardar relación con los requisitos de información formulados por el adjudicador en el proceso de licitación o petición de propuestas. La propuesta debe determinar la manera de afrontar los siguientes puntos:

- Cómo se van a cumplir los requisitos EIR del ciclo de gestión (gestación) de la adjudicación.
- Cómo se va a entregar la información y cómo va a coordinarse con la de otros adjudicatarios.
- Cuándo se va a entregar la información.
- Qué información se va a desarrollar.
- Quién va a ser el encargado de elaborar la data del activo.
- A quién se le va a entregar la data.

Según González Pachón (2021), Tras revisar el plan propuesto por el equipo de desarrollo liderado por el adjudicatario principal, el adjudicador puede pedirles que desarrollen el plan en más detalle durante la actividad de movilización. Se pormenorizará entonces el reparto de tareas (Esquema de delegación de tareas) y la programación de las entregas (TIDP y MIDP). El equipo de desarrollo debe revisar y completar la planificación definitiva antes de que comiencen las tareas de desarrollo técnico del diseño o la construcción. Posteriormente, los planes tendrán que adaptarse a los cambios que puedan producirse en los requisitos o en la composición del equipo de desarrollo. (p. 80)

Control

El control de la calidad debe abordarse en momentos distintos con diferentes enfoques y escalas de aproximación.

Desde una perspectiva de magnitud más amplia, que contempla el conjunto de las etapas por las que puede pasar el desarrollo del diseño y la construcción de un proyecto, la Norma ISO 19650-1 subraya que debe hacerse una doble revisión de control de la información intercambiada cuando se produce un cambio de adjudicatarios. Esa circunstancia es normal en el paso de una etapa a otra del proyecto, pero también puede darse durante una misma etapa. En todo caso, con independencia del tiempo que transcurra entre el final de una adjudicación y el comienzo de otra, el adjudicador que prepara los EIR de una nueva adjudicación debe hacer una revisión de la información recibida del anterior adjudicatario, controlando qué es lo que le va a entregar al siguiente; y el nuevo adjudicatario, a su vez, tiene que hacer su propia revisión de la información del anterior que le haya proporcionado el adjudicador antes de iniciar sus tareas. En este trance, pueden tener importancia las cláusulas sobre facultades de derechos de autor y condiciones de uso permitido de la data que pudieran haberse recogido en el protocolo de permuta de bases de datos del proyecto.(González Pachón, 2021, pp. 80-81)

#### 2.2.21. PLAN DE EJECUCIÓN DEL BIM

De acuerdo con el Ministerio de Economía y Finanzas (2021a), El Plan de Ejecución BIM (BEP), conocido como BIM Execution Plan en inglés, es un registro creado por la entidad principal designada, y su propósito es dirigir el desarrollo o la ejecución de cada proyecto de inversión. El BEP debe incluir el sistema de labores, los procesos, las especificaciones técnicas, los roles BIM que delimitan la gestión BIM del proyecto, así como las responsabilidades y entregables que se derivan de los requisitos de información requeridos por la entidad designante. Estas directrices deben ser seguidas por los involucrados para garantizar la correcta ejecución de una fase o etapa en el ciclo de financiamiento gubernamental.(pp. 82-83)

Según González Pachón (2021), El plan de ejecución del BIM (BIM execution plan), abreviadamente "plan BIM", es el expediente central de la planificación de un ciclo de entrega de datos en el marco del proceso de manejo de datos ordenados y recuperables de un proyecto. En la terminología de ISO 19650-2 se define como el "plan en el que se describe de qué manera el staff de desarrollo se va a encargar de los aspectos de manejo de la información de la adjudicación". El plan BIM es el plan del equipo de desarrollo; es decir, el conjunto de los

ات

equipos de trabajo liderados por el adjudicatario principal. Los componentes del equipo de desarrollo tienen que explicar qué entregables van a producir en respuesta a los EIR, cuándo los van a entregar, y cómo van a programar, repartirse y desarrollar los trabajos para realizar la entrega cumpliendo con el alcance, precio y plazo convenidos. (p. 85)

La propuesta de plan BIM tiene que incluir:

- Los nombres y perfiles profesionales de las personas que van a ejercer las funciones de gestión de la información en representación del equipo de desarrollo.

- La estrategia general del equipo de desarrollo, explicando su enfoque para el cumplimiento de los EIR del adjudicador y formulando objetivos y metas parciales para alcanzarlos. Debe incluir un organigrama del equipo y una relación de los equipos de trabajo que lo integran.

- Una propuesta de la estrategia de federación y estructura de distribución de contenedores.

- Una matriz general de responsabilidades, asignando responsables a los depósitos de datos que componen el prototipo de información y a los entregables de dichos contenedores.

- Propuestas adicionales o alternativas para ajustar o completar la directriz de información del proyecto o los sistemas y procesos de creación de bases de datos del proyecto.

- Una propuesta de medios de tecnología de la información a adoptar por el equipo de producción: software (incluyendo versiones), hardware y redes. (González Pachón, 2021, p. 85)

### 2.2.22. ESTRUCTURA DEL PROCESO BIM SEGÚN ISO 19650-2

De acuerdo con el Ministerio de Economía y Finanzas (2021a), en la Guía nacional BIM; Para llevar a cabo una adecuada implementación de BIM desde la perspectiva de prelación, es esencial adoptar una directiva estratégica que involucre a toda la institución, respaldado por un sólido liderazgo y el apoyo necesario de las áreas correspondientes. En este contexto, resulta fundamental realizar un análisis inicial para evaluar la situación en que se encuentra la institución al comienzo de la implementación y satisfacer las demandas y metas institucionales. Esto posibilitará la transformación de los procesos actuales y la incorporación de nuevas metodologías de trabajo basadas en BIM. Estas adaptaciones deben ser contempladas de manera preliminar antes de aplicar el protocolo de manejo de bases de datos BIM, como se establece

oo.

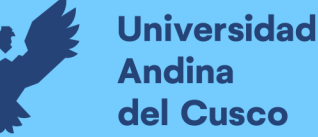

en la NTP-ISO 19650-2:2021. Conforme la organización comience con el proceso de puesta en marcha de BIM en un grado institucional, es esencial que posea una comprensión profunda del Marco Colaborativo Nacional BIM. Esto no solo asegura una comunicación fluida, sino también garantiza la coherencia y uniformidad por medio de los diversos protagonistas de la actividad edificadora y las instituciones gubernamentales. Es necesario emplear un lenguaje común y coherente, lo que contribuye a una mayor claridad y eficacia en la colaboración entre todos los participantes involucrados. (p. 156)

Según González Pachón (2021), la Norma ISO 19650-2 proporciona una guía genérica del proceso de gestión de información del proyecto a lo largo de la fase de desarrollo del activo. Se trata de un marco de referencia, concebido con la intención de servir para todo tipo de proyectos. Su aplicación a un caso concreto requiere un trabajo previo para adaptar ese guion genérico a los propósitos del caso (o de la familia de casos) y ajustarlo conforme a su tamaño y complejidad. El primer trabajo de ajuste y adaptación del guion de la norma para convertirlo en el guion de un proyecto corresponde a quien ejerce en cada caso las funciones de adjudicador, que ostenta el liderazgo en la dirección del proceso. Lo primero que tendrá que hacer es establecer la estructura básica del proceso, decidiendo el número de actos reiterados (adjudicaciones) en que se va a dividir su parte central y cuántos ciclos de gestión se van a llevar a cabo. La necesaria colaboración de los adjudicatarios en el ajuste definitivo de la organización y planificación de cada uno de esos actos centrales (los ciclos de gestión de cada adjudicación) exige también de ellos un buen conocimiento del marco de referencia de la norma, y demanda del adjudicatario principal de cada adjudicación que comparta con el adjudicador las tareas de dirección, liderando el equipo de desarrollo del ciclo de gestión de su adjudicación. (p. 99)

#### 2.2.23. ETAPAS Y ACTIVIDADES DEL PROCESO DE GESTIÓN

Por las consideraciones anteriores y según el protocolo de manejo de la base de datos o prototipo detallado en la norma ISP 19650-2, el proceso de gestión considera la totalidad de la fase de desarrollo, es decir, procesos de diseño y construcción del activo. El proceso está conformado por una actividad inicial y final, con seis actividades intermedias. Las actividades intermedias, en conjunto, representan un ciclo de gestión de la información, es decir, una cadena de tareas que son repetidas cada que una nueva adjudicación es efectuada. Por otra parte, las actividades

.<br>المرا

inicial y final, serán las mismas en todas las adjudicaciones que ocurran en la fase de desarrollo. Dado que, representan el proyecto en su conjunto.

Las actividades del ciclo de gestión se agrupan a su vez de dos en dos, formando las tres etapas características de una adjudicación: la etapa de adquisición, la etapa de planificación de la información y la etapa de producción de la información. (González Pachón, 2021, p. 100)

#### Figura 18:

Etapas y actividades del proceso de gestión de la información

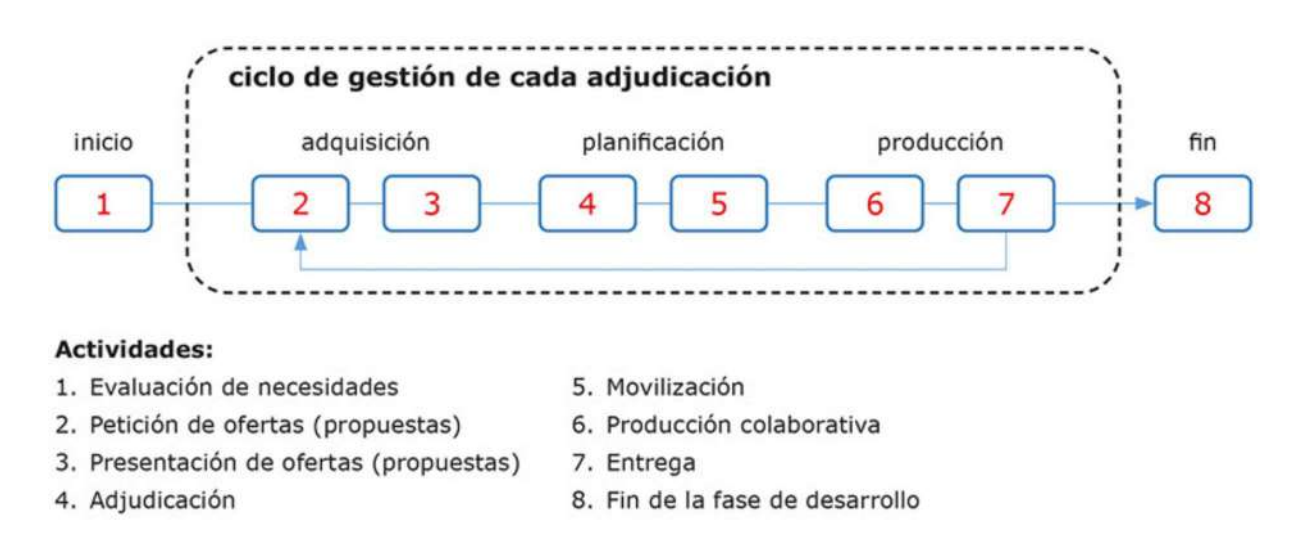

Nota: Los proyectos de construcción con BIM según ISO 19650

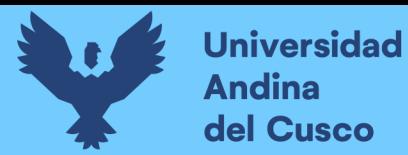

ou.

#### Tabla 3:

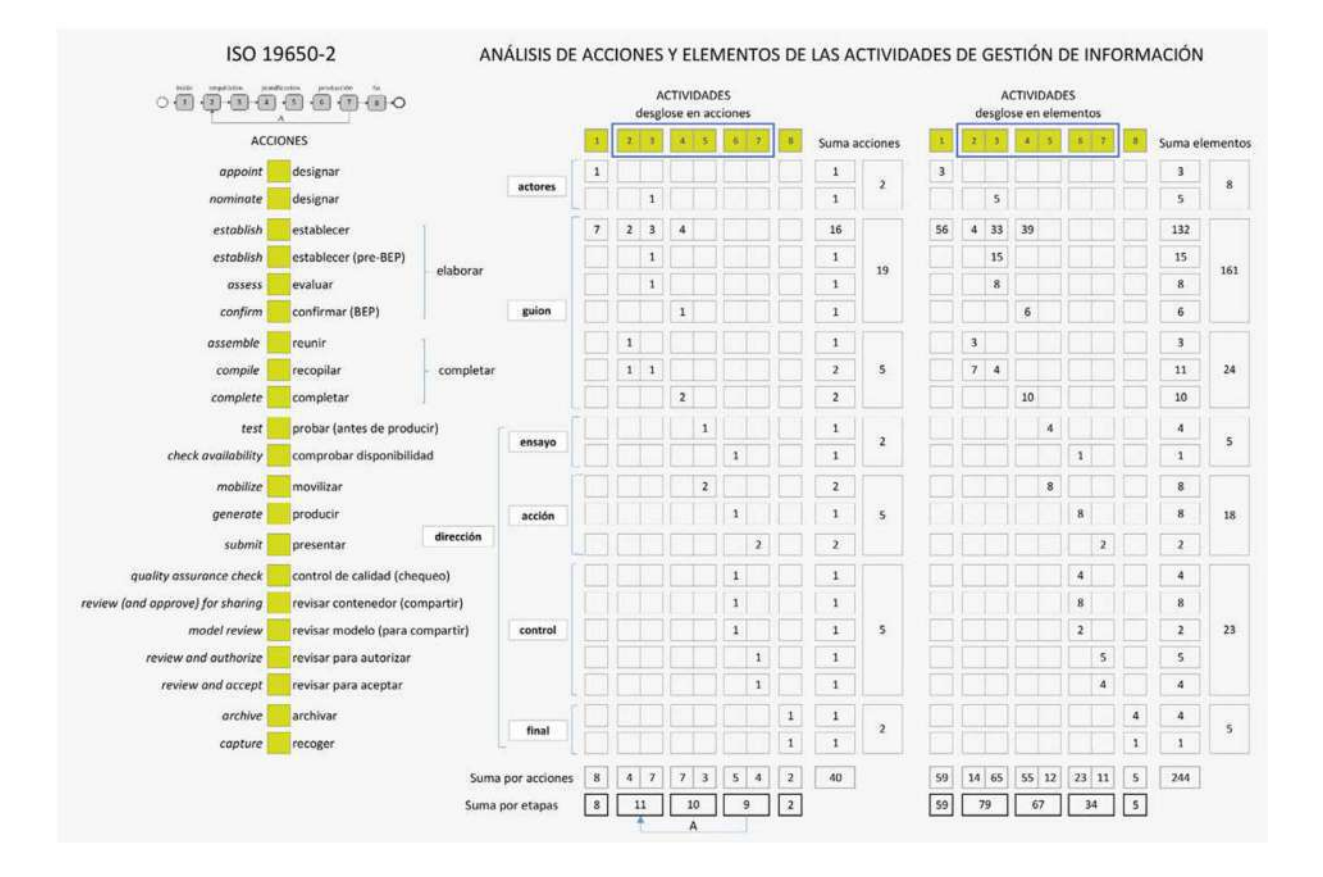

Análisis de acciones y elementos de las actividades de gestión de la información

Nota: Los proyectos de construcción con BIM según ISO 19650

# 2.2.24. MAPA DE ACTIVIDADES DEL PROCESO DE GESTIÓN

De acuerdo a lo indicado por INACAL (2021b), en la NTP-ISO 19650-2, el procedimiento de gestión BIM del proyecto establecido por la Norma se desarrollara en tres partes:

-Un acto de presentación con una única escena, la actividad 1, que inicia la representación.

-Un acto central, el ciclo de gestión con sus seis actividades, que se desenvuelve en tres escenas (las tres etapas del ciclo), cada una dividida a su vez en dos cuadros sucesivos. Este acto central se repetirá con la misma secuencia de escenas y los mismos personajes (el adjudicador y los adjudicatarios) cada vez que se produzca una nueva adjudicación

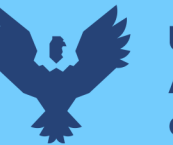

ان

-Un acto final, también con una única escena, la actividad 8, que da fin a la obra.(González Pachón, 2021, p. 109)

### 2.2.25. ETAPA INICIAL: EVALUACIÓN DE NECESIDADES ACTIVIDAD 1

Según lo indicado por INACAL (2021b), en la NTP-ISO 19650-2, El protocolo de evaluación de necesidades comienza al asignar a los individuos encargados de la tarea de manejo de la data y propotipo de información, una tarea que recae en la parte que otorga la designación o el adjudicador. En este sentido, la labor de administración de la información es llevada a cabo por colaboradores al interior de la institución seleccionadas en función de sus méritos. A continuación, se deben definir los requisitos de información del proyecto, lo que implica delimitar el alcance del proyecto, la finalidad de la información para el adjudicador o la parte que designa, el plan de trabajo, una lista de puntos críticos de decisión del proyecto y todas las interrogantes que la parte que designa debe responder para tomar decisiones fundamentadas. Seguidamente, se establecen los momentos clave para la entrega de la información del proyecto, así como la norma de información del proyecto. En esta última, se detallan las directrices para la gestión y el intercambio de la información. A continuación, se definen los sistemas y protocolos a seguir para la generación de la información del proyecto, seguido de la especificación de la información de referencia del proyecto y los recursos compartidos iniciales. Paralelamente, se debe proceder a la creación del entorno de datos comunes del proyecto (CDE por sus siglas en inglés), que es un componente crucial. Además, se desarrolla el protocolo de permuta de bases de datos del proyecto, y se establecen las actividades correspondientes para llevar a cabo la evaluación de necesidades. (pp. 6-12)

#### Figura 19:

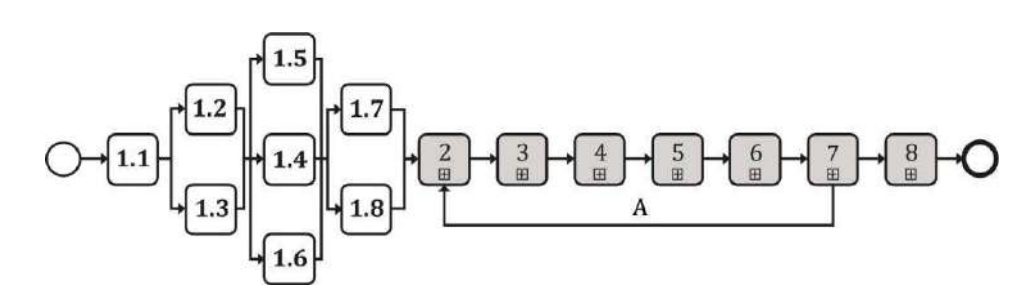

Actividades para la evaluación de necesidades

Nota: Extraído de NTP-ISO 19650-2

 $\ddot{\phantom{0}}$ 

Leyenda según NTP-ISO 19650-2:

1.1 Nominar a los encargados de la función de administración de la información.

1.2 Definir los requerimientos de información correspondientes al proyecto.

1.3 Fijar los momentos claves para la entrega de la información inherente al proyecto.

1.4 Establecer la pauta que regirá la información del proyecto.

1.5 Determinar los enfoques y procesos para la generación de información vinculada al proyecto.

1.6 Delimitar los datos de referencia del proyecto y los recursos compartidos.

1.7 Instaurar el ambiente de datos compartidos del proyecto.

1.8 Crear el protocolo para el intercambio de información dentro del proyecto.

A Modelo de información enriquecido por los siguientes equipos de ejecución para cada designación.

#### 2.2.26. ETAPA DE ADQUISICIÓN (ACTIVIDADES 2 Y 3)

En la actividad 2, el adjudicador prepara y distribuye la información necesaria para adquirir una adjudicación: sus EIR, la base de datos de ejemplo, los activos comunes y los requisitos de presentación y evaluación de propuestas. En la actividad 3, el futuro adjudicatario principal tiene que responder nombrando a sus responsables de gestión de la información, proponiendo una planificación, evaluando al equipo de desarrollo y sus equipos de trabajo, proponiendo un plan de movilización y estableciendo un cuadro de control de riesgos del equipo de desarrollo. Cada equipo de trabajo participará con su autoevaluación de aptitudes y capacidades. (González Pachón, 2021, p. 112)

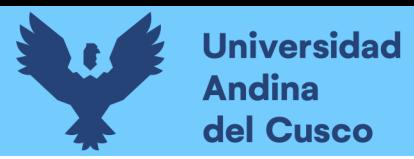

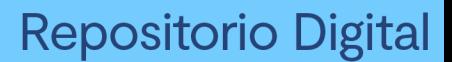

#### Figura 20:

Etapa inicial: evaluación de necesidades

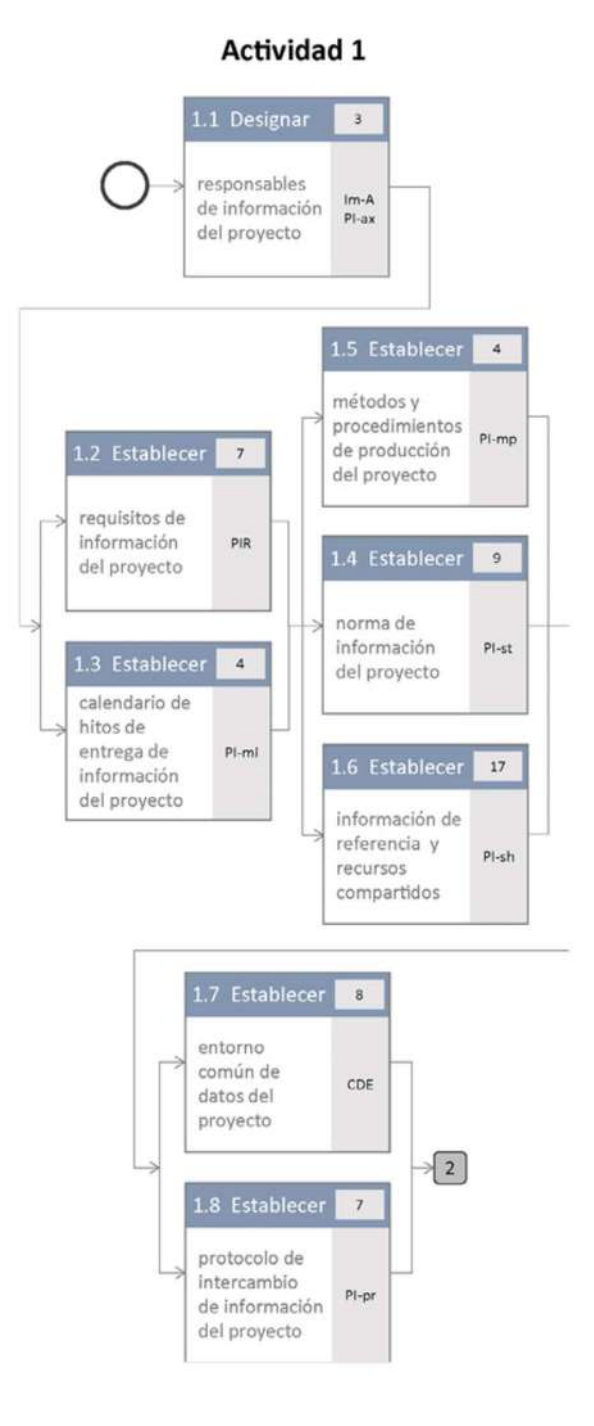

Nota: Los proyectos de construcción con BIM según ISO 19650

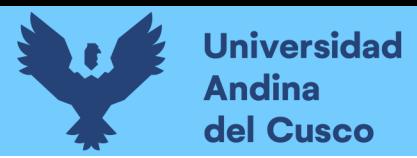

#### Figura 21:

Etapa de adquisición

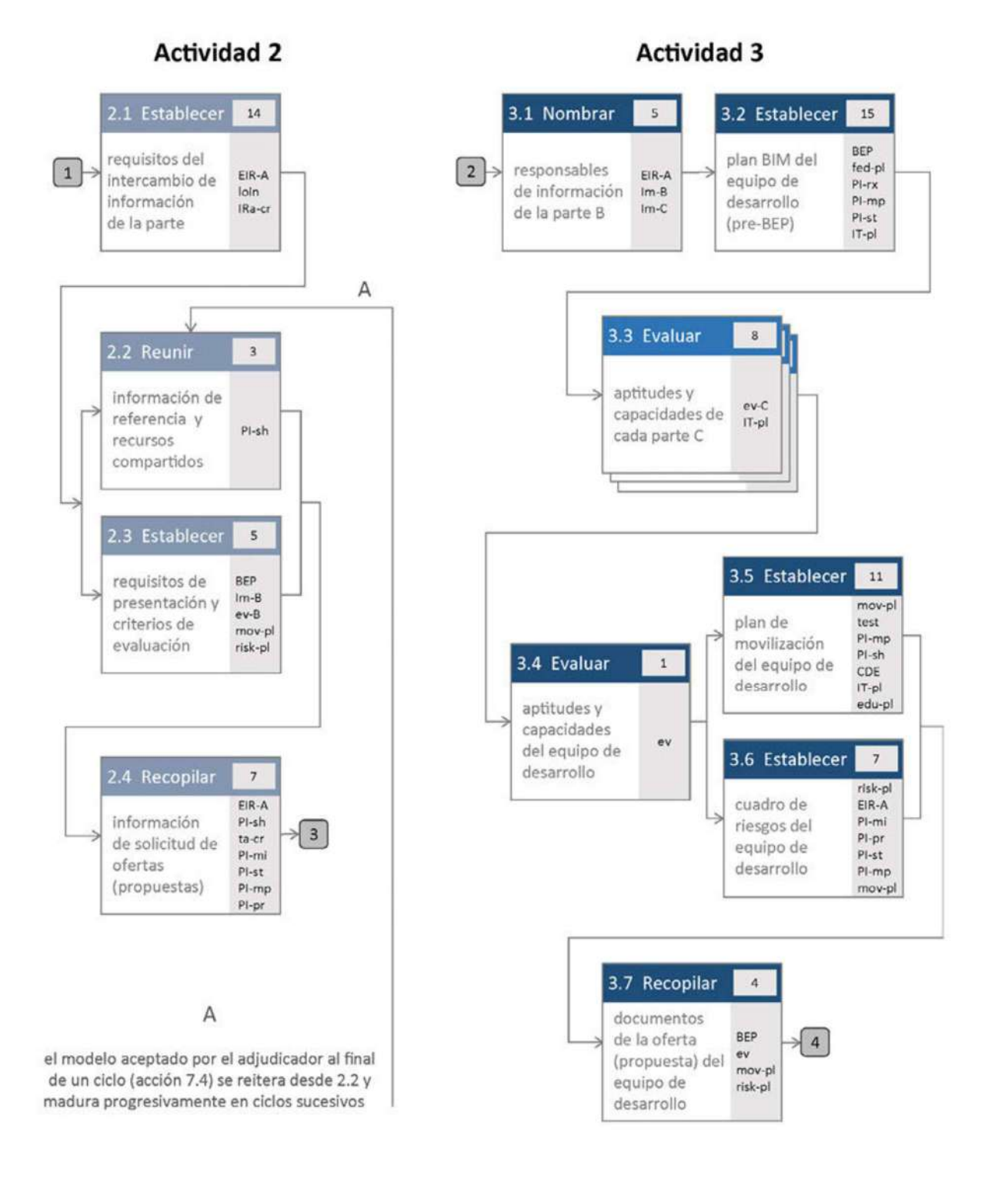

Nota: Extraído de Los proyectos de construcción con BIM según ISO 19650

**DERECHOS DE AUTOR RESERVADOS** 

#### 2.2.27. ETAPA DE PLANIFICACIÓN DE LA INFORMACIÓN (ACTIVIDADES 4 Y 5)

De acuerdo con González Pachón (2021), En esta etapa, la parte que designa, es decir el adjudicatario principal, debe proceder con las actividades 4 y 5, referidas a la planificación de la información. Luego de conformar, consolidar y aprobar el BIM execution plan o BEP, se procede con la actividad 4, que corresponde a establecer la matriz de responsabilidades, con los EIR dirigidos a diferentes equipos de trabajo, luego de que cada equipo elabore su TIDP, establecerá el MIDP. La parte que designa debe culminar con los documentos de adjudicación del contratista principal y este, debe culminar con los pendientes de sus equipos de trabajo. Al proceder con la actividad 5, se reune y capacita al equipo de desarrollo ya conformado formalmente, En esta etapa, se ejecuta la incorporación de los recursos tecnológicos y se establece el espacio compartido de información. Esto incluye la verificación del acceso a los datos y recursos compartidos, así como la validación de los procedimientos de creación de información. Además, se lleva a cabo una evaluación exhaustiva de la estrategia de agrupación y la estructura de distribución de los contenedores. (p. 114)

#### 2.2.28. ETAPA DE PRODUCCIÓN DE LA INFORMACIÓN (ACTIVIDADES 6 Y 7)

Es el turno de los equipos de trabajo. Durante la sexta actividad, que se centra en la generación colaborativa de información, cada equipo realiza una verificación para asegurarse de que cuenta con la información de referencia y los recursos compartidos esenciales dentro del entorno de datos comunes (CDE), y procede a continuación a la producción de la información. Para colaborar, los equipos tienen que recircular reiteradamente su información de trabajo, compartiendo sus contenedores repetidamente en el ámbito de estado compartido del CDE, revisándolos y verificándolos cada vez a su paso por la puerta de control de aprobación (transición control/revisión/aprobación). En la acción 6.5, el equipo de desarrollo al completo, liderado por el adjudicatario principal, utilizará el ámbito compartido del CDE para hacer revisiones de coordinación del modelo de información, continuando con las directrices definidas en los métodos y procesos para la creación de información del proyecto establecidos. En la actividad 7, de entrega de la información, los equipos de trabajo someterán, primero, los contenedores del modelo federado a la autorización del adjudicatario principal, y, una vez aprobado, a la aceptación del adjudicador. Los contenedores o los modelos rechazados en las acciones 6.4 (revisión de verificación), 7.2 (revisión de autorización) o 7.4 (revisión de aceptación), retroceden a la acción 6.2. Los modelos aceptados en la entrega que da fin a un

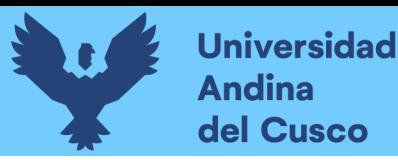

ciclo de gestión de la información (acción 7.4) nutren con su información a los ciclos de gestión de otras adjudicaciones. (González Pachón, 2021, p. 116)

#### Figura 22:

Etapa de planificación de la información

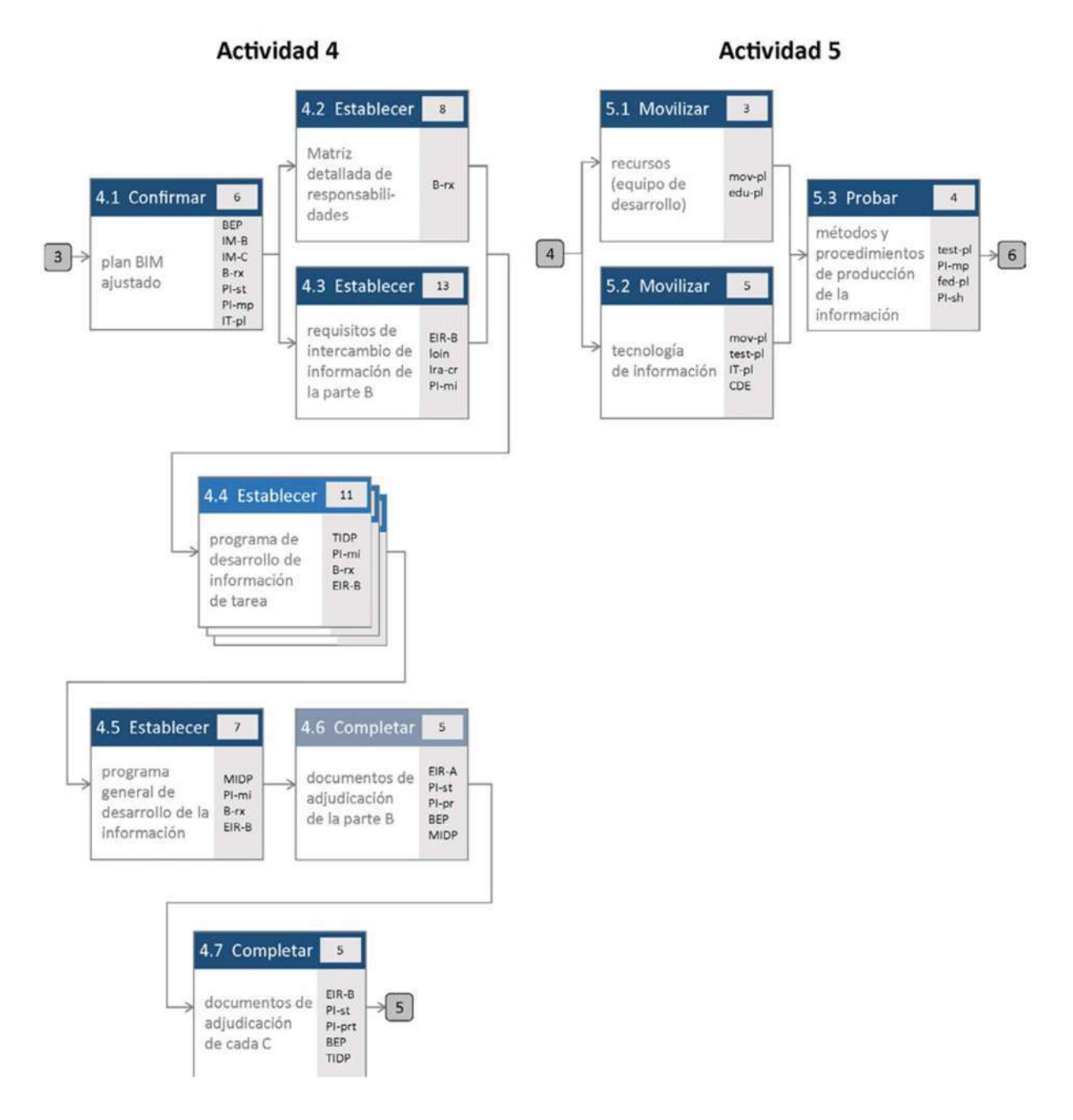

Nota: Extraído de Los proyectos de construcción con BIM según ISO 19650

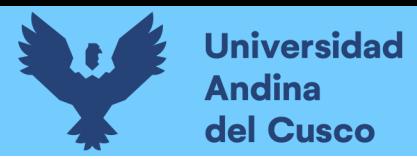

ان.

#### Figura 23:

Etapa de producción de la información

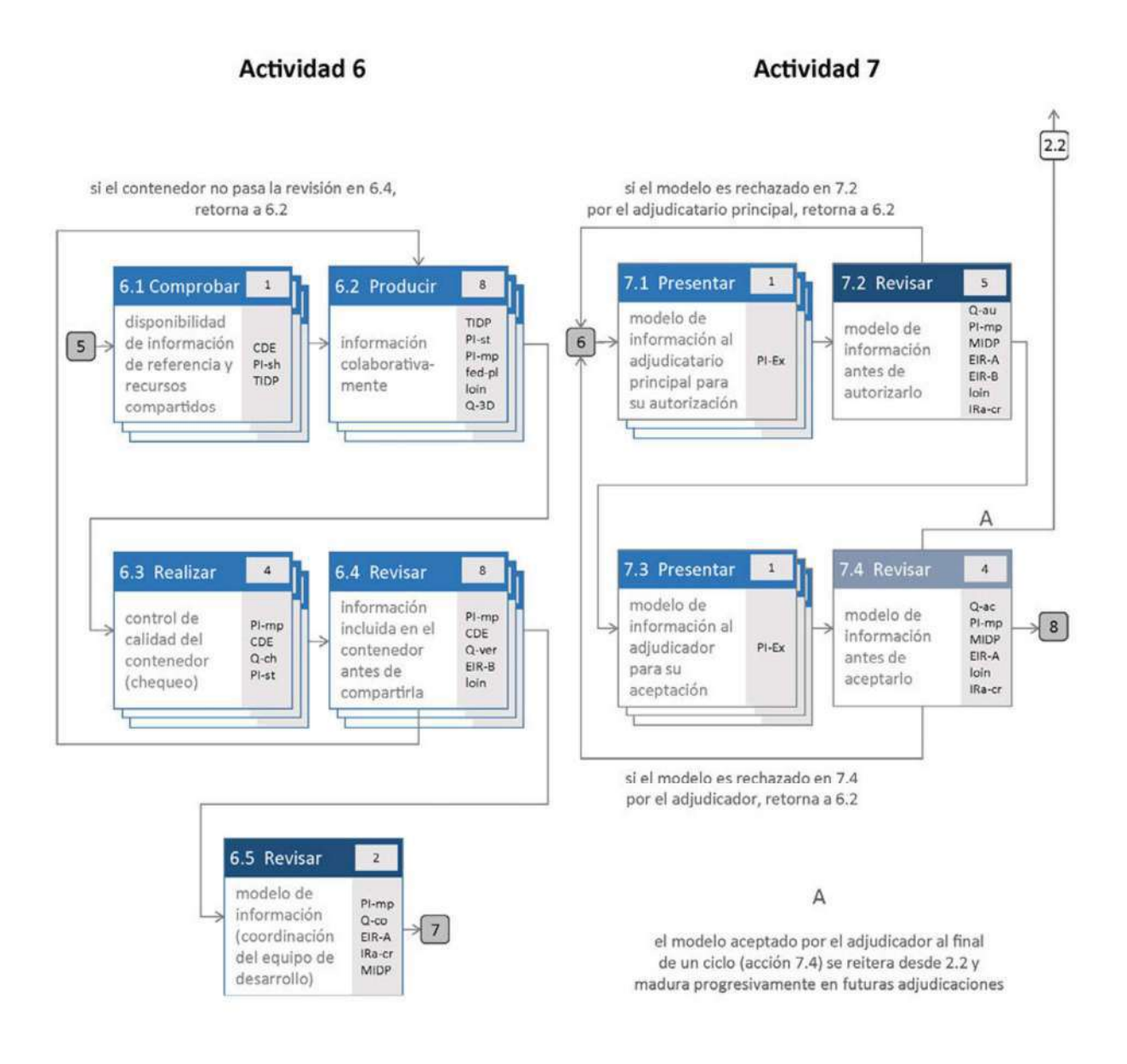

Nota: Los proyectos de construcción con BIM según ISO 19650

#### 2.2.29. ETAPA FINAL: FIN DE LA FASE DE DESARROLLO (ACTIVIDAD 8)

Conforme a González Pachón (2021), llegada la etapa de fin de la fase de desarrollo, actividades que ya no pertenecen al ciclo de gestión de una adjudicación, sino que, corresponden a la culminación de la fase de desarrollo, se llega al fin del proceso de manejo y administración del proyecto. Corresponde a la parte que designa, el archivo del PIM (modelo de información del

proyecto por sus siglas en inglés) en el entorno común de datos del proyecto. Al momento de realizar este archivo del PIM, se debe tener en consideración los contenedores de información necesarios con destino a la composición del prototipo de información del activo (AIM). Se debe realizar seguidamente el registro de las lecciones aprendidas como activos de la organización para que puedan ser usados en proyectos posteriores, en este proceso deben participar los adjudicatarios principales o contratista principal. Esta participación debe conformarse de manera tal que forme parte de las acciones requeridas en la elaboración de cada procedimiento de gestión; de lo contrario no se lograría el ambiente colaborativo que se busca con la integración BIM. Aún existe una incertidumbre de cómo debe articularse los modelos de información entre ellos mismos, cuando provienen de distintos contratistas o adjudicaciones, más aún cuando el personaje que interviene como adjudicador o parte que designa, no es el cliente del proyecto. De manera más amplia, no se indica con claridad sobre cuales son los mecanismos de colaboración y coordinación entre distintos adjudicadores y distintos adjudicatarios o contratistas, considerando que las adjudicaciones se pueden desarrollar en paralelo y que, además, puedan estar relacionadas o presentar interdependencia unas de las otras o independencia de las demás. Con lo cual se concluye que cada una de estas adjudicaciones puede desarrollarse en un entorno común de datos independiente. (p. 118)

Con base en lo anterior, cabe resaltar que, aún cuando la serie de normas ISO 19650 establece la guía de procesos a seguir en la implantación de una metodología BIM, existen determinadas cuestiones que han quedado imprecisas o que presentan un grado de incertidumbre que, de manera paulatina deben aclararse mientras se continúe con el uso y aplicación de esta serie de normas. Por su parte, la Guía Nacional BIM, ha marcado la ruta clara en el proceso de implementación de BIM al conjunto de organizaciones públicas. Se debe resaltar que, con el avance de la tecnología en aspectos de interconección e integración entre plataformas de modelos de información, y mediante el trabajo de los equipos dedicados al desarrollo simultáneo de información, se difundirá de mejor manera y se espera superar los estándares establecidos actualmente en este conjunto de normas ISO.

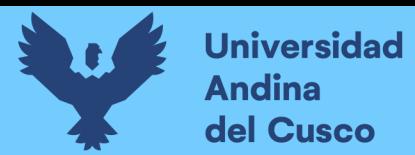

#### Figura 24:

Etapa final

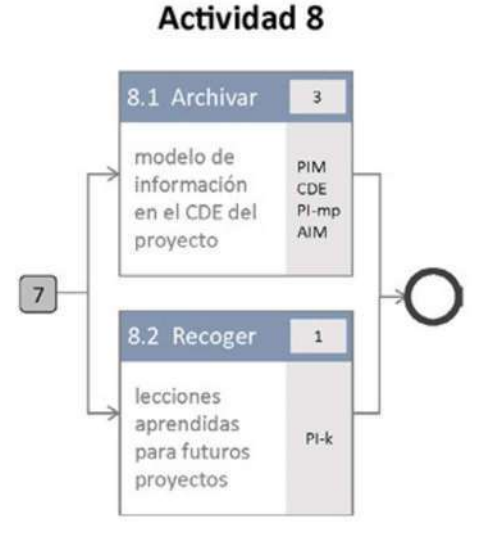

Nota: Los proyectos de construcción con BIM según ISO 19650

#### 2.1.4. HERRAMIENTAS DE VISUALIZACIÓN DE MODELOS BIM

En el ámbito de la construcción, el uso de herramientas de visualización BIM (Building Information Modeling) se ha vuelto fundamental para optimizar la planificación, diseño y gestión de proyectos. Diversas herramientas han emergido como líderes en este campo, proporcionando capacidades avanzadas para la representación gráfica y análisis de datos. A continuación, destacamos algunas de las herramientas de visualización BIM más ampliamente utilizadas en la industria de la construcción.

Autodesk Revit es una herramienta integral que permite a los profesionales de la construcción crear modelos BIM detallados. Su capacidad para generar representaciones tridimensionales precisas y su compatibilidad con diversas disciplinas, como arquitectura, estructuras e instalaciones, lo convierten en una opción popular. Además, ofrece funcionalidades colaborativas que facilitan la coordinación entre equipos multidisciplinarios.

Navisworks, también de Autodesk, destaca por su capacidad de coordinar modelos BIM de diversas fuentes y disciplinas. Permite la detección de interferencias y colisiones, mejorando la

ان.

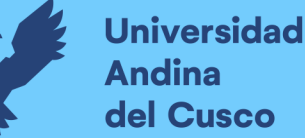

eficiencia en la fase de construcción. Su capacidad para integrar datos de programación y costos facilita la toma de decisiones informada durante todo el ciclo de vida del proyecto.

Trimble Connect es una plataforma colaborativa que facilita la visualización y coordinación de modelos BIM en tiempo real. Permite a los equipos acceder y compartir información de manera eficiente, promoviendo la colaboración entre todas las partes involucradas en el proyecto. Además, integra herramientas de programación y gestión de proyectos para una planificación más efectiva.

Solibri se destaca por su capacidad para realizar revisiones automáticas de modelos BIM, garantizando la conformidad con los estándares y normativas establecidos. Permite la detección de posibles problemas y errores en el modelo antes de la construcción, lo que contribuye a reducir costos y tiempos de ejecución.

BIMx de GRAPHISOFT ofrece una experiencia de visualización inmersiva para los modelos BIM. Permite a los stakeholders, desde arquitectos hasta clientes, explorar virtualmente el proyecto en detalle, facilitando una comprensión más profunda del diseño. Su compatibilidad con dispositivos móviles amplía la accesibilidad a la información del modelo en cualquier lugar y momento.

Archicad se ha consolidado como una herramienta BIM líder para arquitectos y diseñadores. Ofrece una interfaz intuitiva y herramientas de diseño avanzadas, permitiendo la creación de modelos detallados y visualmente impactantes. La interoperabilidad de Archicad con otras aplicaciones BIM facilita la colaboración en proyectos multidisciplinarios.

Estas herramientas de visualización BIM no solo mejoran la calidad del diseño y la planificación, sino que también impulsan la eficiencia y la colaboración a lo largo de los diferentes procesos de un desarrollo constructivo. La adopción de estas tecnologías sigue siendo crucial para mantenerse a la vanguardia en un sector que evoluciona constantemente hacia prácticas más inteligentes y sostenibles.

# 2.3. MARCO CONCEPTUAL

AIM.- Modelo de información relacionado a la fase de operación.

AIR.- Requisitos de información en relación a la operación de un activo.

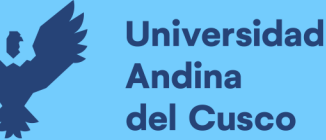

BEP.- Plan de ejecución BIM (BIM execution plan) Plan en el que se describe cómo el staff de desarrollo se encargará de los parámetros de manejo de la información de la designación.

BIM.- Modelado de la Información de la Construcción o Building Information Modelling, en inglés, es el uso de una representación digital compartida de un activo construido, para facilitar los procesos de diseño, construcción y operación, con la finalidad de contar con una base confiable para la toma de decisiones.

CDE.- Entorno de datos comunes, fuente de datos acordada para cualquier proyecto o activo específico, destinada a recopilar, administrar y difundir cada conjunto de datos mediante un proceso de gestión.

CNC (Causas de no cumplimiento).- Causa raíz del no cumplimento de un compromiso en el periodo establecido.

EIR.- Requisitos de información en relación a una designación

Federación.- El desarrollo de un modelo de información integrado a partir de múltiples contenedores de datos independientes.

HH.- Unidad de medida que representa la cantidad total de horas trabajadas por una persona en un período específico. Se calcula multiplicando el número de personas involucradas en una tarea por el tiempo que cada una dedica a esa tarea.

Hitos.- Puntos destacados o eventos significativos que marcan un progreso o logro importante en el proyecto o proceso.

Last Planner® System (LPS) .- Sistema de planificación, producción y control

LOIN.- Level of Information Need, El Nivel de Información Necesaria para satisfacer los objetivos relacionados a la información de una inversión, en cada proceso de intercambio de información.

Look ahead.- Proceso de planificación utilizado en la metodología Last Planner System, donde los equipos de proyecto anticipan y revisan las tareas que se llevarán a cabo en el futuro cercano

uu.

para identificar posibles obstáculos y tomar acciones preventivas para asegurar el progreso sin contratiempos.

MIDP.- Programa general de desarrollo de la información

OIR.- Requisitos de información en relación con los objetivos organizacionales

PAS.- Porcentaje de avance semanal

PIM.- prototipo de datos relacionado a la etapa de construcción.

PIR.- Requisitos de información en relación a la entrega de un activo

PPC (Porcentaje del plan completado).- Es un indicador que permite cuantificar la confiabilidad en la planificación del equipo. Se calcula mediante el cociente del número de realizaciones divididas entre el número de asignaciones para una semana. determinada

RDI.- Requerimiento de información, formato en el cual se elaboran las consultas técnicas y son dirigidas a supervisión para su resolución con los proyectistas.

Restricción.- Factor limitante que afecta la ejecución de un proyecto, programa, portafolio o proceso

TIDP.- Programa de desarrollo de información de una tarea

Valor.- Cualquier elemento o proceso por el cual el cliente está dispuesto a pagar, y consecuentemente, aquellos procesos que no incrementen el valor o no se incluyan en el precio que pagaría el cliente generan costos al proyecto

Value Stream.- Se refiere al total de procesos necesarios para lograr la transformación de materiales e información en un producto o servicio terminado y entregado al cliente

# 2.4. HIPÓTESIS

# 2.3.1. HIPÓTESIS GENERAL

La implementación de BIM y Last Planner permite una optimización del costo y cronograma, además de detectar a tiempo las interferencias por modificaciones a la ingeniería en las partidas

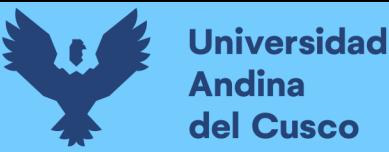

الدن

de estructuras y arquitectura del proyecto ByPass Ampliación RP Cusco durante la fase de ejecución en el 2021.

## 2.3.2. HIPÓTESIS ESPECÍFICAS

Sub hipótesis 01:

La implementación de BIM y Last Planner representan un ahorro del +-20% en el costo de las partidas de estructuras y arquitectura en la ingeniería del proyecto ByPass Ampliación RP Cusco durante la fase de ejecución en el 2021.

Sub hipótesis 02:

La implementación del BIM y Last Planner tiene una reducción de +-10 días en el cronograma de las partidas de estructuras y arquitectura en la ingeniería del proyecto ByPass Ampliación RP Cusco durante la fase de ejecución en el 2021.

Sub hipótesis 03:

La implementación de BIM y Last Planner logran detectar con una semana o más de antelación las interferencias de las partidas de estructuras y arquitectura en la ingeniería del proyecto ByPass Ampliación RP Cusco durante la fase de ejecución en el 2021.

Sub hipótesis 04:

La implementación de BIM y Last Planner representan una mejora del +-20% en la confiabilidad de las partidas de estructuras y arquitectura en la ingeniería del proyecto ByPass Ampliación RP Cusco durante la fase de ejecución en el 2021.

#### 2.5. VARIABLES E INDICADORES

#### 2.5.1. IDENTIFICACIÓN DE VARIABLES

#### 2.5.1.1. Variables Independientes

X1: Implementación de BIM y Last Planner

Comprende a la implementación de herramientas Last Planner mediante una visualización BIM 4D.

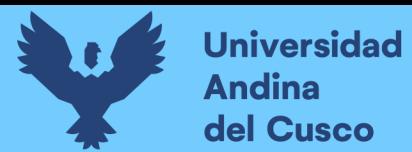

اليان

#### 2.5.1.2. Indicadores de variables independientes

- Áreas
- Volúmenes
- Secuencias
- PPC
- PAS
- CNC
- Confiabilidad de liberación de restricciones
- Cantidad de restricciones identificadas por semana
- Capacidad de gestión del equipo

#### 2.5.1.3. Variables Dependientes

Y1: Costo

Incluye los procesos involucrados en estimar, gestionar y controlar los costos de modo que se complete el proyecto dentro del presupuesto aprobado.

Y2: Cronograma

Incluye los procesos requeridos para administrar la finalización del proyecto a tiempo.

Y3: Confiabilidad

Probabilidad de que las partidas sean ejecutadas en el tiempo y con los recursos que fue estimada.

Y4: Interferencias

Incompatibilidades entre el diseño proyectado y la realidad del proyecto en ejecución.

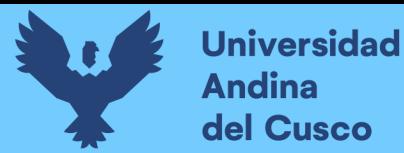

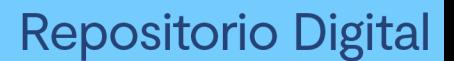

ات

# 2.5.1.4. Indicadores de variables dependientes

- Línea base de costos
- Costo luego de control de cambios
- Desempeño de costo
- Hitos contractuales
- Línea base del cronograma
- HH ejecutadas
- HH Programadas
- % Adelanto/ atraso
- Porcentaje de plan cumplido
- RDIS por semana
- Días para resolución de interferencias
- Fecha de detección de interferencias

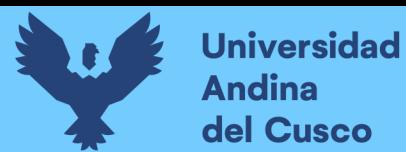

.<br>الم

# 2.5.2. OPERACIONALIZACIÓN DE VARIABLES

#### Tabla 4:

### Cuadro de operacionalización de variables

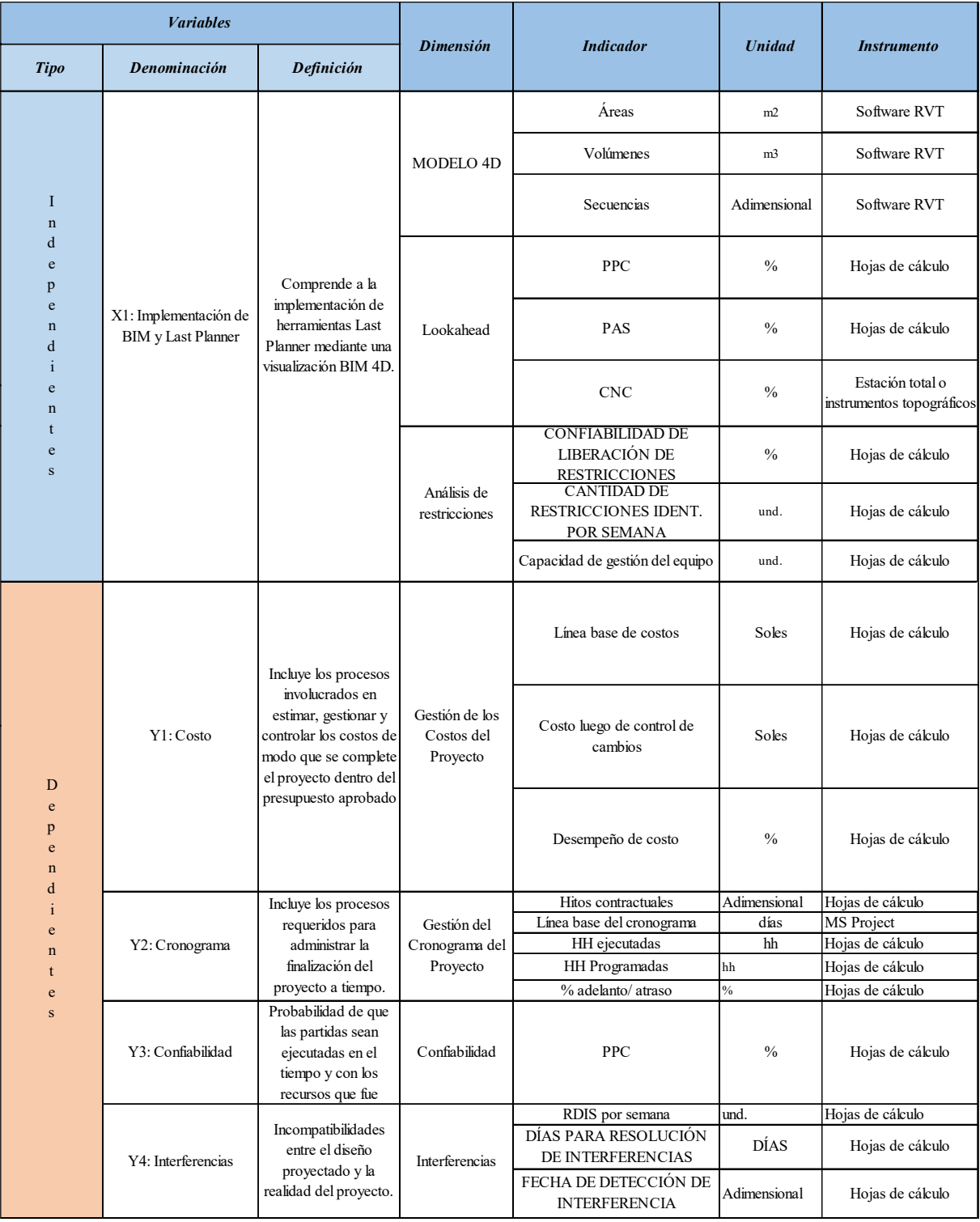

ات

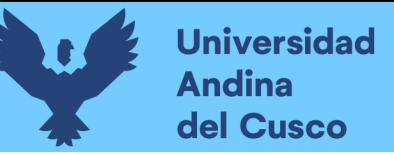

# CAPÍTULO III:MÉTODO

## 3.1. ALCANCE DEL ESTUDIO

La pesquisa es de tipo cuantitativa, porque se va a medir el comportamiento de las variables implementación de BIM y Last Planner, en el proyecto en estudio, y su influencia sobre las variables costo, cronograma, confiabilidad e interferencias mediante indicadores, luego de lo cual se ejecutará un entendimiento de los datos resultantes mediante métodos estadísticos para obtener las conclusiones de esta investigación.

 El conjunto de procesos en esta tesis es secuencial y probatorio. Es necesario completar cada fase antes de avanzar a la siguiente, ya que no podemos evitar seguir el proceso paso a paso de acuerdo con (Hernández Sampieri, Fernández Collado, & Baptista Lucio, 2014).

La presente indagación se encuentra en el nivel descriptivo con alcance correlacional, porque se determinarán metódicamente la influencia de la implementación BIM y Last Planner en el costo, cronograma e interferencias del proyecto en ejecución mediante la recolección ordenada de datos. Luego de la evaluación, de manera estadística, se evaluará la relación entre las variables implementación BIM y Last Planner con el costo y cronograma base del proyecto.

El método hipotético deductivo se ajusta a esta investigación ya que se sigue un camino lógico para buscar la solución a los problemas que se han planteado. Se emiten hipótesis sobre las potenciales resoluciones al inconveniente expuesto y se comprueba con la información alcanzable si estos están de acuerdo con las otras.

#### 3.2. DISEÑO DE LA INVESTIGACIÓN

#### 3.2.1. DISEÑO METODOLÓGICO

Conforme a la metodología descrita por Hernández Sampieri et al. (2014), la investigación presenta un diseño no experimental. En vista de que no se realiza la manipulación intencionada de las variables, sino que se efectúa la observación de las variables en su entorno natural para su posterior descripción y análisis. Además, esta investigación recae en el diseño transversal, también conocido como diseño transeccional, tiene como objetivo principal la descripción de las variables y el análisis de su influencia y relación en un punto específico en el tiempo. Esto debido a que no se describirá la evolución a largo plazo de los fenómenos en el tiempo.

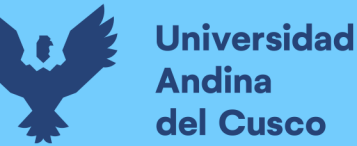

### 3.2.2. DISEÑO DE INGENIERÍA

Figura 25:

Diagrama de flujo de procesos de la investigación

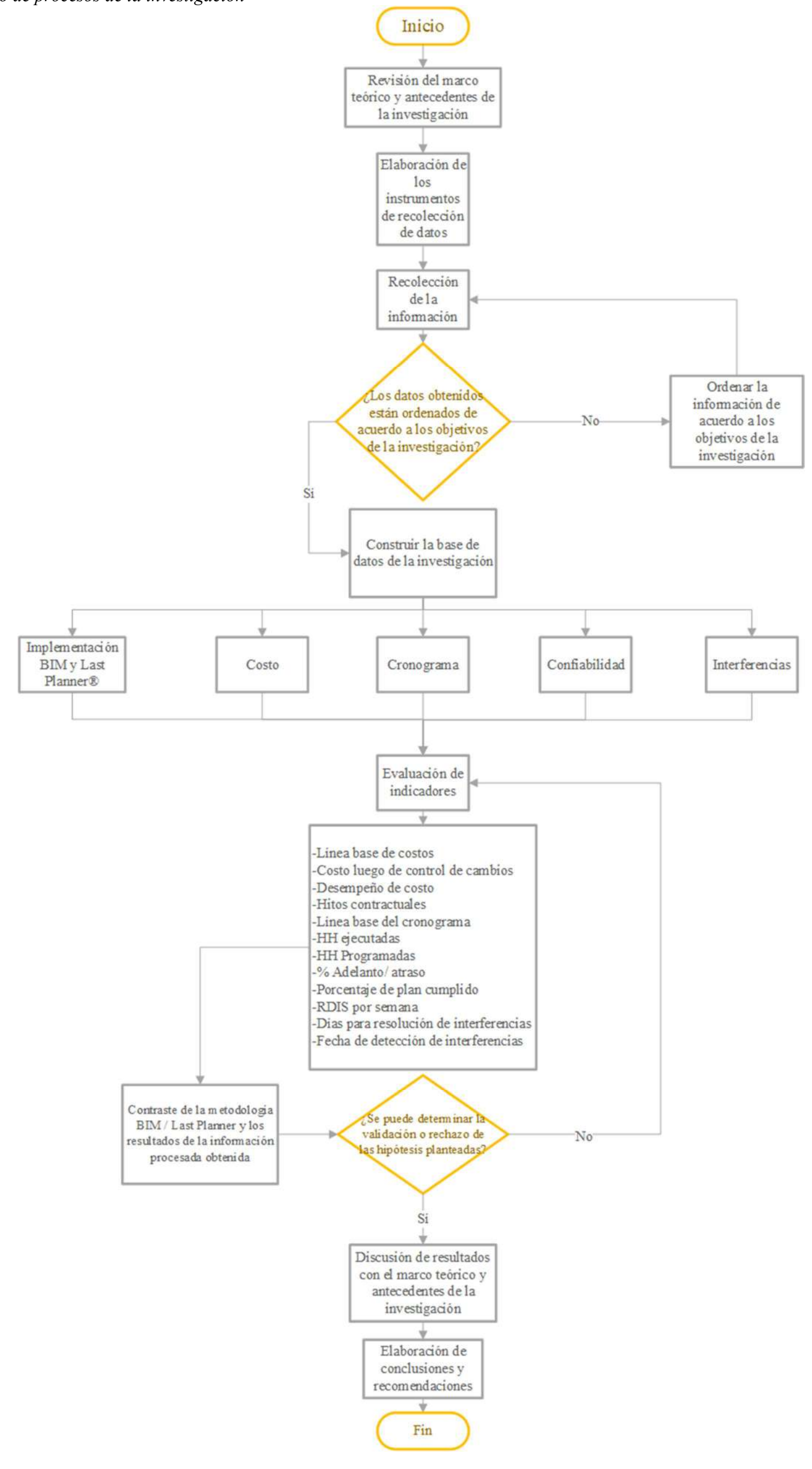

DERECHOS DE AUTOR RESERVADOS

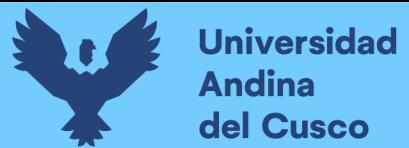

.<br>الم

# 3.3. POBLACIÓN

Proyecto ByPass Ampliación Real Plaza Cusco 2021

#### 3.3.1. DESCRIPCIÓN DE LA POBLACIÓN

La población objetivo de estudio de esta indagación está circunscrita al proyecto ByPass Ampliación Real Plaza Cusco, en su fase de ejecución en el año 2021. Periodo en el cual el ejecutor del proyecto implementó las metodologías de BIM y Last Planner en la construcción.

#### 3.3.2. CUANTIFICACIÓN DE LA POBLACIÓN

La población está compuesta íntegramente por proyecto ByPass Ampliación Real Plaza Cusco, en su fase de ejecución en el año 2021.

Las partidas con mayor incidencia en el proyecto son aquellas relacionadas a la estructura de contención del terreno, es decir muros de contención. Las cuales incluye su cimentación y muros. Inicialmente, de acuerdo al proyecto inicial, se tenía contemplado realizar muros anclados en el eje A del proyecto, sin embargo, esto se optimizó siendo reemplazado por muros de contención de altura y refuerzo variables.

Además, otro grupo de partidas incidentes fue la cimentación para el By-Pass, el cual se descompone en partidas acero de refuerzo, encofrado y vaciado de concreto en zapatas y plateas de cimentación.

En tercer lugar, se tiene las partidas de losas de pisos, encofrado, acero y concreto debido a que se trata de obras exteriores con gran extensión de áreas.

En cuarto lugar, se tiene la partida de acero de refuerzo, encofrado y vaciado de concreto en vigas.

En lo que respecta a las partidas de arquitectura, tienen menor incidencia debido a que se trata de un proyecto de obras exteriores, sin embargo, entre ellas se puede mencionar, el acabado de las losas de pisos, carpíntería metálica en el cerco del ingreso principal, área verde y tarrajeo de muros.

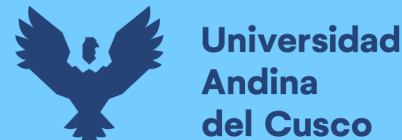

.<br>اب

#### 3.4. MUESTRA

#### 3.4.1. DESCRIPCIÓN DE LA MUESTRA

De acuerdo a Hernández Sampieri et al. (2014), para la presente investigación se realiza el método no probabilístico, pues del total del universo o población, se han seleccionado a conveniencia de la investigación las partidas de estructuras y arquitectura.

#### 3.4.2. CUANTIFICACIÓN DE LA MUESTRA

La muestra está compuesta por las partidas de estructuras y arquitectura del proyecto ByPass Ampliación Real Plaza Cusco, en su fase de ejecución en el año 2021.

#### 3.4.3. MÉTODO DE MUESTREO

Se utilizó el método de muestreo no probabilístico para esta investigación, en razón de que, conforme a Hernández Sampieri et al. (2014); se ha direccionado el procedimiento de selección de la muestra por las características de la investigación, que para este caso incluyen la implementación de metodologías BIM y Last Planner® en las partidas de estructuras y arquitectura en la fase de ejecución del proyecto.

#### 3.4.4. CRITERIOS DE EVALUACIÓN DE LA MUESTRA

El universo de datos que conforman la muestra de la presente investigación, se ha evaluado con el criterio de que los datos sean correlativos en todo el proceso de ejecución del proyecto y así, se pueda observar los indicadores establecidos para evaluar la implementación de BIM y Last Planner®. Los datos recolectados incluyen: Documentos de implementación BIM, variaciones del costo de ejecución del proyecto, cronograma base y programaciones semanales, porcentajes de cumplimiento de actividades y requerimientos de información del proyecto durante el proceso constructivo.

#### 3.4.5. CRITERIOS DE INCLUSIÓN

A continuación, los requisitos para la selección de participantes en el estudio:

-El proyecto se encuentra en fase de ejecución en el periodo 2021.

-El proyecto pertenece al sector retail, en la categoría fast track.

ات

-El proyecto se ejecutó con la implementación de metodologías BIM y Last Planner, en aras de obtener una mejora de desempeño en el proceso constructivo y generar valor a la empresa adjudicataria en comparación con la línea base del proyecto.

-El proyecto cuenta con una base de datos del proceso de la implementación BIM, variaciones del costo de ejecución del proyecto, cronograma base y programaciones semanales, porcentajes de cumplimiento de actividades y requerimientos de información del proyecto.

-El proyecto cuenta con información relevante de las partidas de estructuras y arquitectura.

-El registro de datos ha sido de manera correlativa, es decir, se obtuvo los datos en el orden del proceso constructivo de la edificación, desde las actividades de demoliciones y movimiento de tierras, hasta la ejecución de losas y acabados.

# 3.5. TÉCNICAS E INSTRUMENTOS DE RECOLECCIÓN DE DATOS 3.5.1. INSTRUMENTOS METODOLÓGICOS O INTRUMENTOS DE RECOLECCIÓN DE DATOS

Se tienen los siguientes instrumentos metodológicos para la recolección de datos:
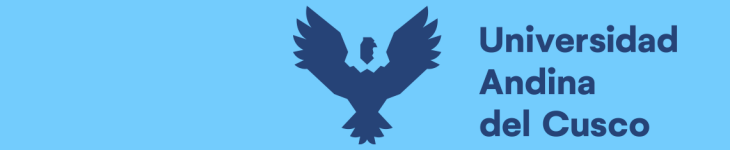

## 3.5.1.1. Cuadro de horas hombre programadas del proyecto

Esta tabla contiene la programación de horas hombres por semanas para su seguimiento.

## Tabla 5:

Horas hombre programadas del proyecto

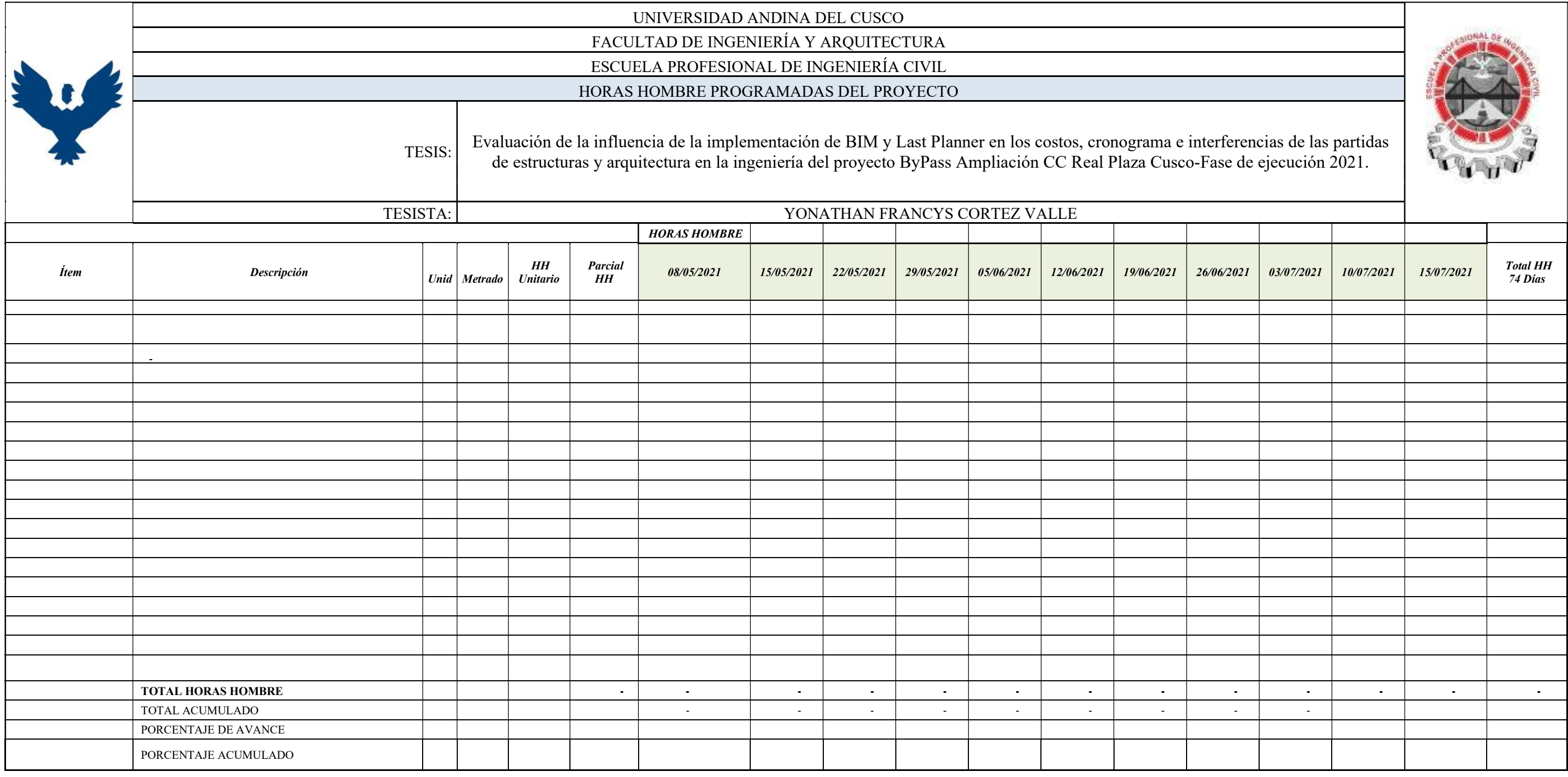

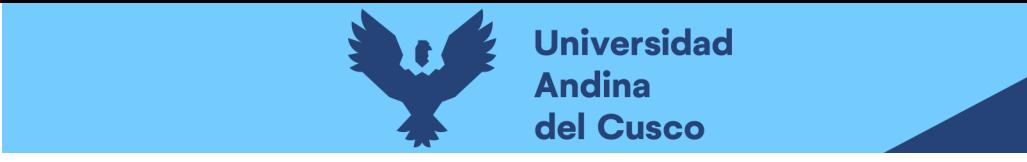

**March** 

## 3.5.1.2. Cuadro de seguimiento de horas hombre semanal

Presenta el desagregado de actividades y su estado de ejecución por semana, esta tabla contiene todas las actividades en ejecución, su avance a la fecha y la comparación de las horas hombres ejecutadas con las horas hombres programadas para la semana en transcurso.

#### Tabla 6:

#### Seguimiento de horas hombre semanal

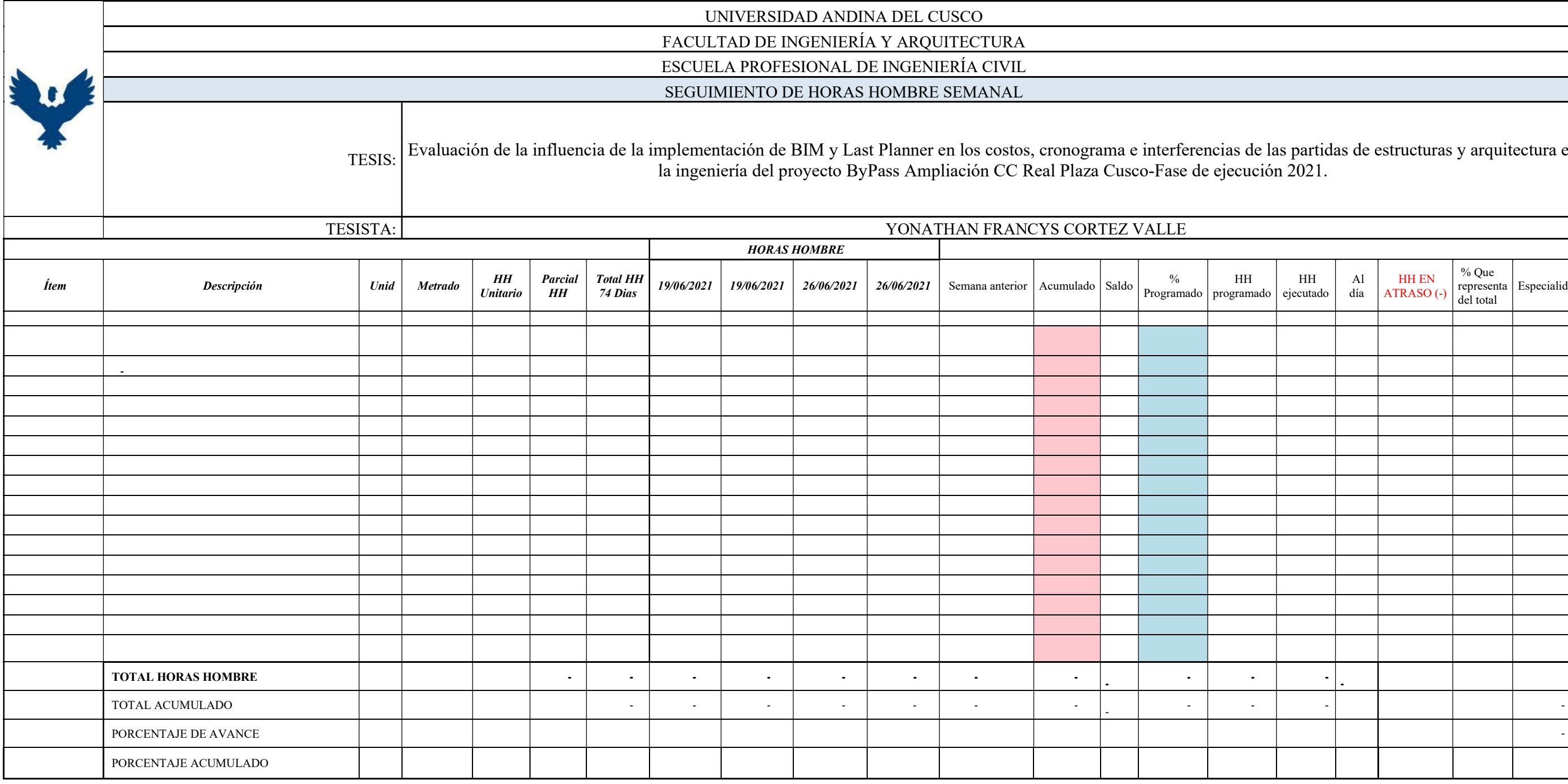

de las partidas de estructuras y arquitectura en  $\frac{1}{2021}$ .

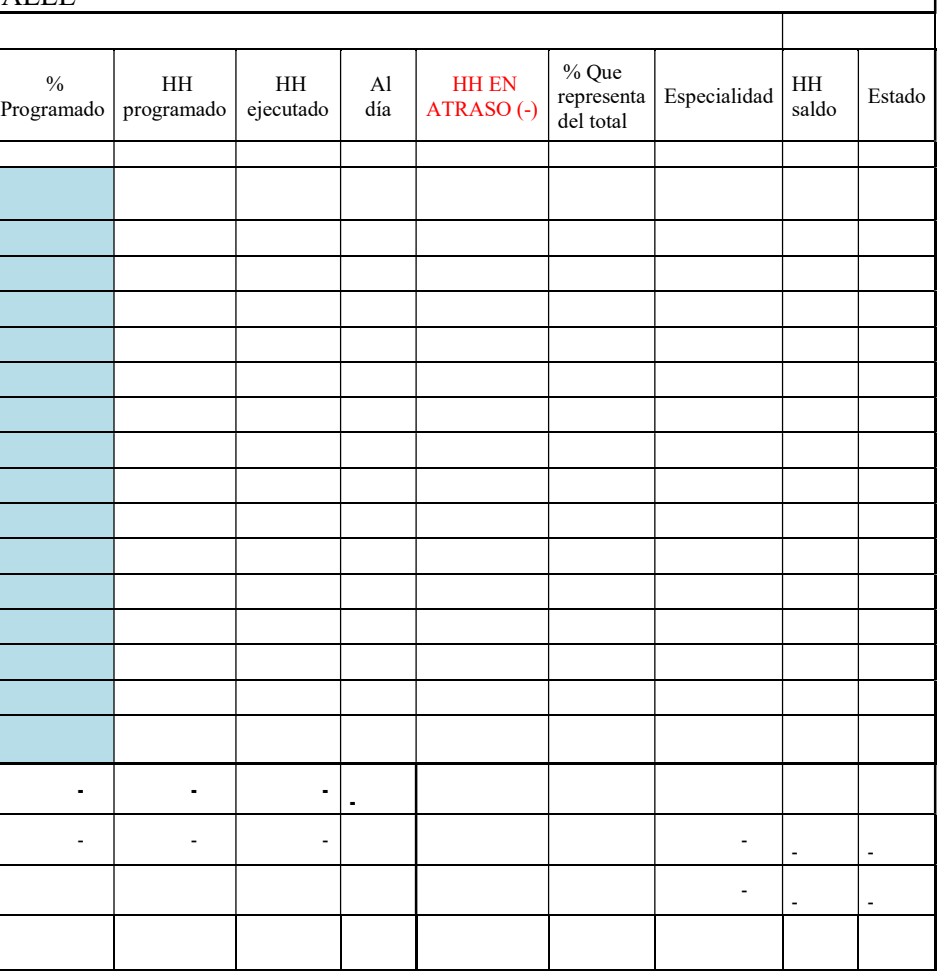

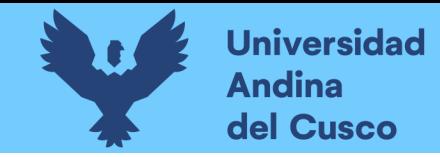

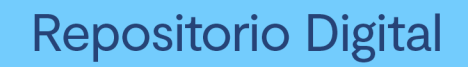

## 3.5.1.3. Avance de obras semanal

Esta tabla detalla el avance en cada semana y presenta el porcentaje de adelanto o atraso en cada semana.

## Tabla 7:

## Avance de obras semanal

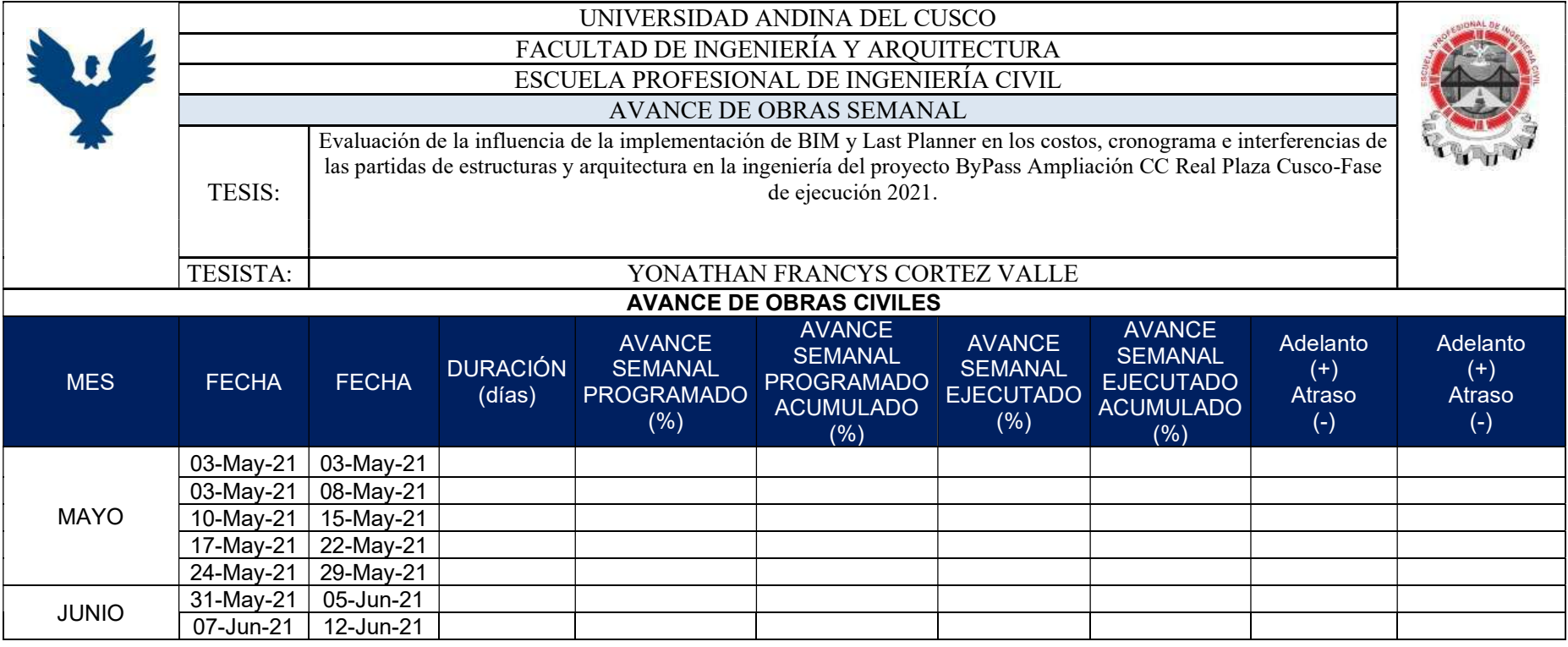

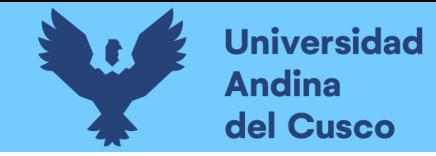

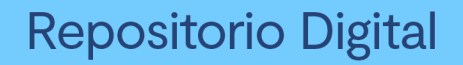

#### 3.5.1.4. Curva S de horas hombre semanal

Presenta gráficamente el estado de avance del proyecto.

#### Figura 26:

#### Modelo de curva S de horas hombre.

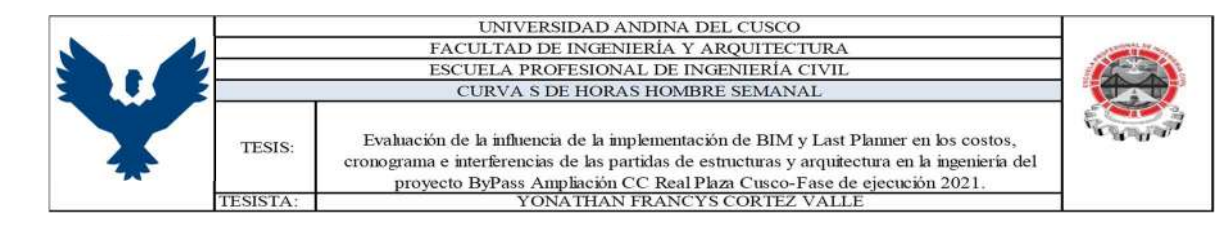

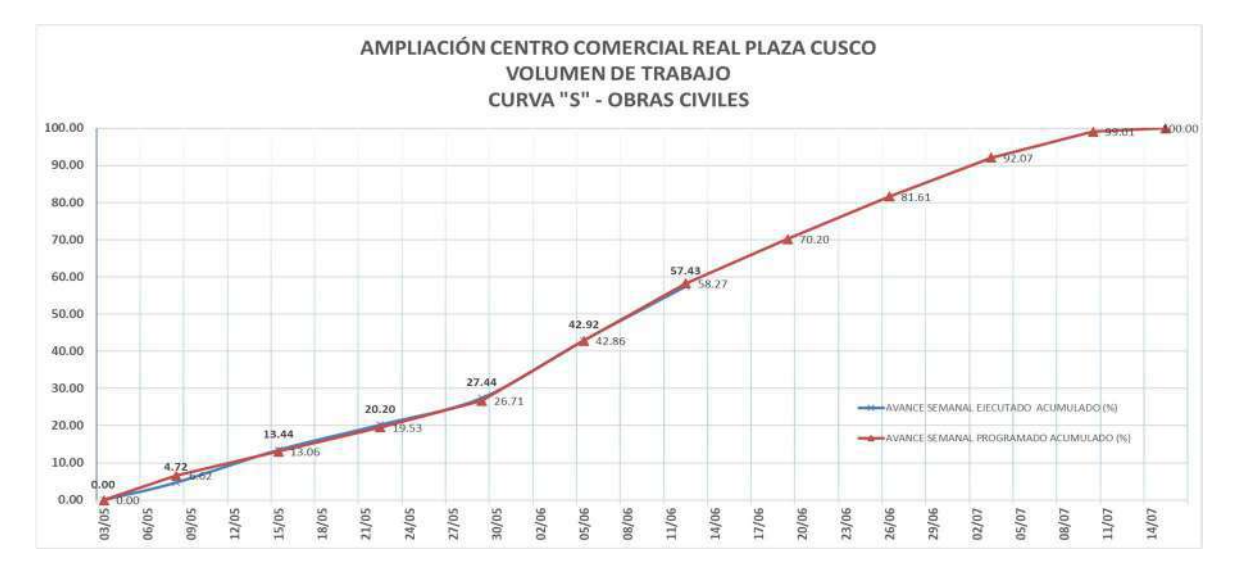

**DERECHOS DE AUTOR RESERVADOS** 

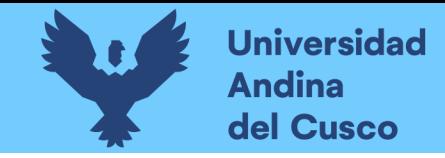

## 3.5.1.5. Resumen de avance semanal

Este cuadro presenta el resumen del avance de la semana en transcurso que está programada y lo compara con el avance real ejecutado en la semana.

## Tabla 8:

#### Resumen de avance general

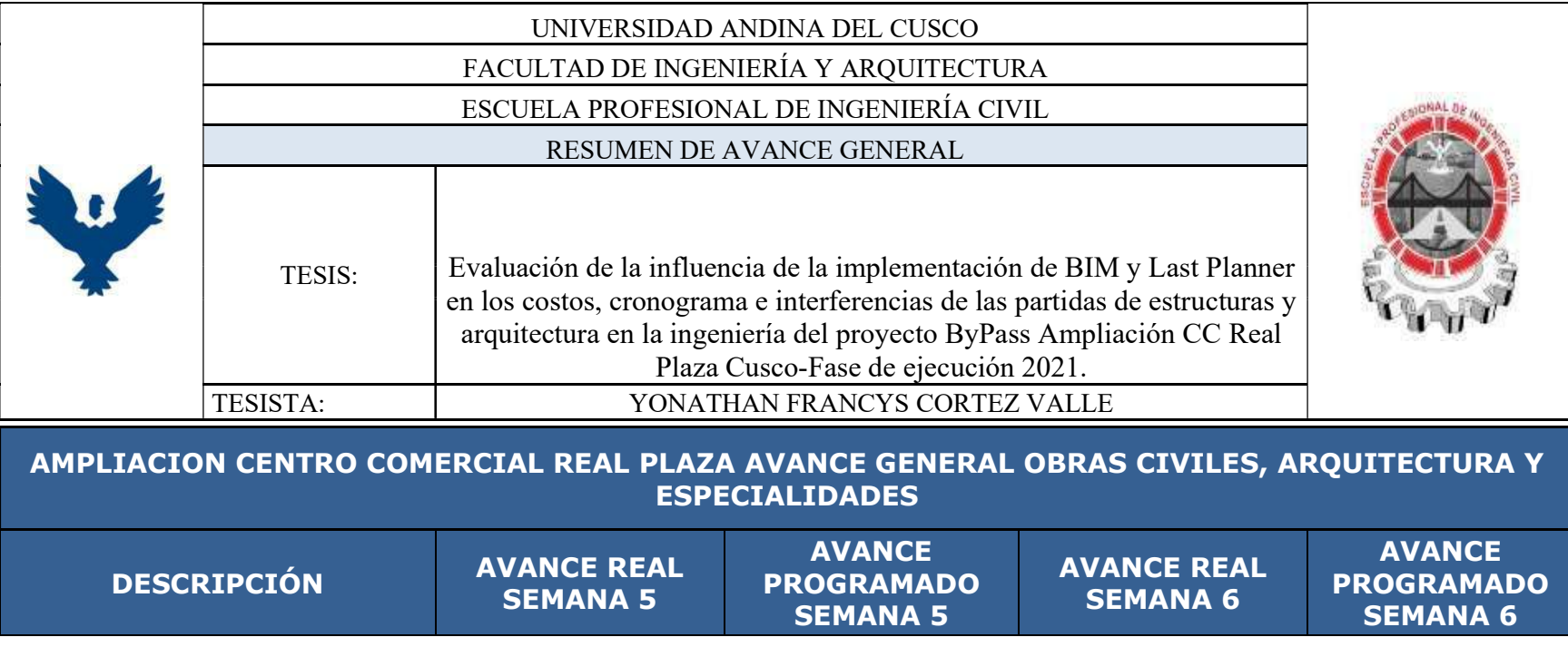

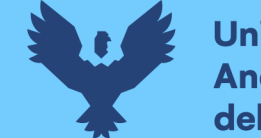

**Universidad Andina** del Cusco

95

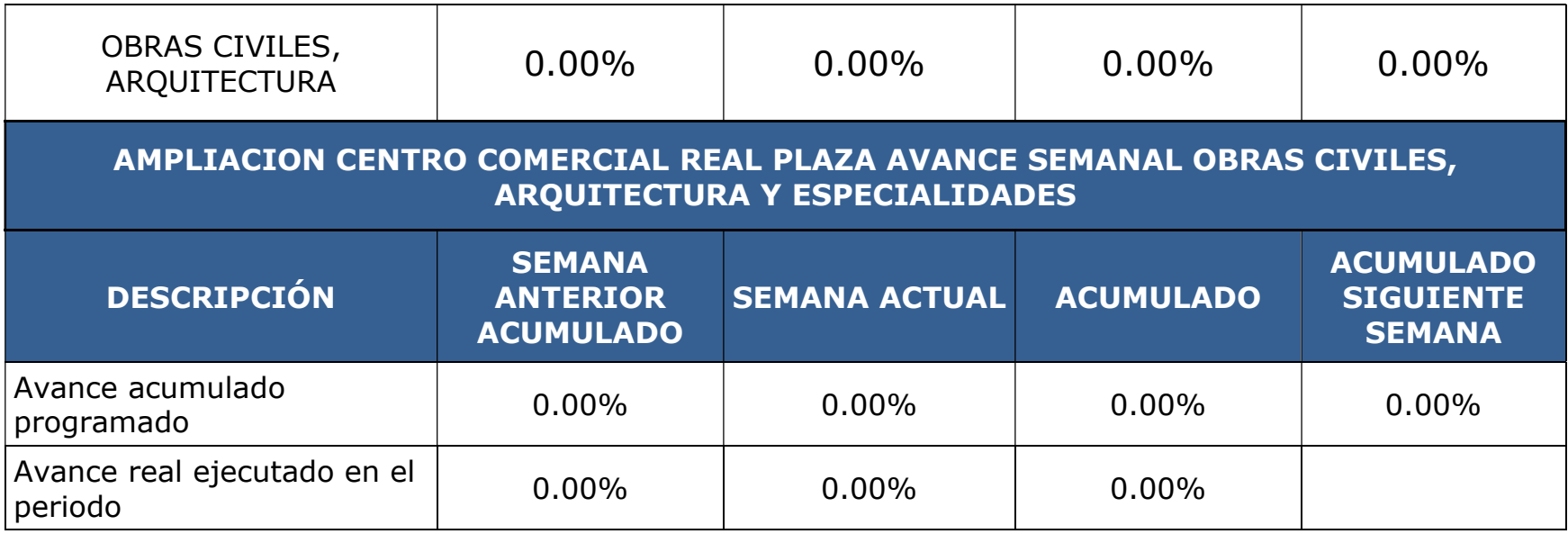

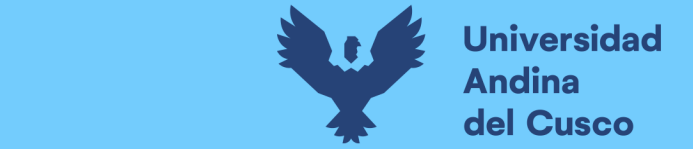

# 3.5.1.6. Look ahead de 3 semanas

Esta tabla contiene la programación de las actividades para las 3 semanas siguientes.

## Tabla 9:

Look ahead 3 semanas

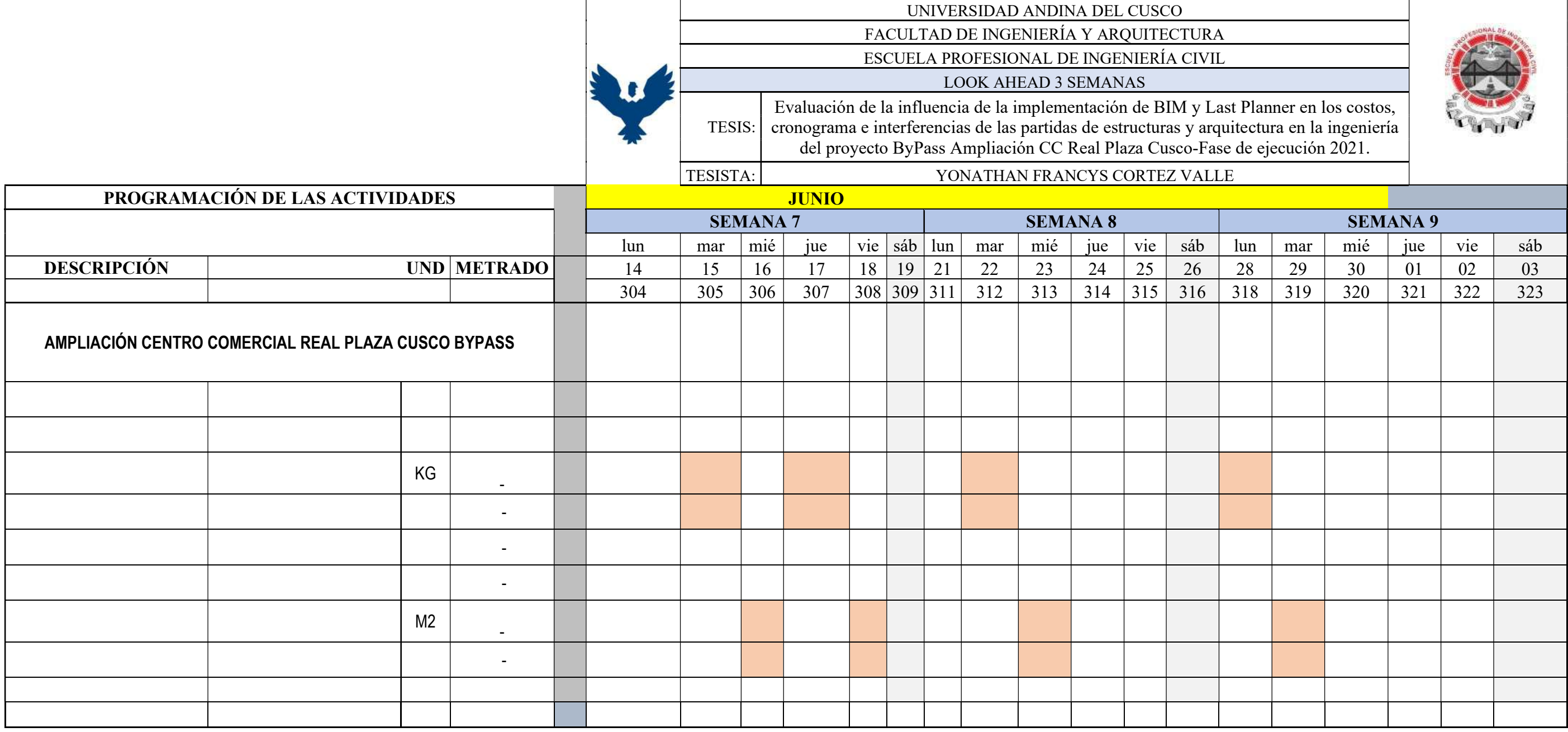

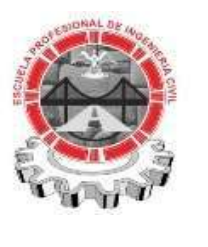

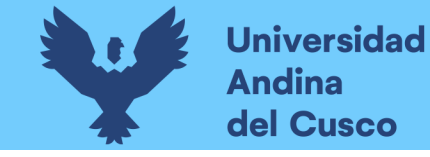

#### 3.5.1.7. Restricciones de la semana

La tabla de restricciones de la semana organiza y gestiona las restricciones encontradas en la sesión de planificación y determina al responsable de levantarlas para no afectar las actividades programadas.

## Tabla 10:

## Restricciones de la semana

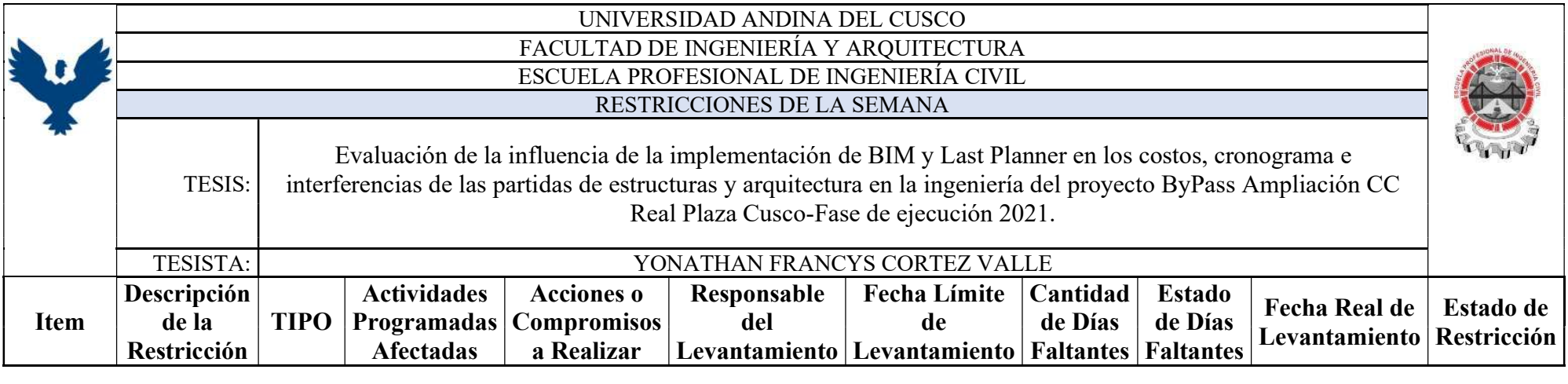

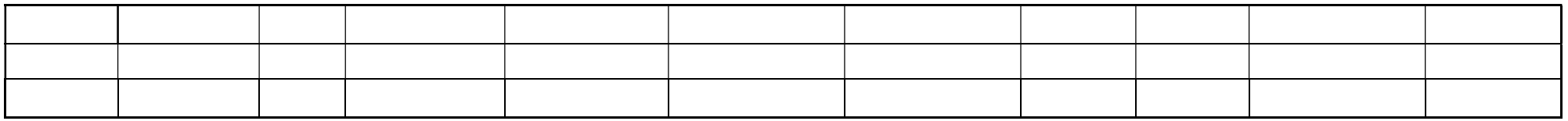

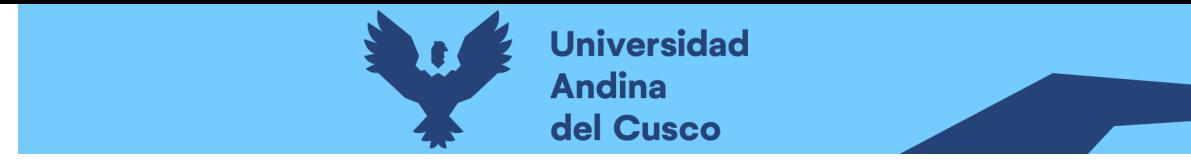

## 3.5.1.8. Porcentaje del plan cumplido

La tabla de porcentaje de plan cumplido, nos permite comparar lo planificado versus lo realmente ejecutado en la semana y verificar las causas de incumplimiento si las hubiera.

## Tabla 11:

Porcentaje del plan cumplido

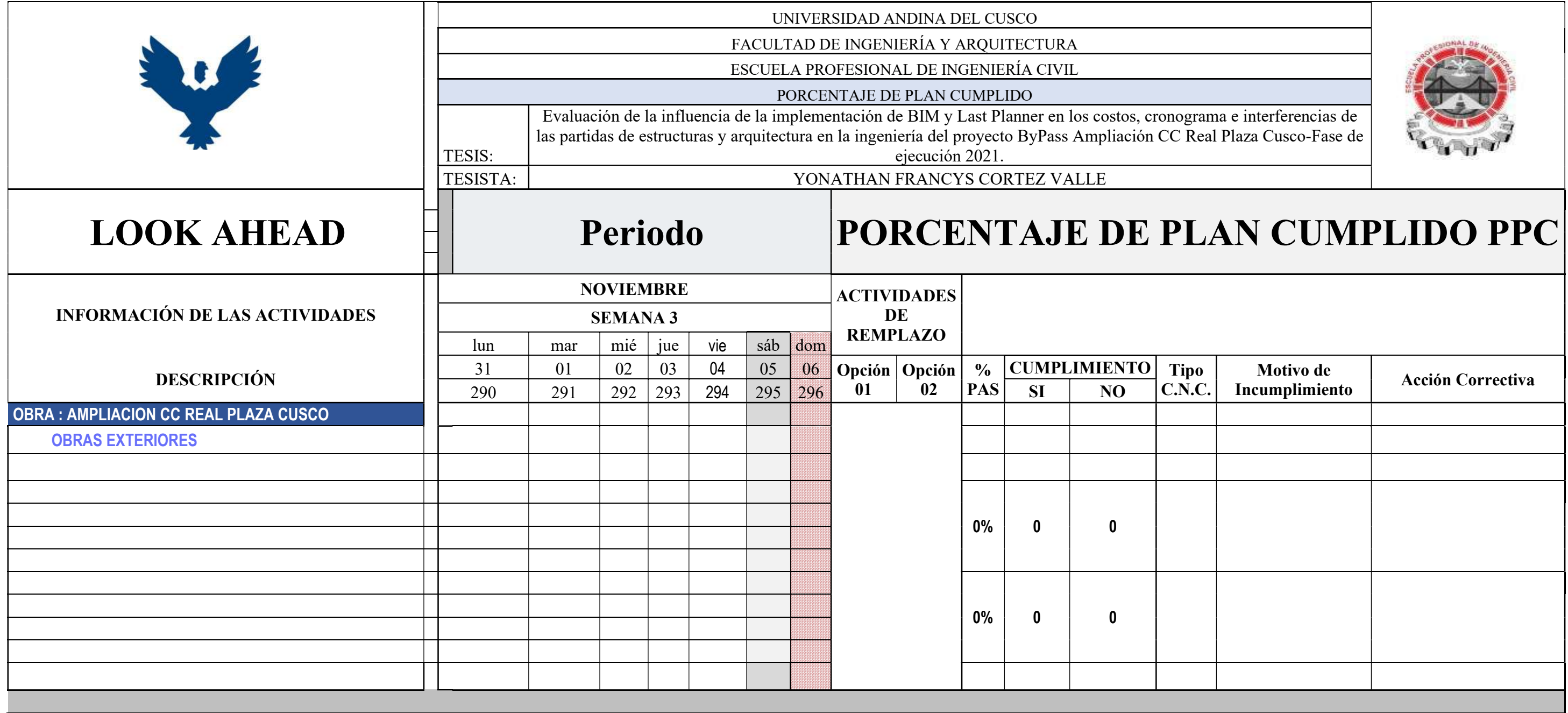

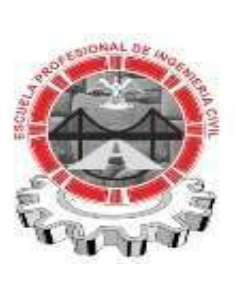

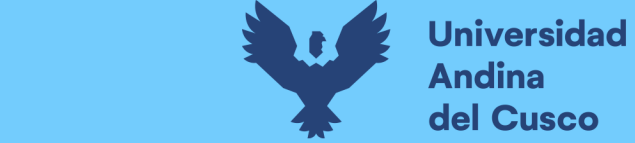

## 3.5.1.9. Análisis de confiabilidad y causas de no cumplimiento

Tabla 12:

Análisis de confiabilidad y causas de no cumplimiento

En la siguiente tabla, se presenta la confiabilidad de la programación semana a semana y las causas de no cumplimiento semanales.

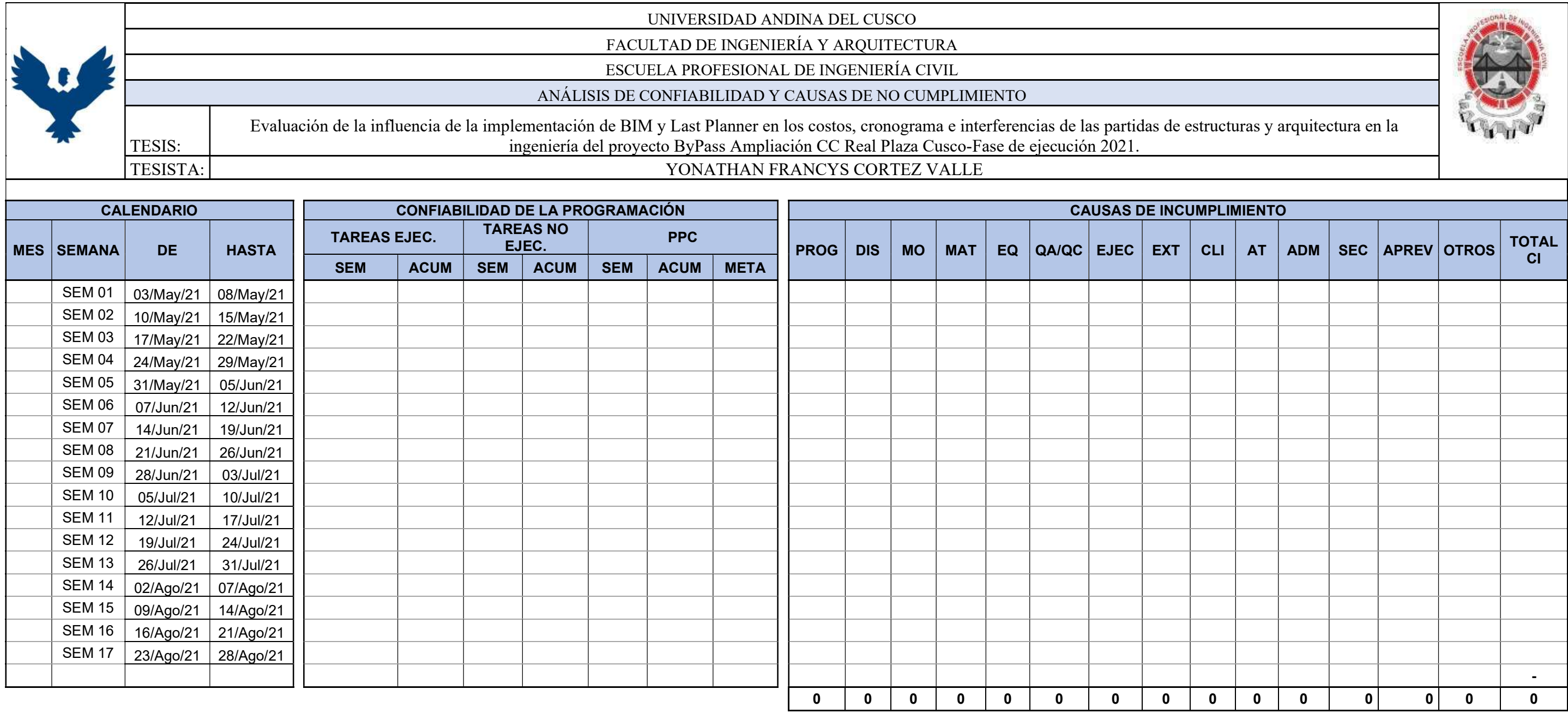

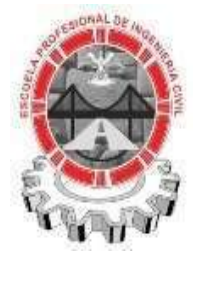

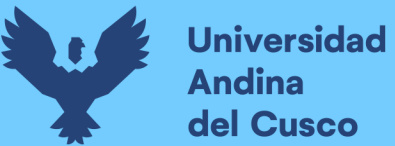

#### 3.5.1.10. Instrumentos de ingeniería

Para cumplir con los objetivos de la presente investigación, Se utilizaron los siguientes elementos de ingeniería para la recuperación y obtención de datos:

-El entorno común de datos se basó en la nube.

-Se gestionó el modelo BIM mediante el software Revit®2022 con licencia educacional.

-El diseño y simulación de la construcción de realizó en el software Navisworks 2022 licencia educacional.

-Para la gestión de planos 2D, el proyecto se apoyó en el uso del software Autocad® Civil 3D 2022 con licencia educacional.

-El procesamiento de datos se realizó en hojas de cálculo de Microsoft Excel.

-Los procesos BIM se realizaron de acuerdo a la Guía nacional BIM del Ministerio de Economía y Finanzas.

#### 3.6. VALIDEZ Y CONFIABILIDAD DE LOS INSTRUMENTOS

Para abordar la problemática surgida por estas modificaciones, se implementaron dos metodologías clave: el Last Planner y el Building Information Modeling (BIM). El Last Planner se utilizó para el seguimiento y control del avance de ejecución, mientras que el BIM permitió la centralización de la información del proyecto y la identificación de interferencias, así como la evaluación del impacto de los cambios realizados. En esta etapa, se contó con la colaboración de expertos en la materia, quienes aportaron su conocimiento y experiencia para validar los instrumentos utilizados en el estudio.

La validación de instrumentos mediante juicio de expertos es un paso fundamental en la investigación, ya que asegura la confiabilidad y validez de las herramientas de recolección de datos. La participación de expertos en el campo garantiza que los instrumentos sean apropiados y adecuados para medir las variables relevantes en el contexto del proyecto ByPass Ampliación RP Cusco.

A continuación, se presentarán los resultados de la validación de instrumentos a través del juicio de expertos, destacando la relevancia de sus contribuciones y el papel crucial que desempeñaron en el desarrollo de esta investigación. Sus aportes han sido fundamentales para fortalecer la calidad de los datos obtenidos y para respaldar los análisis y conclusiones que se presentarán posteriormente.

#### Tabla 13:

Análisis de confiabilidad de los instrumentos

ANÁLISIS DE CONFIABILIDAD - ALFA DE CRONBACH TESIS: Evaluación de la influencia de la implementación de BIM y Last Planner en los costos, cronograma e interferencias de las partidas de estructuras y arquitectura en la ingeniería del proyecto ByPass Ampliación CC Real Plaza Cusco-Fase de ejecución 2021 Tesista: Bach. Yonathan Francys Cortez Valle

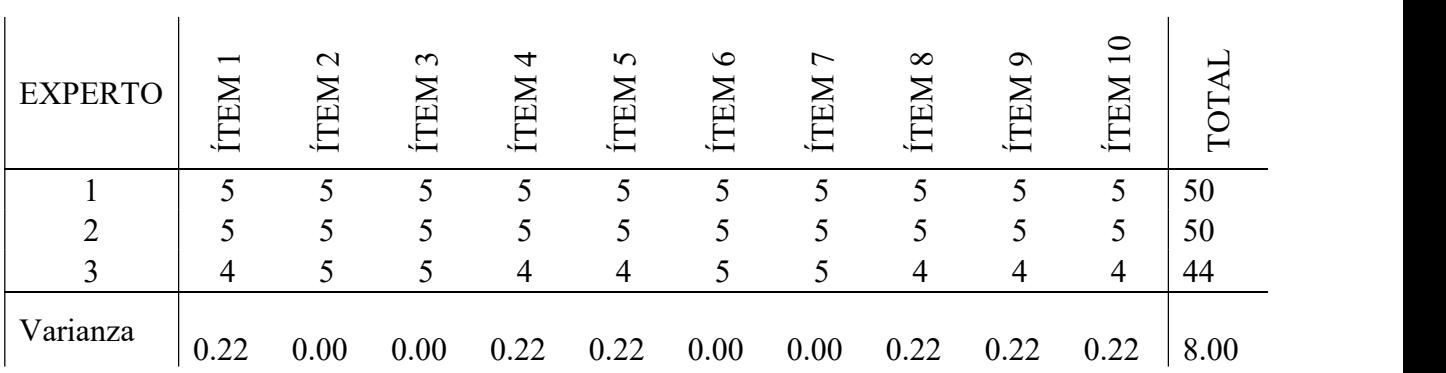

Cálculo del alfa de Cronbach mediante la varianza de los Ítems:

$$
\alpha = \frac{k}{k-1} \left[ 1 - \frac{\sum Vi}{Vt} \right]
$$

Donde:

α: Alfa de Cronbach

k: Número de ítems

Vi: Varianza de cada ítem

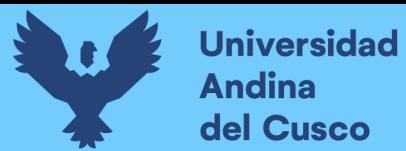

Vt: Varianza del total

Reemplazando se tiene:

$$
\alpha = \frac{10}{10 - 1} \left[ 1 - \frac{1.33}{8} \right]
$$

$$
\alpha = 0.9259
$$

Dado que el Alfa de Cronbach obtenido para la presente investigación 0.9259 es superior a 0.8, se puede concluir que los instrumentos de recolección de datos son fiables y consistentes con los objetivos de la investigación.

## 3.7. PLAN DE ANÁLISIS DE DATOS

La información recolectada para la presente investigación se obtuvo mediante los instrumentos ya descritos, de las áreas de Planificación, Oficina técnica y Coordinación BIM de la obra ejecutada.

Posteriormente a lo indicado, se describen los procesos de obtención de datos de acuerdo a las variables establecidas para evaluar la influencia de la implementación de BIM y Last Planner® en el costo, cronograma e interferencias de las modificaciones a la ingeniería en las partidas de arquitectura y estructuras durante la ejecución del ByPass en la ampliación del Real plaza Cusco.

#### 3.7.1. RECOLECCIÓN DE INFORMACIÓN BIM

En la presente investigación, la información BIM recolectada se compone de los siguientes apartados:

#### 3.7.1.1. Documentos para la gestión de la información BIM:

Durante la ejecución del proyecto se desarrollaron distintos documentos para la gestión BIM por parte de la oficina de coordinación BIM y con la guía y venia del gerente de proyecto. Entre estos documentos se pueden resaltar: El BEP o Plan de ejecución BIM, documento en el cual se concentra la información de la forma de trabajar el BIM en el proyecto, procesos, roles BIM de los interesados, obligaciones y productos terminados de información a desarrollar. Los requerimientos de la información organizacional, se han recolectado para tener en

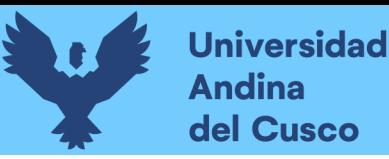

consideración a lo largo de la investigación, de cuáles son los objetivos que el consorcio de empresas constructoras "Consorcio Real Cusco" espera con la implementación del BIM en el proyecto ejecutado.

#### Figura 27:

Portada del Plan de ejecución BIM del Consorcio Real Cusco

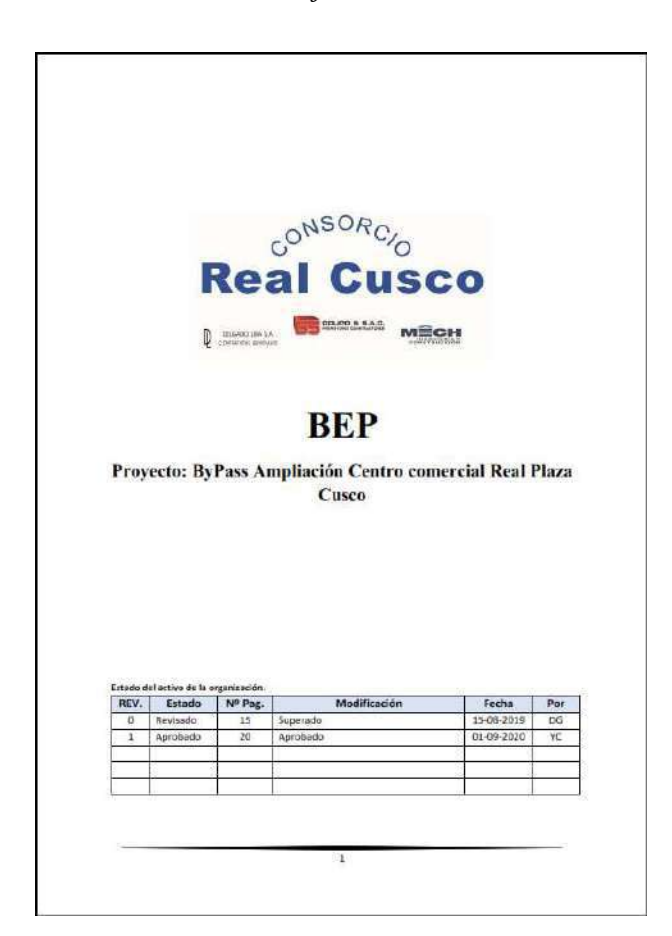

Nota: Consorcio Real Cusco.

Para más detalle ver Anexo 2.

#### 3.7.1.2. Modelo de información BIM

Se realizó la gestión de obtener el modelo de información del proyecto, con fines exclusivamente educacionales y sin vulnerar los intereses de las empresas constructoras ni las del cliente. El modelo de información contiene la información gráfica y no gráfica que son

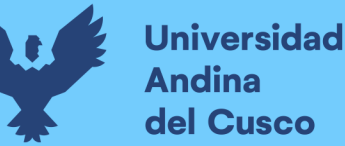

objetos de esta investigación. Se tienen 14 revisiones del modelo, las cuales han sido resultado de los cambios solicitados por el cliente durante el proceso de ejecución física del proyecto.

La información ha sido compartida mediante el entorno común de datos basado en la nube de Google® Drive®. En la cual se tiene archivado el proceso de evolución y madurez del prototipo de datos BIM. La revisión 14 del prototipo contiene el total de los cambios realizados y el modelo final del proyecto, así como la información no gráfica a ser extraída con fines de control de cambios.

#### Figura 28:

Modelo Base en el inicio de la ejecución

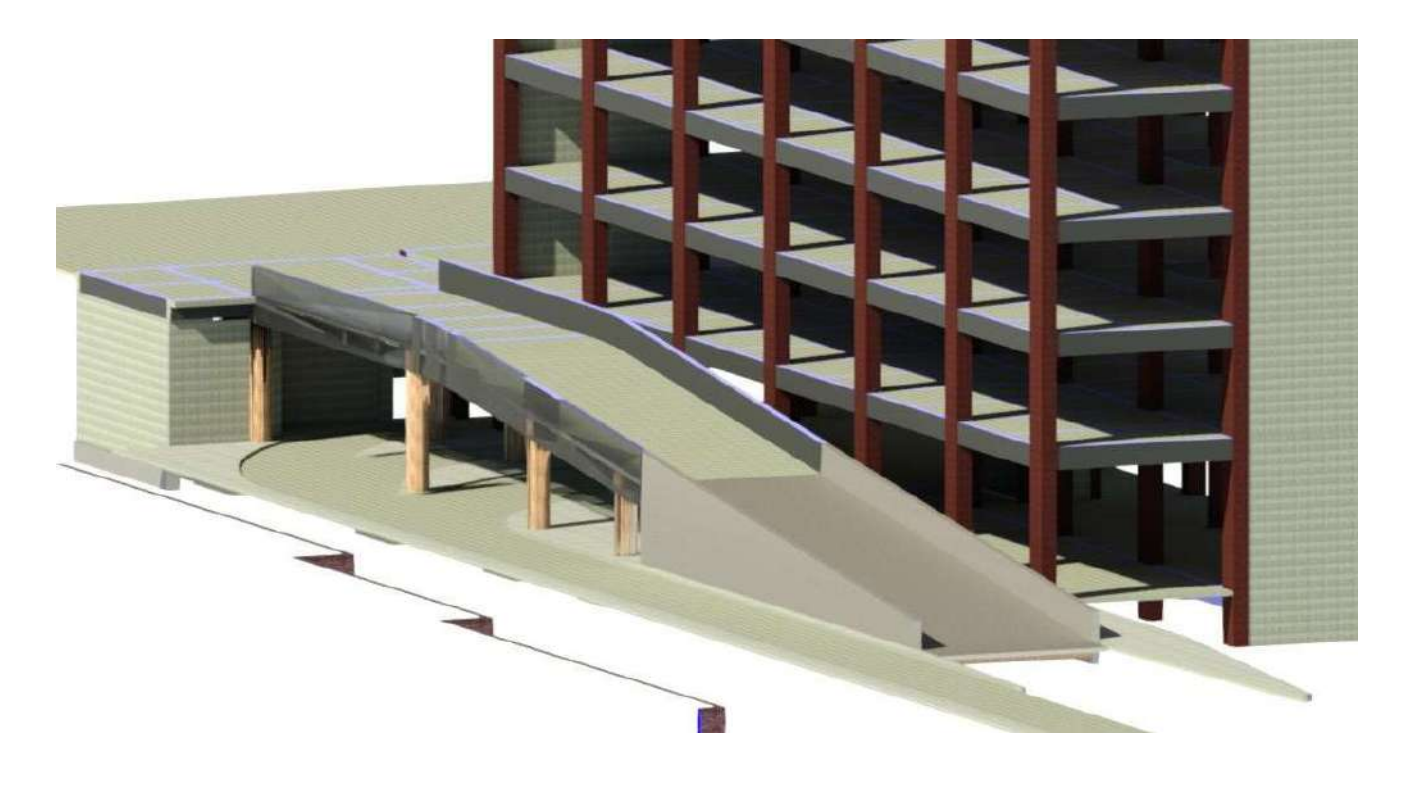

#### 3.7.1.3. Datos procesados del modelo de información BIM

Luego de revisar los modelos de información, se ha continuado con el procesamiento de los datos. Se ha configurado el modelo para obtener contrastes del impacto de las modificaciones en las cantidades de material y por consiguiente en los costos de ejecución del proyecto. Se

archivan metrados de concreto, encofrado, acero, pavimento, etc. De acuerdo a los objetivos de la investigación.

En el contexto de esta tesis, es esencial identificar y analizar las partidas que tienen una mayor incidencia en el proyecto en cuestión. En primer lugar, se destacan los muros de contención como un elemento crítico. Estos muros no solo abarcan su construcción en sí, sino también la cimentación en la que se apoyan. Inicialmente, se había planeado utilizar muros anclados en un punto específico denominado eje A, pero se tomó la decisión de optimizar el proyecto y reemplazarlos por muros de contención con alturas y refuerzos variables. Esta elección logra una repercusión significativa en la estructura y desarrollo del proyecto.

Otro aspecto de gran relevancia se refiere a la cimentación necesaria para el By-Pass. Esta cimentación se descompone en varias partidas, que incluyen la instalación de acero de refuerzo, encofrado y el vertido de concreto en las zapatas y plateas de cimentación. La correcta ejecución de estas tareas es esencial para garantizar la estabilidad de la estructura del By-Pass.

Además, no podemos pasar por alto las losas de pisos, que ocupan el tercer lugar en términos de incidencia. Estas áreas exteriores abarcan una gran extensión y, por lo tanto, la construcción de las losas de pisos requiere la realización de tareas como encofrado, instalación de acero de refuerzo y vertido de concreto. El resultado final de estas obras tendrá un impacto visual y funcional importante en el proyecto en su conjunto.

En cuarto lugar, es crucial mencionar la partida de acero de refuerzo, encofrado y vertido de concreto en vigas. Aunque se encuentra en esta posición en términos de incidencia, no es menos importante. Estas vigas desempeñan un papel fundamental en la integridad estructural de la obra y, por lo tanto, su construcción precisa y adecuada es esencial.

En lo que respecta a las partidas de arquitectura, aunque su incidencia es menor en comparación con las obras estructurales, no deben ser subestimadas. Estas partidas incluyen tareas como el acabado de las losas de pisos, la carpintería metálica en el cerco del ingreso principal, la atención a áreas verdes y el tarrajeo de muros. A pesar de su menor presencia en el proyecto, estas actividades contribuyen a la estética y la funcionalidad de las áreas exteriores.

En resumen, este análisis detallado de las partidas con mayor incidencia en el proyecto destaca la importancia crítica de los muros de contención, la cimentación para el By-Pass, las losas de

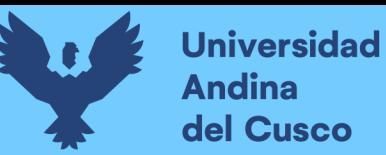

pisos y las vigas en términos de la construcción estructural. Las partidas de arquitectura, aunque menos destacadas, también desempeñan un papel significativo en la culminación exitosa del proyecto en su conjunto.

#### Tabla 14:

## Tabla de cuantificación de concreto en vigas

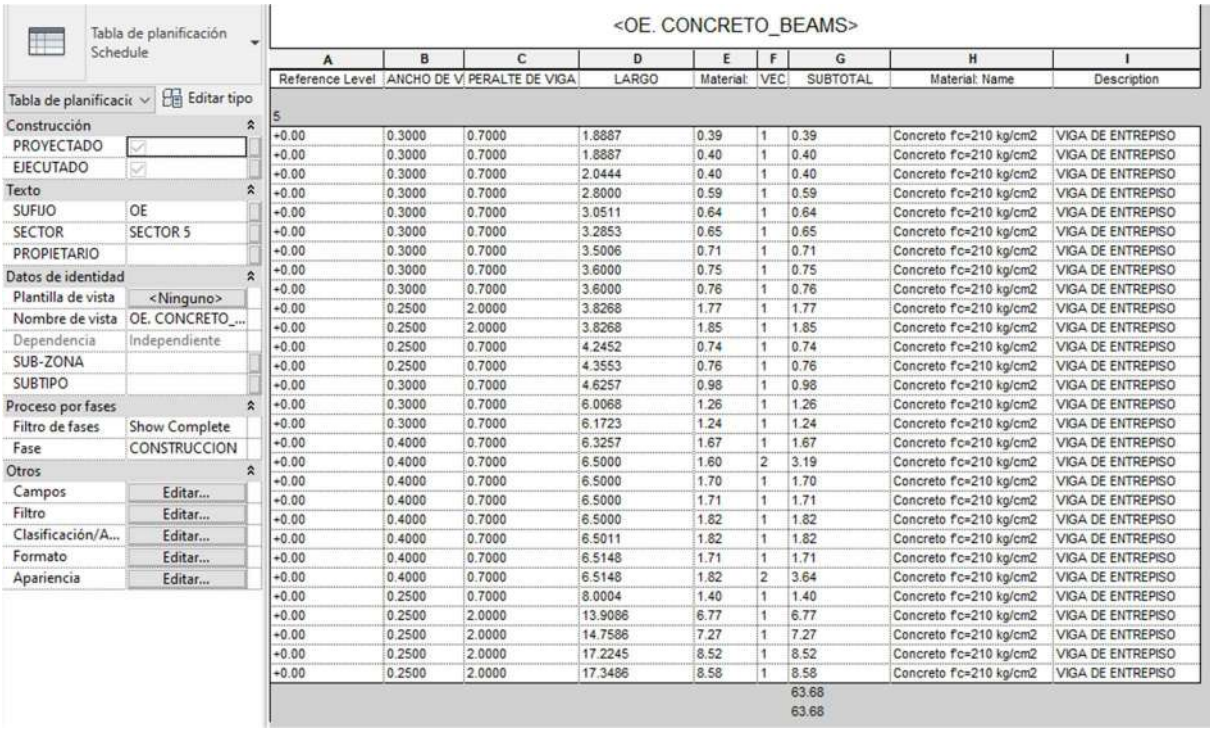

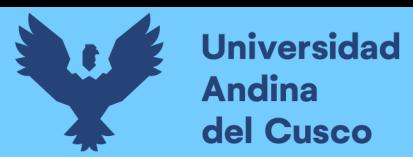

## Tabla 15:

## Tabla de cuantificación de encofrado en vigas

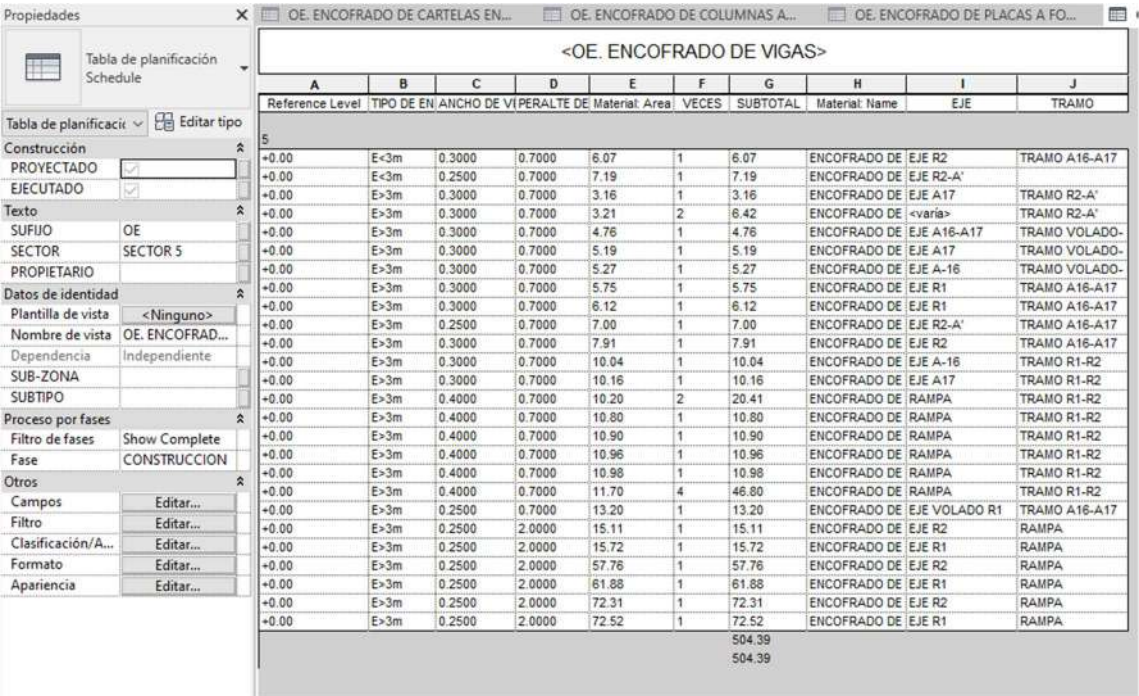

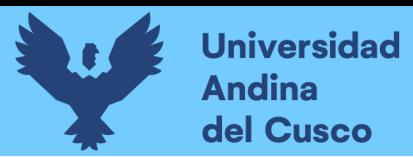

## Tabla 16:

## Tabla de cuantificación de cimentación

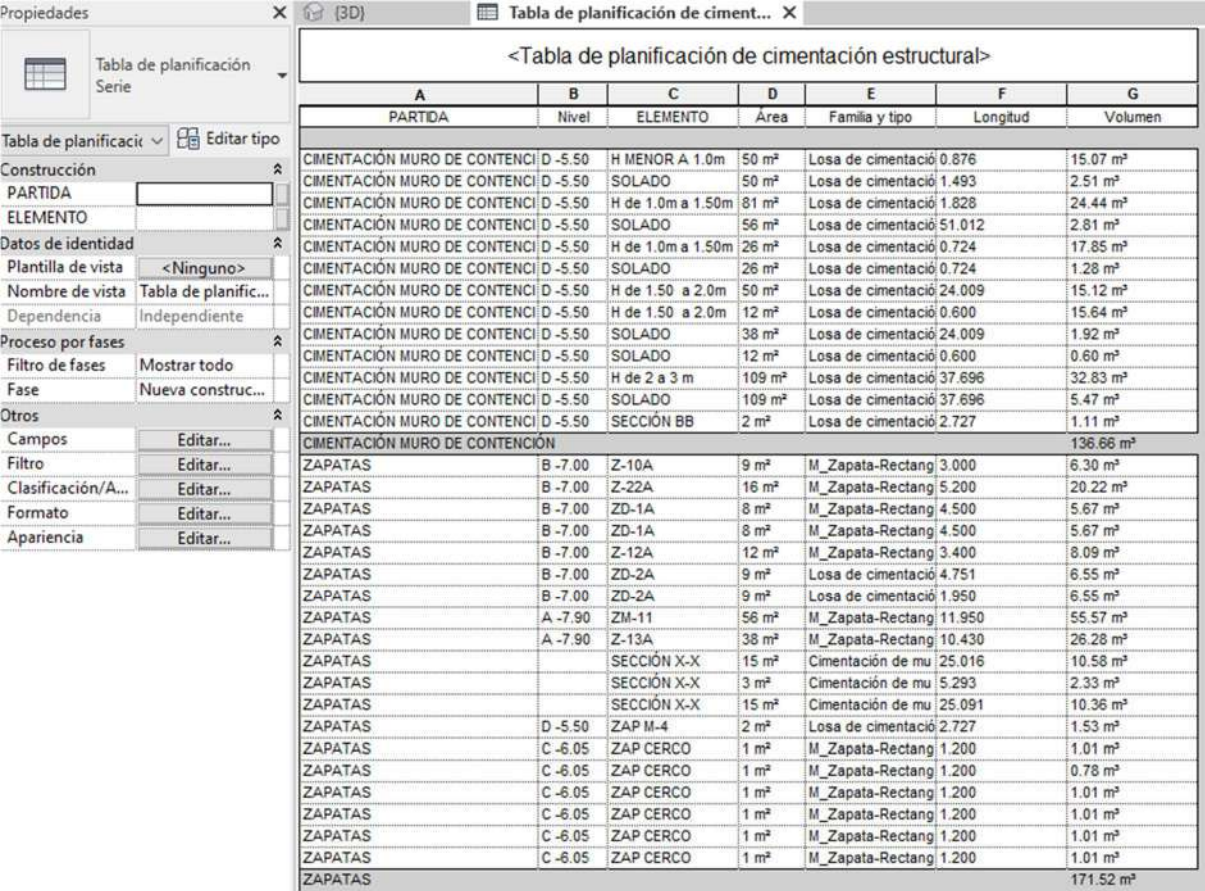

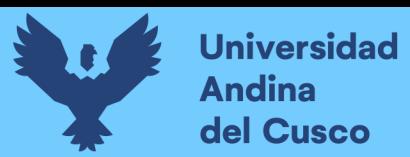

## Tabla 17:

## Tabla de cuantificación de columnas

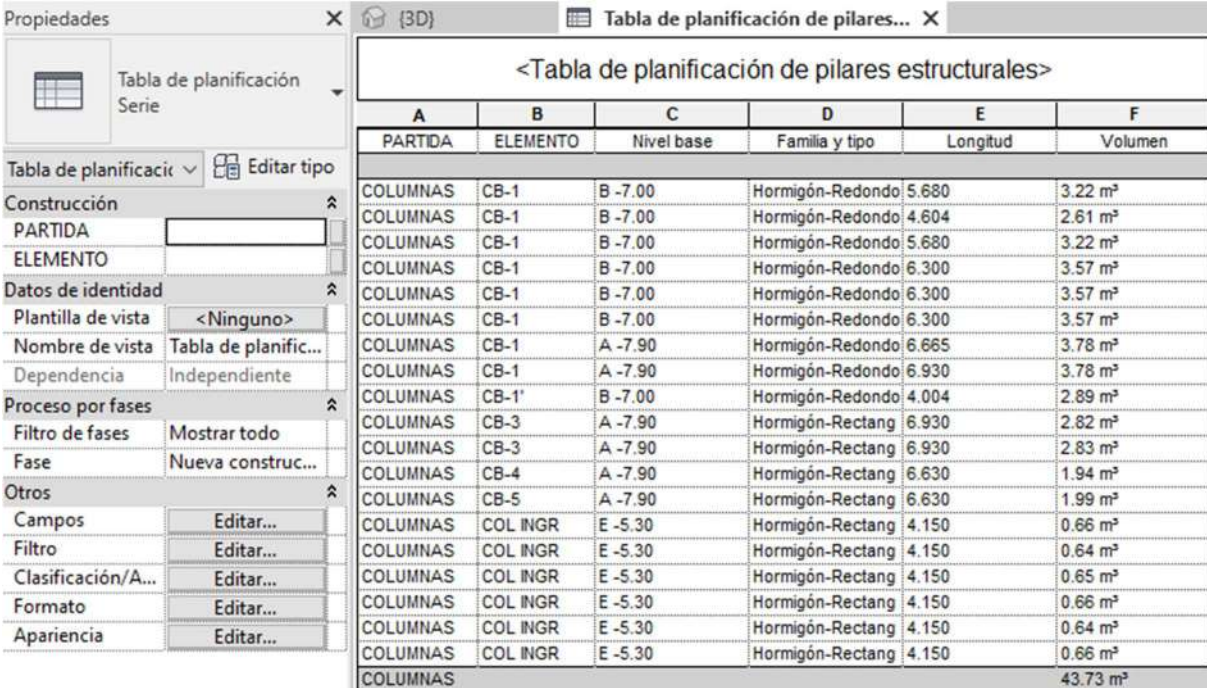

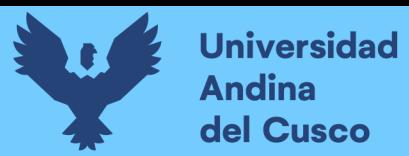

 $\pm$ 10

## Tabla 18:

## Tabla de cuantificación de muros

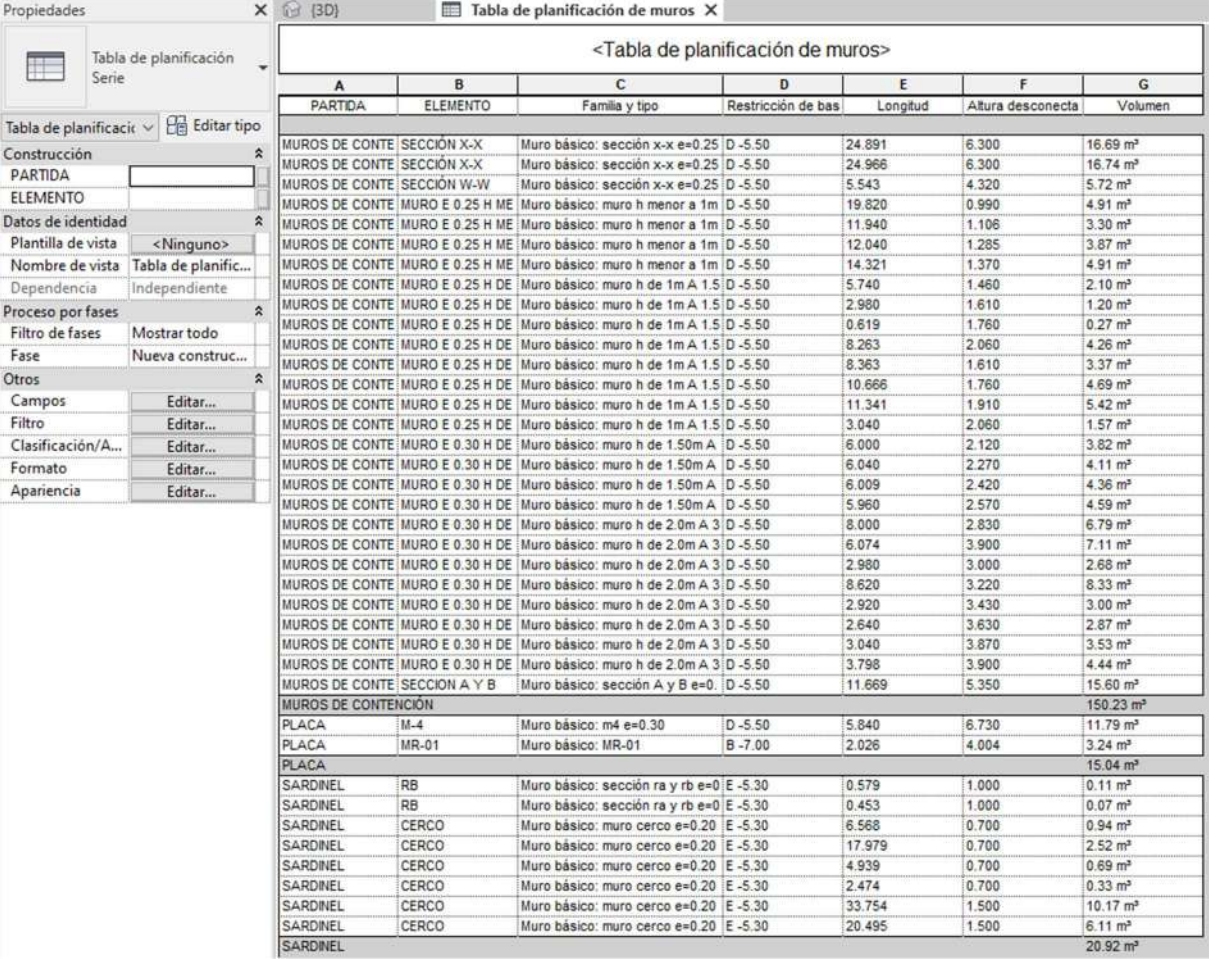

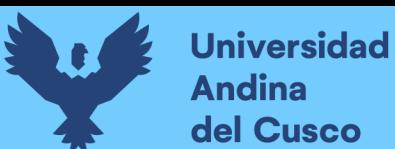

# Tabla 19: Tabla de cuantificación de losas de piso

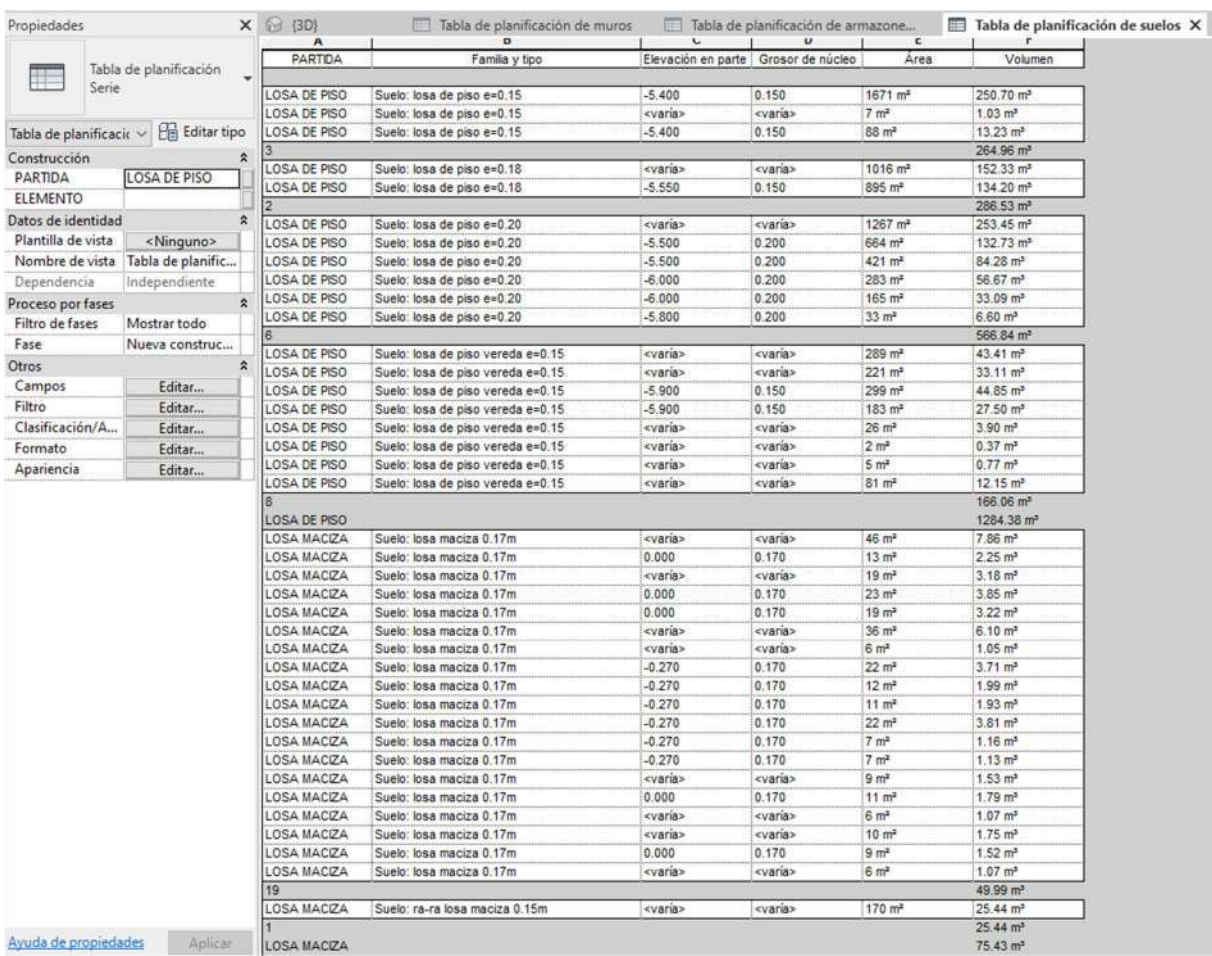

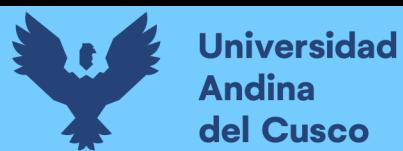

# Tabla 20: Tabla de cuantificación de cerco metálico

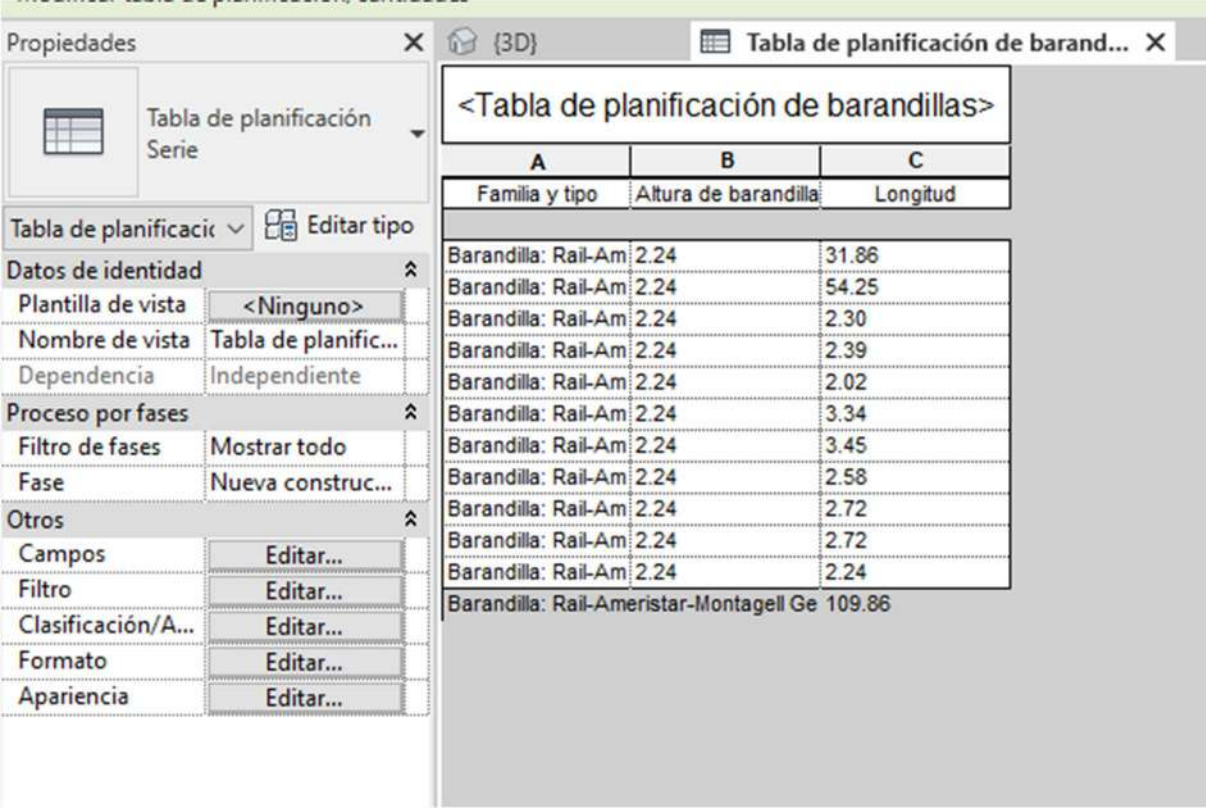

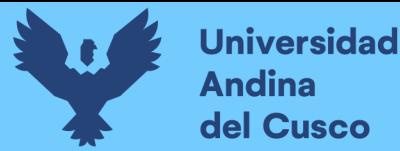

.<br>المحمد

# 3.7.2. RECOLECCIÓN DE INFORMACIÓN DEL LAST PLANNER SISTEM

#### 3.7.2.1. Cronograma base

Para la recolección del cronograma base se recurrió al área de planificación, la cual nos brindó un cronograma de las obras a ejecutar, representado en un diagrama de Gant. Este diagrama nos traza la línea base para los demás instrumentos de control. Para la obtención del cronograma, el consorcio ha realizado tres reuniones con distintos especialistas del proyecto, entre ellos se ha madurado el borrador realizado por el área de planificación hasta lograr un cronograma que es validado por supervisión para la ejecución de la obra.

#### Figura 29:

#### Cronograma base

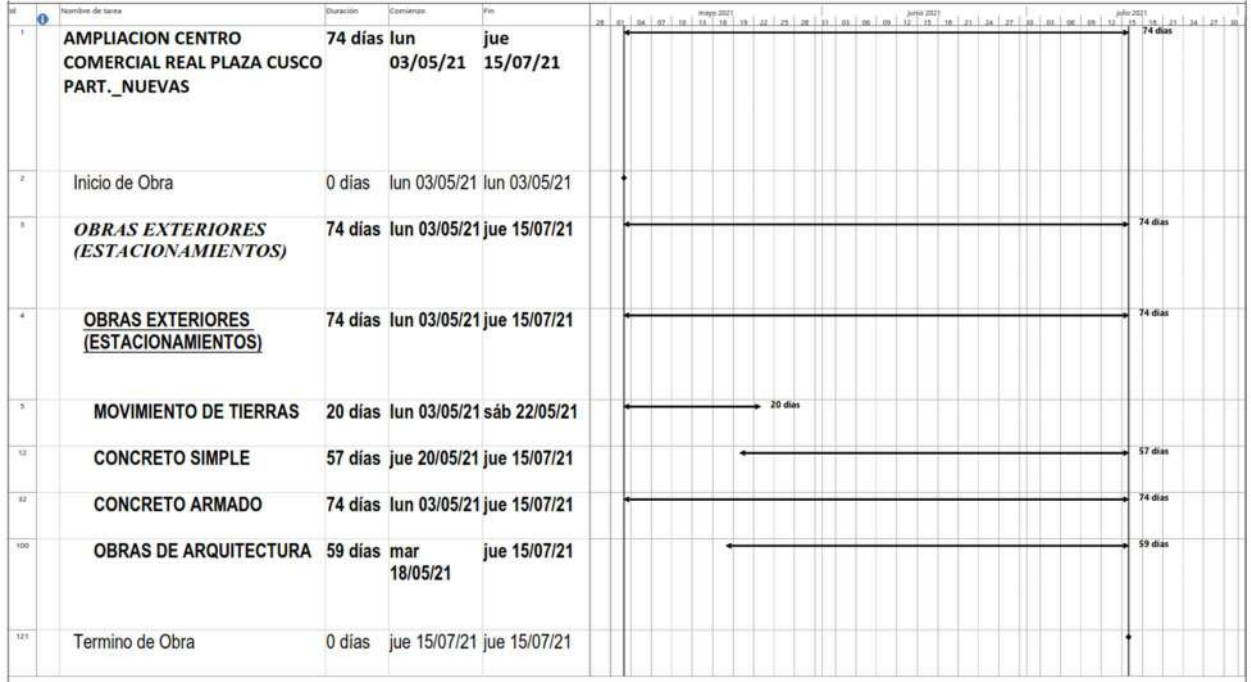

Para más detalle ver Anexo 2.

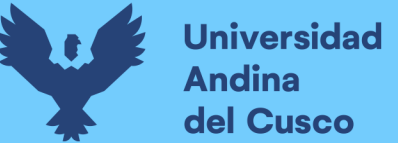

#### 3.7.2.2. Horas hombre programadas

Para la obtención de las horas hombre programadas, se requiere el cronograma aprobado. Además, serán necesarios los análisis de precios unitarios para poder cuantificar cuanto es el aporte unitario de horas hombre de cada actividad.

El proceso mencionado lo realiza el área de planificación cada vez que un cronograma es requerido, con el fin de controlar posteriormente el avance y gasto de horas hombre en el proyecto.

El cuadro de horas hombre programadas se obtuvo al calcular la cantidad de horas hombre de cada actividad de su análisis de precios unitarios, luego de lo cual, ya con el total de horas del proyecto a ejecutar, se reparte proporcionalmente un factor a cada actividad. En este punto ya se puede observar las partidas con mayor incidencia de personal, y por consiguiente con un impacto mayor al cronograma del proyecto si se desfasan sus fechas de comienzo y fin.

#### Tabla 21:

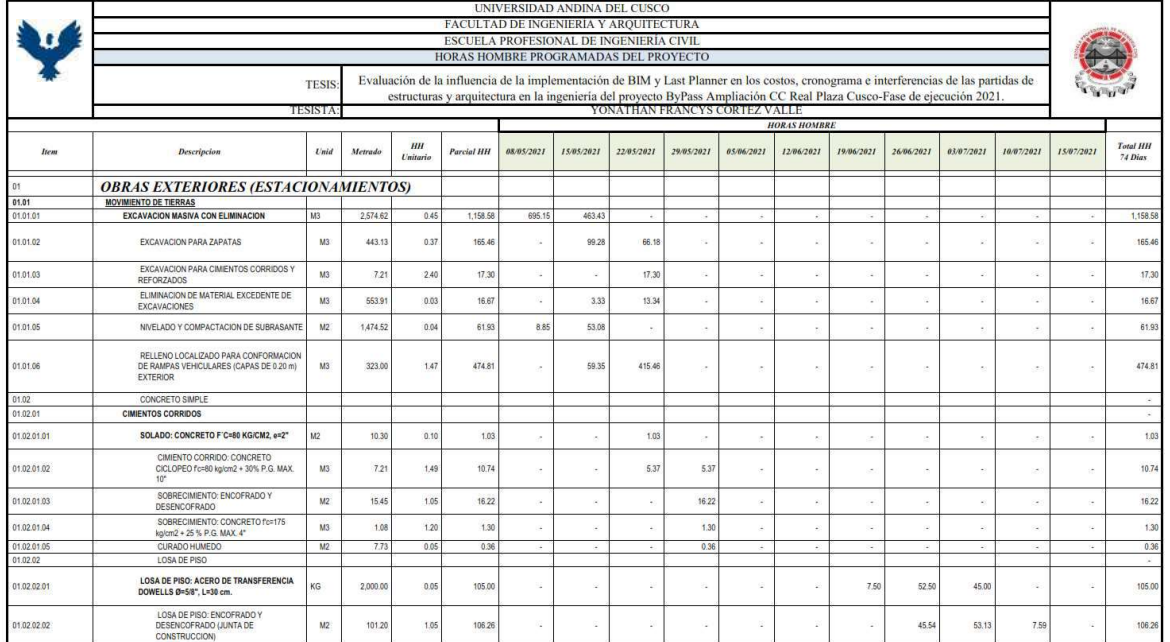

Cuadro de horas hombre programadas

Nota: Para más detalle ver Anexo 2.

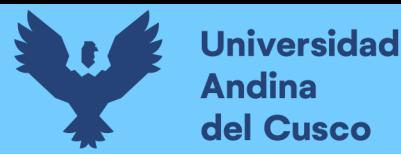

Se hizo uso del Software Powercost, manualmente el procedimiento es el siguiente:

Para la partida de acero de refuerzo: se tiene el siguiente extracto del análisis de costos unitarios:

Tabla 22: Análisis de costos de demostración de la partida de acero

| <b>Análisis de Costos</b> |                                                  |            | Rendimiento [Ctrl+R]:<br>Join:<br>400.0000 |          |                   |         |
|---------------------------|--------------------------------------------------|------------|--------------------------------------------|----------|-------------------|---------|
|                           | cod:00052   ACERO CORRUGADO FY= 4200 KG/CM2   KG |            | Cuadrilla                                  | Cantidad | Precio $[ S \, ]$ | Parcial |
| 47-00003                  | CAPATAZ                                          | HH         | 0.100                                      | 0.0020   | 33.88             | 0.07    |
| 47-00005                  | OPERARIO                                         | HH         | 1.000                                      | 0.0200   | 27.08             | 0.54    |
| 47-00004                  | PEON                                             | HH         | 1.000                                      | 0.0200   | 20.13             | 0.40    |
| 02-00052                  | ALAMBRE NEGRO N°16                               | KG         |                                            | 0.0300   | 3.30              | 0.10    |
| 03-00053                  | FIERRO CORRUGADO                                 | KG         |                                            | 1.0500   | 2.55              | 2.68    |
| 30-00108                  | ANDAMIOS NORMADOS                                | DIA        |                                            | 0.0075   | 6.60              | 0.05    |
| 39-00054                  | DADOS SEPARADORES DE CONCRETO                    | <b>MLL</b> |                                            | 0.0005   | 50.00             | 0.03    |
| 37-00002                  | HERRAMENTAS MANUALES                             | %MO        |                                            | 3.0000   | 1.01              | 0.03    |

Nota: Para una cuadrilla de 0.1 capataz, la cantidad de horas hombre, se obtiene al multiplicar las horas de jornada (8h) por la cuadrilla que participa en la actividad 0.1 Capataz. Se divide entre el rendimiento para obtener la cantidad de horas del capataz por kg de acero. Así se tiene:

Cantidad HH Capataz=  $8*0.1/(400) = 0.002$ 

De manera análoga para el operario y peón:

Cantidad HH Capataz= $8*1/(400) = 0.02$ 

Cantidad HH Capataz=  $8*1/(400) = 0.02$ 

Una vez obtenida la cantidad de horas hombre de la partida, se suman: 0.002+0.02+0.02

```
Cantidad de HH por Kg de acero=0.042
```
En seguida, se calcula el parcial de Horas hombre de la partida, por ejemplo para acero de zapatas se tienen 2763.53 Kg, multiplicado por el aporte unitario de HH (0.042) se obtiene como resultado 116.07 HH para el total de la partida.

La partida de acero en zapatas está programada del martes 18/05/2021 al lunes 24/05/2023. Las fechas de corte son los sábados de cada semana. Entonces se tiene que distribuir las 116.07 HH entre los 2 periodos que dura la partida. En la primera semana, la partida se desarrolla en 5 de

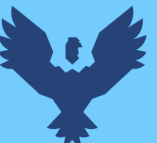

7 días que dura la partida; calculando el % que representa el avance de la primera semana se tiene 5/7=0.7143%, multiplicado por las 116.07HH, nos da 82.9071 que corresponde al primer periodo, para el segundo periodo, de forma análoga, se tienen 2 días domingo y lunes , dividiendo entre 7 días que dura la partida se obtiene 0.285714%, multiplicando por las 116.07HH nos da como resultado 33.1628HH para colocar en el segundo periodo.

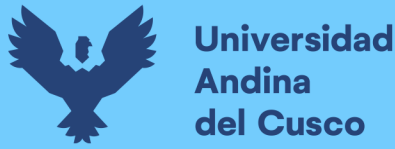

 $\pm\pm\sqrt{1}$ 

#### 3.7.2.3. Seguimiento de horas hombre

El seguimiento se ha realizado definiendo un periodo como la semana. De esta forma, con fechas de corte los días sábado, se ha recolectado semana a semana las horas hombre realmente ejecutadas para compararlas con las actividades programadas. Resultado de esta comparación se tiene varios indicadores por cada partida, los cuales alertan de manera temprana cualquier desviación en la programación aprobada. Estas alertan se identifican por especialidad para derivar los planes de recuperación o advertencias a las personas responsables. Para esta investigación, se presentan las partidas de estructuras y arquitectura a las cuales se ha hecho seguimiento cada semana desde el inicio del proyecto hasta su cierre.

#### Figura 30:

#### Seguimiento en el modelo de información

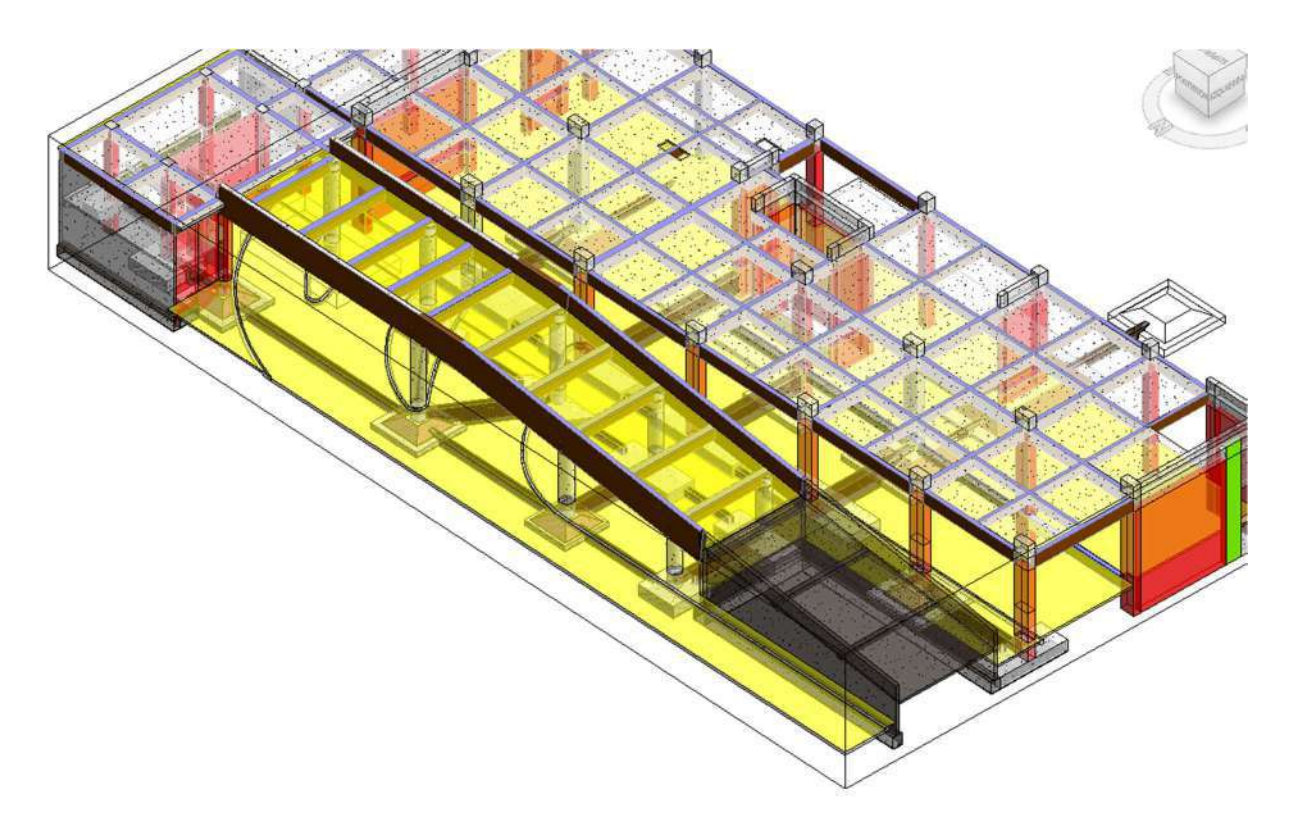

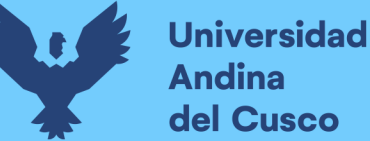

#### 3.7.2.4. Avance de obra semanal

Los datos de avance de obra semanal se obtienen al comparar las horas hombre reales ejecutadas con las horas hombre programadas para el periodo correspondiente. Esta comparación realizada y analizada semanalmente por el equipo de obra y por parte de supervisión, nos indica semana a semana las variaciones en el cronograma del proyecto.

#### 3.7.2.5. Look ahead semanal

Contiene la planificación a mediano plazo. Se ha realizado esta programación en una reunión celebrada de manera semanal con el gerente de proyecto y con los responsables de las diferentes especialidades. Al inicio de cada reunión se analiza el cumplimiento de la semana anterior, identificando si las restricciones fueron levantadas a tiempo y las raíces de incumplimiento de las tareas programadas que no pudieron desarrollarse. Luego, se procede a plasmar las actividades previstas a realizar durante las tres semanas posteriores a la fecha de la reunión, en una pizarra, mediante cartillas cuyo contenido incluye el nombre de la actividad, su cuantificación de trabajo, y las fechas de inicio y fin que le corresponden. Una vez que se completa la programación, se pasa el contenido de la pizarra al formato de Look Ahead de tres semanas para su seguimiento durante la próxima semana.

#### Figura 31:

#### Inicio de reunión Pull

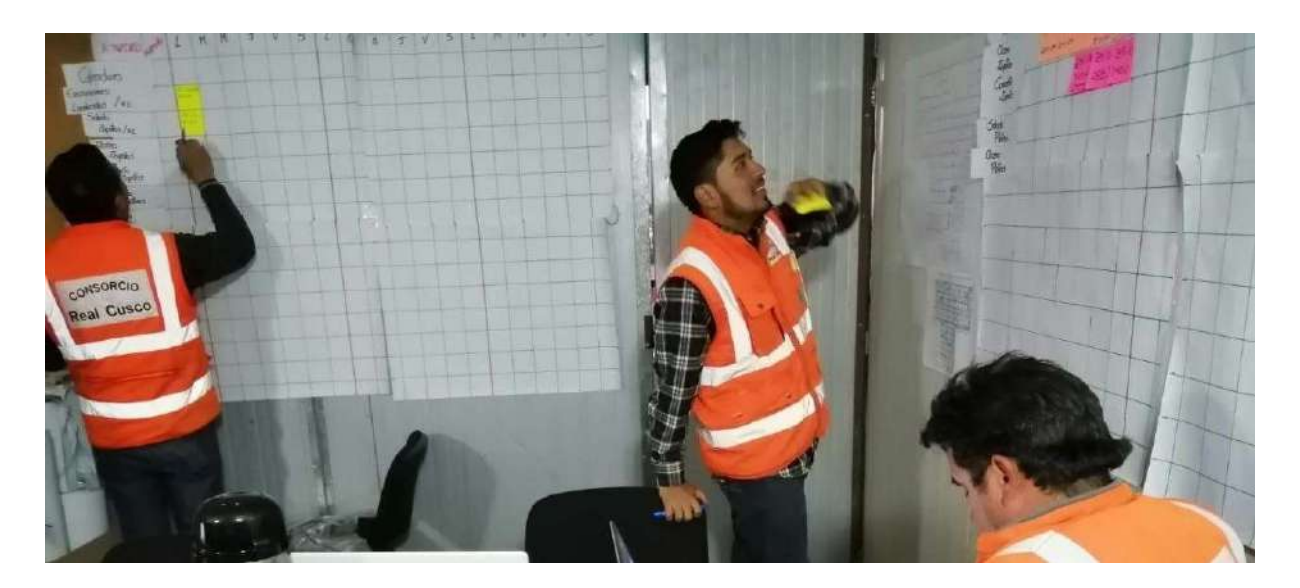

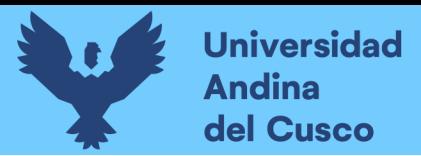

# Figura 32:

Look Ahead en Pizarra

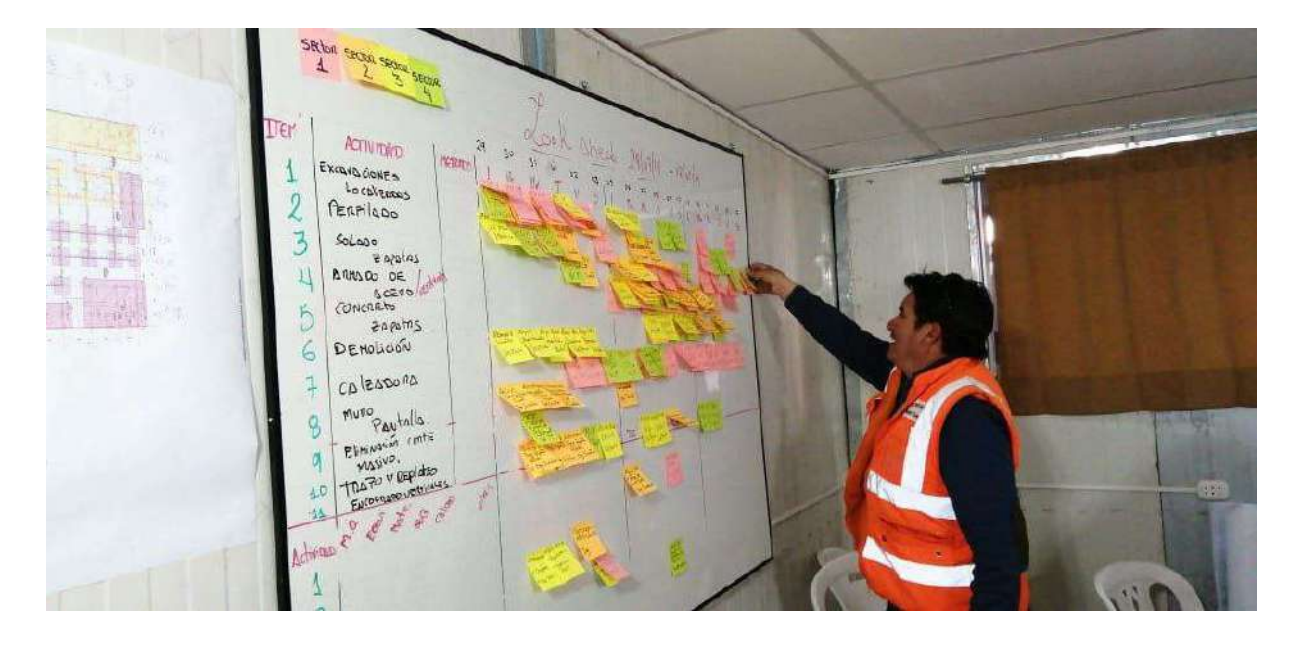

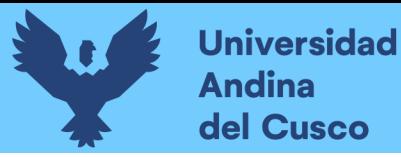

## 3.7.2.6. Restricciones semanales

Al terminar la reunión de programación, se analizan las restricciones que se tienen para la presente semana, el gerente de proyecto dispone una persona responsable que está encargada de hacer seguimiento a la liberación de la restricción y se indica la fecha máxima en la que se requiere que la restricción sea liberada. La información se concentra y registra en el formato de restricciones semanales.

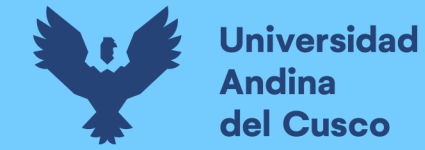

# Tabla 23:

## Restricciones de la semana 3

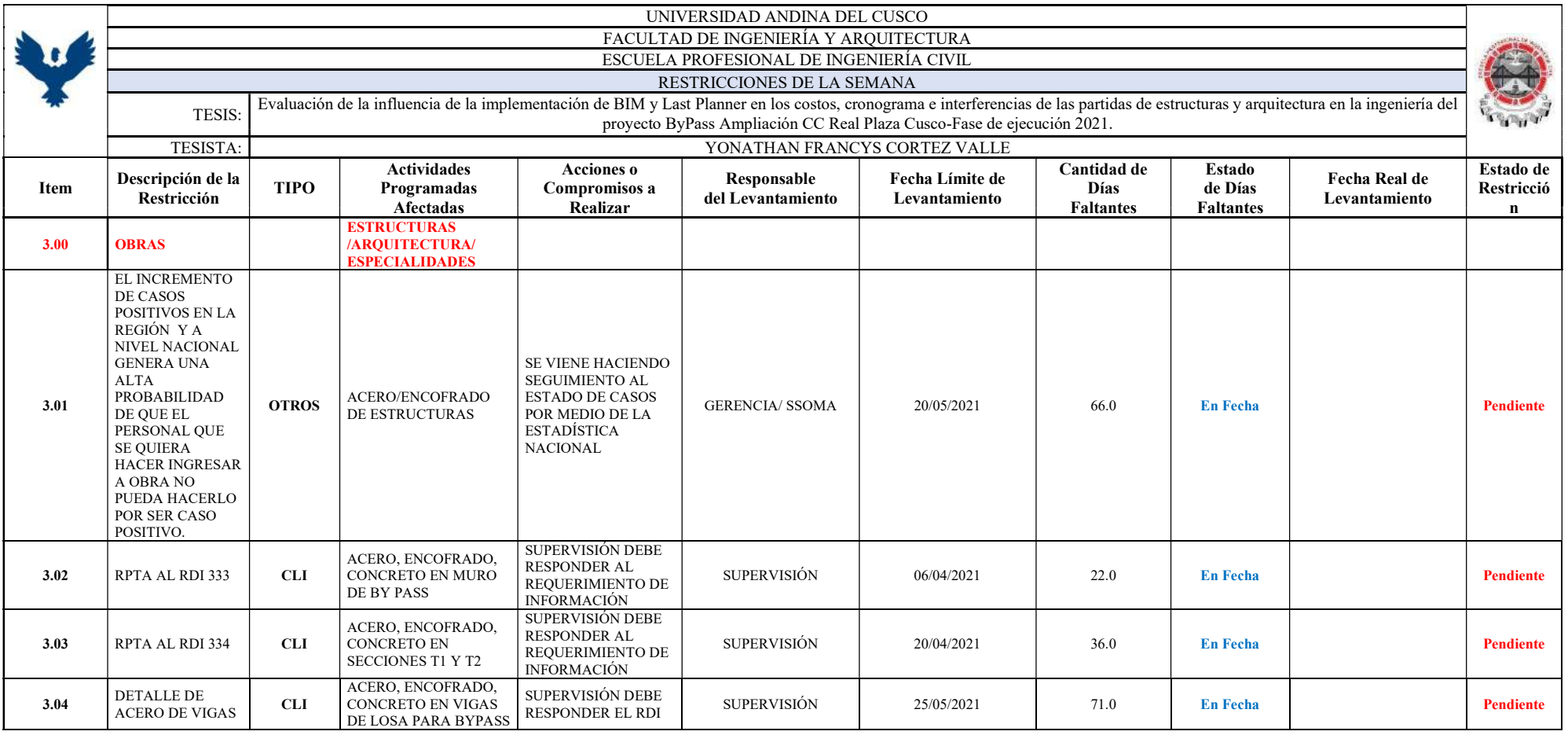

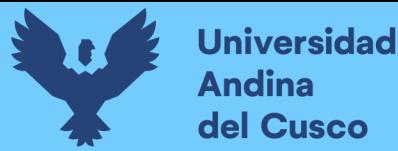

#### 3.7.2.7. Causas de no cumplimiento

Luego de revisar si las actividades de la semana anterior se cumplieron o no, se realizó el análisis de causas de no cumplimiento, en el cual se registró el motivo por el cual las actividades no fueron ejecutadas y se realizaron compromisos u acciones correctivas para que estas no sucedan nuevamente. Lo mencionado se registra en el formato de causas de no cumplimiento.

#### Tabla 24:

Causas de no cumplimiento por tipo

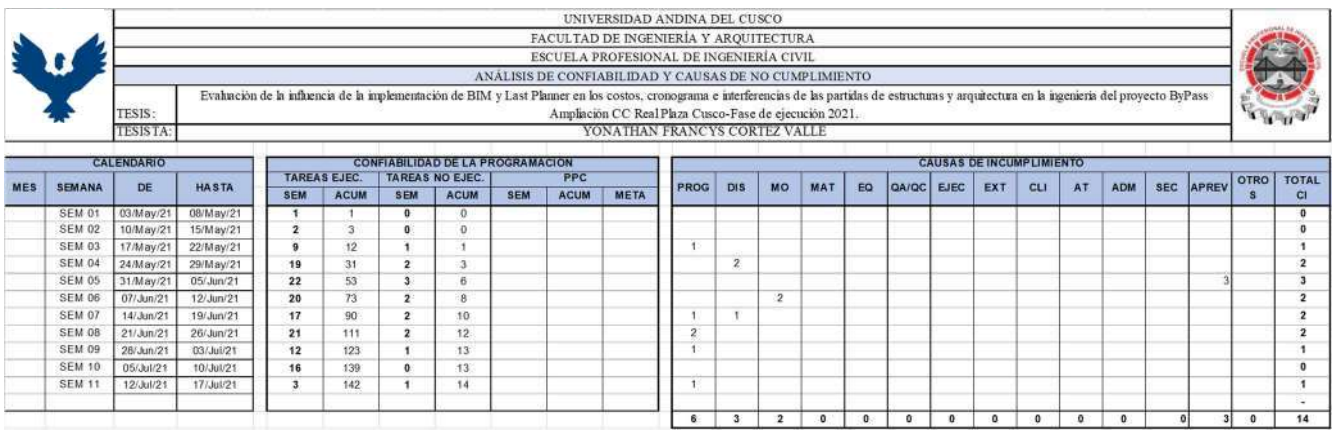

Nota: Elaboración propia.

#### 3.7.3. CONTROL DE CAMBIOS

Para la gestión de control de cambios, el equipo de oficina técnica se apoyó en el modelo BIM, para hacer seguimiento al impacto de los cambios en el alcance y costo del proyecto, además se generaron las consultas sobre las incompatibilidades encontradas producto de los cambios del cliente en el formato de requerimiento de información. Se accedió también a la línea base del presupuesto como punto de partida del control de cambios. Cada cambio realizado a la ingeniería del proyecto que generó variaciones en el costo, se ha registrado mediante presupuestos de adicionales de obra los cuales se registran en el formato de control de cambios.

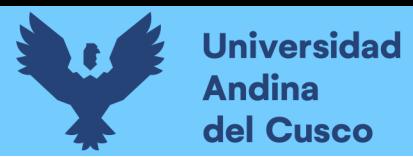

## Tabla 25:

## Control de cambios

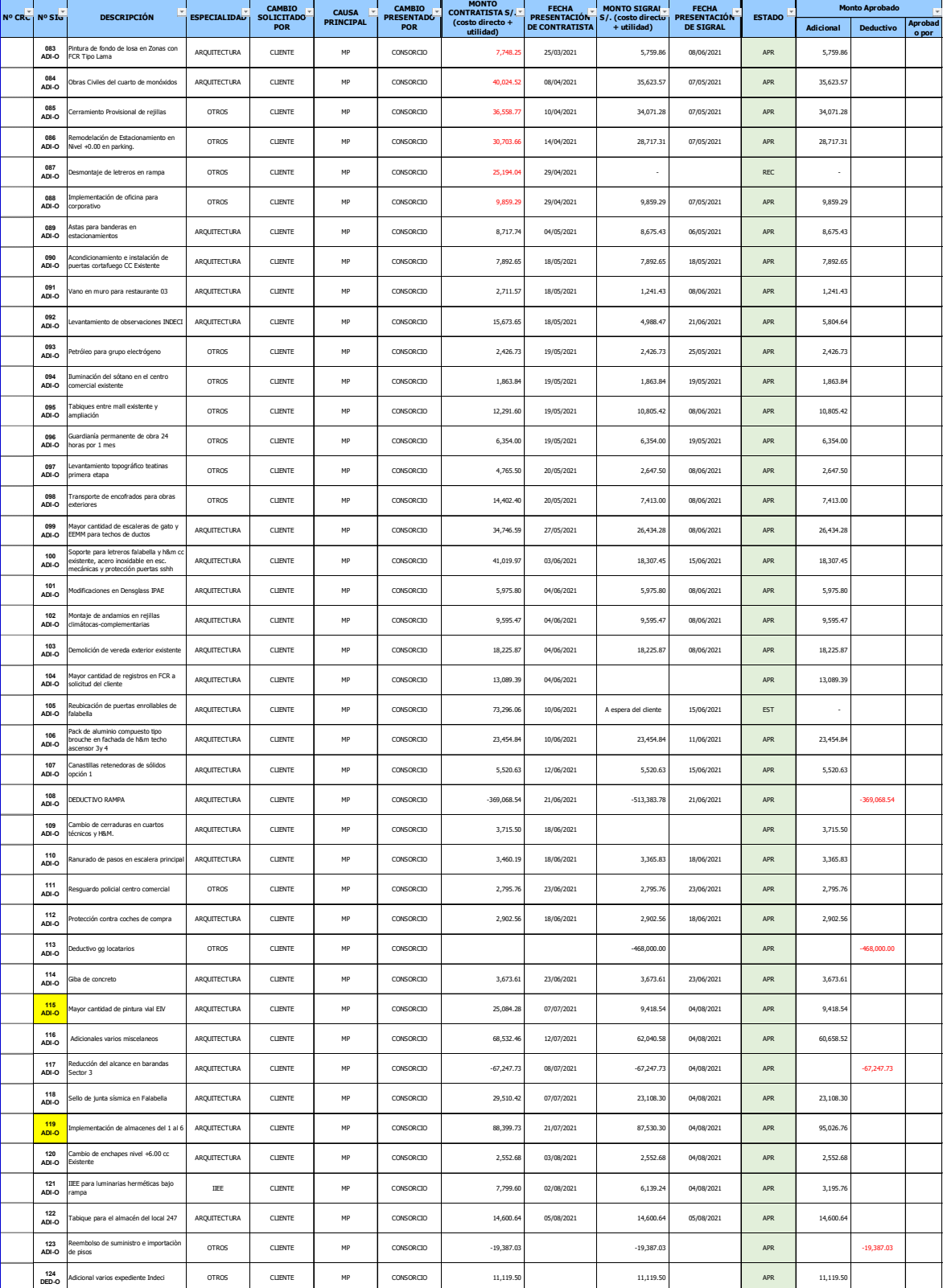

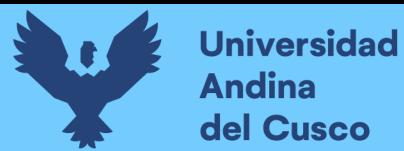

Nota: Se debe seguir la siguiente leyenda para las abreviaturas de la tabla anterior.

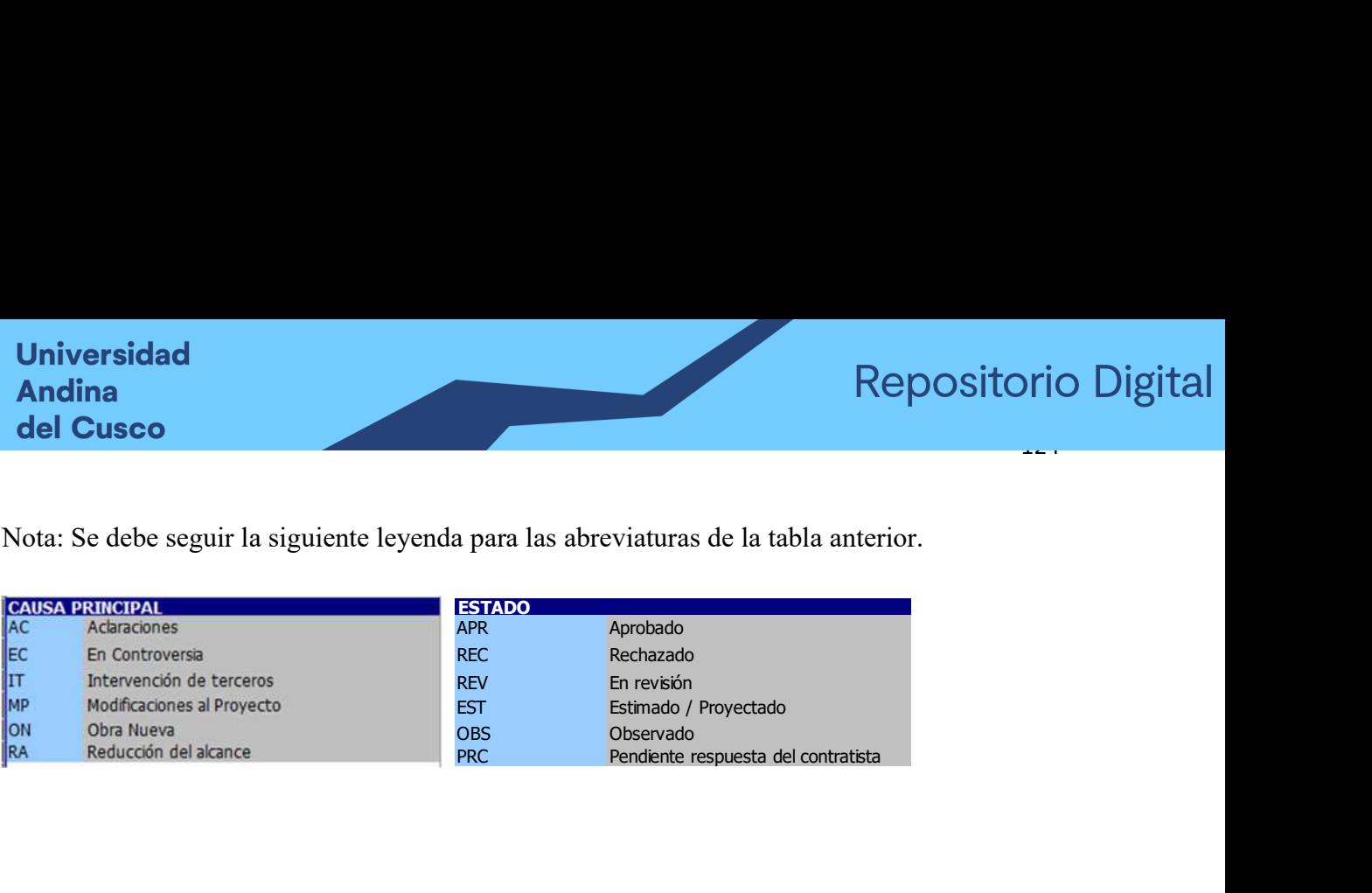

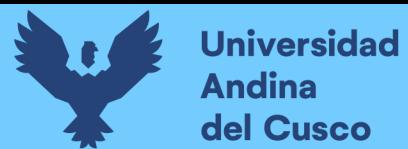

## 3.7.4. EJEMPLO DE TOMA DE DATOS DE UNA SEMANA TÍPICA

A continuación, se describe el procedimiento realizado en una semana típica de toma de datos. Para ejemplificar se usará el periodo de 31-05-2021 al 05-06-2021. Cada semana inicia con la programación realizada al cierre de la semana anterior. Esta programación es plasmada en el Lookahead y se comparte con los interesados. Al cierre de la semana se revisa en primer lugar la confiabilidad de la programación.

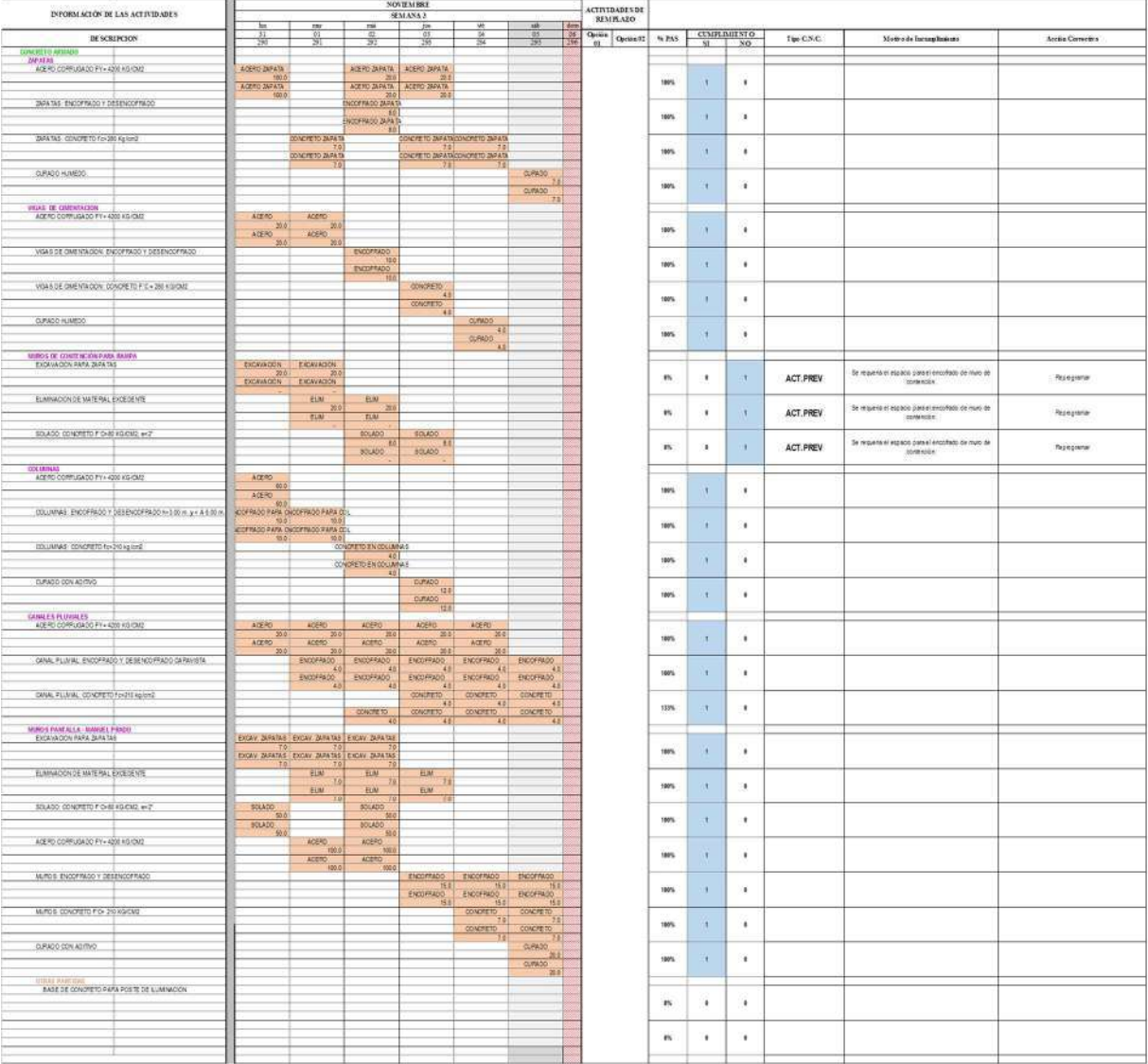

#### Tabla 26: Revisión del cumplimiento de la programación de la semana transcurrida

Como se puede apreciar se realiza la anotación de las partidas cumplidas y de las que no se cumplieron se indica la causa de no cumplimiento y acción correctiva.
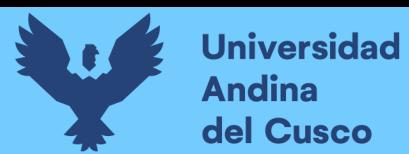

En seguida se realiza el análisis de confiabilidad.

Tabla 27: Análisis de confiabilidad

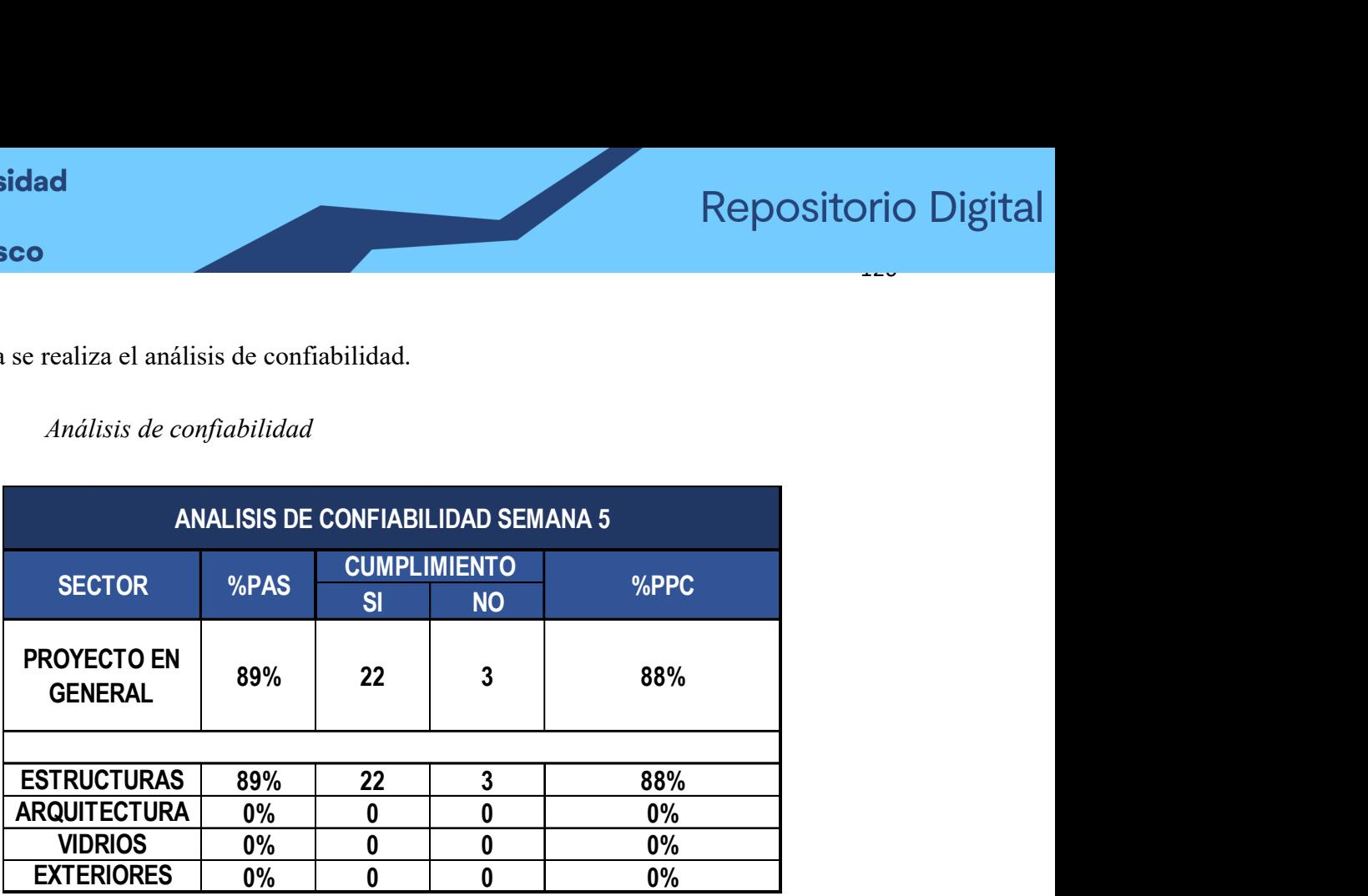

Se calcula el porcentaje de plan cumplido y se va acumulando para el promedio de PPC a la fecha.

Con el mapeo realizado, se comparte al área BIM para extraer los metrados de los elementos ejecutados en la semana.

# Figura 33: Mapeo de la semana

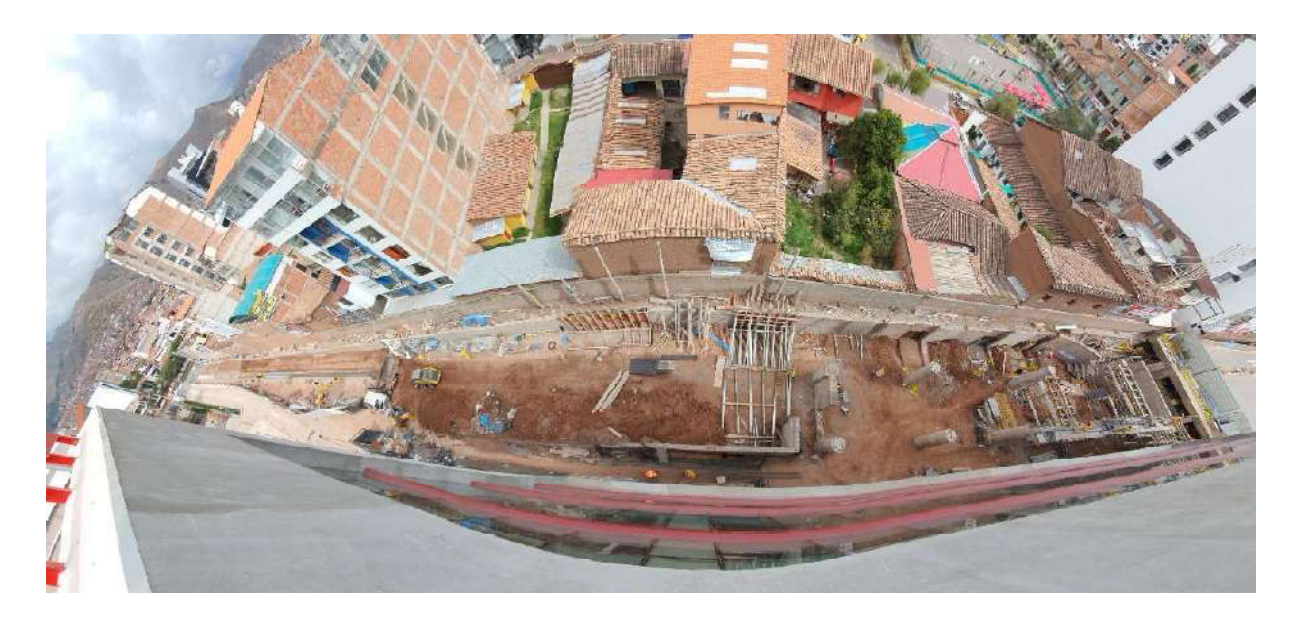

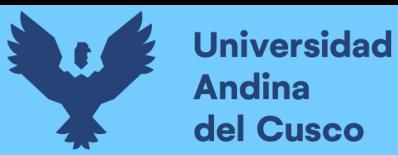

 $\pm$  27

**Repositorio Digital** 

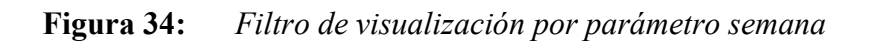

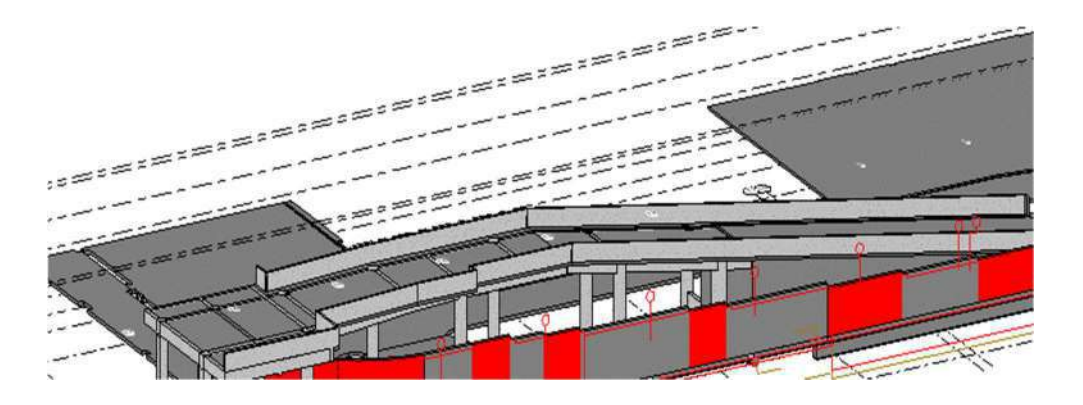

Tabla 28: Metrado de concreto de muros de contención de la semana

| (3D)<br>চিয়া              |             | semana 6        | X Tabla de planificación de cimentad                   |                       |
|----------------------------|-------------|-----------------|--------------------------------------------------------|-----------------------|
| <semana 6=""></semana>     |             |                 |                                                        |                       |
| A                          | B           | c               | Ð                                                      | E                     |
| PARTIDA                    | <b>SEMA</b> | <b>ELEMENTO</b> | Familia y tipo                                         | Volumen               |
| MUROS DE CONTENCIÓN 6      |             |                 | MURO E 0.25 H ME Muro basico: muro                     | $4.91 \text{ m}^3$    |
| <b>MUROS DE CONTENCION</b> | i8          |                 | MURO E 0.25 H DE Muro basico: muro                     | $4.26$ m <sup>2</sup> |
| MUROS DE CONTENCIÓN 6      |             |                 | MURO E 0.25 H DE Muro básico: muro                     | $5.42 \text{ m}^3$    |
| MUROS DE CONTENCIÓN 6      |             |                 | MURO E 0.30 H DE Muro básico: muro                     | $4.11 \text{ m}^3$    |
| MUROS DE CONTENCIÓN 6      |             |                 | MURO E 0.30 H DE Muro básico: muro                     | $4.59$ m <sup>3</sup> |
| MUROS DE CONTENCIÓN 6      |             |                 | MURO E 0.30 H DE Muro básico: muro                     | $7.11 \text{ m}^3$    |
| MUROS DE CONTENCIÓN 6      |             |                 | MURO E 0.30 H DE Muro básico: muro                     | $2.68 \text{ m}^3$    |
| MUROS DE CONTENCIÓN 6      |             |                 | MURO E 0.30 H DE Muro básico: muro                     | $3.00 \text{ m}^3$    |
| MUROS DE CONTENCIÓN 16     |             |                 | MURO E 0.30 H DE Muro básico: muro 3.53 m <sup>3</sup> |                       |
| MUROS DE CONTENCIÓN 6      |             | SECCION A Y B   | Muro basico: secci 15.60 m <sup>3</sup>                |                       |
|                            |             |                 |                                                        | 55.21 m <sup>3</sup>  |

Tabla 29: Metrado de concreto de cimentación de muros de contención de la semana

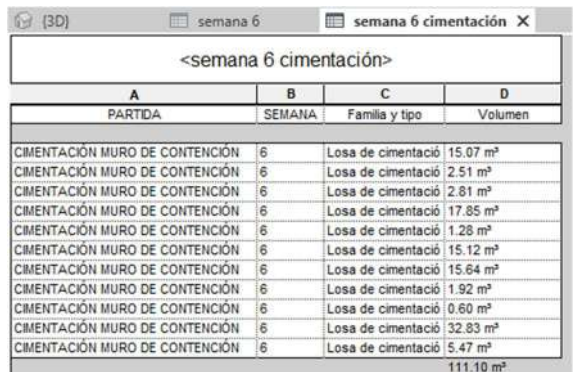

Luego, con este metrado junto al de las demás partidas, se ingresa a la curva S para calcular el % de avance semanal.

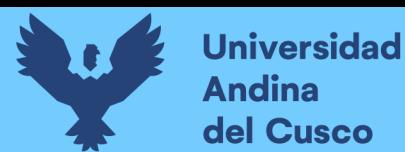

# Tabla 30: Llenado en planilla de cálculo para la curva S

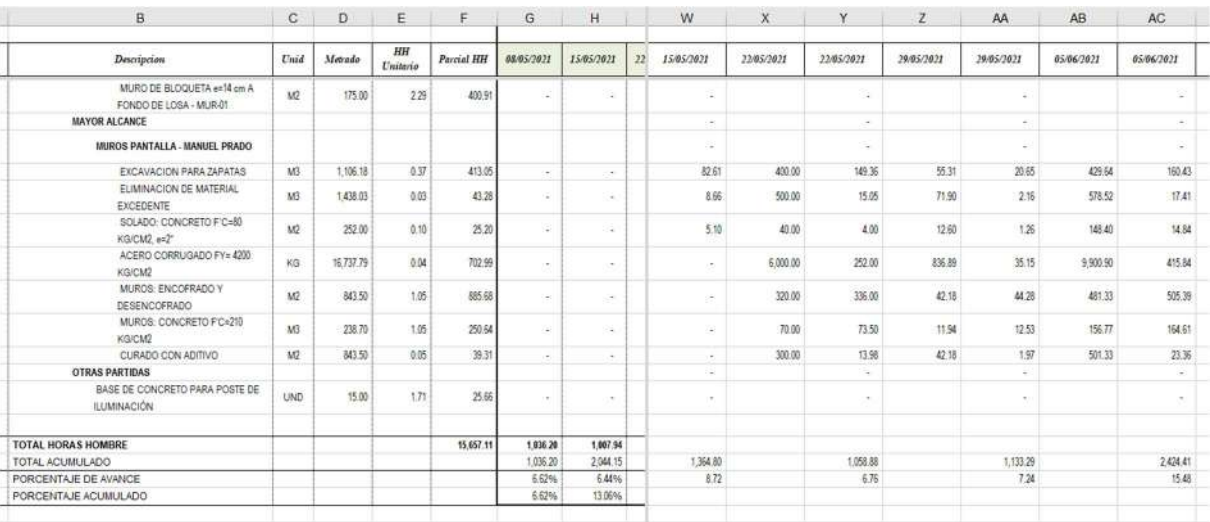

Luego de esto se obtiene el % de avance de la semana.

# Figura 35: Curva S al 05-06-2023

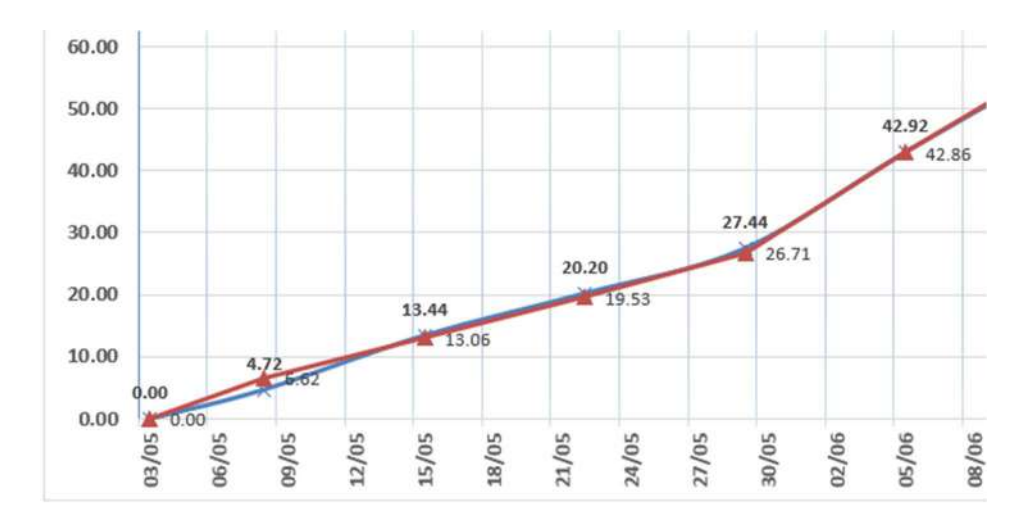

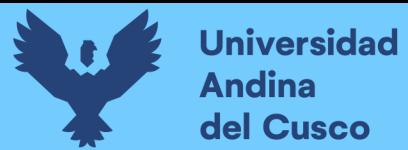

# 3.7.5. PROCEDIMIENTOS DE ANÁLISIS DE DATOS

#### 3.7.4.1. Análisis de la variación del costo

#### 3.7.4.1.1. Variación del costo por cambios del cliente y optimización de la ingeniería.

Se analizó la diferencia de costos debido a cambios del cliente que generan mayores costos (Adicionales), así como cambios de optimización de la ingeniería. Se obtiene de esta manera los saldos finales de obra.

#### 3.7.4.1.2. Diagramas, tablas y gráficas

#### Tabla 31:

#### Presupuesto base by pass Ampliación centro comercial Real Plaza Cusco

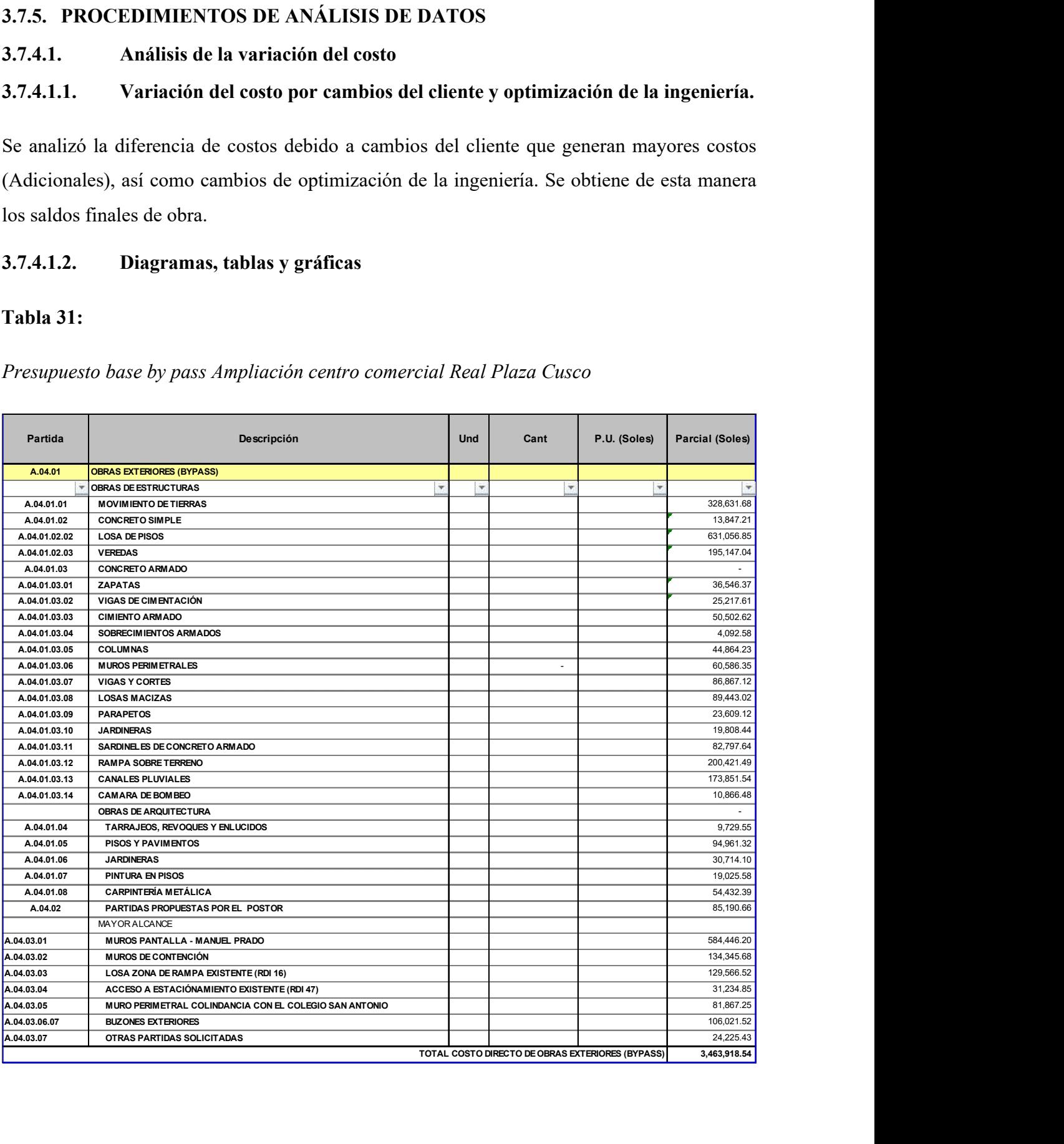

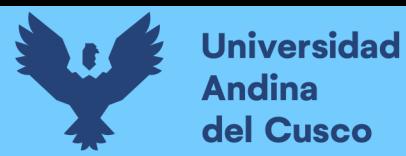

# Tabla 32:

### Control de cambios Ampliación centro comercial Real plaza Cusco

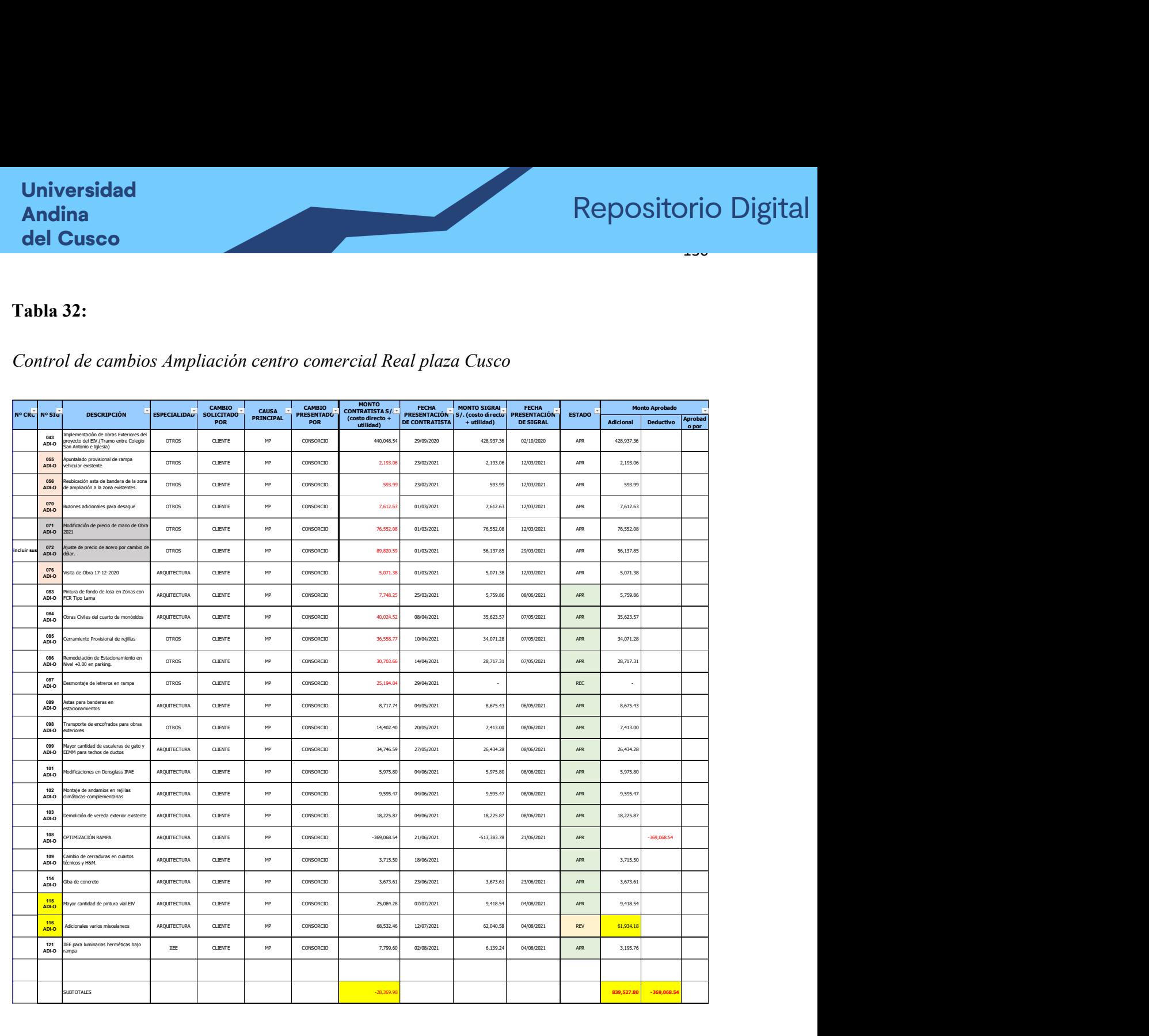

#### 3.7.4.1.3. Análisis y resultados del proceso

Mediante la implementación de la metodología BIM durante la fase de ejecución se logró optimizar el diseño original del proyecto de estructuras del By Pass, lo que se traduce en un ahorro para el cliente de S/369,068.54, que representa un 10.65% de la línea base del presupuesto.

No obstante, se adicionaron al alcance diversas obras necesarias para que la solución del ByPass se integre de manera óptima al tránsito de la Av. La Cultura y genere el menor impacto posible

en el paradero Seminario. Estas obras representan un costo de S/428,937.36, es decir, 12.38% de la línea base. Además, se lograron identificar otras obras adicionales necesarias para cumplir con los objetivos del proyecto, como son el resultado del impacto de la pandemia del covid-19 en el sector construcción. Estas solicitudes adicionales, suman en total S/410,590.45 o 11.85% del presupuesto base. Como vemos, se tiene una suma importante de cambios en el proyecto, que se evidencia en una variación total del 13.58% de la línea base del presupuesto, la misma que, ha requerido de un seguimiento exhaustivo del diseño y alcance del proyecto mediante la metodología BIM.

La implementación de la metodología BIM durante la fase de ejecución del proyecto permitió identificar oportunidades de optimización del diseño original. Estas oportunidades se pudieron detectar gracias a la posibilidad de visualizar el proyecto en 3D y en tiempo real, lo que permitió a los equipos de diseño y construcción identificar incompatibilidades, redundancias y oportunidades de mejora.

El ahorro de S/369,068.54 representa un 10.65% de la línea base del presupuesto, lo que es un porcentaje significativo. Este ahorro se logró gracias a la implementación de las siguientes medidas:

Optimización de la geometría y diseño de las estructuras: Se realizaron modificaciones en el diseño de las estructuras para reducir su peso y tamaño, lo que a su vez permitió reducir los costos de materiales y mano de obra.

Mejora de la eficiencia de la construcción: Se realizaron modificaciones en el plan de construcción para mejorar la coordinación entre las diferentes disciplinas y reducir los tiempos de ejecución.

La adición de obras adicionales al alcance del proyecto se debió a las siguientes causas:

Integración del ByPass al tránsito de la Av. La Cultura: Para que el ByPass funcione de manera óptima, era necesario realizar modificaciones en la infraestructura vial existente. Estas modificaciones incluyeron la construcción de nuevas vías, la modificación de intersecciones y parada de autobús.

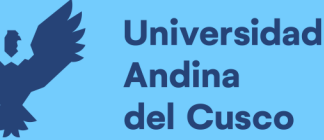

Impacto de la pandemia del covid-19 en el sector construcción: La pandemia generó un aumento en los costos de los materiales de construcción y en la mano de obra. Esto obligó a realizar ajustes en el presupuesto del proyecto para garantizar su viabilidad.

La variación total del 13.58% de la línea base del presupuesto se debió a la combinación de los factores mencionados anteriormente. La implementación de la metodología BIM permitió identificar oportunidades de optimización del diseño original, lo que generó un ahorro de S/369,068.54. Sin embargo, la adición de obras adicionales al alcance del proyecto generó un costo adicional de S/749,527.81.

El seguimiento exhaustivo del diseño y alcance del proyecto mediante la metodología BIM fue fundamental para garantizar el éxito del proyecto. La implementación de esta metodología permitió identificar y gestionar los cambios en el proyecto de manera eficiente, lo que evitó retrasos y sobrecostos.

#### 3.7.4.2. Análisis de la variación del cronograma

# 3.7.4.2.1. Variación del cronograma por cambios del cliente y optimización de la ingeniería.

Los cambios realizados a la ingeniería del proyecto, generan plazos para ejecutar actividades no contempladas en la línea base del cronograma. Como resultado de ello, se obtuvieron días de ampliación de plazo que corresponden al ejecutor por la variación del alcance. El análisis de la variación del cronograma del proyecto, se realizó mediante el seguimiento de horas hombre semana a semana. En la siguiente tabla se pueden observar los porcentajes de avance programados de acuerdo al cronograma, en contraste con los porcentajes de avance realmente ejecutados. Los porcentajes se obtuvieron de la revisión semanal del volumen de trabajo ejecutado, cuantificado en su equivalencia de horas hombre. El contraste que se está realizando corresponde a las horas hombre programadas para cada semana versus las horas hombres realmente ejecutadas.

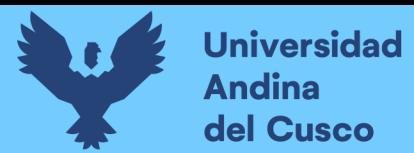

### 3.7.4.2.2. Diagramas, tablas y gráficas

#### Tabla 33:

Avance de obras civiles, arquitectura

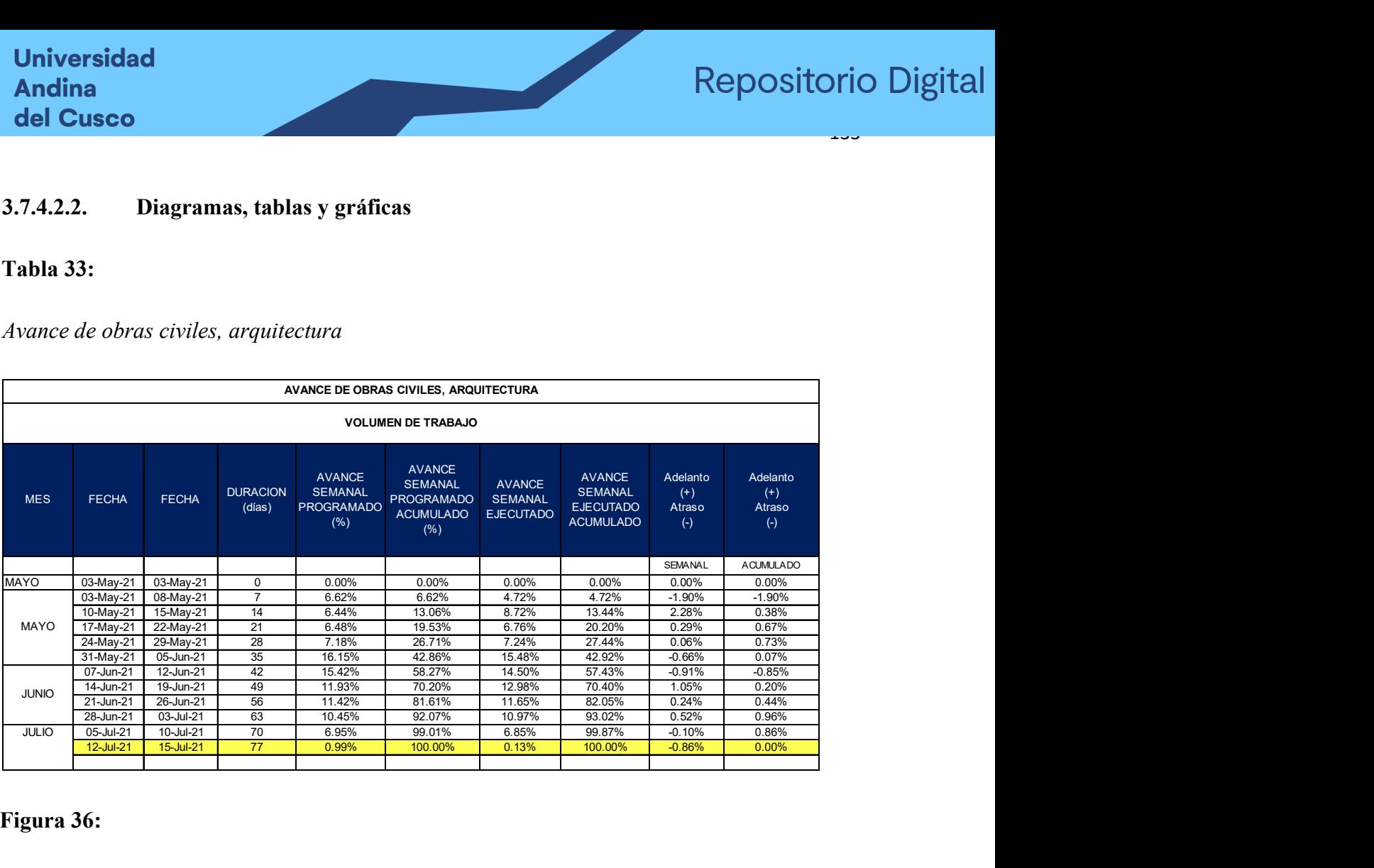

# Figura 36:

Curva S del seguimiento al cronograma

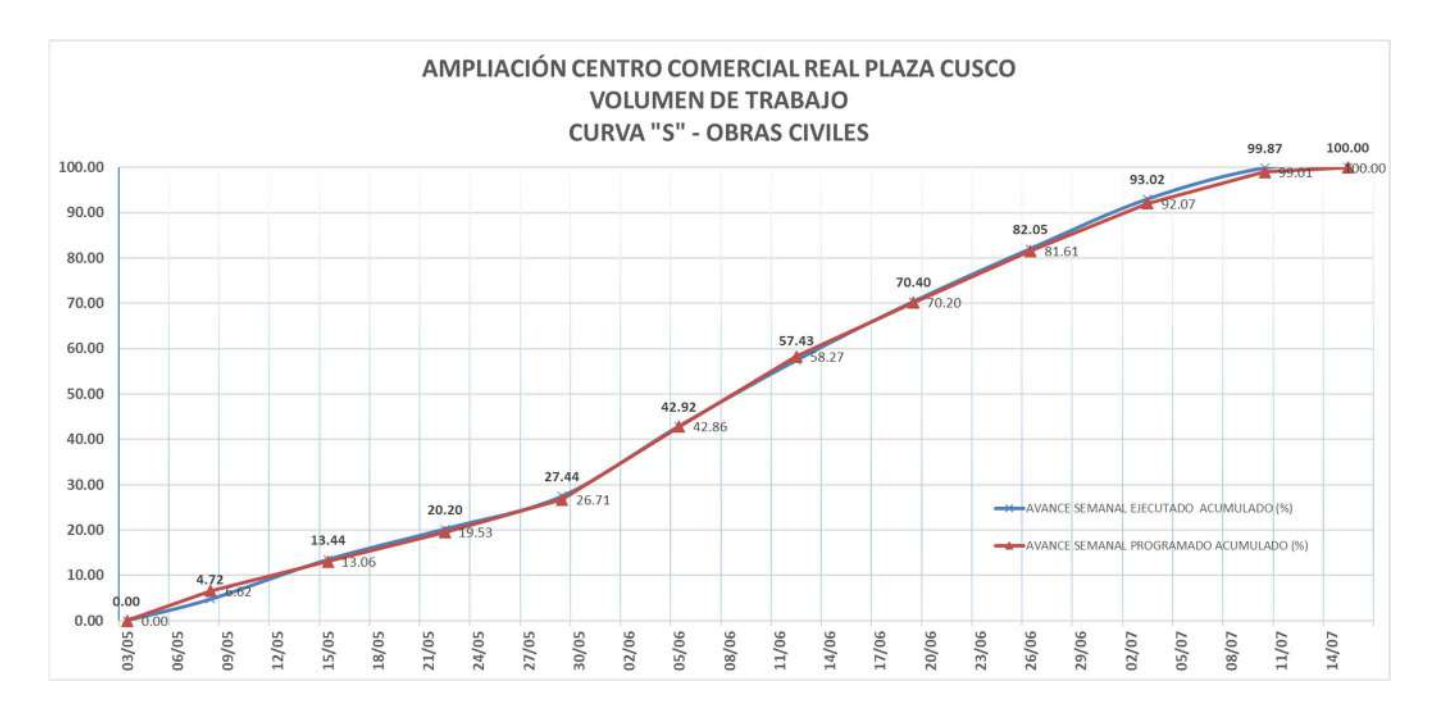

## 3.7.4.2.3. Análisis y resultados del proceso

Luego de revisar el progreso de avance semana a semana, se verifica que, aún cuando existieron modificaciones del alcance y variaciones en la ingeniería del proyecto, el ejecutor logró mantener una ejecución aterrizada al cronograma de obra, culminando en el plazo previsto de 77 días calendarios, teniendo una holgura por trabajos adicionales de 11 días, los cuales representan una mayor utilidad para la empresa contratista debido a los gastos generales y una satisfacción para el cliente que pudo obtener su obra concluida en el plazo previsto, acorde con sus necesidades planteadas en las modificaciones al proyecto.

Tal como se ve en la programación consignada en el anexo 4, las 2 últimas semanas en el proyecto se tuvo actividades mayormente relacionadas al levantamiento de observaciones, lo que confirma la holgura obtenida de 11 días.

El resultado obtenido a través de la metodología BIM, que indica que el ejecutor del proyecto logró mantener una ejecución ajustada al cronograma, es un logro significativo que puede ser defendido y argumentado de la siguiente manera:

Eficiencia en la Gestión de Cambios: La capacidad de mantener el proyecto en curso a pesar de las modificaciones en el alcance y las variaciones en la ingeniería es un testimonio del gran desempeño en la administración de cambios. La metodología BIM proporciona una visión en tiempo real de todos los aspectos del proyecto, lo que permite a los equipos de proyecto adaptarse rápidamente a las nuevas circunstancias sin desviarse significativamente del cronograma original.

Cumplimiento del Cronograma: El hecho de que el proyecto se haya completado en el plazo previsto de 77 días calendarios es un testimonio de una planificación precisa y una gestión sólida. Esto demuestra que la metodología BIM facilita una programación más precisa y una asignación eficiente de recursos.

Holgura para Trabajos Adicionales: La disponibilidad de 11 días de holgura para trabajos adicionales es una ventaja significativa. Esta holgura no solo proporciona una mayor utilidad para la empresa contratista, sino que también satisface al cliente. Los trabajos adicionales suelen ser una fuente de ingresos para la empresa, y el cliente se beneficia al obtener su obra en el plazo previsto, lo que satisface sus necesidades.

Eficiencia en la Etapa Final: La observación de que las dos últimas semanas del proyecto se dedicaron principalmente al levantamiento de observaciones es un indicio de la eficiencia en la etapa final. Esto significa que el proyecto se entregó con un alto grado de calidad y sin problemas importantes, lo que es esencial para la satisfacción del cliente.

En resumen, el uso de la metodología BIM ha permitido una gestión más eficiente y efectiva del proyecto, lo que ha llevado a la finalización exitosa dentro del plazo previsto, la generación de holgura para trabajos adicionales y la satisfacción tanto de la empresa contratista como del cliente. Este resultado refuerza la utilidad y eficacia de la metodología BIM en la administración gerencial de proyectos de construcción.

### 3.7.4.3. Análisis de la detección de interferencias

### 3.7.4.3.1. Detección de las interferencias del proyecto.

Del total de 334 RDI's generados, 25 son referidos a la zona de estudio. El procedimiento que se siguió durante el proceso de modelado del proyecto fue el siguiente:

En una primera instancia, el modelador BIM, al detectar una interferencia, hace la consulta al especialista de oficina técnica, la cual debe inspeccionar la información presentada en el modelo, compararla con los documentos contractuales (Planos, especificaciones, memorias, etc.) o indicar si la consulta se absuelve con un proceso constructivo por lo cual debe consultar al jefe de producción. Una vez realizada esta verificación, oficina técnica debe decidir si corresponde elevar la consulta a supervisión o es necesario realizar una propuesta o replanteo previo a la consulta, finalmente, se genera el RDI de ser el caso.

La fecha límite para absolver las consultas se da en función del juicio de expertos, los cuales, basándose en el cronograma de obra y programaciones semanales, indican la fecha en la cual debe absolverse la consulta como máximo para que el proyecto se desarrolle con normalidad.

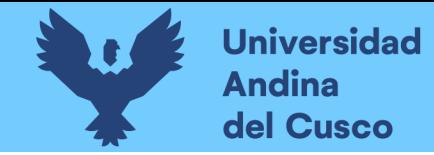

# 3.7.4.3.2. Diagramas, tablas y gráficas

# Tabla 34:

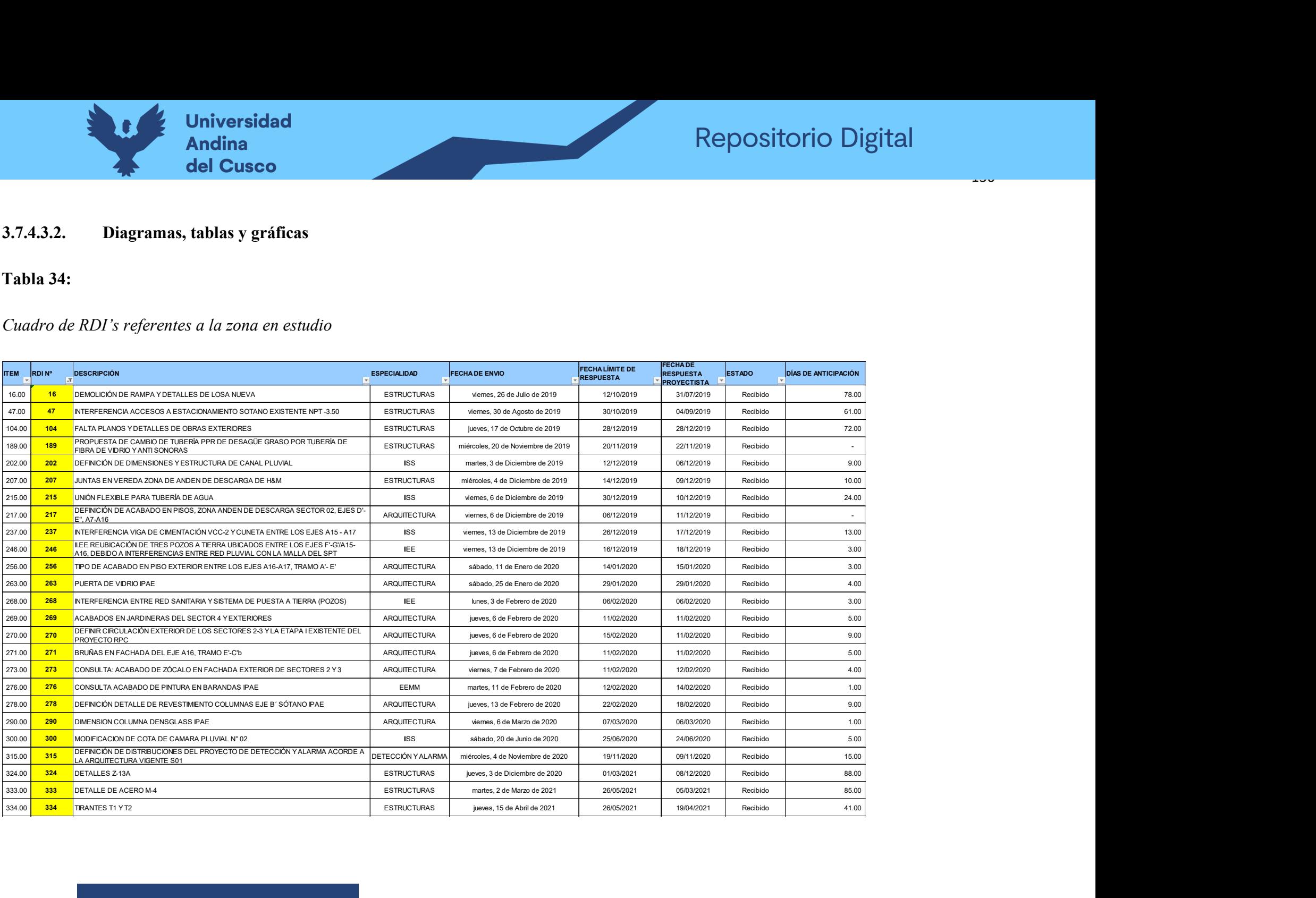

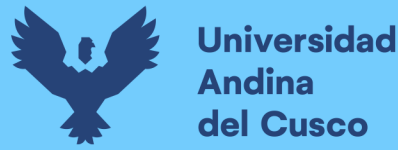

#### 3.7.4.3.3. Análisis y resultados del proceso

De la tabla Nº 22 se obtiene los días de anticipación entre la fecha en que se requiere la respuesta como límite del RDI y la fecha en la que el requerimiento de información es elevado a la supervisión. En promedio se tiene 03 semanas de anticipación, las mismas que, coinciden con las programaciones semanales que se han realizado, pues cada semana se elaboró un Look Ahead con horizonte de 03 semanas.

Los Requerimientos de información que se tomaron en cuenta corresponden a la zona en la siguiente figura.

#### Figura 37:

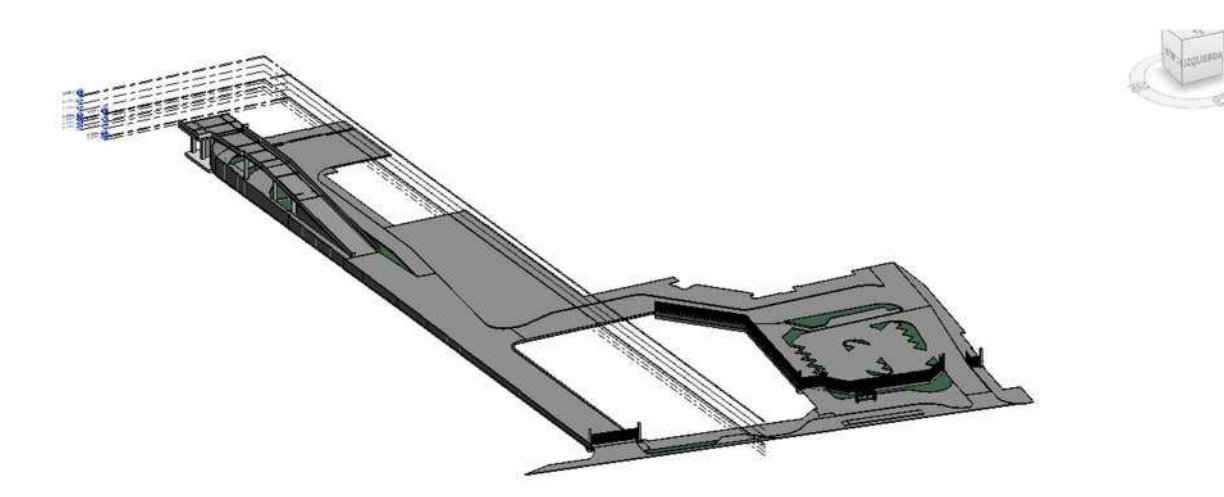

Zona a considerar para los requerimientos de información.

Nota: Supongamos que estamos trabajando en el modelado de la zona de la rampa de la figura anterior. El equipo de oficina técnica ha utilizado Revit para crear los modelos BIM de la estructura del edificio, que incluye los sistemas de cimentación, estructura, arquitectura, y especialidades de desagüe, agua e IIEE. Se sigue el siguiente flujo de trabajo.

Modelado en Revit: El equipo de modelado crea modelos detallados según los objetivos de la organización en Revit, donde cada disciplina tiene su propio modelo BIM. Cada modelo es interdisciplinario y se vincula a un modelo central que contiene toda la información del proyecto. En el caso de esta investigación se partió del modelo de estructuras y se vinculó este al proyecto de arquitectura elaborado posteriormente, esto debido al orden del proceso

constructivo. Integración en Navisworks: Para verificar interferencias, se integran todos los modelos de Revit en Navisworks. Navisworks es una plataforma de revisión y análisis de proyectos BIM que permite la combinación de modelos de diferentes disciplinas. Detección de Interferencias: En Navisworks, se ejecuta un proceso de detección de interferencias, "Clash Detective". Por ejemplo, se puede comprobar si las tuberías de drenaje están chocando con las vigas de la estructura o si las zapatas de cimentación están interfiriendo con los conductos de instalaciones eléctricas. Navisworks resaltará automáticamente las áreas en las que se detecten interferencias. Análisis y Resolución: Una vez que se identifican las interferencias, el equipo de oficina técnica analiza las soluciones posibles. Pueden ajustar el diseño, cambiar la ubicación de componentes, o modificar los tamaños de los elementos para resolver las interferencias de manera eficiente. Actualización de Modelos en Revit: Después de resolver las interferencias en Navisworks, se regresa a Revit para aplicar los cambios necesarios en los modelos. Esto garantiza que los diseños se mantengan actualizados y que los problemas se resuelvan en todas las disciplinas. Este flujo de trabajo permite a los ingenieros civiles identificar y solucionar problemas potenciales antes de la construcción real, lo que ahorra tiempo y recursos en el campo y garantiza un proceso de construcción más eficiente y libre de conflictos. La metodología BIM, junto con herramientas como Navisworks, es esencial en proyectos de ingeniería civil para gestionar interferencias y optimizar el diseño y la construcción. Los RDIs quedan como registro del proceso.

- 3.7.4.4. Análisis de la confiabilidad
- 3.7.4.4.1. Variación de la confiabilidad de la programación del proyecto.

### 3.7.4.4.2. Porcentaje de plan cumplido

El porcentaje de plan cumplido de cada semana se obtuvo luego de analizar las partidas de la semana anterior. Se revisa cada actividad que fue programada y se indica si se cumplió o no. El cociente de las actividades realmente ejecutadas versus las actividades programadas, nos da el valor de plan cumplido de la semana. Estos valores son registrados como porcentaje para cada semana.

### 3.7.4.4.3. Diagramas, tablas y gráficas

A continuación, se presenta la tabla de confiabilidad de la programación por semana de ejecución física de la obra. Se observa que los porcentajes de tareas cumplidas respecto de las

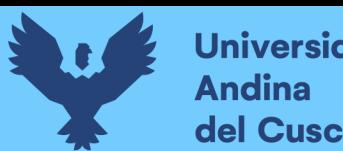

tareas programadas, son siempre mayores al 86%, lo cual se espera en obras de la magnitud de la obra en estudio.

#### Tabla 35:

## Confiabilidad de la programación

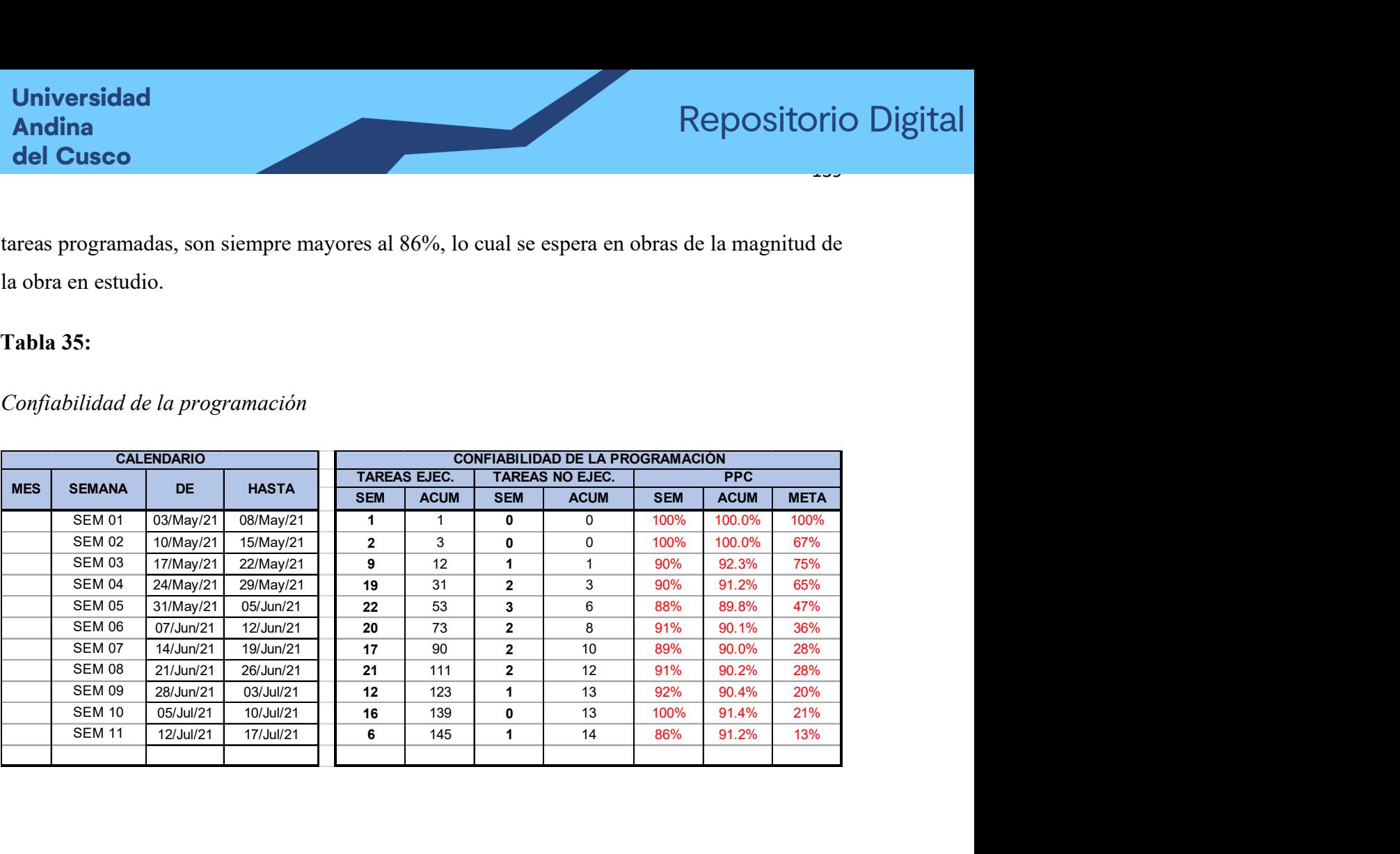

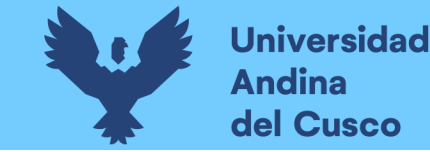

140<br>140

### Figura 38:

#### Historial del porcentaje de plan cumplido

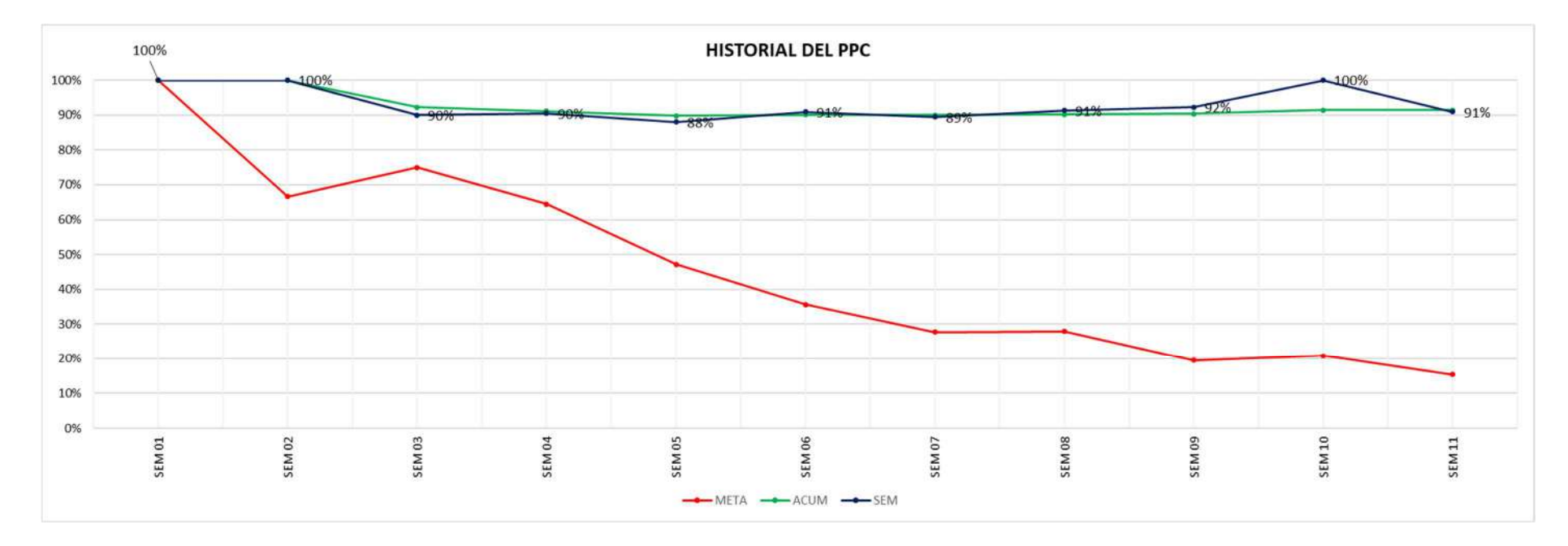

Nota: En azul, se presenta el porcentaje de plan cumplido cada semana, en verde, se presenta el porcentaje de plan cumplido acumulado, es decir el promedio a la fecha del PPC. En rojo, se presenta la meta mínima del cumplimiento de la semana siguiente, es decir si en una semana A, se cumplieron 8 de 10 actividades programadas, la siguiente semana B, como mínimo deben cumplirse las 02 actividades que no se ejecutaron en la semana A. Si la línea en rojo llegase a interceptarse con la azul, denotaría que existen problemas importantes en el cumplimiento de las programaciones semanales y que en 02 semanas consecutivas no se logró el mínimo de la meta programada.

#### **DERECHOS DE AUTOR RESERVADOS**

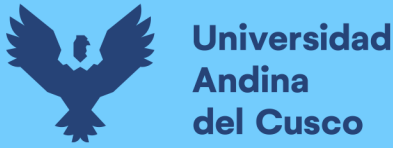

#### 3.7.4.4.4. Análisis y resultados del proceso

Luego de revisar el porcentaje de plan cumplido, se obtuvo en promedio 93.03%, lo cual significa que, del total de tareas que se programaron cada semana en la ejecución de la obra, el 93.03 % de las mismas, lograron ejecutarse y completarse en su totalidad, dejando una de diferencia de 6.97%, que viene a representar el porcentaje de actividades que se programan y que, debido a diferentes causas de no cumplimiento, no pueden empezar o ejecutarse en su totalidad. Este porcentaje, resulta positivo en comparación con proyectos similares, pues, se denota un bajo nivel de no cumplimiento y, por consiguiente, un alto porcentaje de confiabilidad de la programación debido a que se complementa con la metodología BIM, la cual, al simular la construcción, nos permite una anticipación de las restricciones a considerar durante la ejecución de la obra.

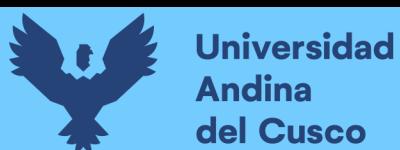

# CAPÍTULO IV:RESULTADOS

# 4.1. RESULTADOS RESPECTO A LOS OBJETIVOS ESPECÍFICOS

Como síntesis del apartado de análisis de datos se tienen los siguientes resultados de la investigación:

1 Del análisis de la variación del costo: Se obtuvo un ahorro de S/369,068.54, que representa un 10.65% de la línea base del presupuesto por conceptos de optimización del diseño del proyecto.

### Tabla 36:

#### Resultados de la variación del costo

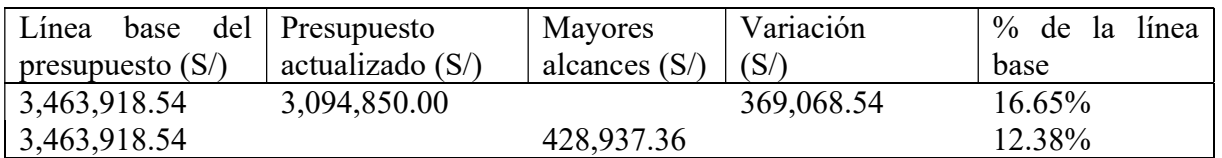

Se evidencia en una variación total del 13.58% de la línea base del presupuesto por adicionales identificados durante la ejecución del proyecto, necesarios para cumplir con los objetivos del mismo.

En total, la variación del costo representa un 24.23% en beneficio de la empresa contratista, y un beneficio de 10.65% del cliente, debido a que no se cuenta con información de cuánto podría haberle costado al cliente ejecutar las obras adicionales o mayores alcances con un contratista diferente.

La variación en el presupuesto del proyecto, respecto a la línea base, es un indicador de la flexibilidad y adaptabilidad del equipo de gestión. Esta variación se debió a la identificación y consideración de trabajos adicionales necesarios para alcanzar con éxito los objetivos del proyecto.

Es importante destacar que esta variación total del costo se traduce en un beneficio significativo tanto para la empresa contratista como para el cliente. En particular, la empresa contratista experimenta un beneficio del 24.23%, lo que representa un ahorro sustancial en términos de

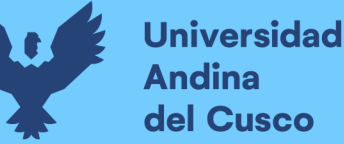

costos. Por otro lado, el cliente también se beneficia, con un ahorro del 10.65% en el costo del proyecto, aunque no se dispone de información sobre cuánto podría haber costado si se hubieran afrontado los trabajos adicionales de manera independiente.

Esta gestión eficaz de la variación presupuestaria refleja la capacidad del equipo de proyecto para adaptarse a las condiciones cambiantes y tomar decisiones acertadas para cumplir con los objetivos del proyecto sin sacrificar la calidad ni la satisfacción del cliente. En última instancia, esta flexibilidad en la gestión del presupuesto beneficia a todas las partes involucradas y fortalece la relación de trabajo en el proyecto, lo que es esencial en la actividad edificadora del sector construcción.

2 Del análisis de la variación del cronograma: La obra se mantuvo adelantada en todo momento, se tiene un saldo final de 11 días calendario a favor del contratista.

#### Figura 39:

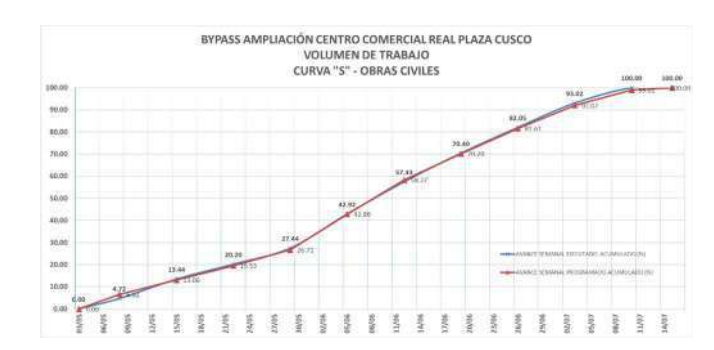

Curva S al cierre del proyecto

3 Del análisis de la detección de interferencias: Las consultas técnicas sobre la zona en estudio se realizaron en promedio con 03 semanas de anticipación, dando el tiempo suficiente a los proyectistas para dar respuesta a los RDI's.

La obtención de interferencias es una parte importante del proceso de construcción. La implementación de un flujo de trabajo desde Revit a Navisworks, usando BIM, puede ayudar a los equipos de construcción a identificar y corregir las interferencias de manera eficiente y eficaz.

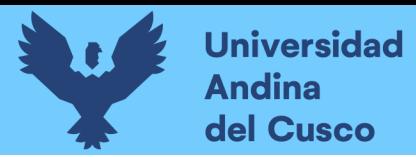

 $\mathbf{1}_{444}$ 

#### Figura 40:

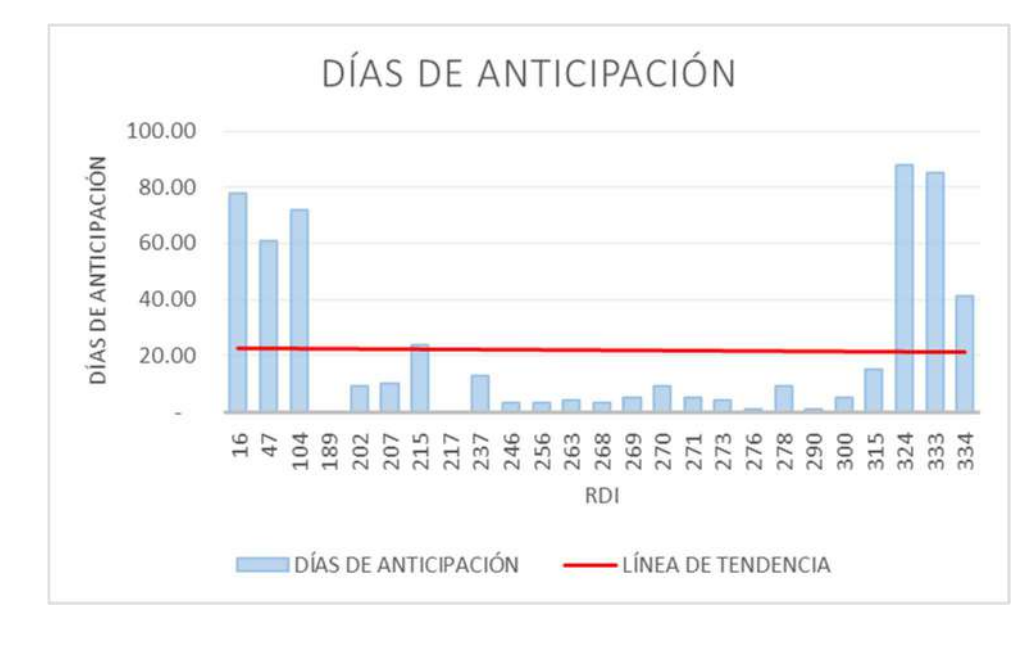

Resultados de la detección de interferencias

4 Del análisis de la confiabilidad: Se obtuvo en promedio un porcentaje de plan cumplido del 93.03%, lo cual significa que, del total de tareas que se programaron cada semana en la ejecución de la obra, el 93.03 % de las mismas, lograron ejecutarse y completarse en su totalidad y 6.97% de actividades programadas no se cumplen en la semana.

### Figura 41:

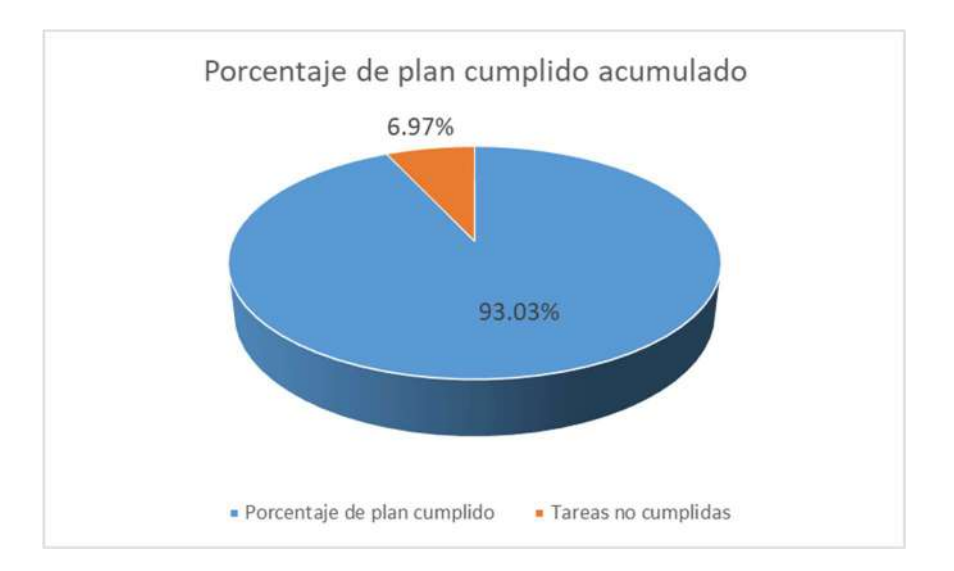

Resultados del porcentaje de plan cumplido

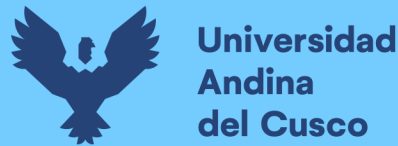

# 4.2. RESULTADOS RESPECTO AL OBJETIVO GENERAL

Luego de evaluar los resultados de cada variable, se logró cumplir con el objetivo general de la investigación que consistía en evaluar la influencia de la implementación de BIM y Last Planner en costo, cronograma e interferencias de las modificaciones a la ingeniería en las partidas de estructuras y arquitectura del proyecto ByPass Ampliación RP Cusco durante la fase de ejecución en el 2021. Los resultados obtenidos en la presente investigación demuestran que se obtuvo una influencia positiva en el control de costos, cronograma e interferencias luego de realizada la implementación de BIM y Last Planner.

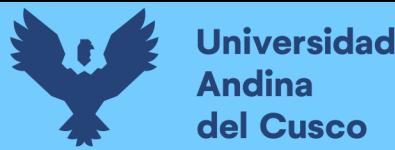

# CAPÍTULO V: DISCUSIÓN

# 5.1. DESCRIPCIÓN DE LOS HALLAZGOS MÁS RELEVANTES Y SIGNIFICATIVOS:

Del análisis de la variación del costo: Se obtuvo un ahorro de S/369,068.54, que representa un 10.65% de la línea base del presupuesto, por conceptos de optimización del diseño del proyecto. La principal fuente de ahorros en este proyecto corresponde a la simplificación del diseño, mediante la revisión constante del modelo BIM, se logró encontrar una simplificación a un sistema de muros anclados que no eran necesarios, pues, el desnivel a proteger no era crítico y podía resolverse con calzaduras y muros de contención convencionales. Este cambio al proyecto significó un ahorro considerable respecto a la línea base.

Por requerimientos del proyecto, se obtuvo una variación total del 13.58% de la línea base del presupuesto por adicionales identificados, necesarios para cumplir con los objetivos del mismo. Este porcentaje se ha obtenido luego de un gran número de cambios al proyecto, los cuales ha sido debidamente identificados, cuantificados y puestos en valor para lograr los objetivos del proyecto, si bien se infiere que mediante los métodos tradicionales también es posible llevar el control económico de los cambios, La metodología BIM acorta el proceso de cuantificación por lo que un adicional es generado en un tiempo menor, contribuyendo a la toma de decisiones de parte del cliente.

En total, la variación del costo representa un 24.23% en beneficio de la empresa contratista, y un beneficio de 10.65% del cliente, debido a que no se cuenta con información de cuánto podría haberle costado al cliente ejecutar las obras adicionales o mayores alcances con un contratista diferente. Cabe resaltar que el porcentaje en beneficio de la empresa contratista no se refiere a su utilidad neta, sino que, incluye el monto presupuestado para cubrir el alcance de la ejecución los cambios solicitados. A su vez, el contratante tiene un buffer en el presupuesto para cubrir imprevistos o alcances adicionales necesarios para cumplir con las expectativas del proyecto y de los Stakeholders.

Del análisis de la variación del cronograma: En concordancia con el elevado cumplimiento de planes semanales, se ha obtenido también una ventaja respecto del cronograma de obra, al obtenerse 11 días de antelación respecto al cierre previsto. Este resultado implica un

 $\pm 177$ 

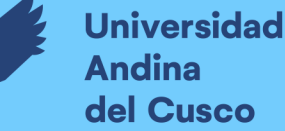

cumplimiento eficiente de los objetivos planteados, lo que indica una buena gestión del proyecto y un alto nivel de organización. Además, sugiere la existencia de un equipo de trabajo altamente competente, que es potenciado por las metodologías BIM y Last Planner, siendo capaz de mantenerse enfocado en el cumplimiento de plazos y enfrentar desafíos de manera efectiva. Los desafíos en el contexto de este trabajo académico han surgido a raíz del gran número de cambios, a pesar de los cuales, la anticipación en la obtención del término clave proporciona ventajas significativas para el proyecto en su conjunto. En primer lugar, se otorga un margen de tiempo adicional para posibles revisiones, ajustes o mejoras en el trabajo realizado, lo que potencialmente aumenta la calidad final del producto o servicio entregado. Asimismo, al completar esta etapa antes de lo previsto, se crea una sólida base para el desarrollo continuo del proyecto, permitiendo que se concentre en las siguientes fases de manera más holgada y eficaz.

De la disertación de esta investigación con expertos surge la consigna de poder analizar si los 11 días de anticipación al término contractual se debieron efectivamente a la implementación de las metodologías BIM y no es consecuencia exclusivamente de la optimización de los muros pantalla que cambiaron de muros anclados a muros de contención de concreto armado. Para discutir este aspecto de la investigación recurrimos al cronograma base, en el cuál se detalla el plazo para la ejecución de los muros anclados como se aprecia a continuación.

#### Figura 42: Extracto del cronograma base

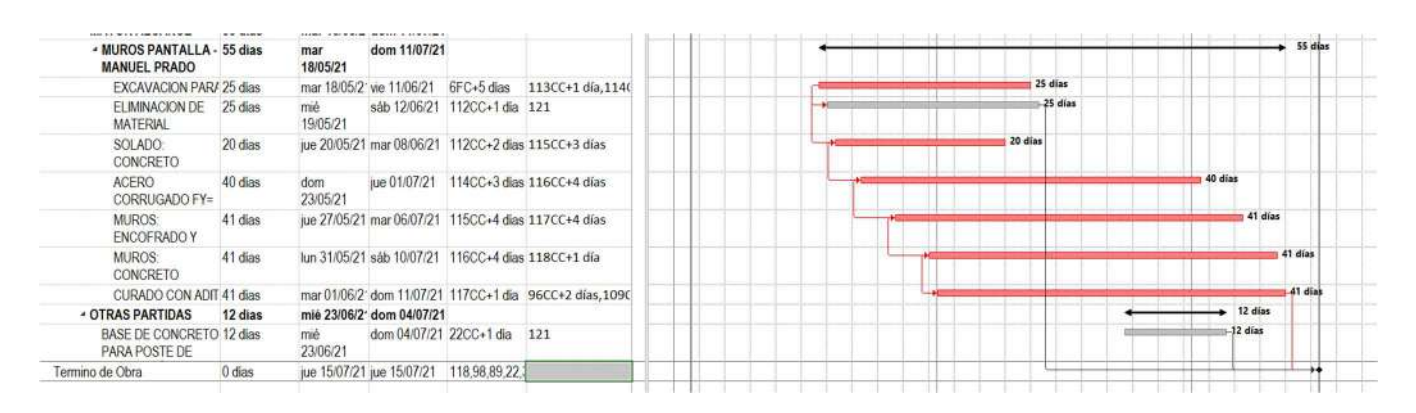

Nota: Extracto del cronograma base, elaboración propia.

Como se puede apreciar, el plazo estimado para culminar los muros pantalla en Manuel Prado fue de 55 días. Si estas partidas hubieran tenido una duración menor, lo evaluamos en el

siguiente cronograma modificado reduciendo la duración de las partidas de muro pantalla, para simular el escenario de que las partidas acaban 11 días antes de lo estimado específicamente por la modificación de los muros anclados a muros de contención de concreto armado tradicionales.

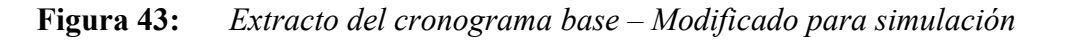

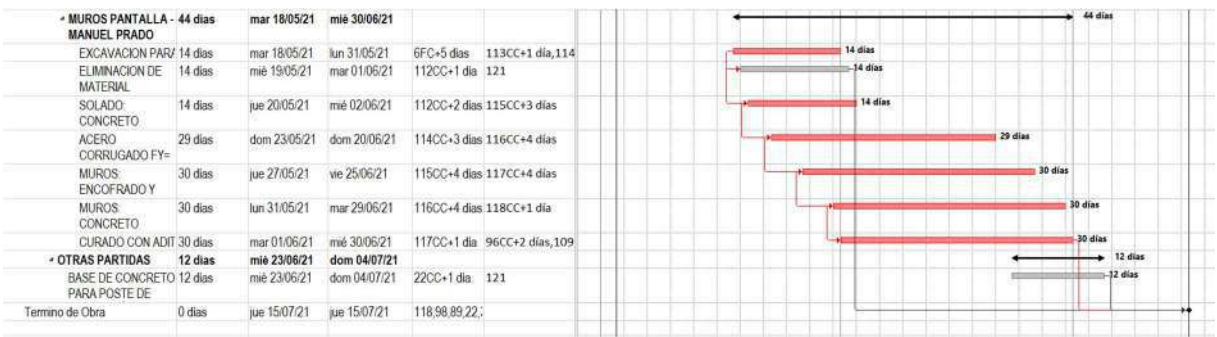

Nota: Extracto del cronograma base, en el que se ha modificado la duración de las partidas de muros pantalla, reduciéndolas en 11 días.

Del ejercicio realizado se puede observar que, reduciendo 11 días la duración de las partidas correspondientes al muro anclado, no se tiene una variación en la fecha de fin de obra, por lo que la optimización de los muros pantalla no sería suficiente por sí sola para ocasionar una reducción en el fin del plazo de la obra de 11 días como se obtuvo en este proyecto.

Del análisis de la detección de interferencias: El análisis de resultados revela que las consultas técnicas relacionadas con la zona en estudio se llevaron a cabo con un promedio de 03 semanas de anticipación. Esta planificación previa otorgó a los proyectistas el tiempo necesario para abordar adecuadamente los requerimientos de información y brindar respuestas de calidad. Este enfoque eficiente permitió un flujo de trabajo más efectivo y contribuyó al éxito general del proyecto.

Del análisis de la confiabilidad: La interpretación de los resultados arrojados por el análisis del porcentaje de plan cumplido es de vital importancia para comprender el desempeño general de la ejecución de la obra. Los datos revelan que, en promedio, se alcanzó un destacado porcentaje del 93.03% de cumplimiento de las tareas programadas semanalmente durante el desarrollo del

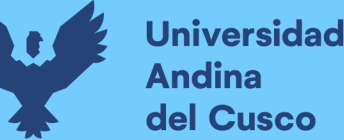

proyecto. Esto indica un alto nivel de eficiencia y capacidad para llevar a cabo las actividades planificadas de manera exitosa y dentro de los plazos establecidos.

El significado de este porcentaje radica en que prácticamente la totalidad, es decir, el 93.03%, de las tareas asignadas cada semana se lograron ejecutar y completar sin contratiempos. Este logro muestra una excelente gestión de recursos, una adecuada planificación y una eficiente coordinación de actividades. Asimismo, destaca la habilidad del equipo de trabajo potenciado por el uso de la Metodología BIM y Last Planner para enfrentar desafíos y mantener un alto nivel de productividad a lo largo del tiempo.

Por otro lado, se observa que el 6.97% de las actividades programadas acumuladas no pudieron ser cumplidas durante la semanas correspondientes. Aunque este porcentaje representa una proporción menor en comparación con el total de tareas, no debe ignorarse, ya que ofrece oportunidades de mejora en el proceso de ejecución. Identificar las causas de estos incumplimientos mediante el análisis de causas de no cumplimiento permitirá implementar estrategias correctivas para garantizar que, en futuras etapas o proyectos similares, se pueda maximizar el porcentaje de cumplimiento y reducir aún más la cantidad de actividades que quedan pendientes. Es importante destacar que el alto porcentaje de plan cumplido del 93.03% es un indicador sólido del éxito general del proyecto. Sin embargo, la atención prestada al 6.97% de las actividades que no se cumplen en la semana es clave para mantener una mejora continua en el proceso de ejecución. Esto involucra la revisión y el análisis detallado de las causas de los retrasos y la implementación de estrategias efectivas para mitigarlos y evitar que se repitan en el futuro.

#### 5.2. LIMITACIONES DEL ESTUDIO

La información de esta investigación está limitada a los datos obtenidos del control de avance semanal realizado durante la ejecución de la obra. Las programaciones semanales se han realizado en reuniones tipo Pull sesión con los interesados. En cuanto a la información de planos, se limita a los dados por el CRC, que son propiedad del cliente. El modelo BIM, se limita a un LOD 300m, realizado en el software Autodesk Revit® versión 2022 licencia educacional. El diseño metodológico está limitado a la puesta en marcha y uso de las herramientas de la metodología Last Planner System. Se limitan también las herramientas

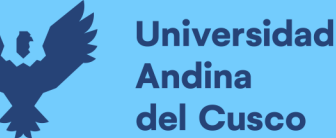

utilizadas, a las buenas prácticas contenidas en el PMBOK 6ta edición. Todos los diseños efectuados en obra se rigen por el reglamento nacional de edificaciones.

Si bien los resultados de esta investigación se limitan a la muestra de un proyecto específico, se observa que los antecedentes apuntan en la misma dirección por lo que se tienen argumentos suficientes para indicar que nos encontramos en el camino correcto en cuanto a la investigación en temas de Last Planner y BIM aplicados a la construcción.

Durante el proceso de recopilación de datos el estado peruano se encontraba en estado de emergencia por la pandemia de COVID – 19, En la presente investigación no se tienen registros concretos de cómo pudo afectar esta situación nacional y global a los resultados de las investigaciones que tienen sus muestras en ese periodo de tiempo entre las cuales se encuentra este estudio.

En la presente investigación, si bien se ha hecho uso de las herramientas de visualización BIM Navisworks® , Autodesk Revit® versión 2022, su uso se ha limitado a crear un modelo de información con el que se pudiera evaluar de manera más rápida los diseños planteados por los proyectistas, detectar interferencias entre especialidades, evaluar y extraer metrados de los cambios en la ingeniería del proyecto y presentar la programación de la semana a los interesados, no se ha creado parámetros para representar el % de avance en las herramientas de visualización pues, el tiempo disponible para la investigación en plena ejecución de la obra fue limitado y se priorizó el desarrollo de las funciones mencionadas anteriormente. Además, la dinámica del proyecto experimentó modificaciones no previstas que alteraron el alcance original. Circunstancias imprevistas, como ajustes en los requisitos del cliente y cambios en la logística de construcción por la pandemia del covid, generaron variaciones significativas en el programa del proyecto, lo que afectó la implementación de parámetros de avance en las herramientas de visualización. Esta adaptación constante a las demandas del proyecto ha sido esencial para garantizar la calidad y la integridad del resultado final, aunque haya implicado limitar ciertos aspectos esperados en la fase final de la investigación.

 Es importante mencionar que los resultados obtenidos, no pueden generalizarse a todos los tipos de proyectos, sin embargo, en proyectos de características similares se puede abordar los problemas encontrados en este estudio y usar con conocimiento previo las herramientas y

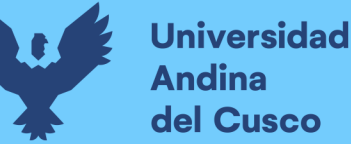

metodologías Last Planner y BIM con miras a obtener un resultado favorable en el control de costo, cronograma, interferencias y confiabilidad durante el proceso de ejecución del proyecto.

# 5.3. COMPARACIÓN CRÍTICA CON LA LITERATURA EXISTENTE:

A continuación, se discuten aspectos abarcados en la investigación realizada, en comparación con la información recabada de distintos autores del marco teórico. Es importante precisar que, las técnicas, herramientas, y metodología descritas en el marco teórico son producto de investigaciones de terceros o publicaciones oficiales que se reconocen como fuentes confiables y seguras del Sistema Last Planner y Metodología BIM. Sin contradecir lo mencionado, cada empresa elije las herramientas más útiles de gestión y las adapta de acuerdo a sus necesidades o de acuerdo a los objetivos del plan estratégico bajo el que operan.

De acuerdo con INACAL (2021a), con el fin de afrontar la inversión de implementar el modelado de información de la construcción (BIM), la norma técnica peruana ISO 19650-1 puede ser adaptada a los proyectos de cualquier magnitud y complejidad, de esta manera se pretende no obstaculizar la flexibilidad y versatilidad que son propias de la gran variedad de posibilidades de estrategias de adquisición empleadas en los proyectos de construcción. (p. 1)

Sobre el apartado de variación del costo, se encontró una coincidencia con el autor Quenta, J., en cuanto se tuvo un ahorro respecto del presupuesto inicial. En el proyecto investigado por Quenta Quiñonez (2021), se obtuvo un ahorro del 2.06% o S/47,357.44 del costo directo, en cambio en la presente investigación se obtuvo un ahorro del 10.65% o S/369,068.54, con lo que se confirma que los resultados son consistentes con las investigaciones anteriores sobre la implementación de la metodología BIM en el apartado de optimización y ahorro de costo, encontrándose ambas investigaciones en el mejor camino utilizando la metodología BIM para el ahorro de costos durante la fase de ejecución de los proyectos de construcción.

En cuanto al análisis y resultados obtenidos referentes a la variación del cronograma, debe considerarse que el proyecto estudiado en esta investigación es del tipo fast-track, es decir se inicia la obra con una ingeniería general de las especialidades y el detalle se realiza a la par con el avance en la ejecución del proyecto, sin embargo, las decisiones tomadas durante la fase de ejecución suelen modificar el alcance del proyecto, y en consecuencia, el cronograma de los mismos, esto lleva a que las empresas constructoras requieran de todas las herramientas

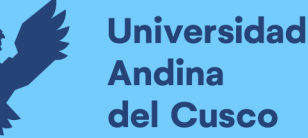

disponibles para optimización del tiempo de ejecución pues, para el cliente es de gran importancia que el proyecto se termine en el plazo que tiene previsto, aún cuando existiesen cambios en el camino. En esta investigación se mantuvo el avance físico siempre por encima de lo programado, aún cuando por los cambios, se requerían de 11 días calendario de ampliación de plazo, se contrasta los resultados de esta investigación con los de Quenta Quiñonez (2021), que obtuvo 57 días calendario de diferencia con su término de obra contractual. La metodología BIM, como bien explica Huatuco Rodríguez (2017), permite compartir la programación semanal con los constructores finales a un nivel de visualización en 4D, es decir, los elementos en 3D, y la secuencia lógica de la programación de trabajos.

En referencia a la detección de interferencias, el autor Basilio Paucar (2019) concluyó que la planificación BIM-Last Planner durante la fase de ejecución, permitió el reconocimiento de errores u omisiones que impactaban el plazo de ejecución. Por su parte, Quenta Quiñonez (2021), cuantifica la detección de 7 interferencias en su proyecto, las cuales asocia a la corrección de errores desde etapas tempranas de construcción. En la presente investigación, producto de la metodología empleada, se obtuvieron 25 interferencias, las cuales son consultadas mediante Requerimientos de información (RDI) al cliente, en promedio con 3 semanas de antelación, que es tiempo suficiente para la resolución de cada una de ellas con el fin de no perjudicar el avance normal de las actividades del proyecto en ejecución.

En cuanto al tópico de la variable confiabilidad, Rojas López et al. (2017) afirma que el porcentaje de plan completado o porcentaje de asignaciones completadas, es un indicador que permite cuantificar la confiabilidad en la planificación del equipo, este indicador es estudiado en la investigación de Quenta Quiñonez (2021), el porcentaje de plan cumplido con el que se inició el proyecto fue de 67%, al final de su investigación, concluyó que se mejoró el PPC a un 83%. En el marco de esta investigación, para el proyecto Bypass Ampliación RP Cusco se ha obtenido un Porcentaje de plan cumplido de 91.2% acumulado, lo cual se contrasta con el autor Quenta en que se tiene para ambos casos un incremento en el nivel de confiabilidad de la planificación.

De acuerdo con Lorenzo Méndez, (2020) Para crear un tablero de control para un modelo BIM, se requiere organizar y transferir información del modelo mediante un estándar específico, como COBie. Posteriormente, se procesan esos datos con una herramienta de inteligencia

artificial o business intelligence para evaluar la capacidad de interactuar con la información extraída del modelo BIM y entender de qué manera esta herramienta puede mejorar el proceso de toma de decisiones.

La estructura COBie se presenta como una hoja de cálculo que recoge la información seleccionada del modelo, distribuyéndola de acuerdo con criterios como espacios, niveles, tipos, componentes, entre otros. Después de verificar la precisión de la recopilación en el archivo COBie, se lleva a cabo el procesamiento utilizando la herramienta Power BI. Este procedimiento permite visualizar los datos extraídos de COBie de manera que se facilite su comprensión, utilización y la toma de decisiones asociada (p.12-13)

Antes de incorporar elementos visuales al informe y determinar cuáles son más adecuados para mostrar los resultados deseados, es crucial verificar la correcta importación de los datos. Esto implica revisar las unidades, las relaciones entre ellos y eliminar u ocultar columnas que no aporten utilidad. En ese contexto, se ha de establecer una relación específica entre tablas, asegurando una conexión constante entre los valores representados al utilizar visualizaciones. Es esencial tener en cuenta que estas relaciones solo son efectivas si las diferentes tablas contienen campos con valores idénticos; por ejemplo, la tabla de "Espacios" y la tabla de "Niveles" comparten el campo "Nivel", posibilitando la creación de una relación entre ambas.(Lorenzo Méndez, 2020, p.36)

Luego de realizar iteraciones con distintas visualizaciones y distribuciones en la interfaz del informe de Power BI, el autor Lorenzo Méndez tiene como resultado del cuadro de mando es el que se observa en las siguientes figuras:

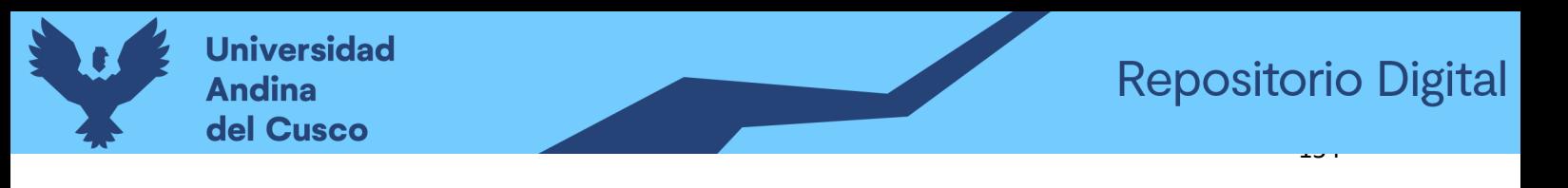

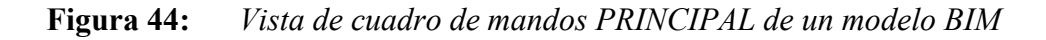

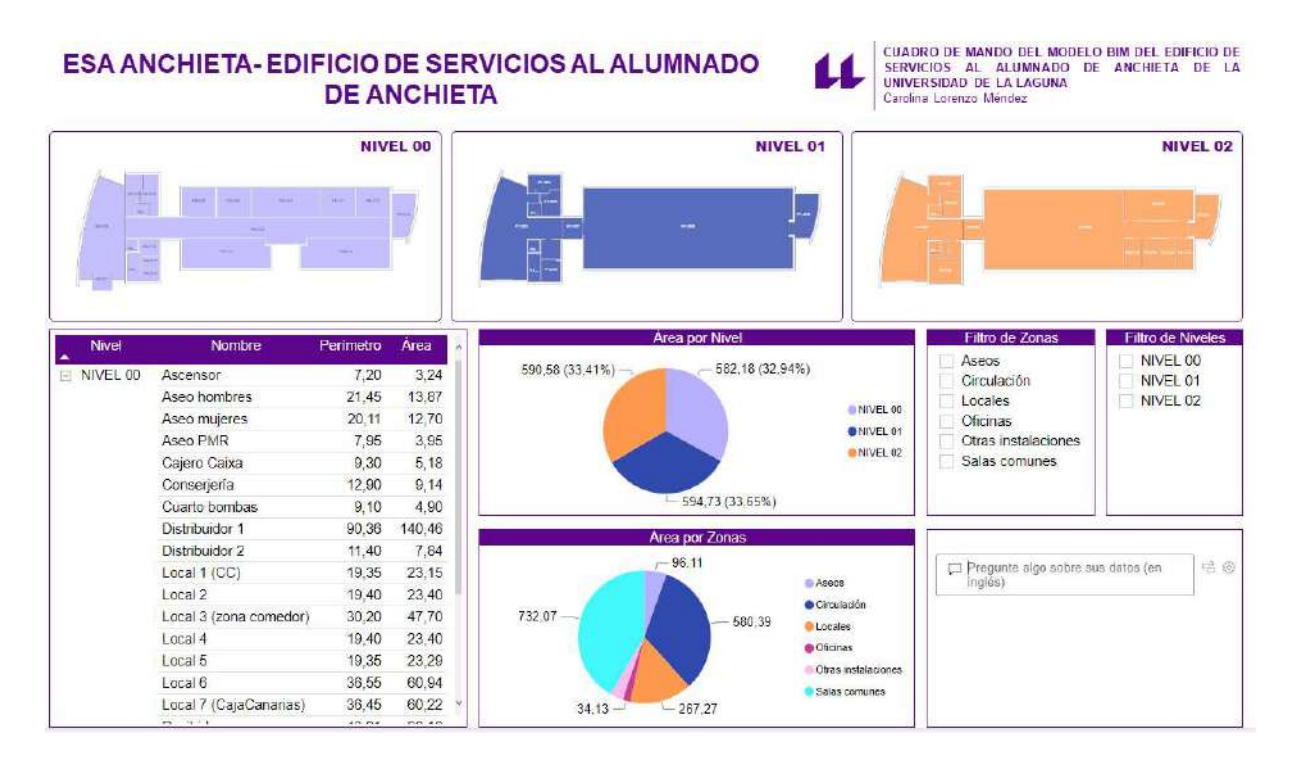

Nota: La imagen corresponde a la investigación de Lorenzo Méndez 2020 en la cual se observa cómo han interactuado con la información extraída del archivo COBie y representada gráficamente.

Este nivel de representación gráfica automatizada de la información es el siguiente paso a seguir avanzando en la línea de esta investigación y se coloca en recomendaciones su implementación en otras investigaciones que contemplen una alcance de dashboards de control usando BIM.

Luego de haber realizado la comparación con la literatura existente se puede concluir que a través de la implantación de las metodologías que han sido estudiadas, el costo y cronograma se pueden optimizar en proyectos de edificación, con mayor énfasis en los del tipo fast track.

La reducción en costos resulta beneficiosa no solo para el proyecto que se ha revisado, sino también para aquellos en los que se implanten las metodologías de manera progresiva y sistemática.

En la variable temporal, los resultados obtenidos son, evidentemente favorables al desarrollo de la construcción de la obra debido a la previsualización de procesos y mejora de la eficiencia

del proceso constructivo, buscando en todo momento mayor agilidad y respuesta rápida a los cambios que son parte de los proyectos retail.

En varias de las revisiones que hacen los diferentes autores, se logra destacar la detección de interferencias como un output que agrega valor a los modelos de información, de ella se desprenden replanteos que con métodos tradicionales recién se pueden ver en la etapa de construcción cuando los cambios afectan de gran manera al proyecto que se edifica.

El trabajo colaborativo se desarrolla de mejor manera cuando la información es centralizada, así, mediante el acceso directo a la información, el proyecto es revisado y observado desde distintos puntos de vista, los cuales aportan valor en la operación interdisciplinaria y permite que los expertos logren una integración más rápida del proyecto porque pueden verlo de manera global y no por disciplinas aisladas. Esta integración también permite que la construcción del proyecto se desarrolle de manera más coordinada y con la participación de aquellos que tienen poder de decisión en las distintas especialidades.

Además de lo mencionado, es relevante destacar el impacto positivo que estas metodologías tienen en la gestión de riesgos. Al optimizar el costo y el cronograma, se puede reducir la exposición a posibles imprevistos que podrían surgir durante el desarrollo del proyecto. La identificación temprana de riesgos y la implementación de medidas preventivas permiten mitigar su impacto y garantizar una ejecución más fluida y controlada.

También sería pertinente abordar el aspecto de la sostenibilidad. La adopción de prácticas que optimizan recursos y tiempos no solo beneficia la rentabilidad del proyecto, sino que también contribuye a la reducción del impacto ambiental. La eficiencia en el uso de materiales y la minimización de residuos son aspectos clave en la construcción sostenible, y estas metodologías pueden jugar un papel fundamental en su promoción y aplicación.

Por último, sería interesante explorar cómo estas prácticas pueden influir en la competitividad de las empresas del sector. La capacidad de entregar proyectos de manera más eficiente y rentable puede ser un diferenciador clave en un mercado cada vez más exigente. Aquellas organizaciones que logren implementar estas metodologías de manera efectiva no solo podrán cumplir con los requisitos del cliente de manera más satisfactoria, sino que también estarán

mejor posicionadas para enfrentar los desafíos y aprovechar las oportunidades que se presenten en el futuro del sector de la construcción.

Profundizar en el impacto específico de estas metodologías en las diversas fases del proyecto ofrece una visión más completa de su influencia. Por ejemplo, al explorar cómo el uso de herramientas como el Modelado de Información de Construcción (BIM) facilita la coordinación entre equipos y reduce los errores de diseño antes de la construcción física, se revela su efectividad desde la etapa inicial. Además, se puede analizar cómo las prácticas de gestión ágil permiten adaptarse a cambios de requisitos o condiciones durante el proyecto, aumentando así la flexibilidad y capacidad de respuesta ante imprevistos.

Otro aspecto relevante es el impacto en la calidad del producto final. Al optimizar el proceso de construcción y reducir los errores y retrabajos, se eleva la calidad de la obra, satisfaciendo mejor las expectativas del cliente. Se pueden citar ejemplos concretos de proyectos que han implementado estas prácticas y han experimentado mejoras sustanciales en términos de calidad y satisfacción del cliente.

Además, es importante abordar los desafíos y barreras que pueden surgir al implementar estas metodologías, así como las estrategias para superarlos. Aspectos como la resistencia al cambio, la necesidad de capacitación y la integración con sistemas y procesos existentes dentro de la organización pueden afectar la implementación exitosa de estas prácticas.

Finalmente, se destaca la importancia de la colaboración y el intercambio de conocimientos entre los diferentes actores involucrados en el proyecto. Al fomentar un entorno de trabajo colaborativo y centrado en la innovación, se generan nuevas ideas y enfoques que impulsan la mejora continua en la industria de la construcción.

### 5.4. IMPLICANCIAS DEL ESTUDIO:

Los resultados obtenidos ofrecen una sólida base para respaldar el uso continuo de estas herramientas en proyectos futuros, y destacan su capacidad para optimizar recursos, reducir tiempos, detectar interferencias y mejorar la confiabilidad en la ejecución de obras. Estos hallazgos son de gran importancia para la industria de la construcción y pueden servir como guía para la mejora continua en la gestión y ejecución de proyectos similares.

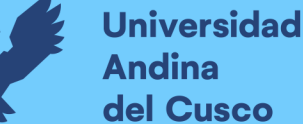

del Cusco

En cuanto a la optimización de recursos y costos en emprendimientos de infraestructura, la eficiencia en la gestión de obras de construcción permite aprovechar de manera más efectiva los recursos disponibles, lo que se traduce en una reducción de los costos. Esta optimización financiera tiene un impacto positivo en la sociedad, ya que se pueden ejecutar más proyectos de infraestructura con los mismos recursos disponibles. Esto puede traducirse en la construcción de más y mejores infraestructuras, como, hospitales, universidades y escuelas, mejorando así la calidad de vida de las personas y el desarrollo de las comunidades alrededor.

Otro aporte que se desprende en el ámbito de este estudio es la mayor calidad y seguridad en la construcción de infraestructuras, la implementación de BIM permite una planificación más precisa y detallada de los proyectos de ingeniería civil. Esto conlleva a una mejor comprensión del diseño y permite detectar posibles errores o interferencias en las etapas iniciales del proyecto. Al anticipar y prevenir problemas, se reducen los riesgos de accidentes y fallas durante la construcción, lo que garantiza una mayor seguridad tanto para los trabajadores como para los usuarios finales de las infraestructuras. Para el caso específico del proyecto evaluado, es frecuentado por un número masivo de ciudadanos cusqueños cada día, los cuales hacen uso de una infraestructura segura y en óptimas condiciones.

Incorporación de temas nuevos que se han presentado durante el proceso de la investigación que no estaba considerado dentro de los objetivos de la investigación:

Durante el desarrollo de la investigación, surgieron temas adicionales que presentaron aspectos relevantes y complementarios a los objetivos iniciales del estudio. Estos temas ofrecen nuevas oportunidades de análisis y enriquecen la comprensión de los beneficios de estas herramientas en la Ingeniería Civil.

Uno de estos temas emergentes es el uso de la metodología BIM para la toma de decisiones. Esta perspectiva ofrece una visión más profunda sobre cómo las herramientas de BIM y Last Planner pueden impactar positivamente la toma de decisiones en el proceso de construcción. La implementación de BIM demostró ser fundamental para facilitar la toma de decisiones informadas y respaldadas por datos precisos. Al contar con un modelo tridimensional y detallado del proyecto, los profesionales involucrados pudieron acceder a información actualizada y precisa en tiempo real. Esto permitió una evaluación más sólida y completa de las

distintas opciones disponibles, así como la identificación de posibles problemas y soluciones antes de su implementación en el terreno.

El modelo BIM se convirtió en una herramienta valiosa para simular diferentes escenarios y analizar la influencia de las decisiones en el desarrollo del emprendimiento. Esto permitió a los responsables tomar decisiones más fundamentadas, anticipando posibles consecuencias y optimizando el proceso constructivo. Además, BIM proporcionó una visualización clara y comprensible del proyecto, lo que facilitó la comunicación entre los miembros del equipo y los stakeholders, mejorando así la alineación de objetivos y evitando malentendidos.

Además, la adopción de BIM para la toma de decisiones permitió una mayor agilidad en la respuesta ante cambios imprevistos o modificaciones en el diseño. Los profesionales tuvieron acceso inmediato a la información actualizada del modelo, lo que les permitió evaluar rápidamente alternativas y tomar decisiones acertadas para ajustarse a las nuevas circunstancias.

Otro tema destacado es la mejora en la colaboración y comunicación entre los diferentes equipos y actores involucrados en el proyecto. La implementación de BIM y Last Planner permitió una mayor integración entre arquitectos, ingenieros, contratistas y otros profesionales. La posibilidad de trabajar en un entorno virtual compartido facilitó el intercambio de información en tiempo real, reduciendo las barreras entre las distintas disciplinas y fomentando una colaboración más estrecha. Esto condujo a una toma de decisiones más informada y eficiente, lo que a su vez contribuyó a una ejecución más fluida del proyecto.

La gestión de riesgos y cambios también emergió como un tema importante en la investigación. Durante el proceso de implementación, se reconoció que BIM y Last Planner pueden ser herramientas valiosas para identificar, analizar y mitigar riesgos potenciales en el proyecto. La capacidad de simular escenarios y realizar análisis detallados permitió una mejor comprensión de los posibles problemas y la adopción de medidas preventivas. Además, la planificación rigurosa de Last Planner facilitó la gestión de cambios en el diseño y la planificación del proyecto, lo que ayudó a mantener el proyecto en rumbo y evitar desviaciones significativas.

Un tema de especial relevancia fue la necesidad de capacitar y formar al personal en el uso adecuado de BIM y Last Planner. Durante el proceso de implementación, se identificó la importancia de contar con un equipo debidamente capacitado para aprovechar al máximo estas

herramientas. Se reconocieron desafíos en la capacitación, pero también se destacaron los resultados positivos que se obtuvieron al invertir en la formación del personal. Una capacitación efectiva permitió que los miembros del equipo adquirieran las habilidades necesarias para utilizar BIM y Last Planner de manera efectiva, lo que a su vez contribuyó al éxito general del proyecto.

En resumen, estos temas emergentes en la investigación sobre la implementación de BIM y Last Planner en el proyecto ByPass Ampliación RP Cusco brindaron una perspectiva más completa y enriquecedora de los beneficios de estas herramientas en la ingeniería civil. Los aspectos relacionados con la sostenibilidad, colaboración, gestión de riesgos y cambios, así como la capacitación del personal, ofrecen oportunidades para futuras investigaciones y mejoras en la implementación de estas tecnologías en proyectos similares. Su consideración en el estudio amplía el alcance y la relevancia de los resultados, beneficiando tanto a la sociedad como a la comunidad universitaria de ingeniería civil en su búsqueda de soluciones más eficientes y sostenibles en la industria de la construcción.

# **CONCLUSIONES**

Conclusión N°1.- En el contexto de esta investigación, se logró evaluar la influencia de la implementación de BIM y Last Planner en los costos, cronograma e interferencias de las partidas de estructuras y arquitectura en la ingeniería del proyecto ByPass Ampliación CC Real Plaza Cusco-Fase de ejecución 2021, es así que se corrobora la hipótesis general planteada inicialmente pues la implementación de BIM y Last Planner ha demostrado ser altamente efectiva en la optimización del costo y cronograma del proyecto ByPass Ampliación RP Cusco durante su fase de ejecución en el 2021. La combinación de estas herramientas ha permitido una gestión más eficiente de los recursos financieros y una planificación más precisa, lo que ha llevado a una ejecución más rápida y eficiente del proyecto. Además, según lo visto en la tabla 22, se han logrado detectar las interferencias a tiempo.

Conclusión N°2.- Se ha confirmado de acuerdo con las tablas 19 y 20 que la implementación de BIM y Last Planner representa un ahorro significativo de 10.65% en el costo de las partidas de estructuras y arquitectura en la ingeniería del proyecto. Esta reducción en los costos es un resultado positivo y beneficioso tanto para el proyecto específico en estudio como para futuros proyectos de ingeniería civil. Por lo que la sub hipótesis 01 queda parcialmente corroborada.

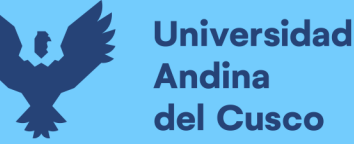

Conclusión N°3.- La implementación del BIM y Last Planner ha demostrado una reducción de 11 días en el cronograma de las partidas de estructuras y arquitectura. Esta reducción en el tiempo de ejecución es una evidencia concreta de la eficiencia mejorada en la gestión de actividades y la optimización de recursos durante el proceso constructivo. Por lo que se corrobora la sub hipótesis 02 planteada.

Conclusión N°4.- Luego de analizar la tabla 22, se logra validar la sub hipótesis 03, pues, mediante la implementación de las metodologías BIM y last Planner, se ha logrado la detección anticipada de interferencias por modificaciones a la ingeniería en las partidas de estructuras y arquitectura. La capacidad de anticipar y abordar problemas potenciales con una semana o más de antelación ha contribuido a mantener el proyecto en curso y ha evitado cambios de última hora que usualmente resultan en una mayor inversión para cubrir el mismo alcance.

Conclusión N°5.- En primer lugar, la utilización de BIM en el proceso de planificación y diseño ha permitido una representación detallada y precisa de todos los elementos del proyecto. Los modelos tridimensionales de BIM han proporcionado una visualización clara y comprensible de la obra, lo que ha facilitado la identificación temprana de posibles problemas y conflictos entre diferentes especialidades. Gracias a esta visualización, se ha podido realizar una coordinación más efectiva entre las distintas disciplinas involucradas, evitando errores de diseño y mejorando la integración entre las partes. En segundo lugar, la metodología Last Planner ha contribuido a mejorar la confiabilidad al establecer un seguimiento y control riguroso del avance del proyecto. La planificación detallada, el establecimiento de compromisos de entrega y el seguimiento periódico del cumplimiento de las actividades han garantizado una mayor disciplina en el proceso constructivo. El uso de herramientas visuales, como tableros, para el control y monitoreo de tareas ha permitido a los equipos de proyecto tomar decisiones informadas y ajustar rápidamente su planificación para mantener el proyecto dentro de lo programado. Asimismo, la mejora en la confiabilidad también se ha traducido en una exactitud superior en la predicción de costos y tiempos. Al contar con una planificación más detallada y una gestión más efectiva de recursos, se han evitado desviaciones significativas en el presupuesto y se ha mantenido un control más preciso del cronograma de ejecución. Es así que, de acuerdo con lo verificado en la tabla 23 y figura 34, se valida la sub hipótesis 04, concluyendo que la implementación de BIM y Last Planner ha llevado a una mejora considerable en la confiabilidad de las partidas de estructuras y arquitectura en el proyecto

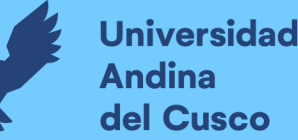

ByPass Ampliación RP Cusco. La combinación de estas herramientas ha permitido una planificación y ejecución más precisas, una detección temprana de problemas y una gestión más efectiva de recursos, lo que ha contribuido a un desarrollo exitoso y confiable del proyecto. Estos resultados respaldan la importancia de utilizar BIM y Last Planner en la industria de la construcción, ya que su adopción conlleva beneficios significativos para la eficiencia y éxito de los proyectos.

# RECOMENDACIONES

-Se recomienda a los encargados de obra con capacidad de decisión, evaluar las capacidades del staff de obra para tener conocimiento de si es necesaria una capacitación previa antes de la implementación BIM y Last Planner. De forma similar, se debe verificar si se tienen adquiridos los recursos necesarios para poder realizar a cabo el modelamiento y también para lograr crear un entorno común de datos que sea accesible a todo el equipo de trabajo. Mientras mayor amplitud y complejidad tenga el proyecto, serán necesarios más recursos para poder tener correctamente implementadas las metodologías BIM y Last Planner.

-Se recomienda al área de oficina técnica o BIM de empresas constructoras, elaborar siempre el plan de ejecución BIM antes de iniciar con el modelado 3D, de esta manera se realizará un modelado con miras a los objetivos de la organización respecto del proyecto. Los documentos a elaborarse y el procedimiento deben ser acorde con la normativa vigente a nivel nacional del Ministerio de Economía y Finanzas: Plan de implementación y hoja de ruta del plan BIM Perú (junio 2021), Nota técnica de introducción BIM (julio 2021), Resolución Directoral N°0003- 2023-EF/63.01 Guía Nacional BIM (26 de marzo de 2023), Resolución Directoral N°0007- 2022-EF/63.01 Lineamientos para la adopción progresiva de BIM en las fases del Ciclo de Inversión(10 de noviembre de 2022), Resolución Directoral N.° 0001-2022-EF/63.01 Directiva para la selección, desarrollo y acompañamiento de proyectos piloto utilizando BIM (31 de marzo de 2022), Resolución Directoral N°0005-2023-EF/63.01 Guía técnica BIM para edificaciones e infraestructura (7 de mayo del 2023).

-Se recomienda a las empresas constructoras que decidan iniciar con la implementación BIM, tener en cuenta que los procesos identificados en el marco teórico sean tomados como una base de la cual se debe extraer aquellos procesos que requiera cada organización según sus propios objetivos, esto con el fin de realizar una gestión más ágil durante la implementación de BIM y
Last Planner, las cuales deber ser una herramienta para el control de proyectos. Visto de otro modo, el seguimiento estricto de todos y cada uno de los procesos puede llevar a que se presente un rechazo a la implementación de las metodologías.

-Se recomienda, a los bachilleres de Ingeniería Civil de la Universidad, en otra investigación, evaluar los efectos del uso de las metodologías BIM y Last Planner en la toma de decisiones en etapas tempranas de la ejecución del proyecto, pues es donde se suelen centrar los mayores esfuerzos para encaminar un proyecto exitoso.

-Se recomienda a los investigadores que tomen como punto de partida la presente tesis, desarrollar los temas de: control de calidad de proyectos de edificación con Revit®, implementación de una interfaz entre Revit® y un software de costos y presupuestos tradicional (S-10, PowerCost), automatización de la visualización de la programación con Navisworks®, evaluación de APIs para optimizar el tiempo del modelamiento de refuerzo de acero estructural en Revit®, Evaluación de la implementación BIM en obras viales. Con el fin de continuar afianzando los conocimientos de las metodologías BIM y Last Planner® en el contexto actual y generalizar su uso.

-Se recomienda a los investigadores de la línea de administración y control de obras, realizar un comparativo de los indicadores usados en esta investigación para otros proyectos de similares características en el medio local con el fin de corroborar y afianzar los resultados y expandir gradualmente su generalización.

-Se recomienda que en otra investigación se trate los temas de Dashboards de control usando la metodología BIM, debido a que pueden tener un impacto positivo en la gestión del proyecto de construcción. En específico se recomienda usar el estándar internacional COBie, el cuál es un estándar internacional para el intercambio de información. La información se debe generar con los datos aportados al modelo en las etapas de diseño y construcción. Además, es recomendable usar parámetros en las herramientas de visualización de modelos BIM, para representar el % de avance en el modelo y visualmente gestionar la evolución del proyecto.

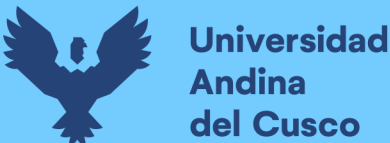

# **Repositorio Digital**

 $163$ 

## **REFERENCIAS**

- Agudelo Buitrago, S. (2020). Programación colaborativa en obra: Last Planner Sistem, a través de Autodesk Plangrid, con un enfoque VDC, aplicado en la obra Parma [Universidad de Antioquia]. http://hdl.handle.net/10495/18319
- Ayerra Linares, M. (2021). Integrated Project Delivery, modelo de gestión en la edificación. [Universidad Politécnica de Madrid]. https://oa.upm.es/66828/
- Barco Moreno, D. (2020). Diario de un BIM manager, guía para implementar y gestionar proyectos BIM (Costos SAC. (ed.); 1ra Edició).
- Basilio Paucar, E. G. (2019). Modelado inteligente de edificaciones y Last Planner para la planificación de la obra del Complejo Deportivo de Paucarbamba [Universidad Nacional Hermilio Valdizán]. http://repositorio.unheval.edu.pe/handle/UNHEVAL/5502
- Botero, L. F., & Álvarez, M. E. (2004). Guia de mejoramiento continuo para la productividad en la construcción de proyectos de vivienda (lean construction como estrategía de mejoramiento). Revista Universidad EAFIT, 40(136), 50-64.
- Brioso, X. (2017). Sinergias entre el Last Planner System y la OHSAS 18001 Una visión general. Building & Management, 1(2), 24. https://doi.org/10.20868/bma.2017.2.3551
- Flores Ruiz, Y. I. (2021). Aplicación de la metodología BIM 3d en la detección de interferencias e incompatibilidades de las especialidades de estructuras e instalaciones sanitarias del proyecto: Mejoramiento del servicio de movilidad urbana en la APV. Villa Paraíso – San Sebastián [Universidad Andina del Cusco]. En Universidad Andina del Cusco.

https://repositorio.uandina.edu.pe/bitstream/handle/20.500.12557/5570/Yeniffer Tesis b achiller\_2023.pdf?sequence=1&isAllowed=y

- González Pachón, V. (2021). Los proyectos de construcción con BIM según ISO 19650 (I. AENOR (ed.); 1ra edició).
- Hernández Sampieri, R., Fernández Collado, C., & Baptista Lucio, M. del P. (2014). Metodología de la investigación (M. H. I. Editores (ed.); Sexta edic).

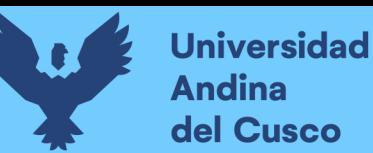

- Hoyos, M. F., & Botero, L. F. (2018). Evolución e impacto mundial del Last Planner System: una revisión de la literatura. Ingeniería Y Desarrollo, 36(1), 187-214. https://doi.org/0122-3461
- Huatuco Rodríguez, R. G. (2017). Mejorando la visualización y la comunicación en el Last Planner System a través del Uso de Modelos BIM [Pontificia Universidad Católica del Perú].

http://tesis.pucp.edu.pe/repositorio/handle/123456789/9256#.WeYDqVHfOQc.mendeley

- INACAL. (2021a). Norma Técnica Peruana NTP-ISO 19650-1. R.D. N° 004-2021- INACAL/DN, 55.
- INACAL. (2021b). Norma Técnica Peruana NTP-ISO 19650-2. R.D. N° 004-2021- INACAL/DN, 42.
- Lorenzo Méndez, C. (2020). Cuadro de mando del modelo BIM del edificio de servicios al alumnado de Anchieta de la Universidad de La Laguna [Universidad de La Laguna]. https://riull.ull.es/xmlui/bitstream/handle/915/22784/CUADRO DE MANDO DEL MODELO BIM DEL EDIFICIO DE SERVICIOS AL ALUMNADO DE ANCHIETA DE LA UNIVERSIDAD DE LA LAGUNA.pdf?sequence=1&isAllowed=y
- Machado, C. S., Brahmi, B. F., & Kamari, A. (2020). Understanding the benefits of BIM/Lean/IPD framework when carried-out simultaneously. Proceedings of the International Conference of Architectural Science Association, 1(February 2021), 1273- 1282.
- Martínez, P., González, V., & Da Fonseca, E. (2009). Integración conceptual Green-Lean en el diseño, planificación y construcción de proyectos. Revista Ingeniería de Construcción., 24(1), 5-32. https://dx.doi.org/10.4067/S0718-50732009000100001
- Ministerio de Economía y Finanzas. (2021a). Guía nacional BIM: Gestión de la información para inversiones desarrolladas con BIM. Plan BIM Perú, 252. http://www.mef.gob.pe/planbimperu/docs/recursos/guia\_nacional\_BIM.pdf
- Ministerio de Economía y Finanzas. (2021b). Plan de implementación y hoja de ruta del Plan BIM Perú. Plan BIM Perú, 37.

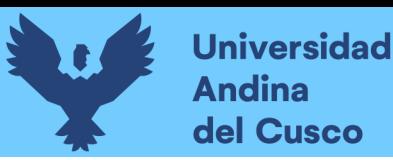

https://www.mef.gob.pe/contenidos/inv\_publica/anexos/anexo\_RD0002\_2021EF6301.p df

- Muñoz Velarde, E. J. (2021). Implementación de la metodología BIM en la ampliación de pabellones de la I.E. N.º 56435 de Miraflores. Espinar-Cusco, 2021. Universidad Andina del Cusco.
- Paguay Monteros, F. M., & Reyes Cruz, J. D. (2020). Interacciones Entre Bim y Lean para la Innovación de Procesos de Construcción en Ecuador [Escuela Politécnica Nacional de Ecuador]. http://bibdigital.epn.edu.ec/handle/15000/21056
- Pons Achell, J. F. (2014). Introducción a Lean Construction. En Fundación Laboral de la Construcción (1ª edición). www.fundacionlaboral.org
- Pons Achell, J. F., & Rubio Pérez, I. (2019). Lean Construction y la planificación colaborativa metodología del Last Planner® system (Á. (Consejo G. de la A. técnica de Cabellud López, España), J. (Consejo G. de la A. técnica de López-Asiain Martínez, España), A. (Consejo G. de la A. técnica de Payán de Tejada Alonso, & España) (eds.); 1 a edición).
- Project Management Institute. (2021). El estándar para la dirección de proyectos y guía de los fundamentos para la dirección de proyectos (Guía del PMBOK) (Séptima ed). (Project Management Institute).
- Quenta Quiñonez, J. M. (2021). Optimización de información en la ejecución de una edificación mediante modelamiento BIM y planificación Last Planner System. Universidad Nacional del Altiplano.
- Rojas López, M. D., Henao Grajales, M., & Valencia Corrales, M. E. (2017). Lean construction – LC bajo pensamiento Lean. Revista Ingenierías Universidad de Medellín, 16(30), 115-128. https://doi.org/10.22395/rium.v16n30a6
- Sá Da Silva, J. R. (2020). Implementação de práticas de Lean Construction em obras de Pequeno Porte (Vol. 2507). Centro Universitário Unidade de Ensino Superior Dom Bosco.

- Schimanski, C. P., Marcher, C., Monizza, G. P., & Matt, D. T. (2020). The last planner® system and building information modeling in construction execution: From an integrative review to a conceptual model for integration. Applied Sciences (Switzerland), 10(3), 29. https://doi.org/10.3390/app10030821
- Vilana Arto, J. R. (2010). Fundamentos del Lean Manufacturing. Escuela de organización industrial, 75259(3), 1-12.
- Villegas Guajardo, A. I. (2014). Uso de modelos 3d y 4d para el control de avance físico y la visualización de restricciones desde el punto de vista del mandante en proyectos fasttrack de ampliación de edificios de retail. Universidad de Chile.

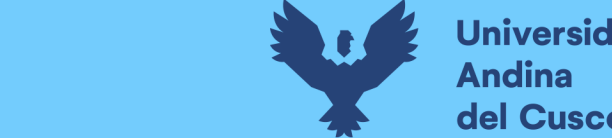

# INSTRUMENTOS DE RECOLECCIÓN DE DATOS

## Anexo 1: Matriz de consistencia

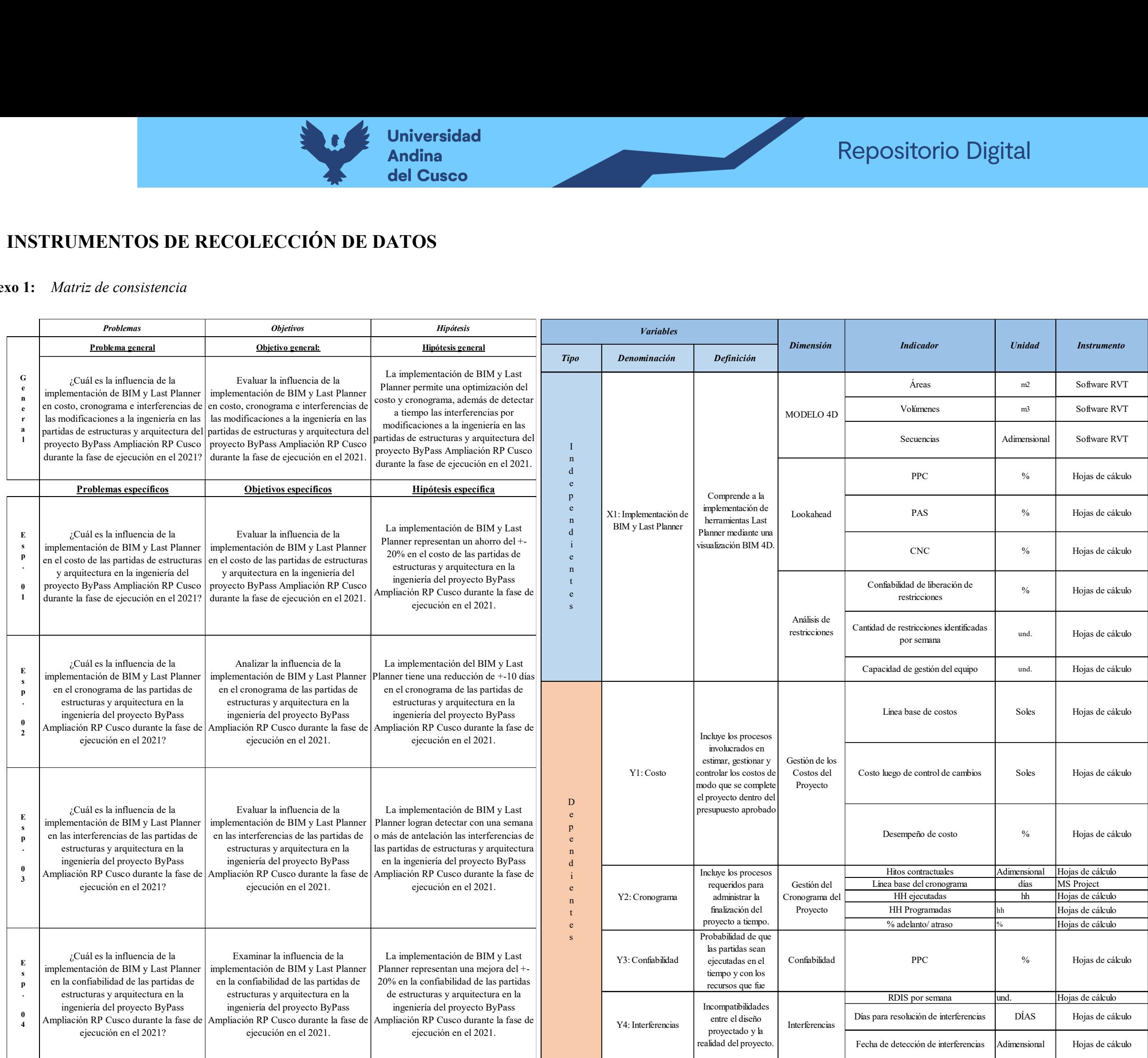

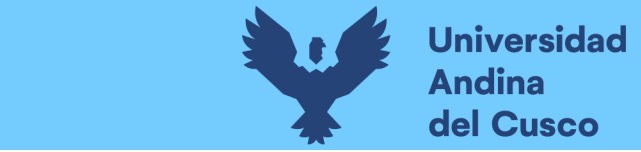

# Anexo 2: Cronograma base

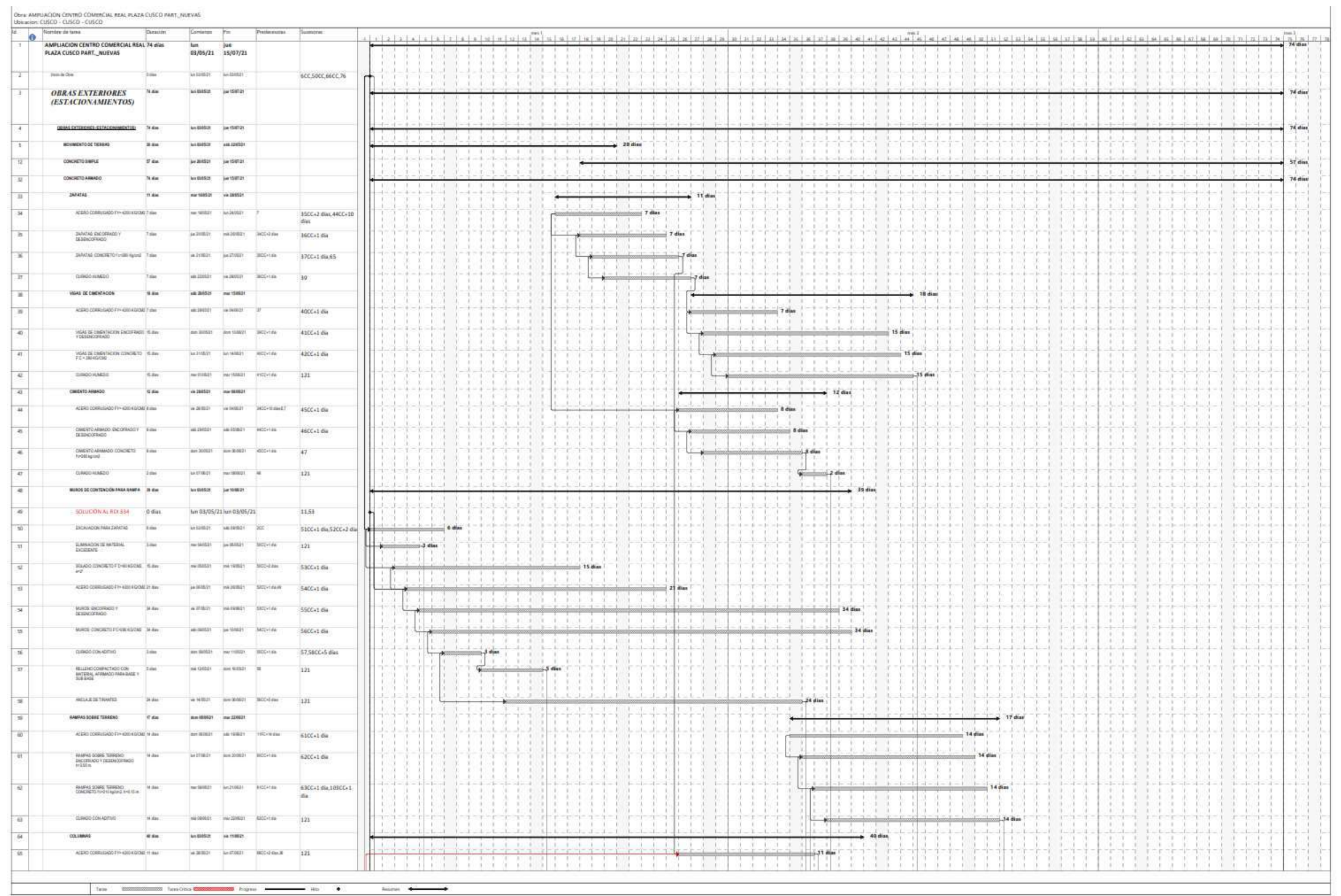

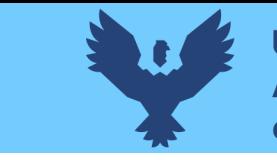

**BEAT IS AND A** 

Taxe 20000 000 000 Taxe Cities 0000

General Boones

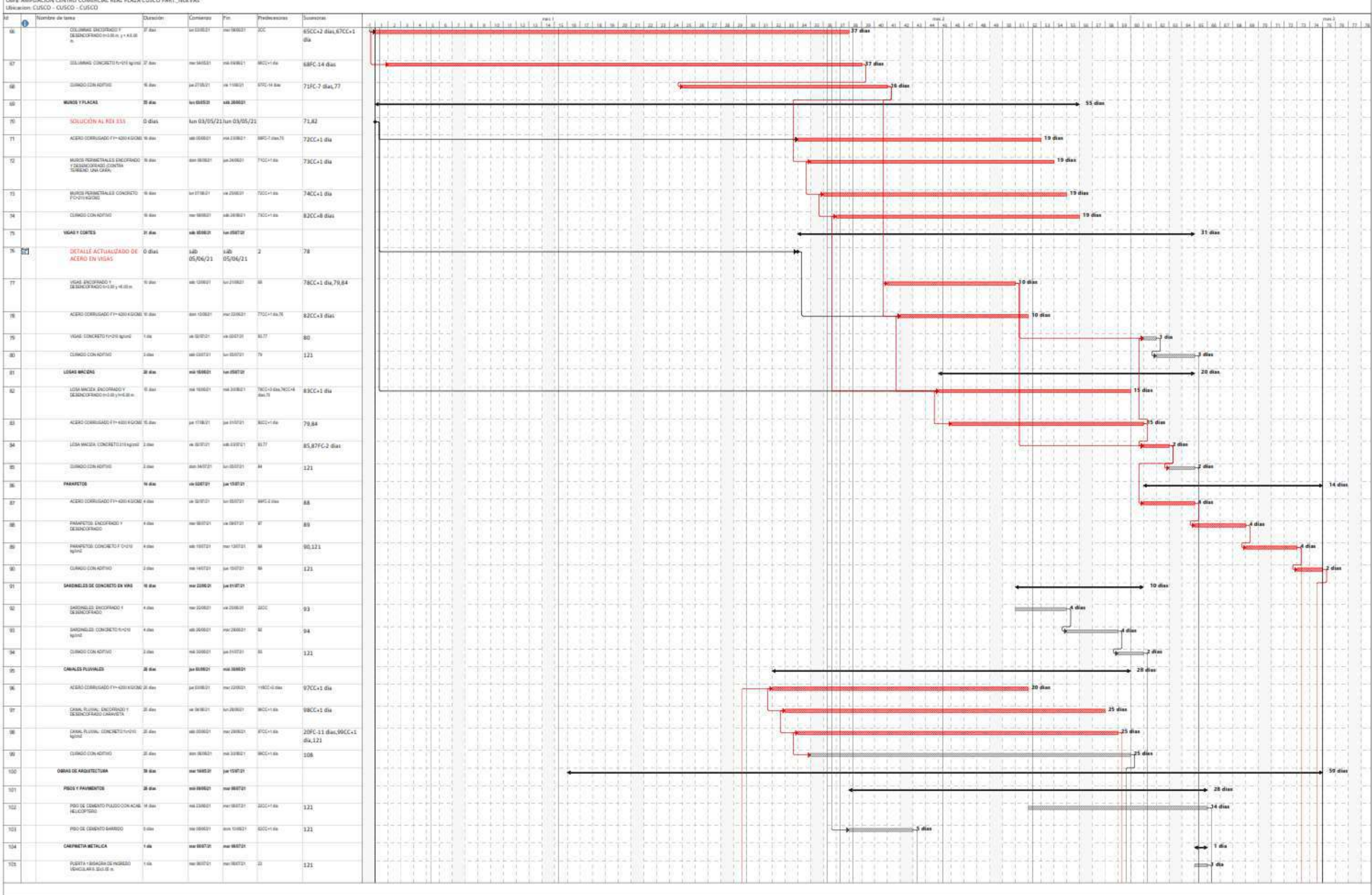

 $\overline{\phantom{a}}$ 

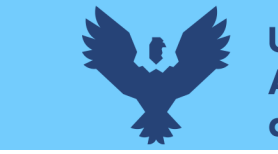

 $\boxed{\textbf{Our AMPUAOON CPTMD CDMBOLMA BRA PLAZA CUSCO PANT},\textbf{NOEVAS}}$  Unication: CUSCO - CUSCO - CUSCO

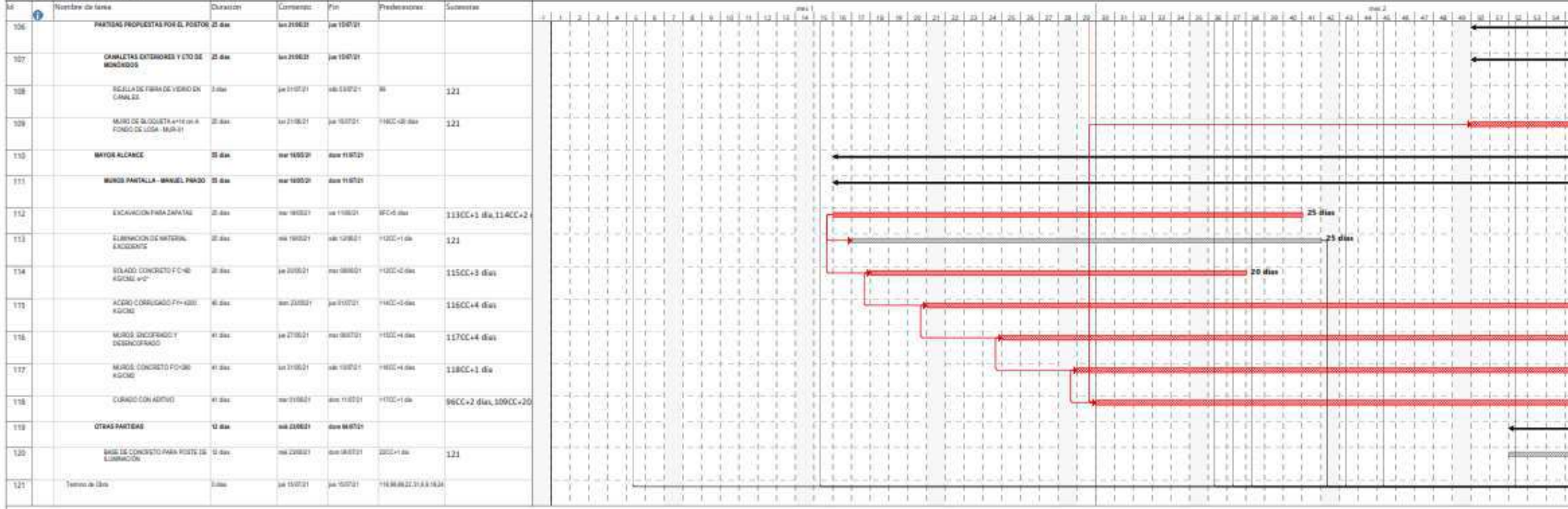

 $% \mathcal{N}$  -boxes  $\mathcal{N}$  -boxes  $\mathcal{N}$ 

 $\text{Tr} \, \text{m} \qquad \text{Im} \, \text{m} \qquad \text{Im} \, \text{Im} \, \$ 

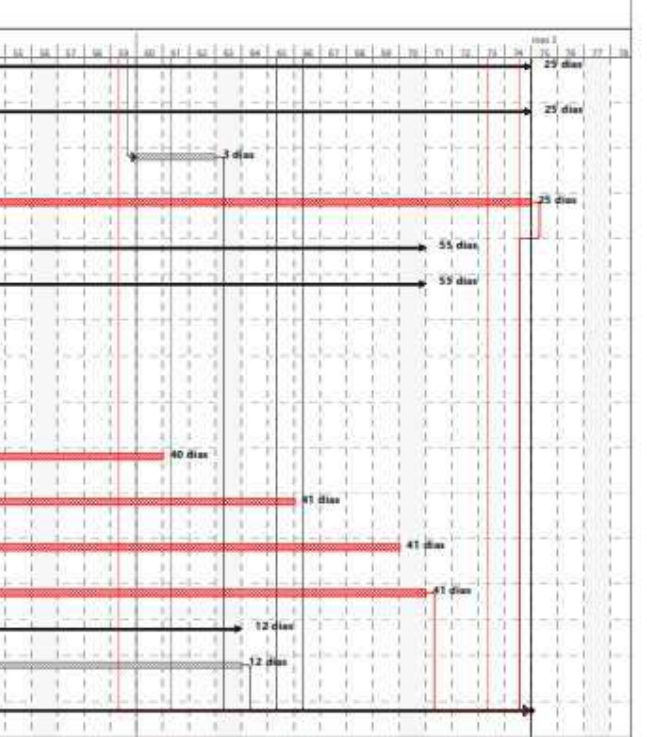

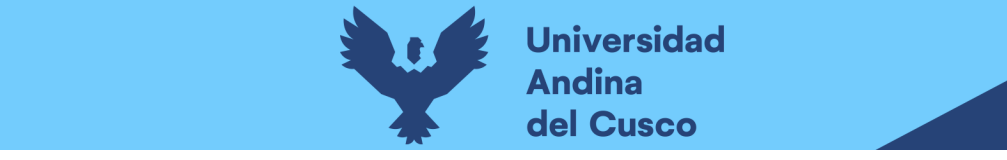

# Anexo 3: Horas hombre programadas

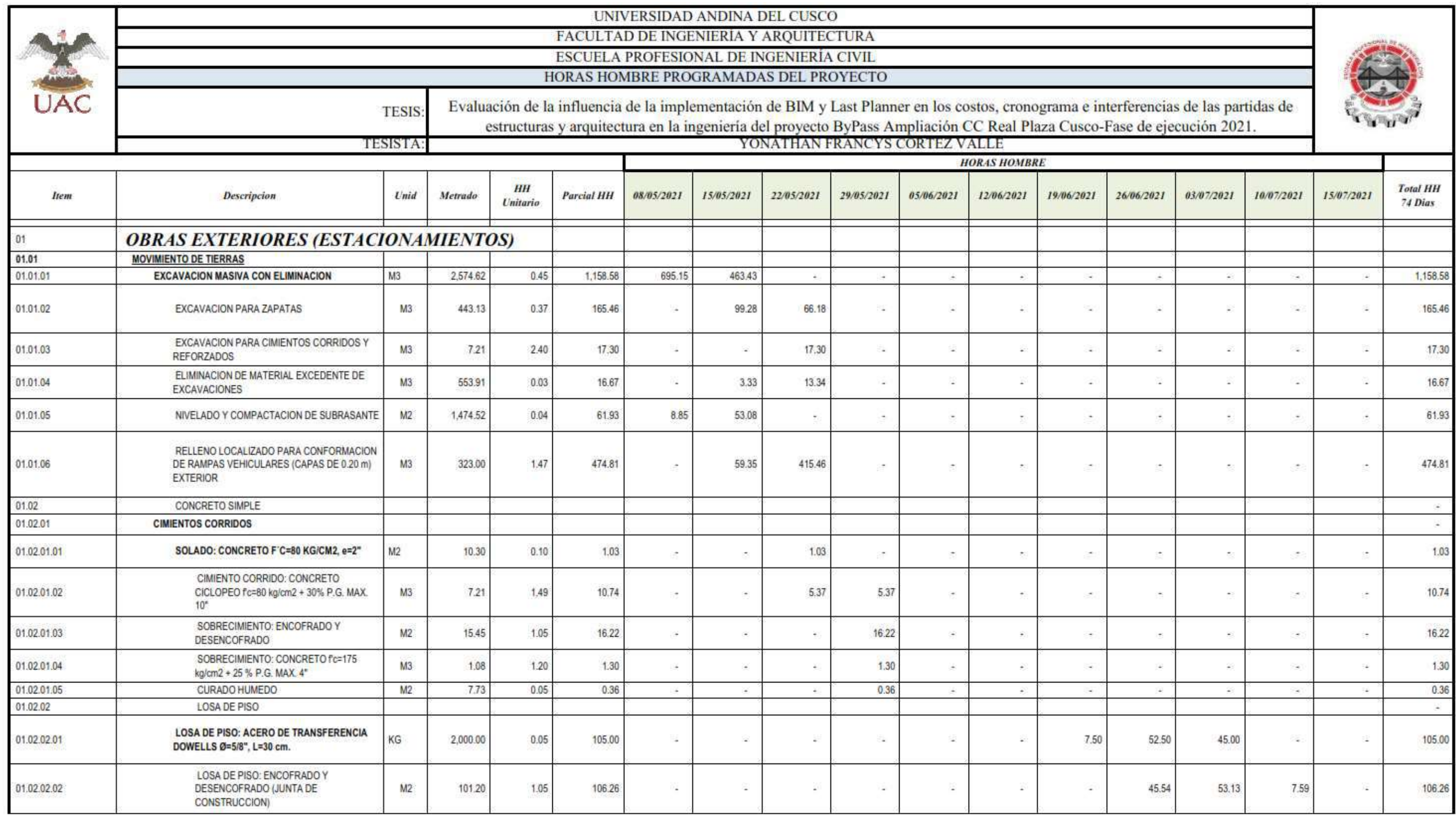

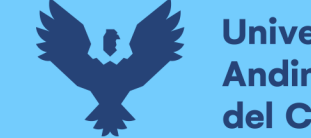

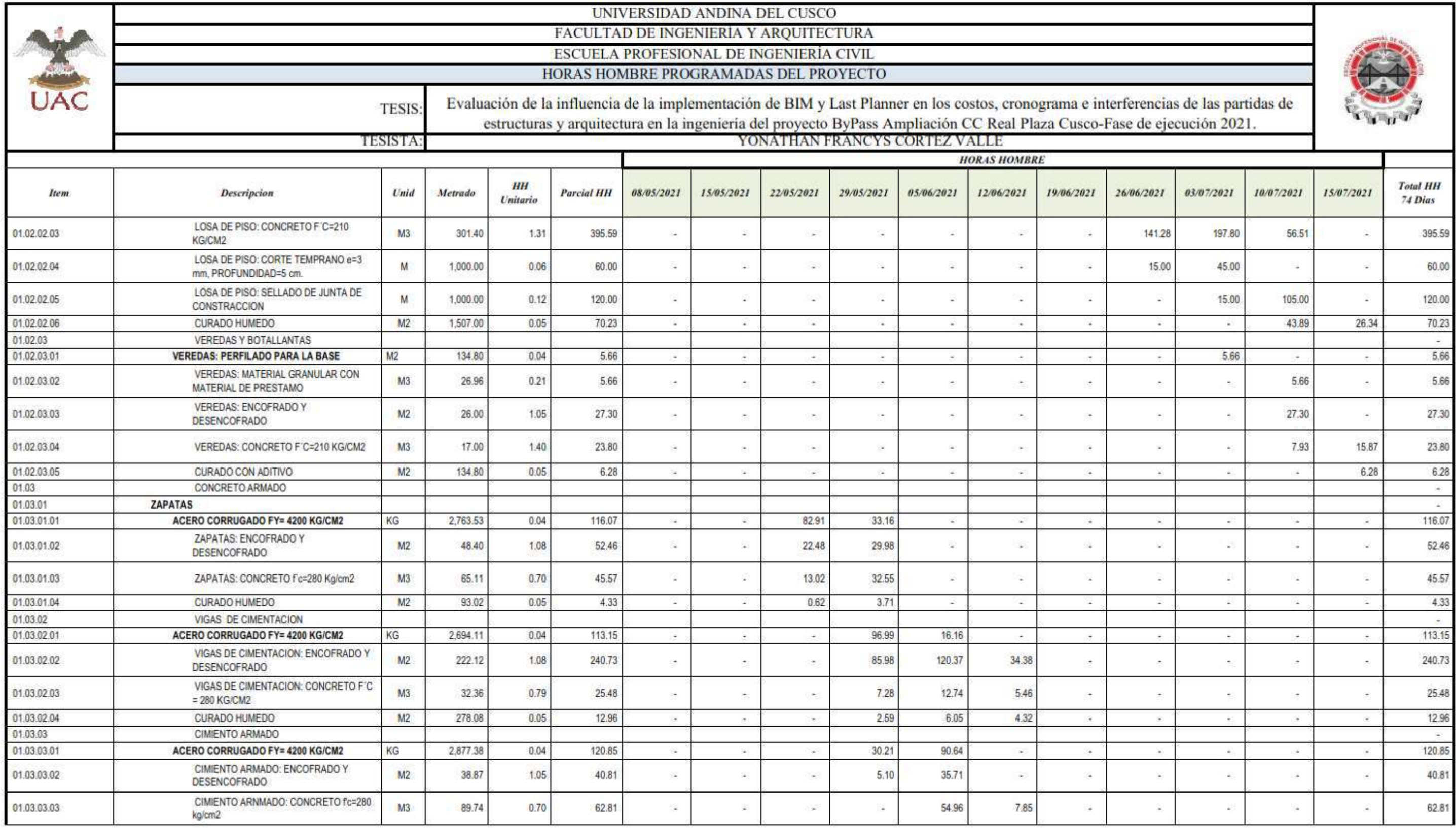

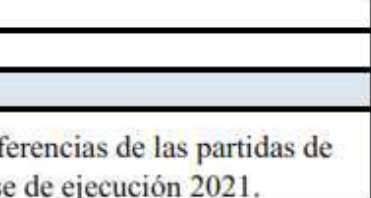

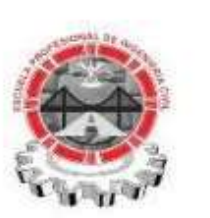

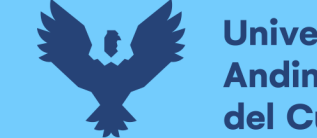

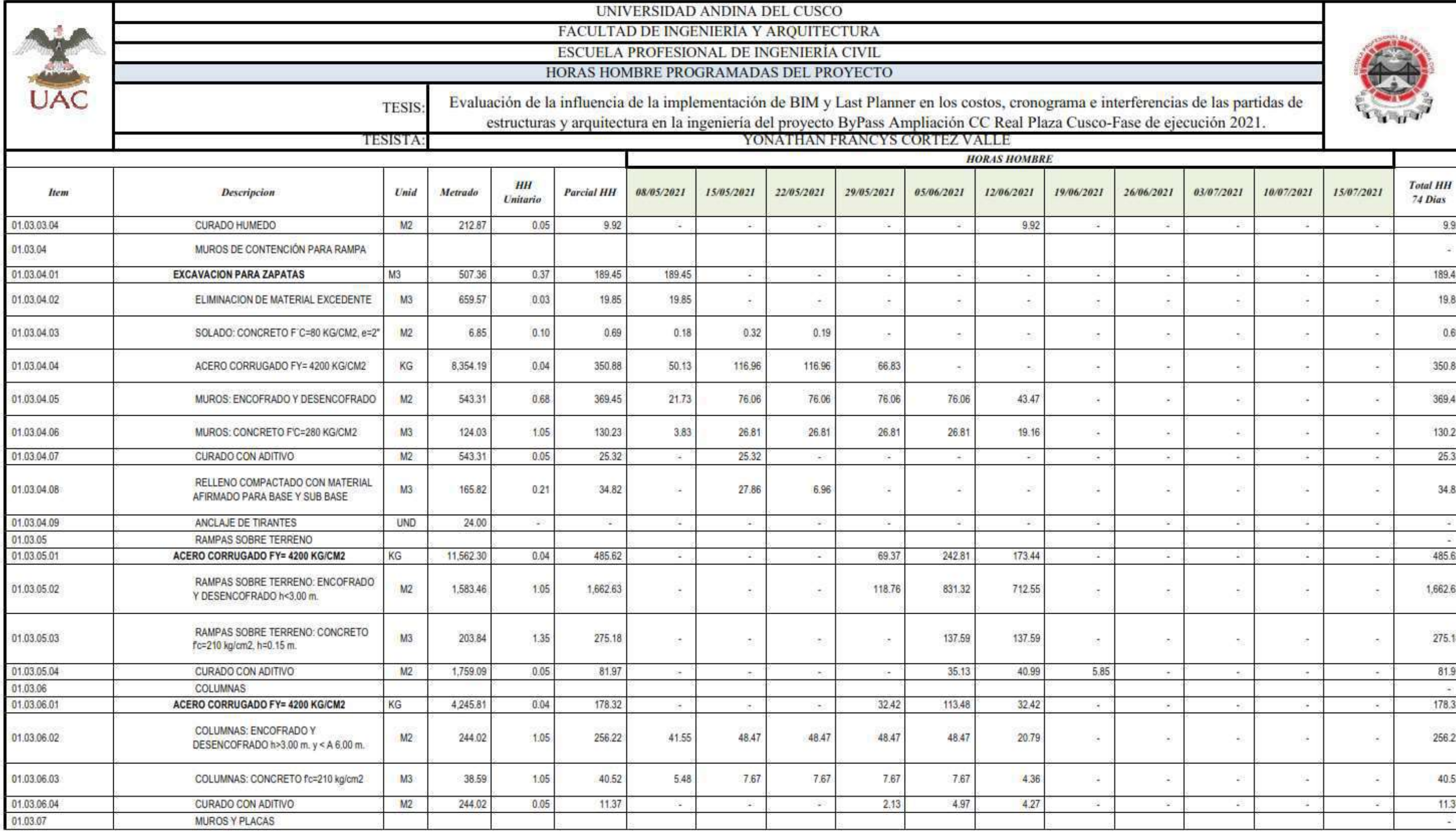

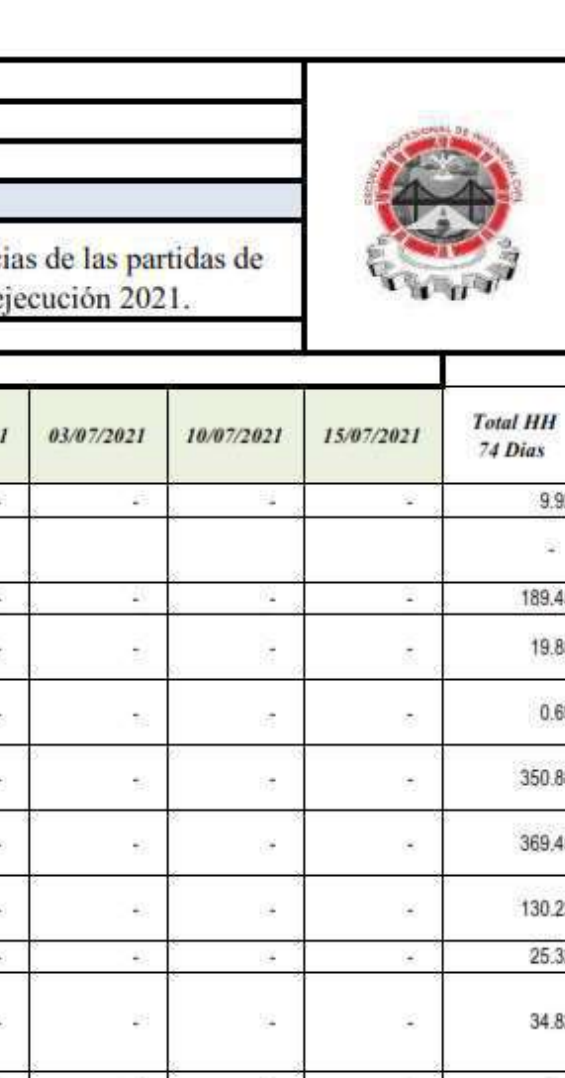

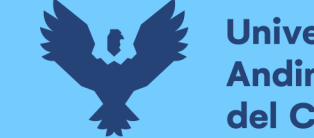

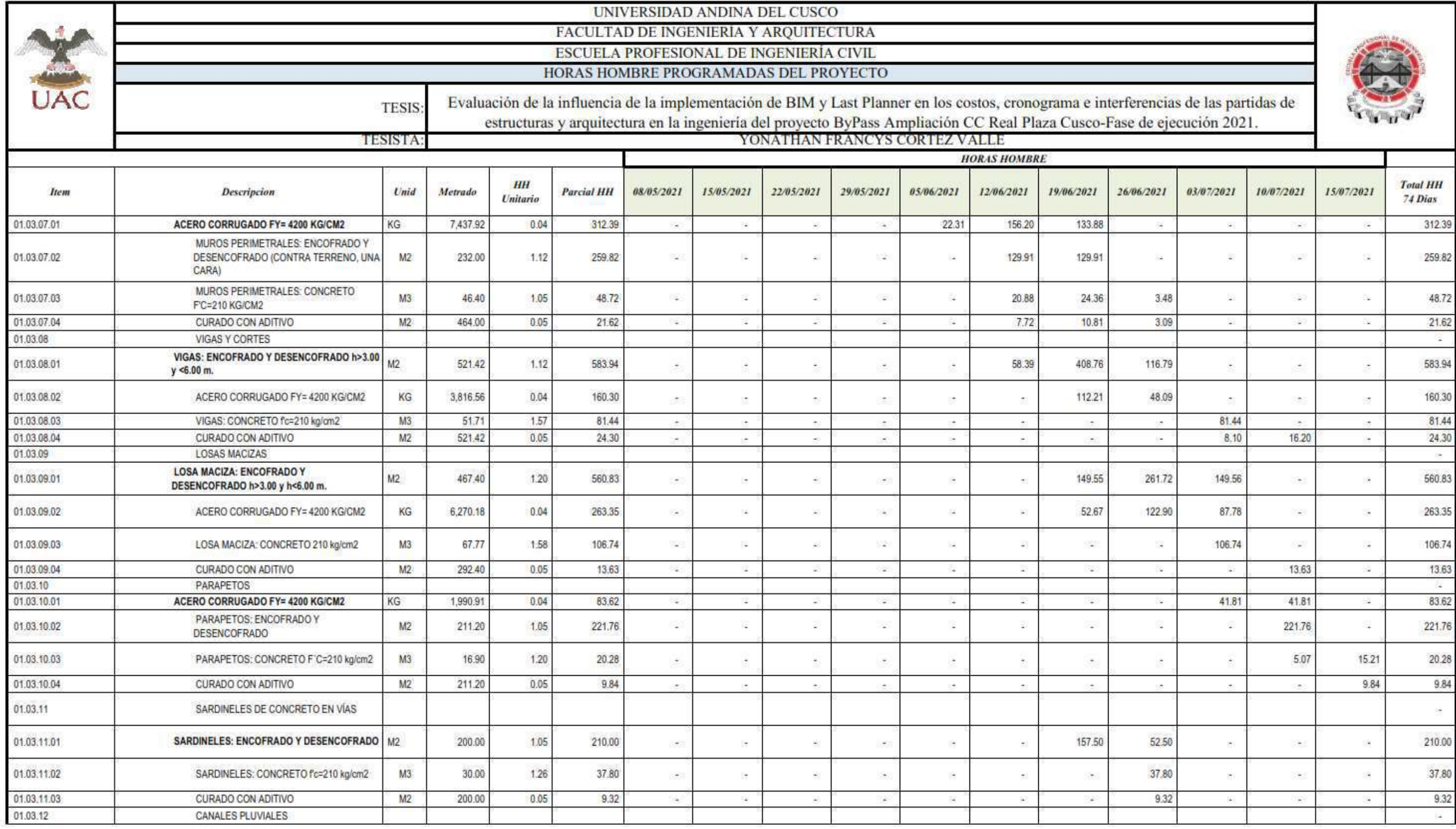

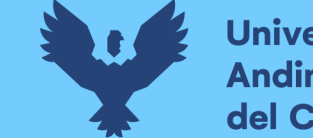

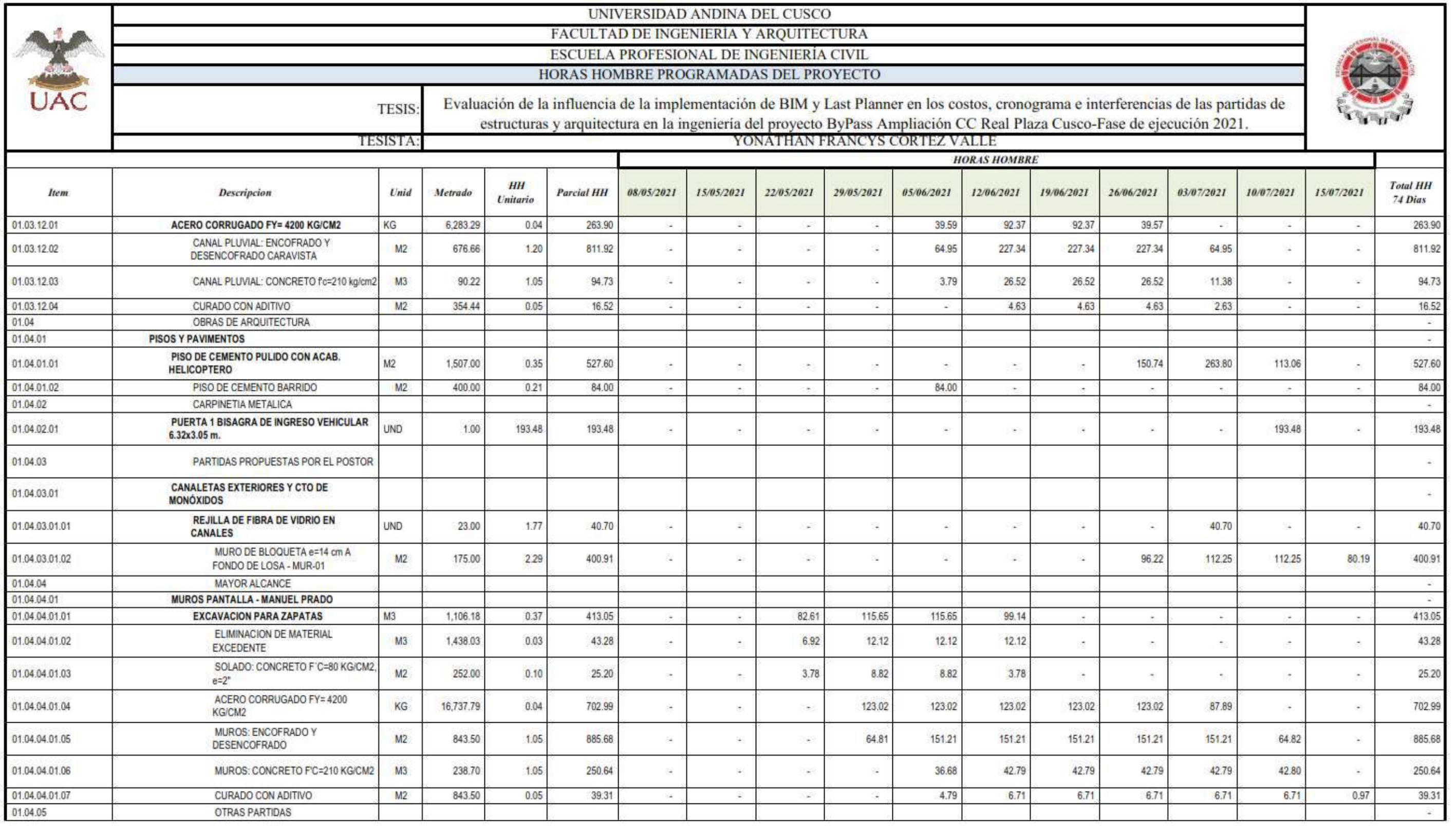

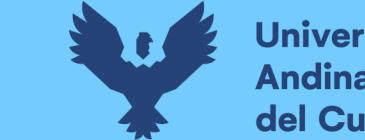

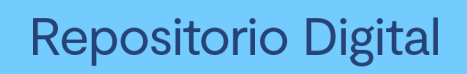

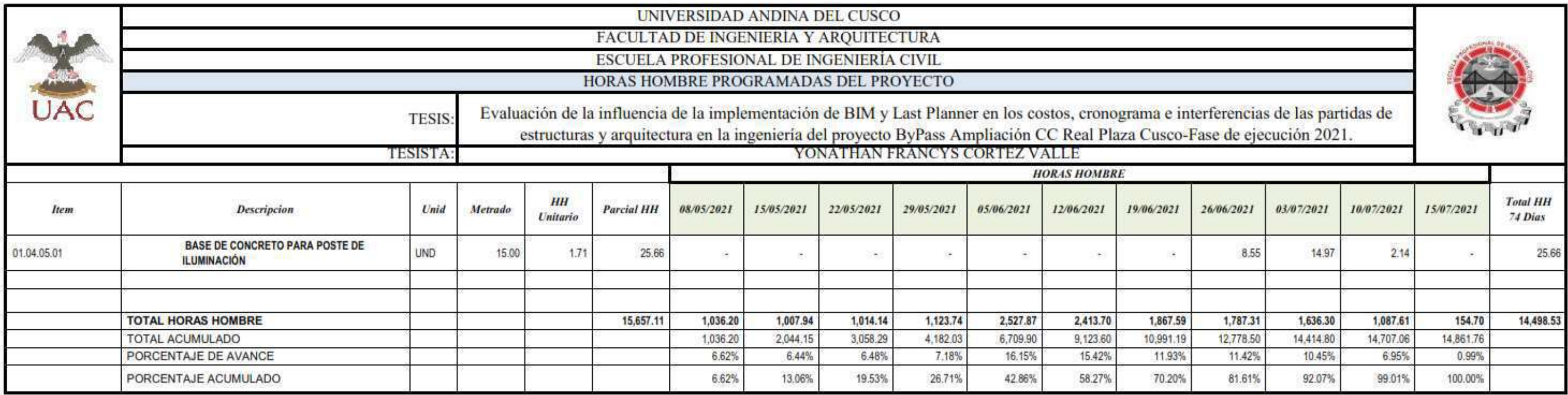

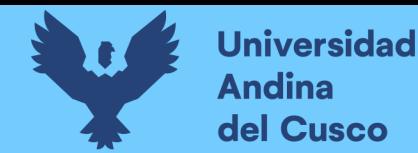

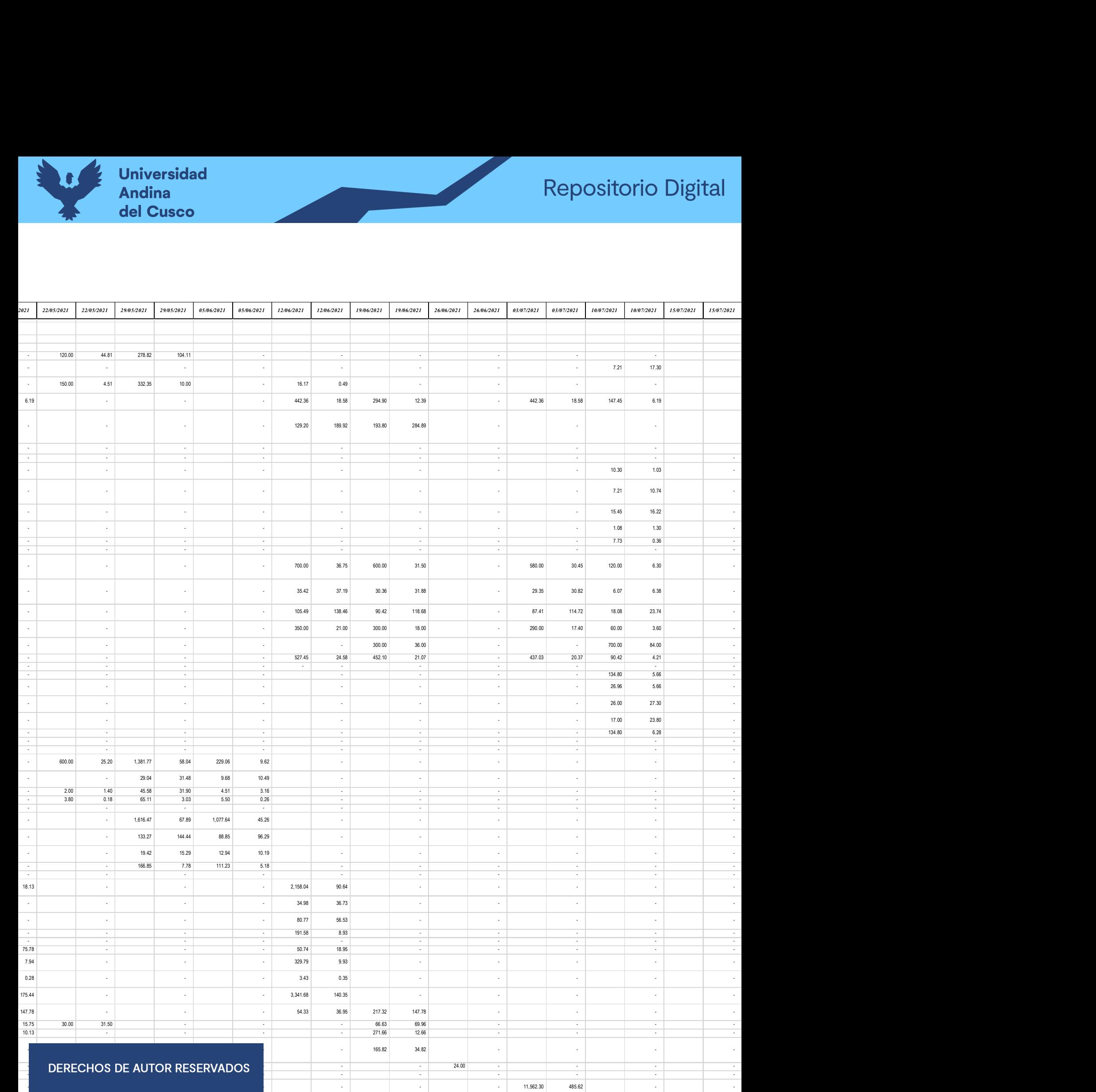

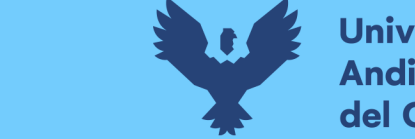

Anexo 5: Programación semanal

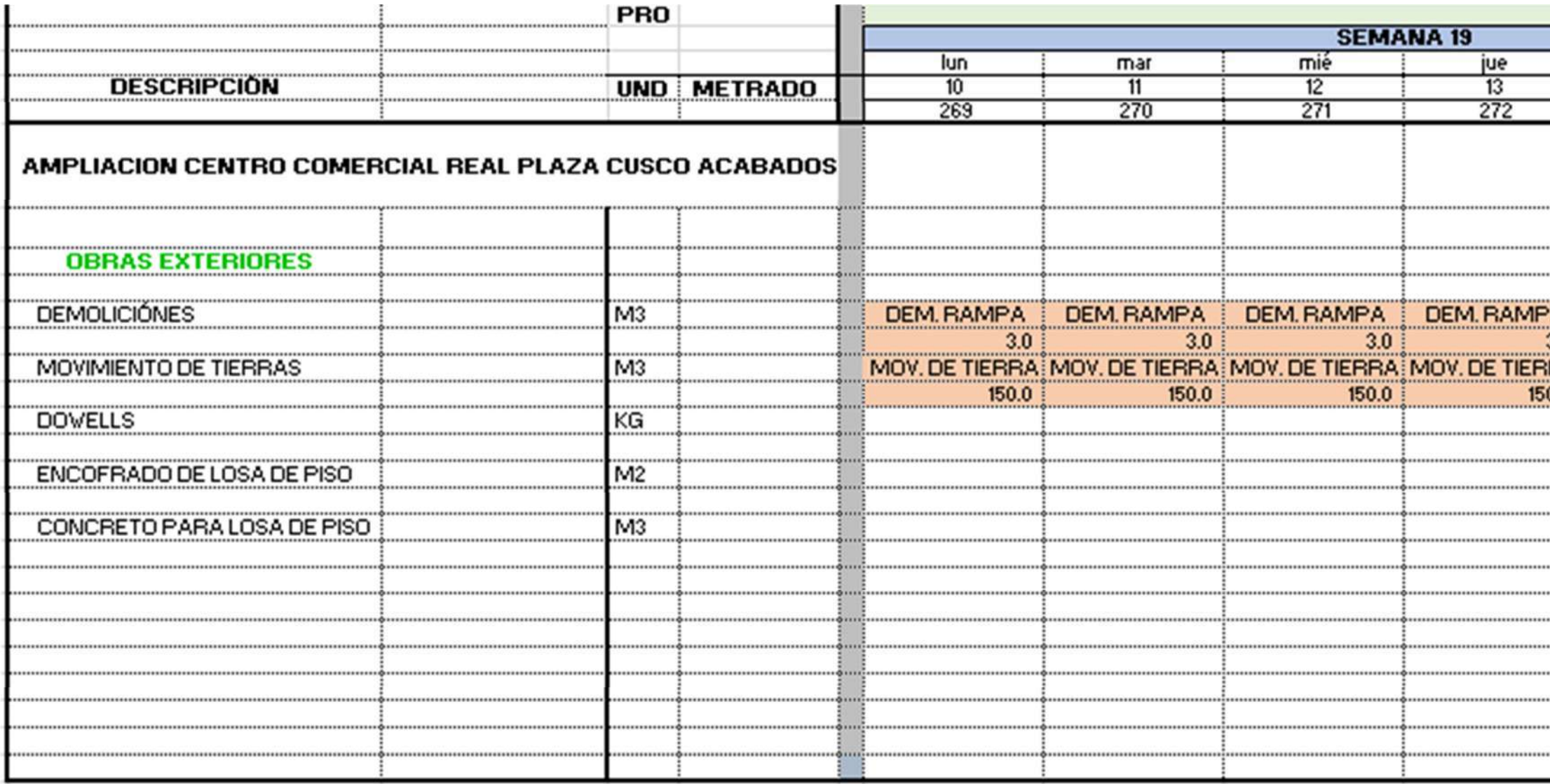

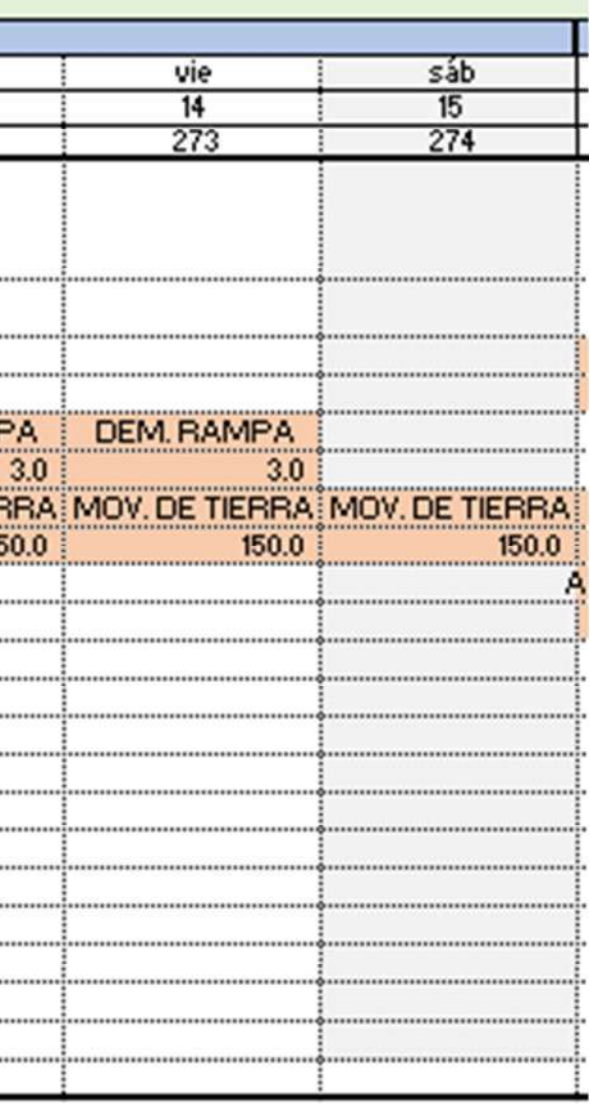

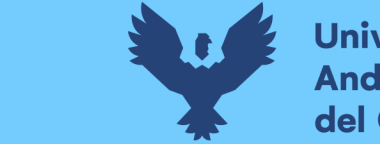

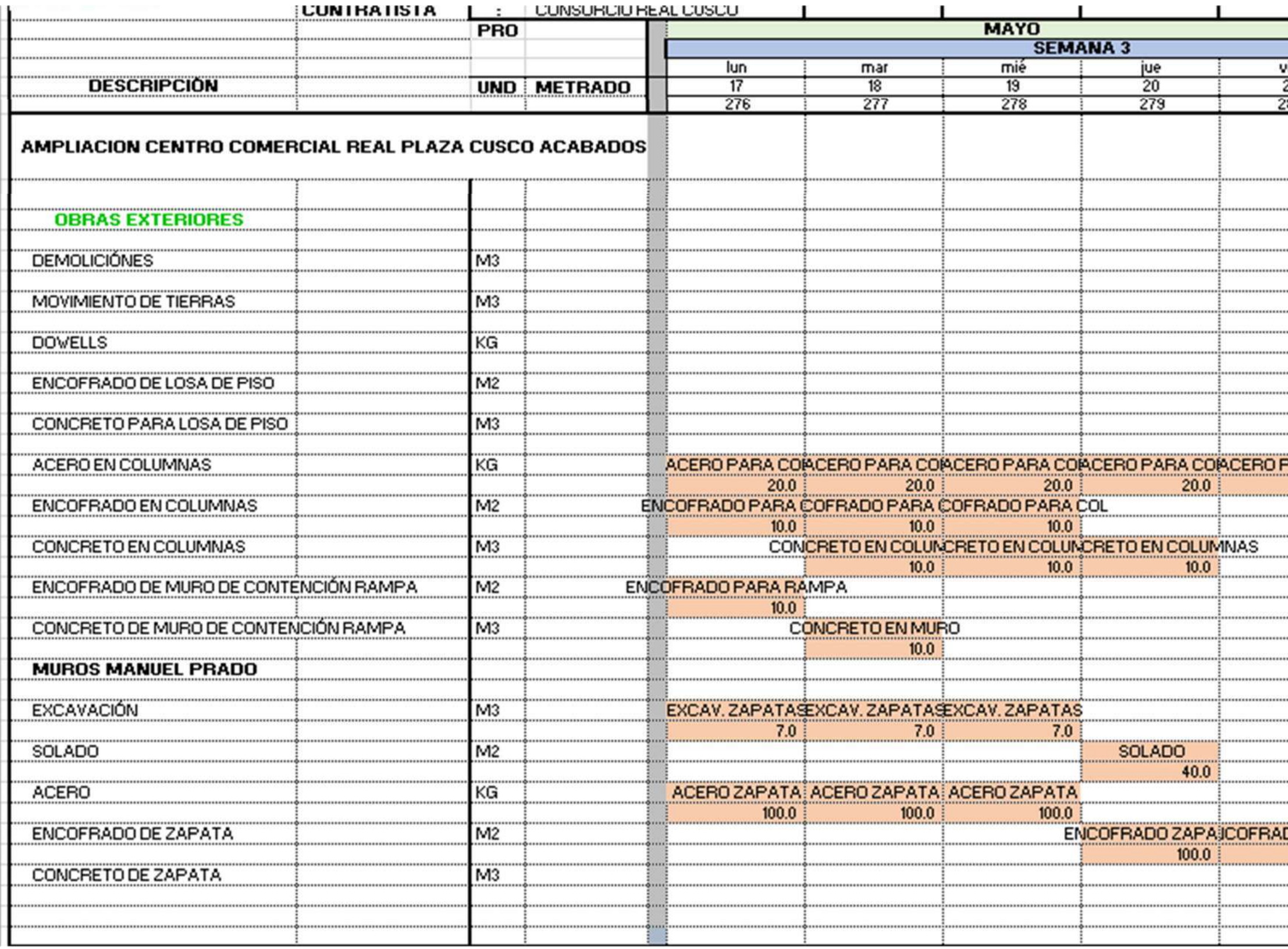

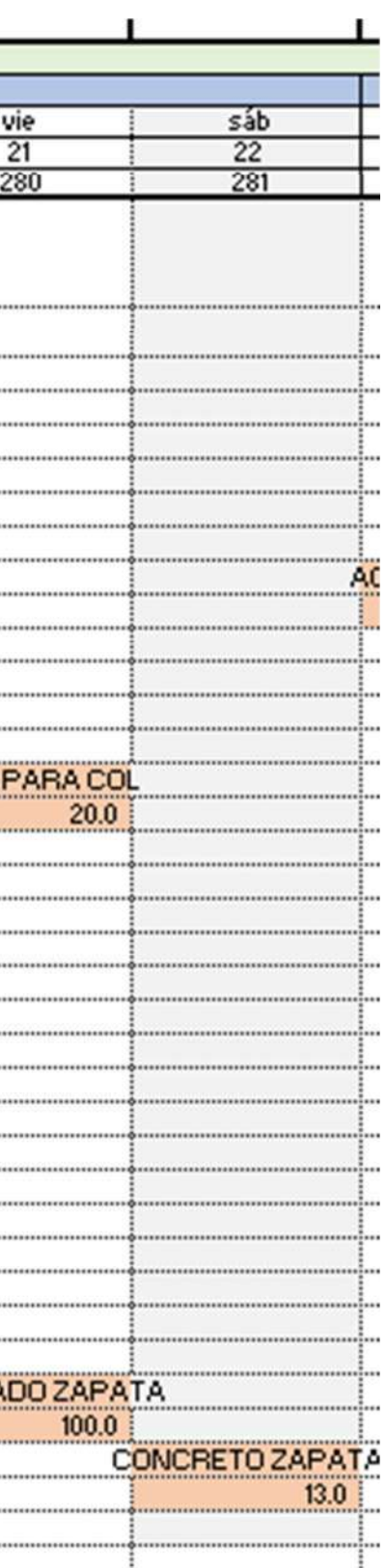

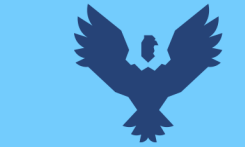

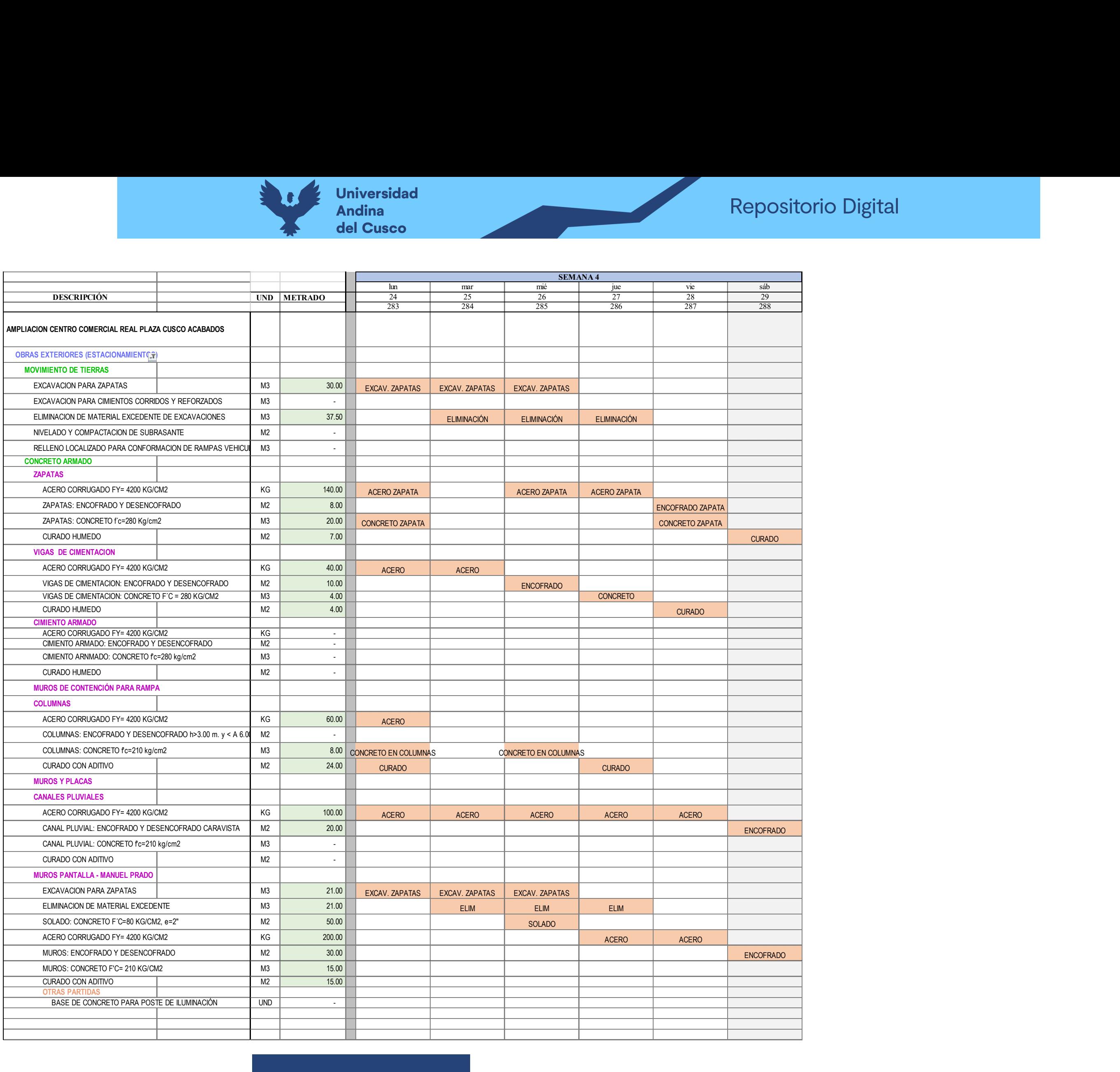

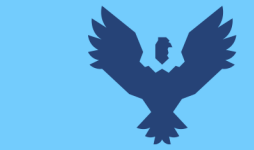

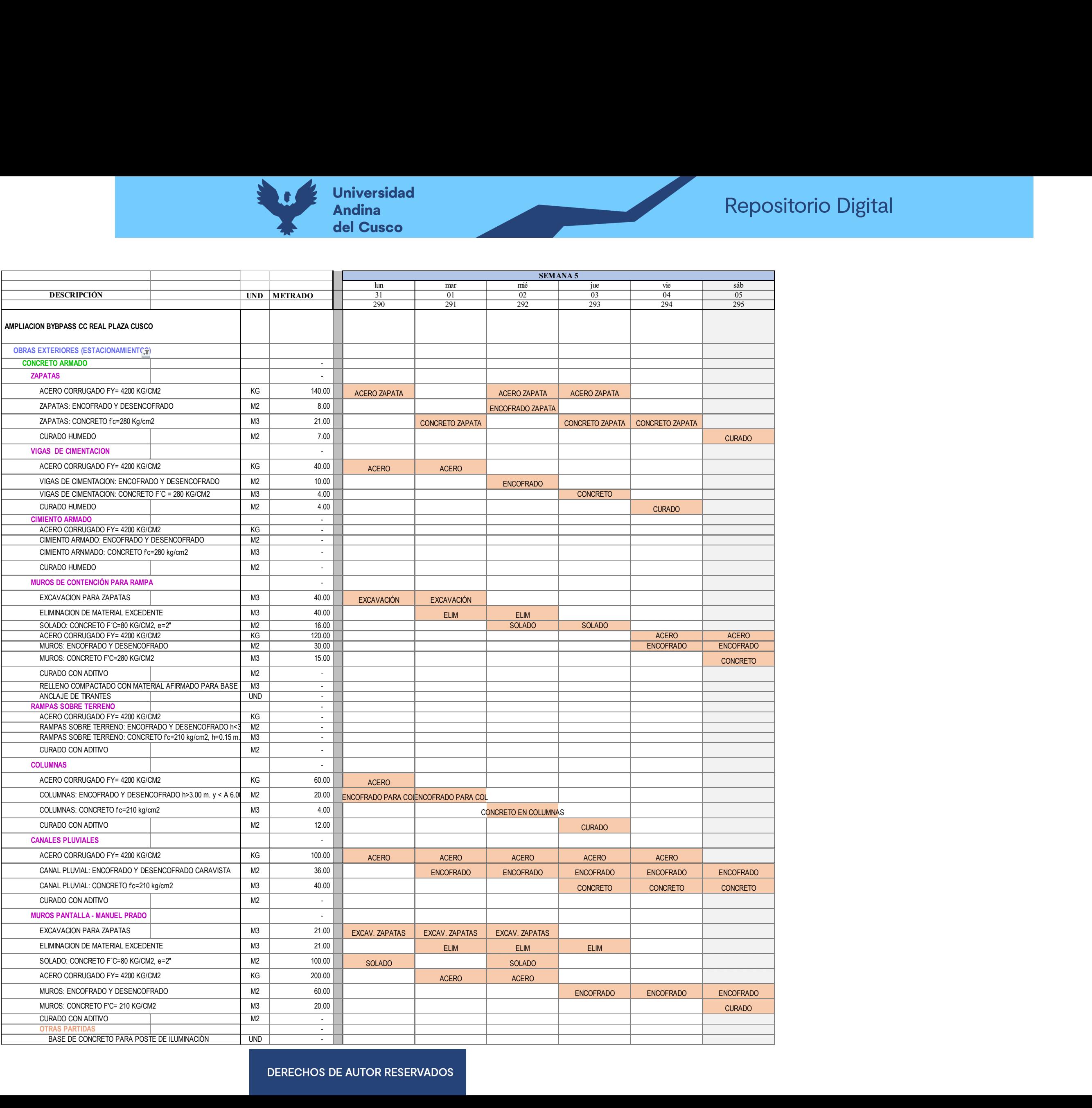

![](_page_200_Picture_0.jpeg)

![](_page_200_Picture_181.jpeg)

![](_page_201_Picture_0.jpeg)

![](_page_201_Picture_15.jpeg)

![](_page_202_Picture_0.jpeg)

![](_page_202_Picture_188.jpeg)

![](_page_203_Picture_0.jpeg)

![](_page_203_Picture_162.jpeg)

SEMANA 9

![](_page_203_Picture_163.jpeg)

![](_page_204_Picture_0.jpeg)

![](_page_204_Picture_2.jpeg)

![](_page_204_Picture_14.jpeg)

![](_page_205_Picture_0.jpeg)

![](_page_205_Picture_15.jpeg)

![](_page_206_Picture_0.jpeg)

![](_page_206_Picture_15.jpeg)

![](_page_207_Picture_0.jpeg)

الأباب

## Anexo 6: Plan de ejecución BIM

![](_page_207_Picture_116.jpeg)

El proyecto consiste en la ejecución de el ByPass de ingreso a andenes de descarga y acceso a estacionamientos del centro comercial, así como el paradero, muros de compo<br>| contención, áreas verdes canales y rejillas que c

![](_page_207_Picture_117.jpeg)

![](_page_208_Picture_0.jpeg)

![](_page_208_Picture_153.jpeg)

![](_page_209_Picture_0.jpeg)

## Anexo 7: Requerimientos de información

![](_page_209_Picture_21.jpeg)

![](_page_210_Picture_0.jpeg)

![](_page_210_Picture_2.jpeg)

será a cuenta y riesgo del proveedor.

![](_page_211_Picture_14.jpeg)

![](_page_212_Picture_0.jpeg)

![](_page_212_Picture_14.jpeg)

que costo, se debela evaluar y si aplicase presentar la prop

![](_page_213_Picture_17.jpeg)

![](_page_214_Picture_18.jpeg)

![](_page_215_Picture_18.jpeg)
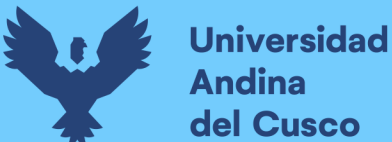

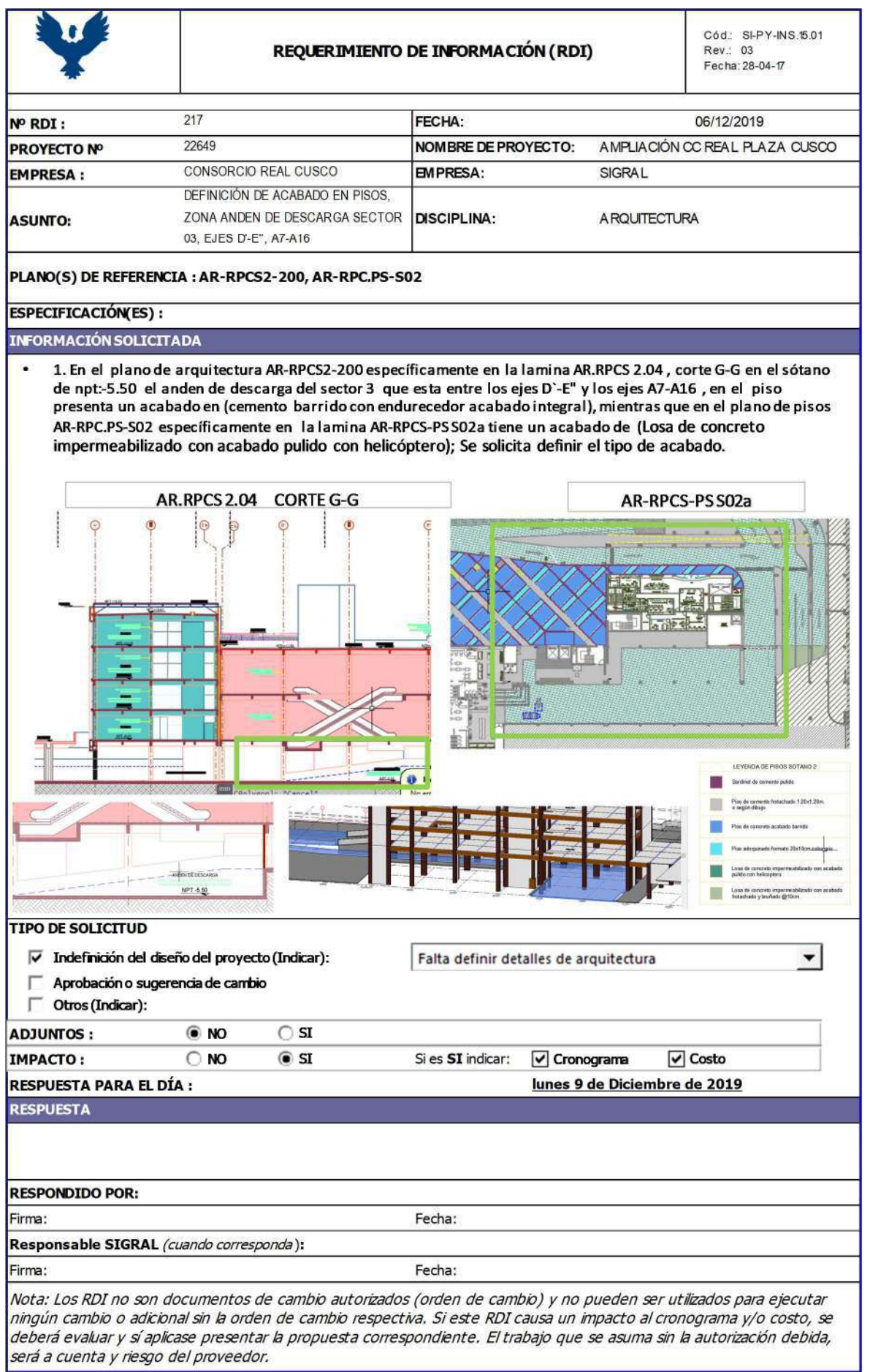

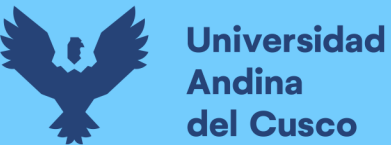

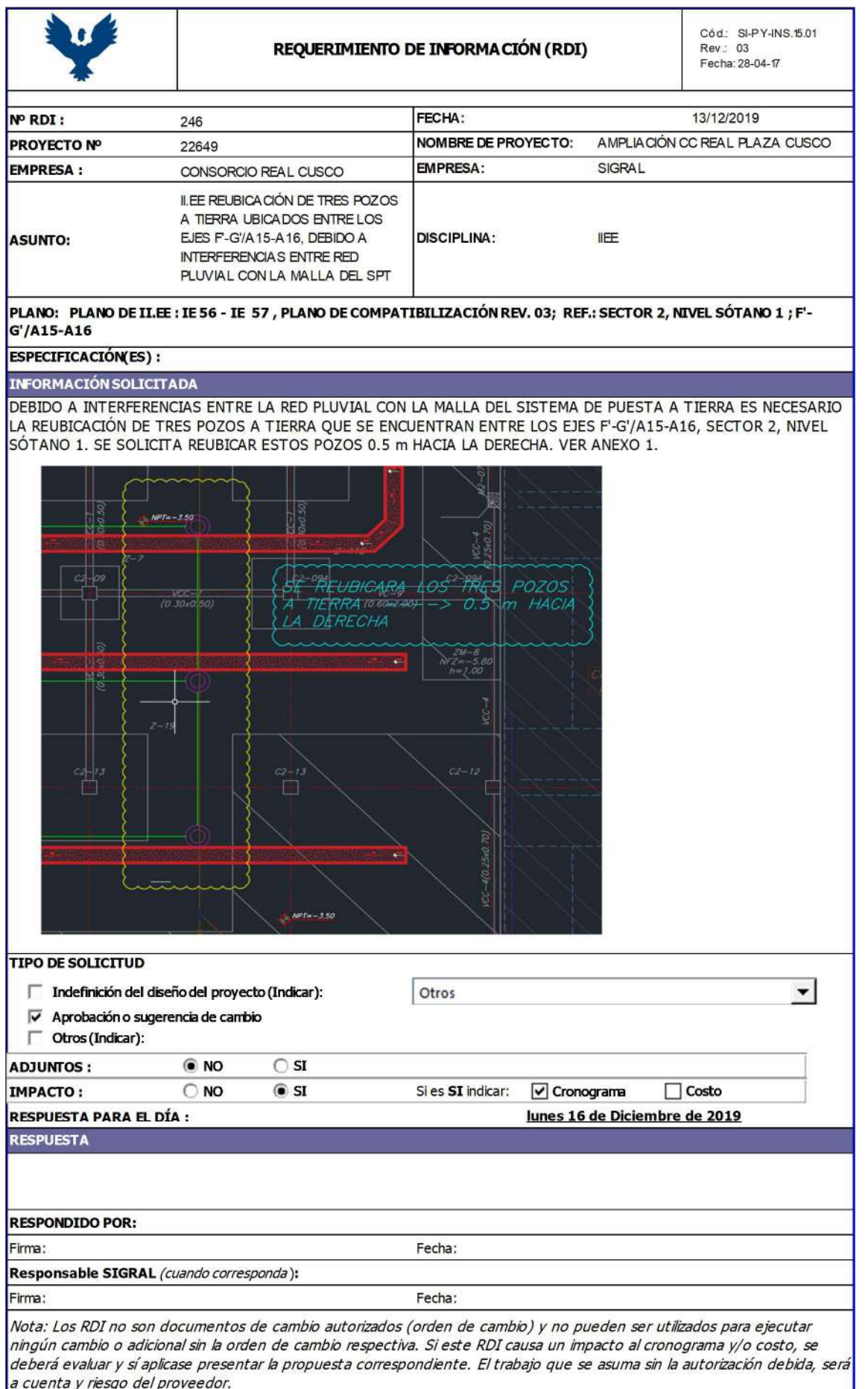

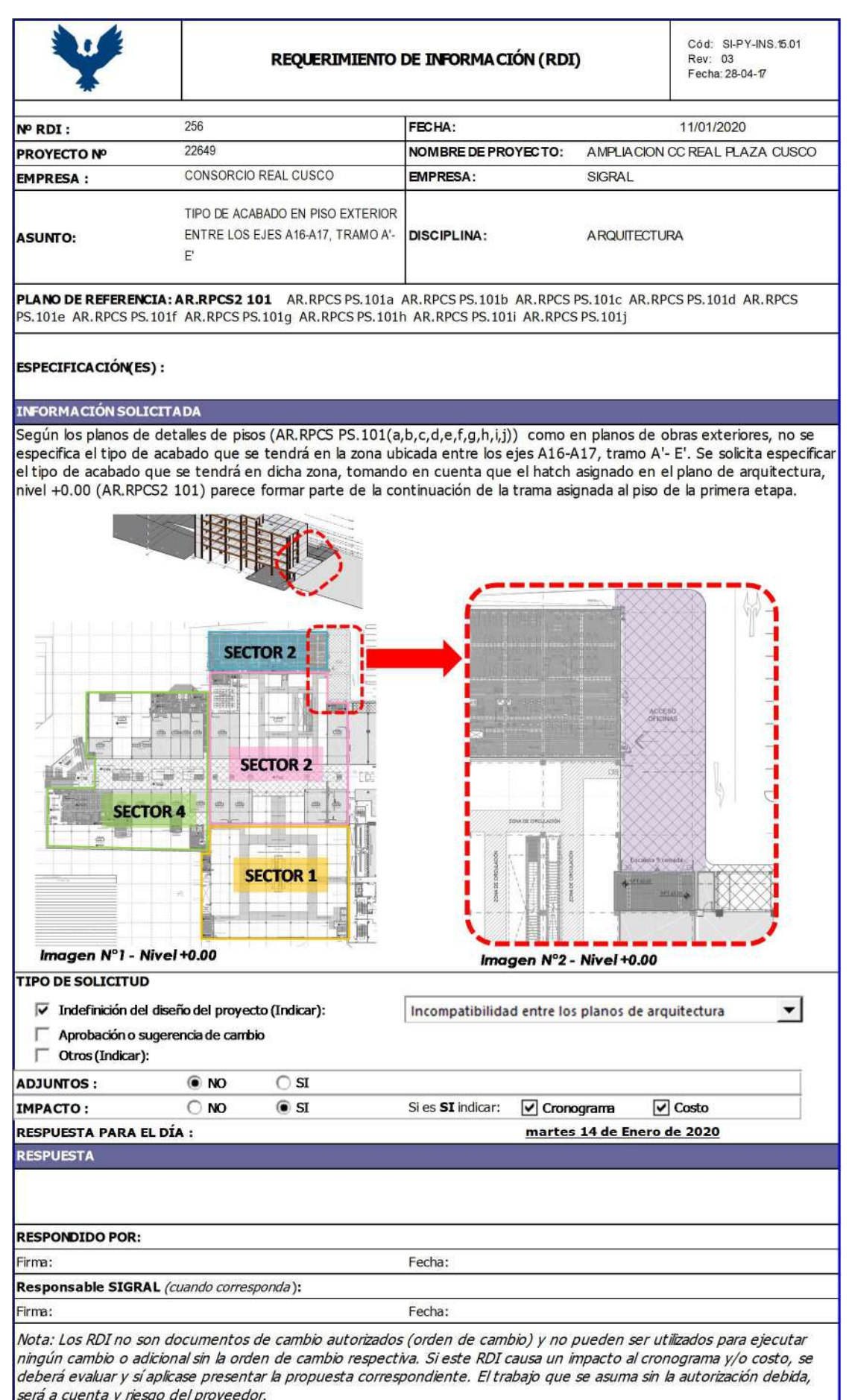

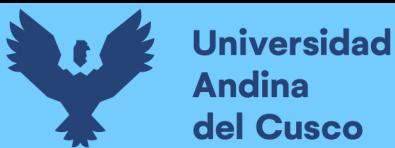

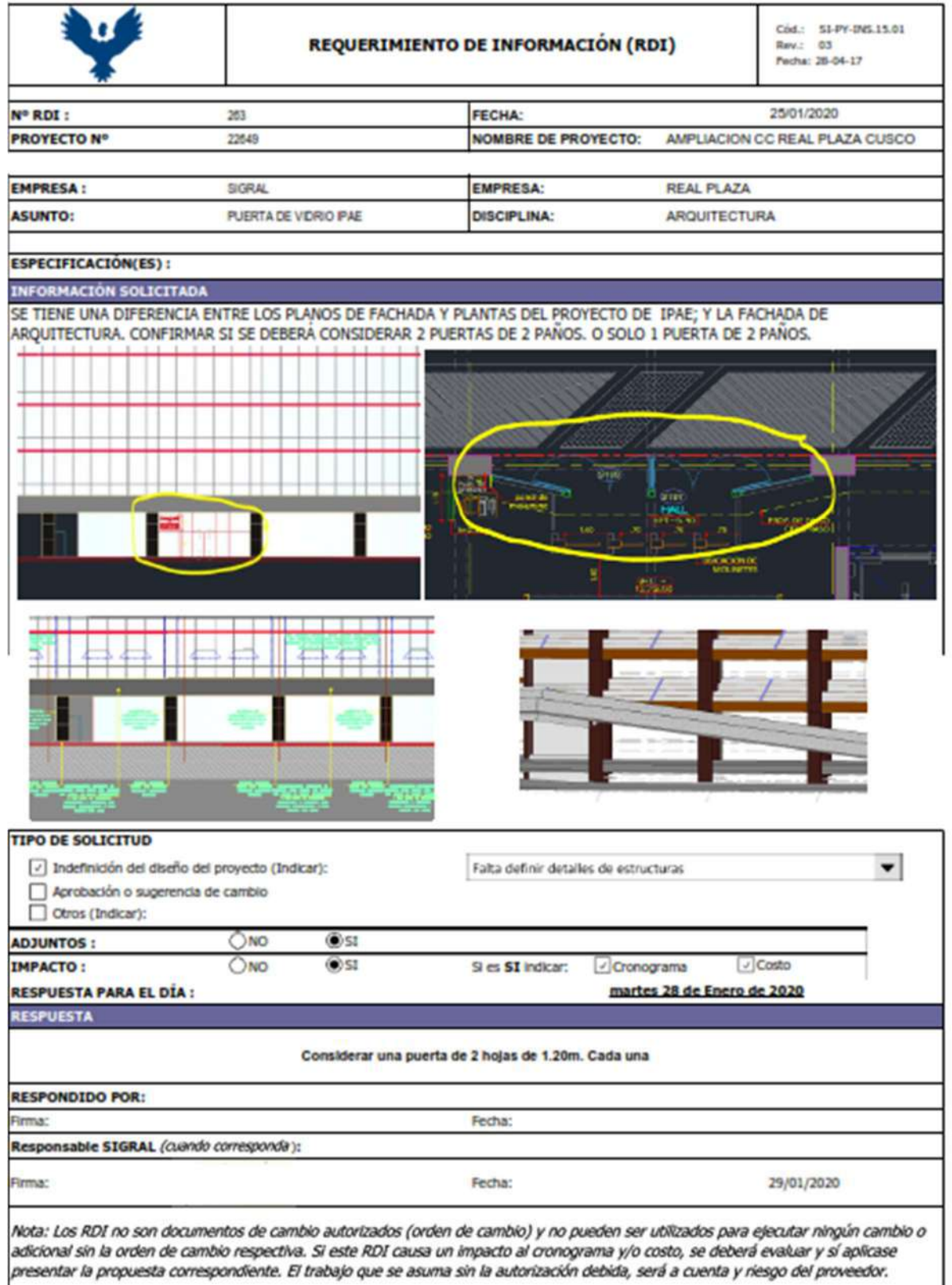

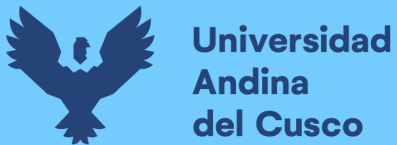

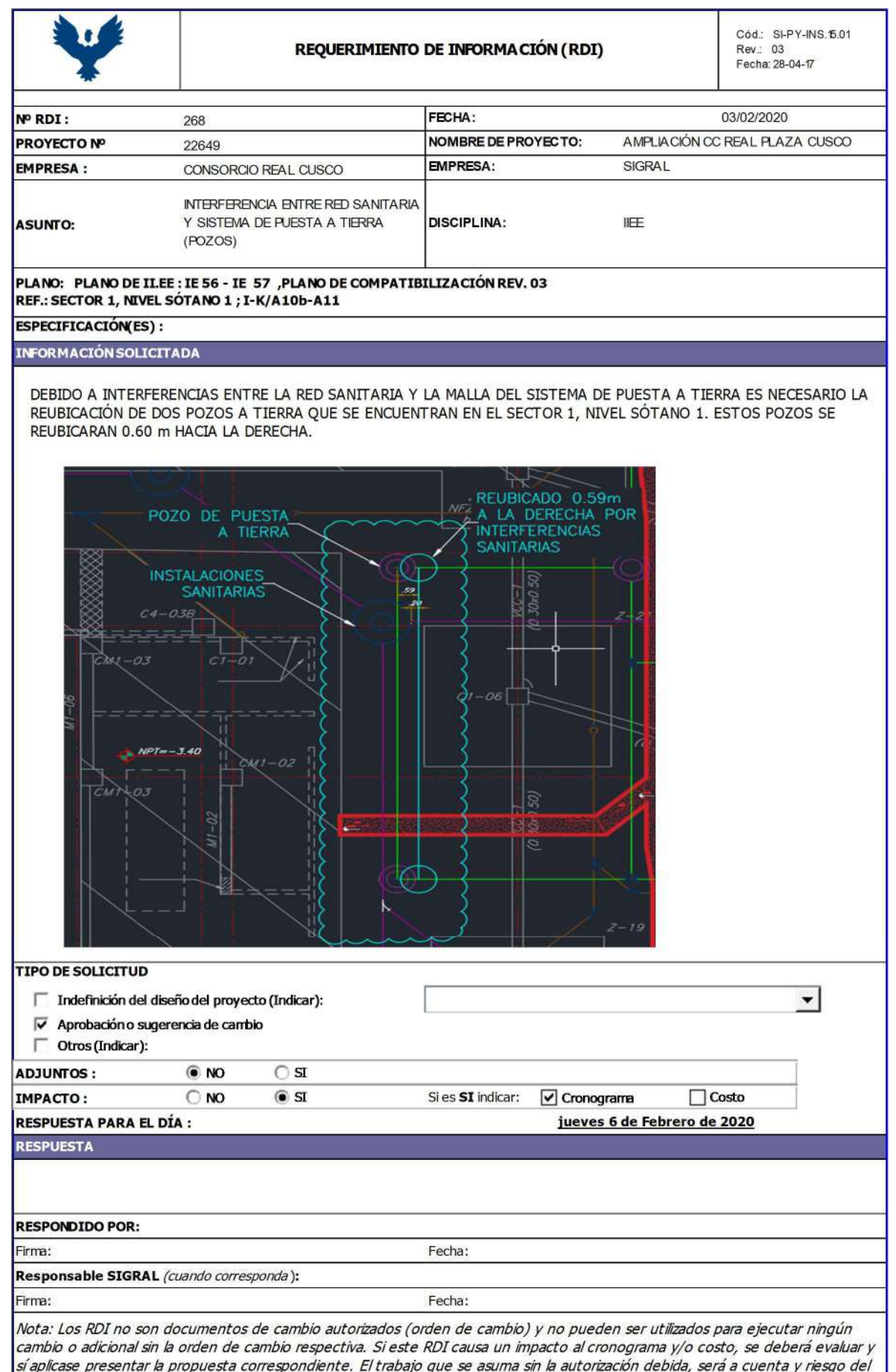

proveedor.

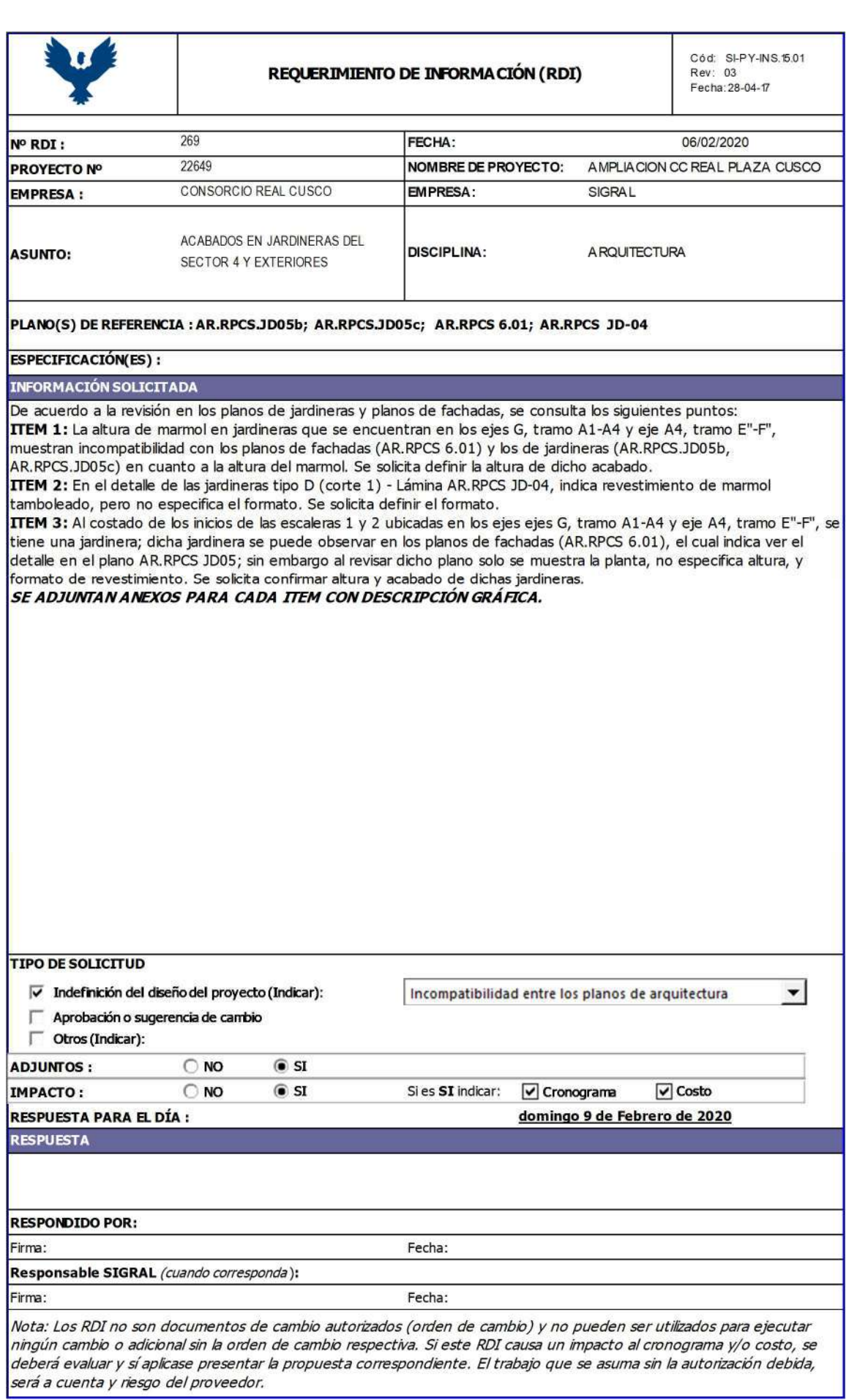

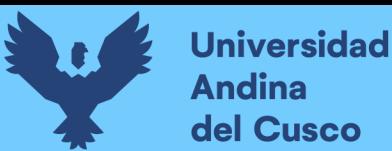

# **Repositorio Digital**

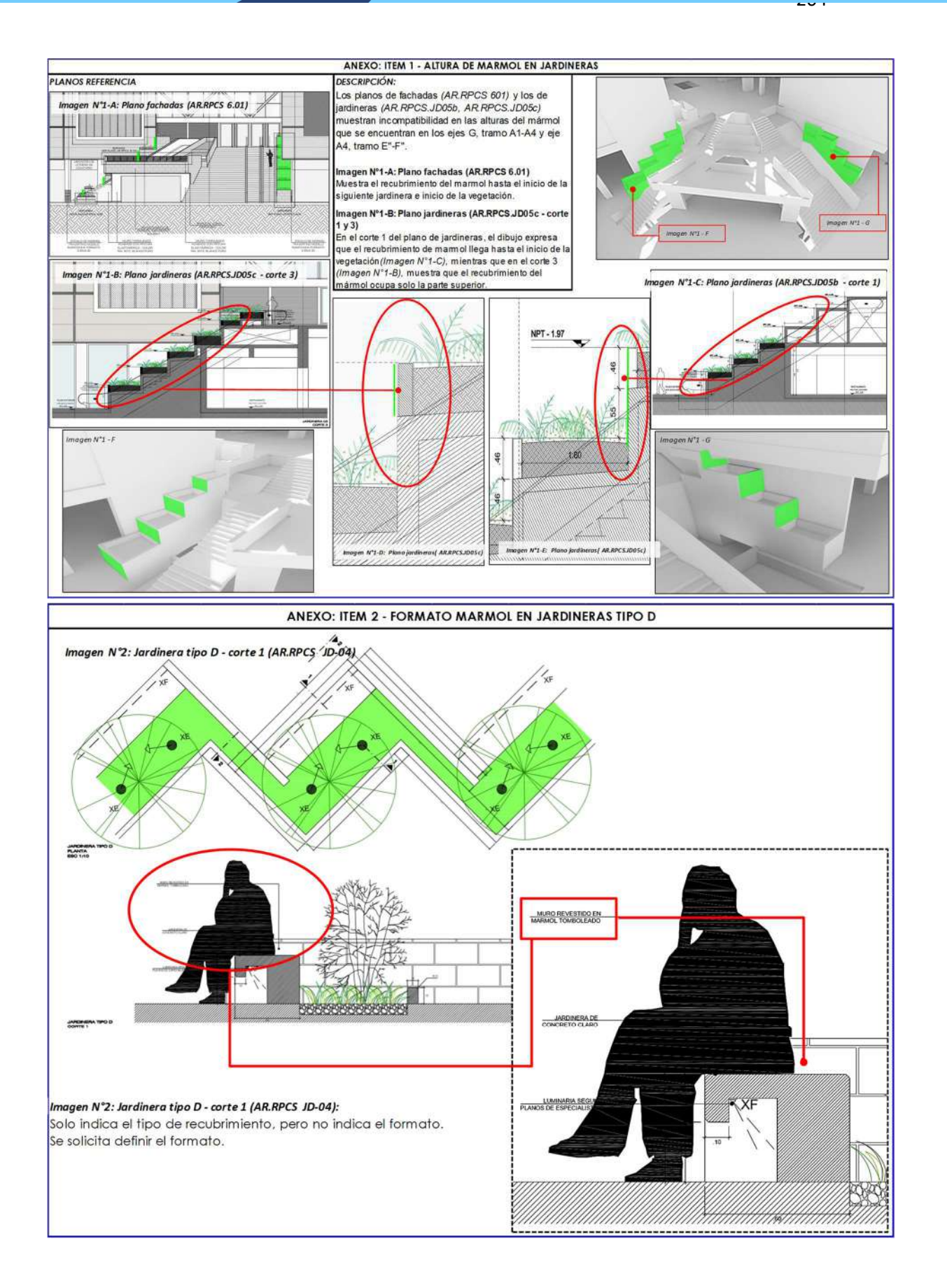

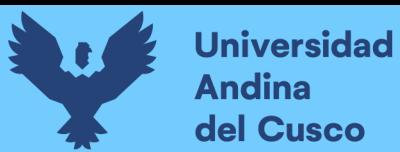

# **Repositorio Digital**

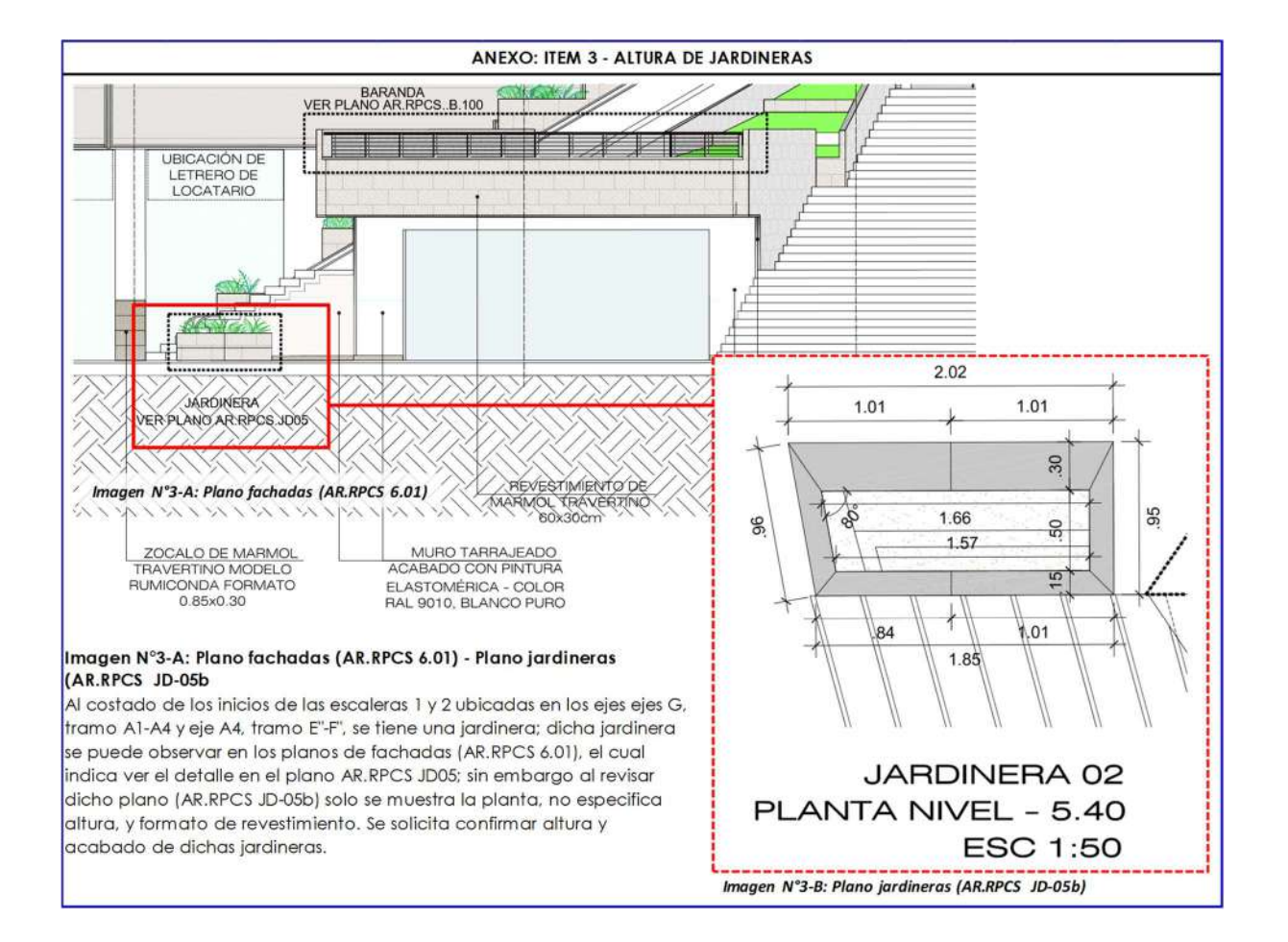

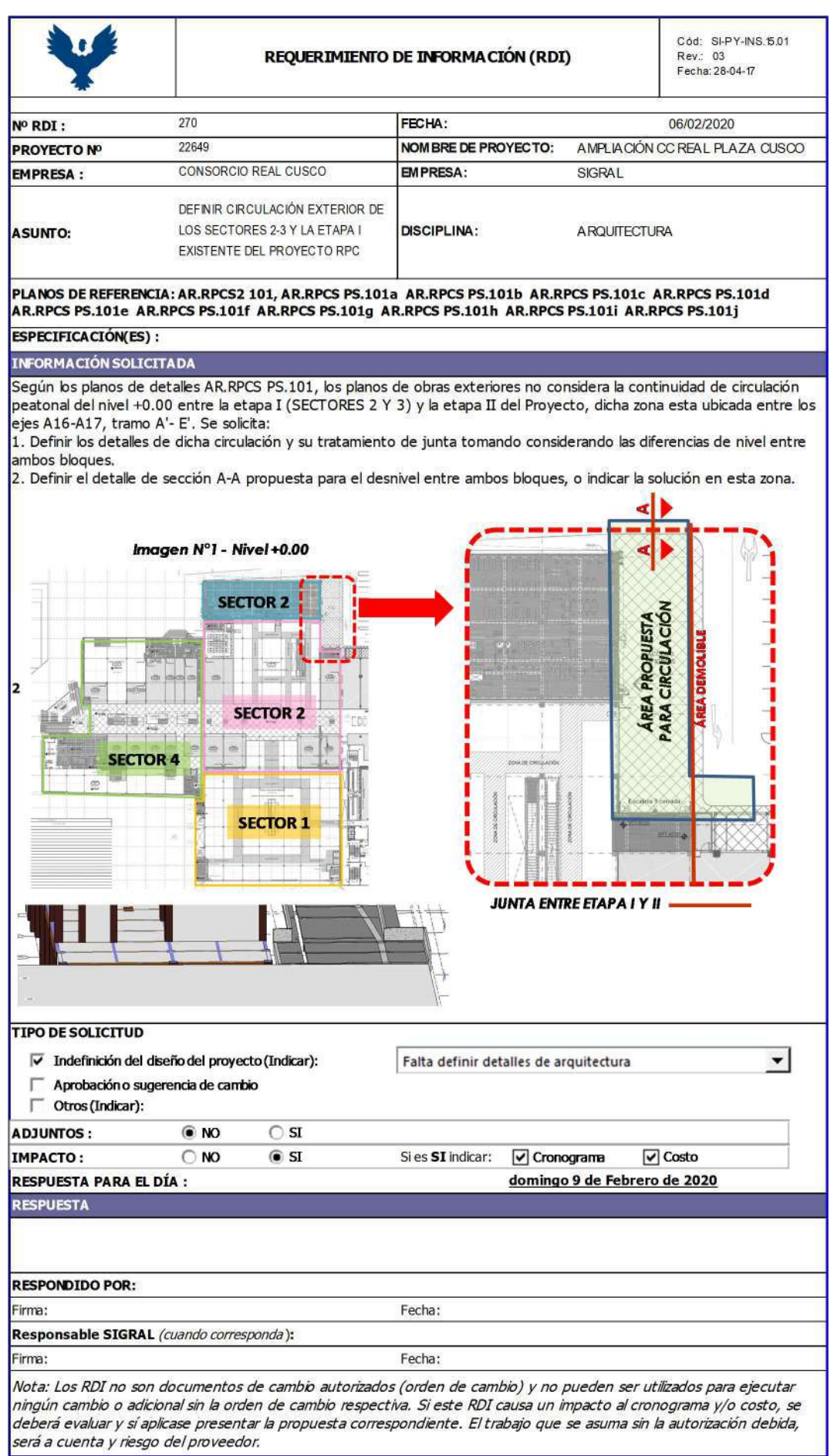

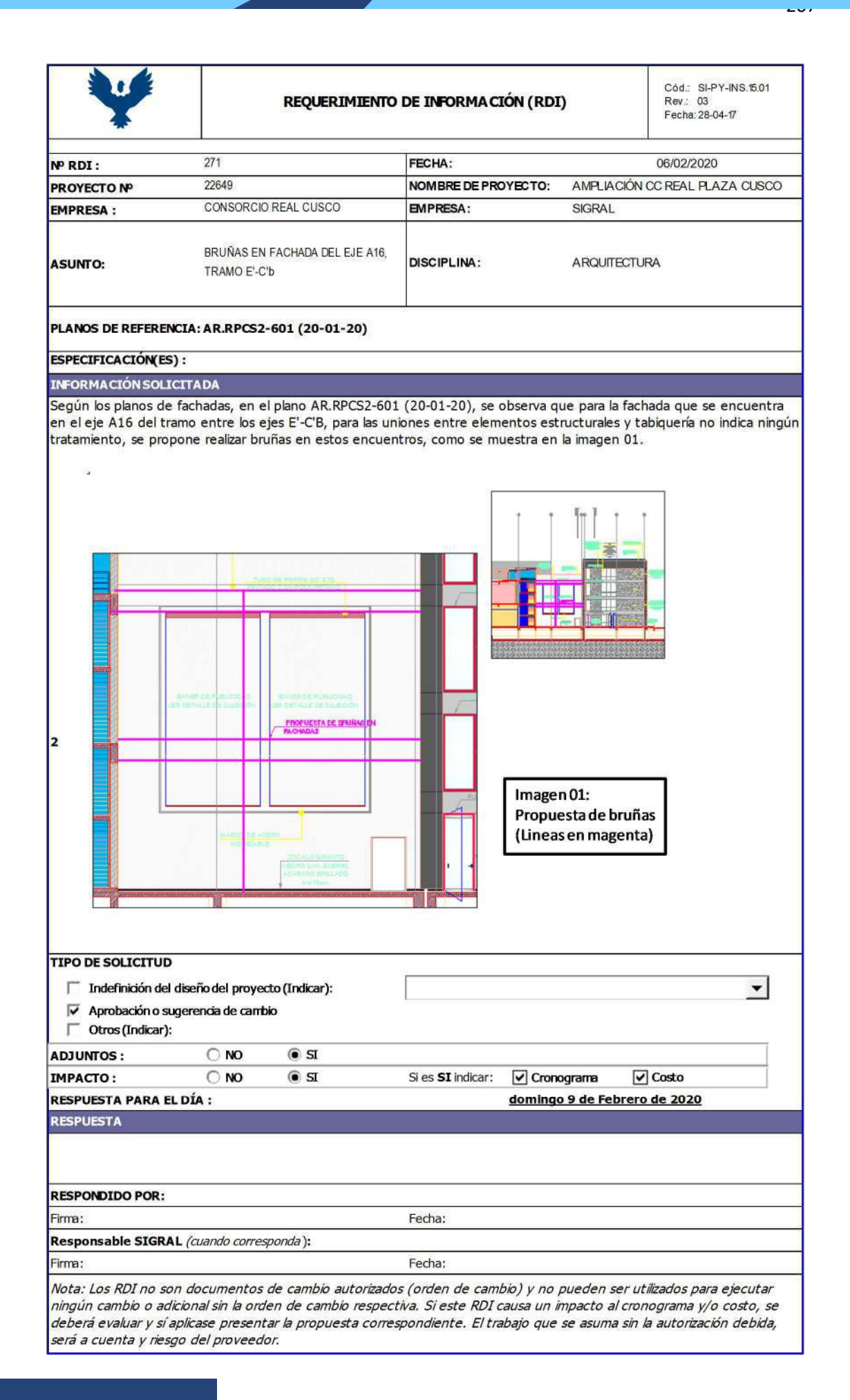

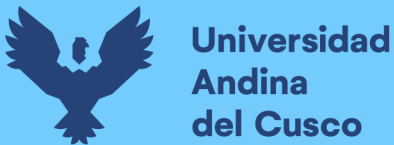

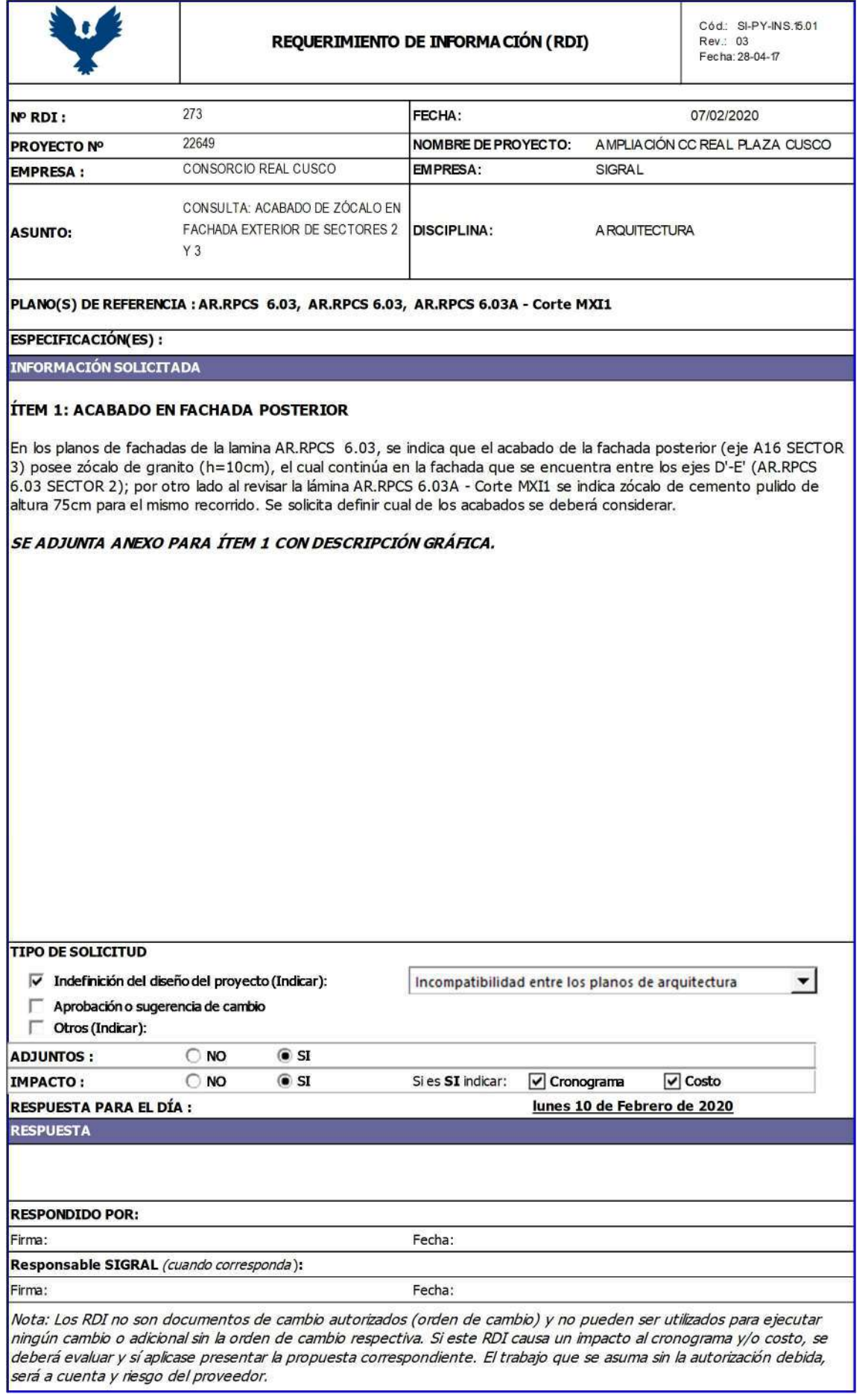

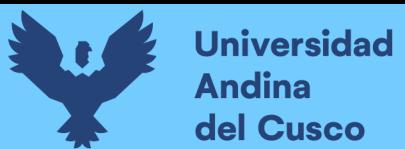

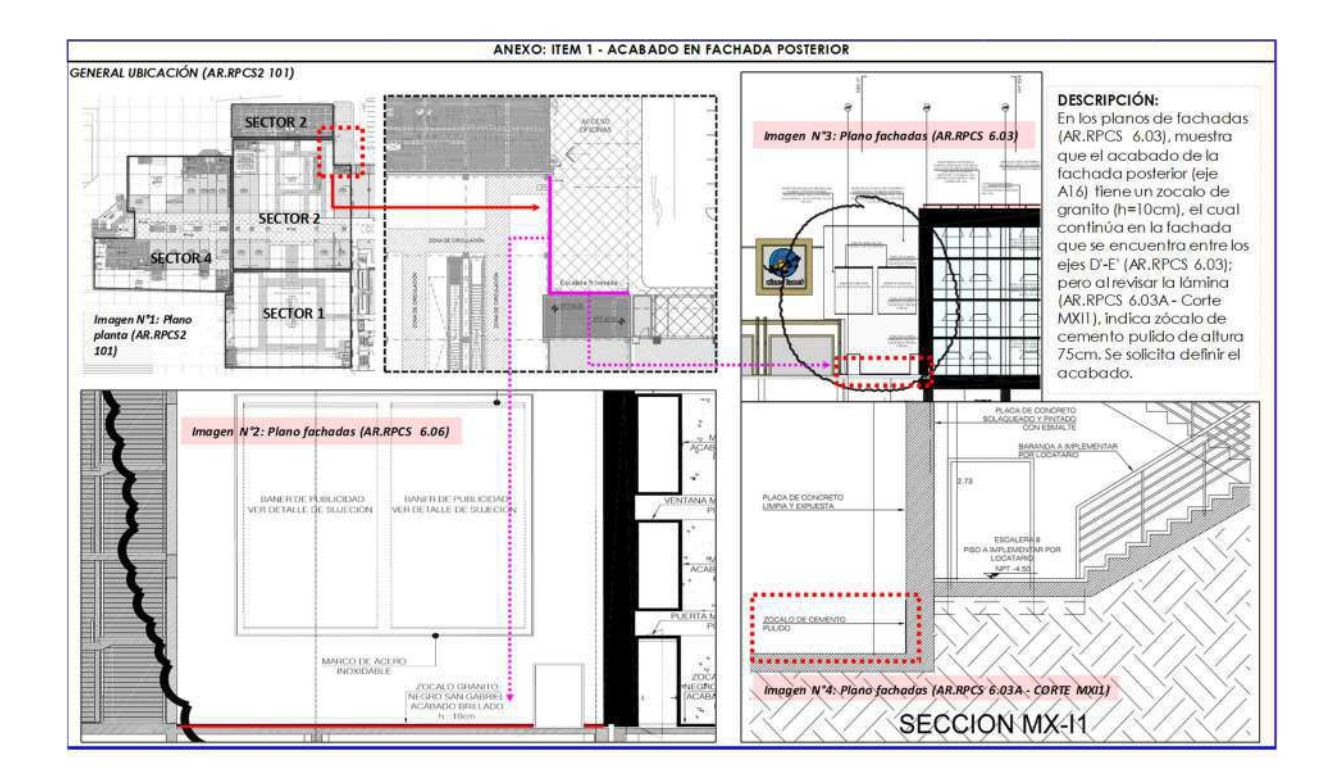

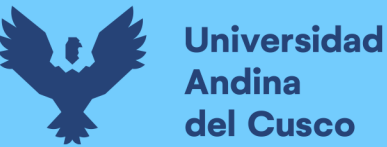

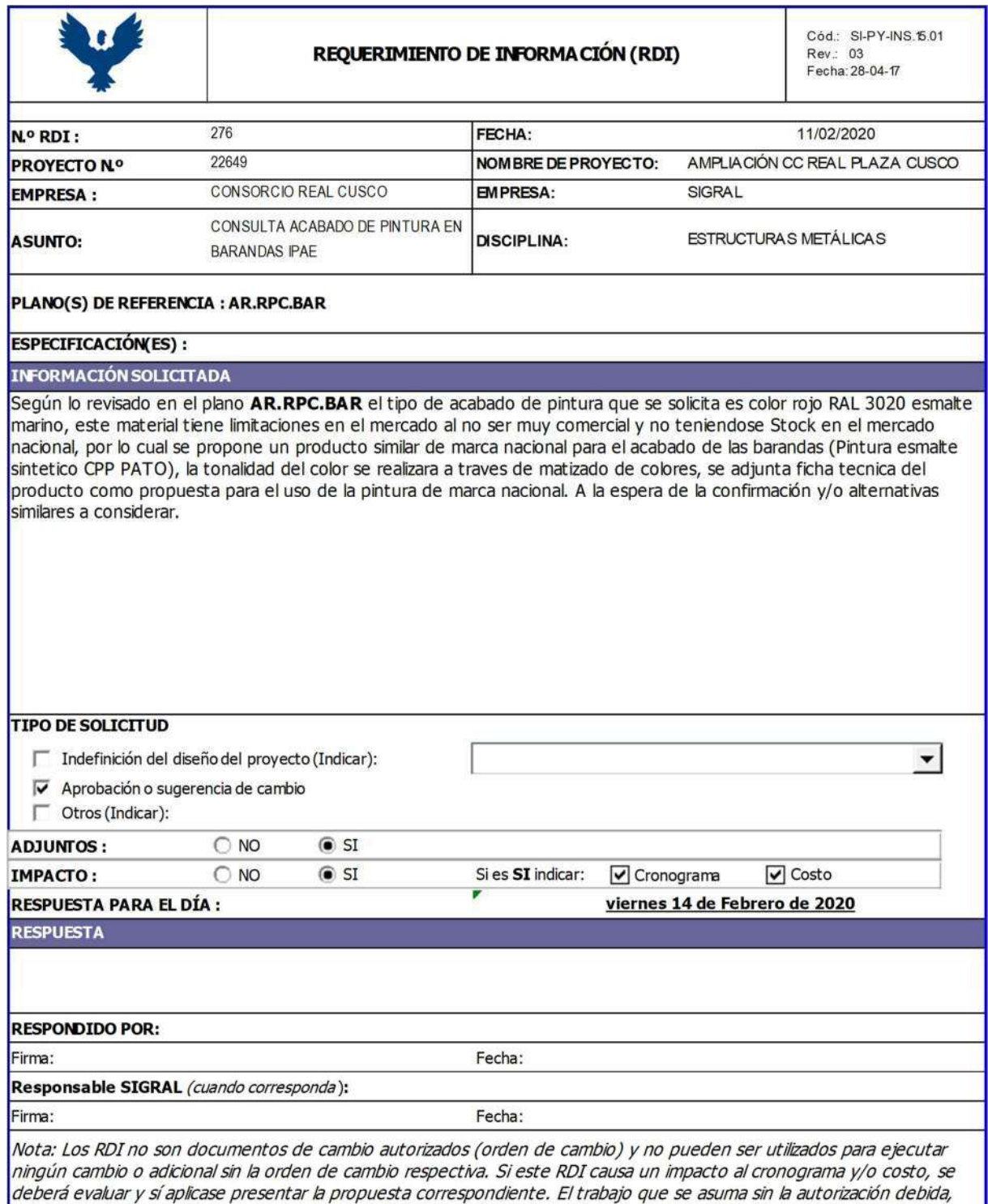

será a cuenta y riesgo del proveedor.

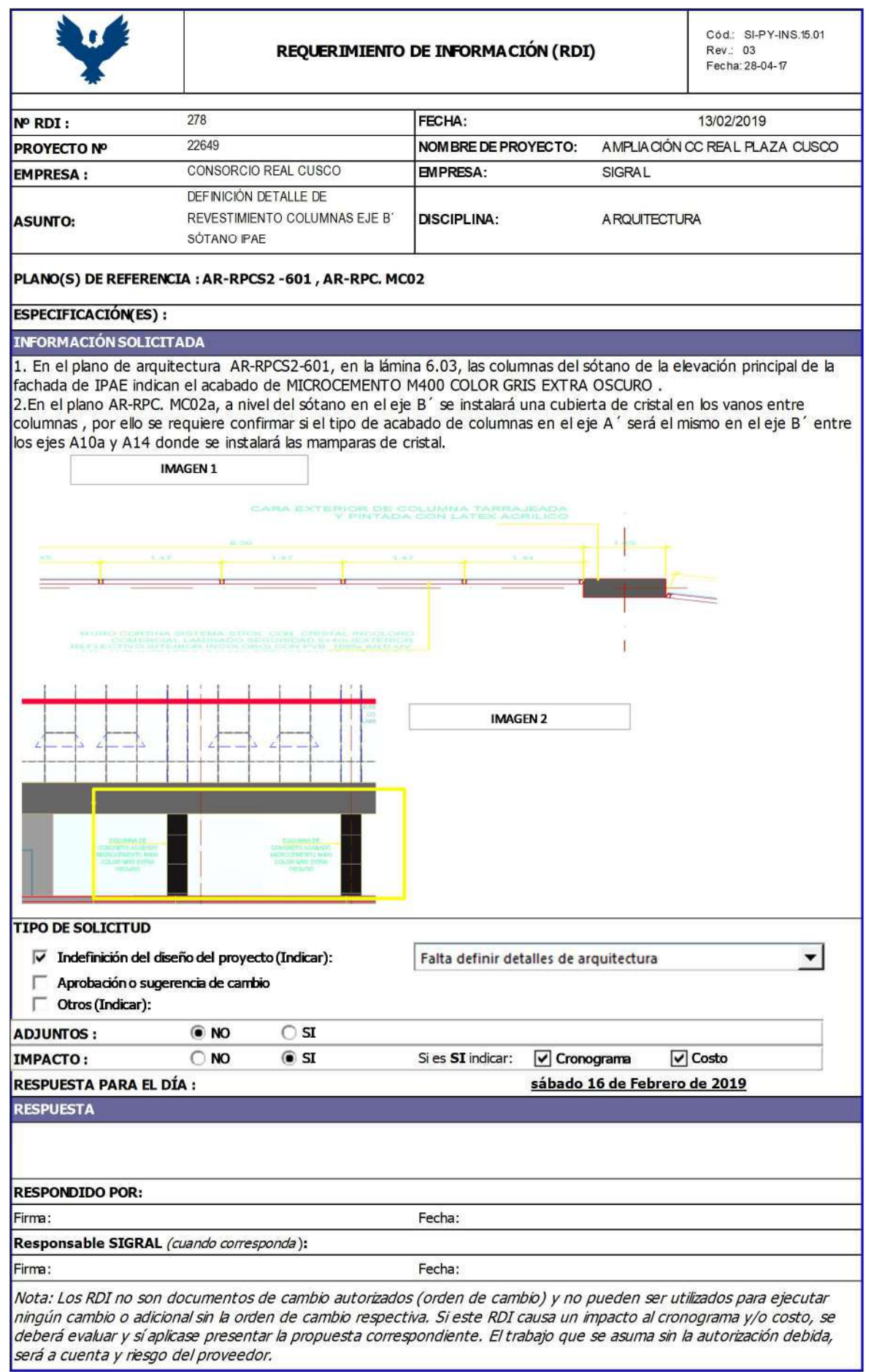

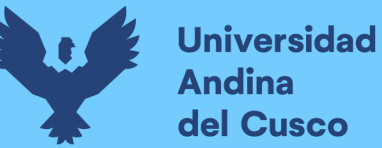

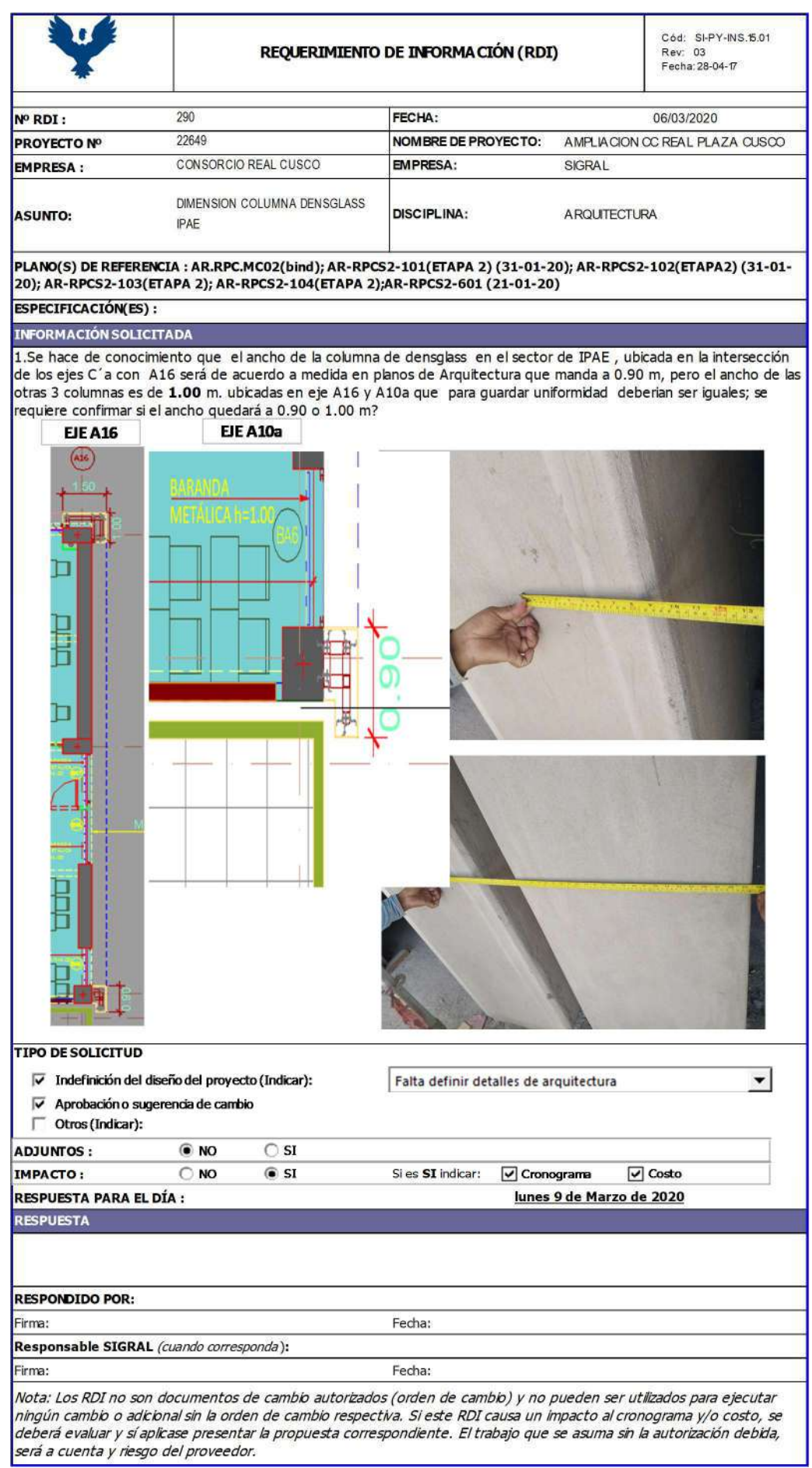

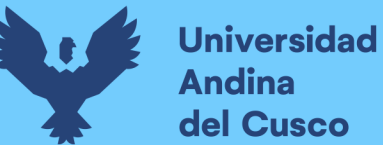

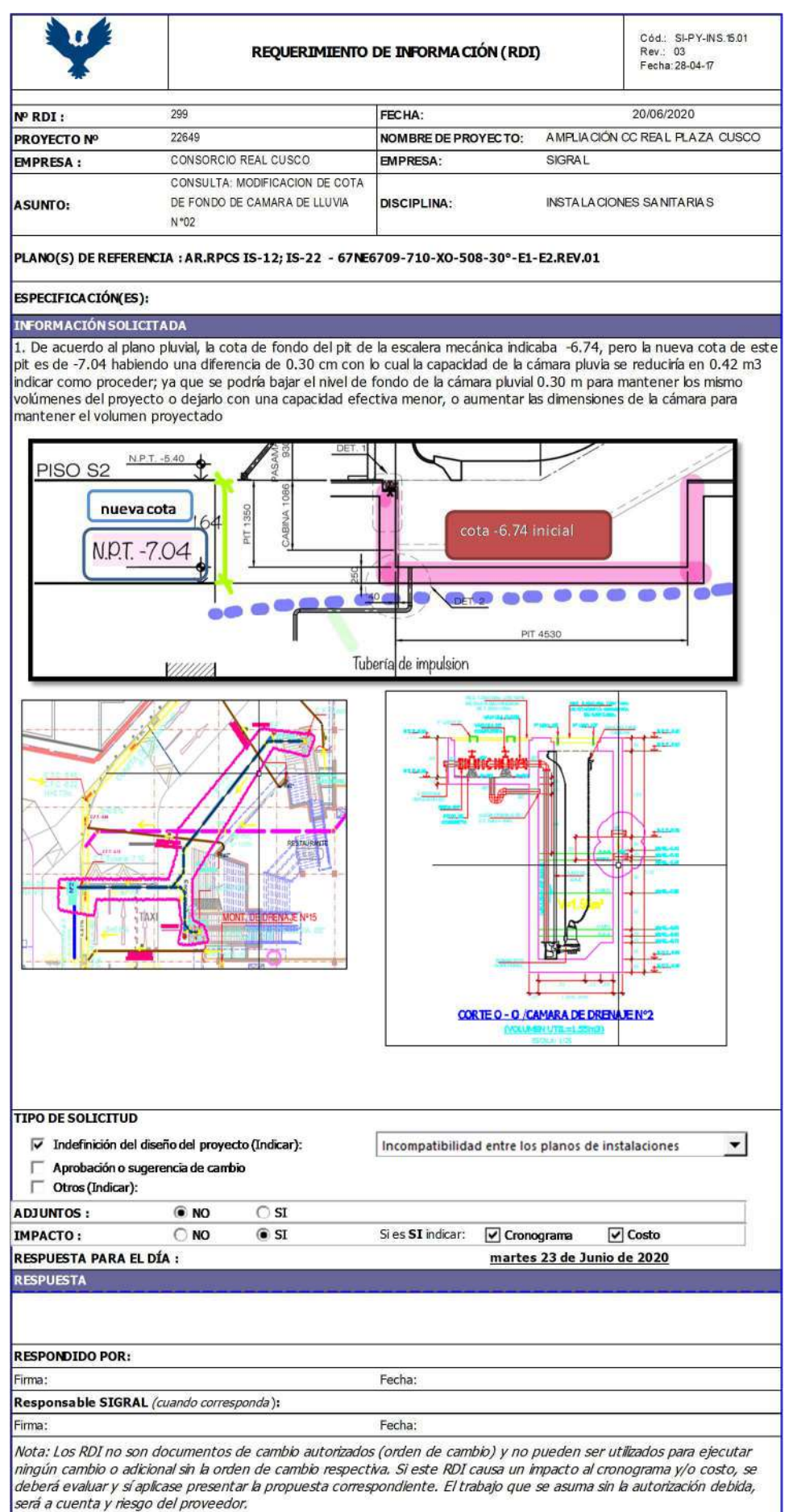

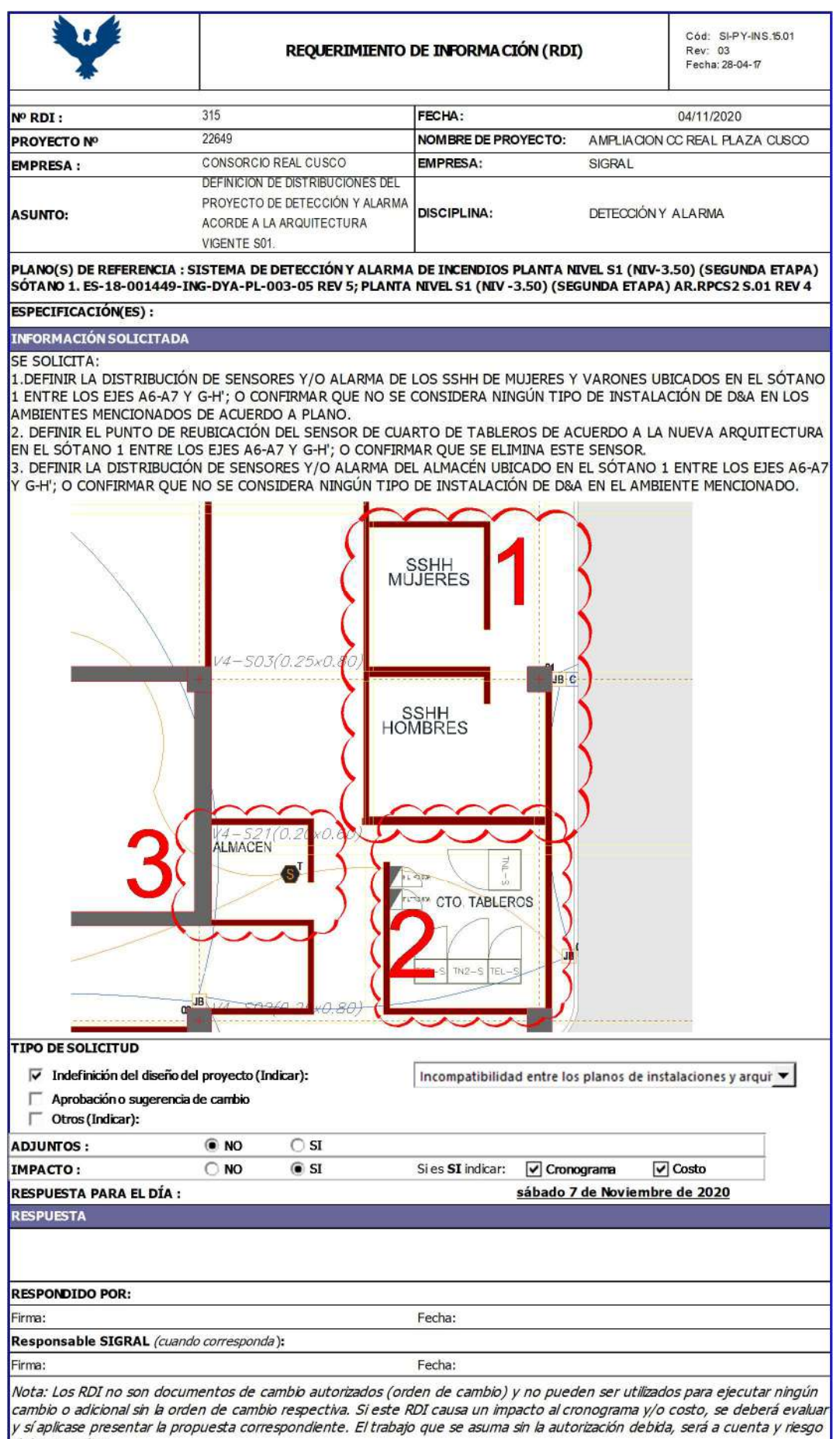

del proveedor.

٦

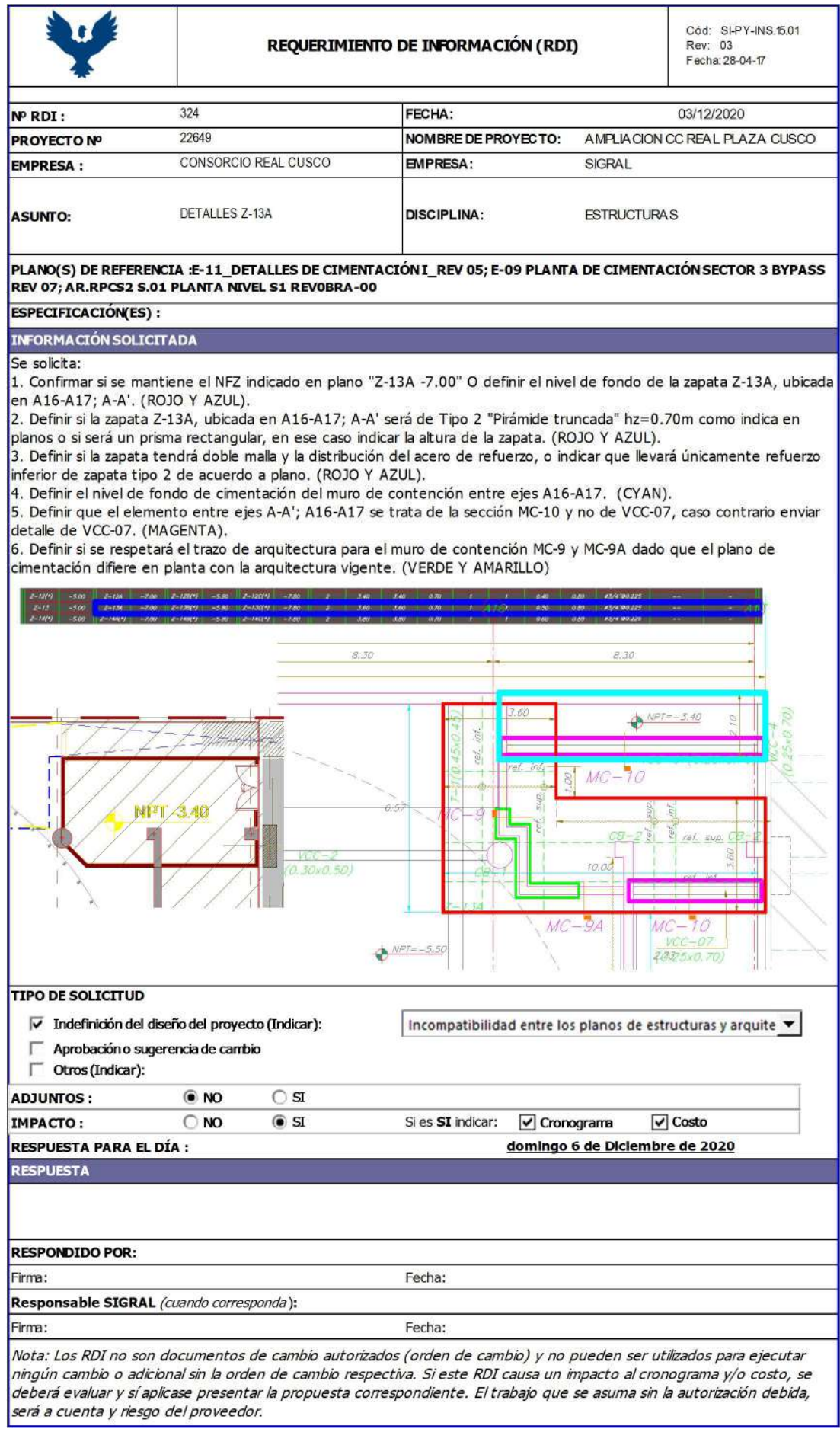

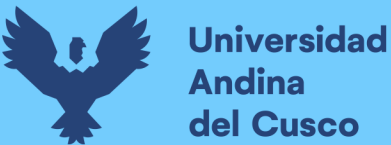

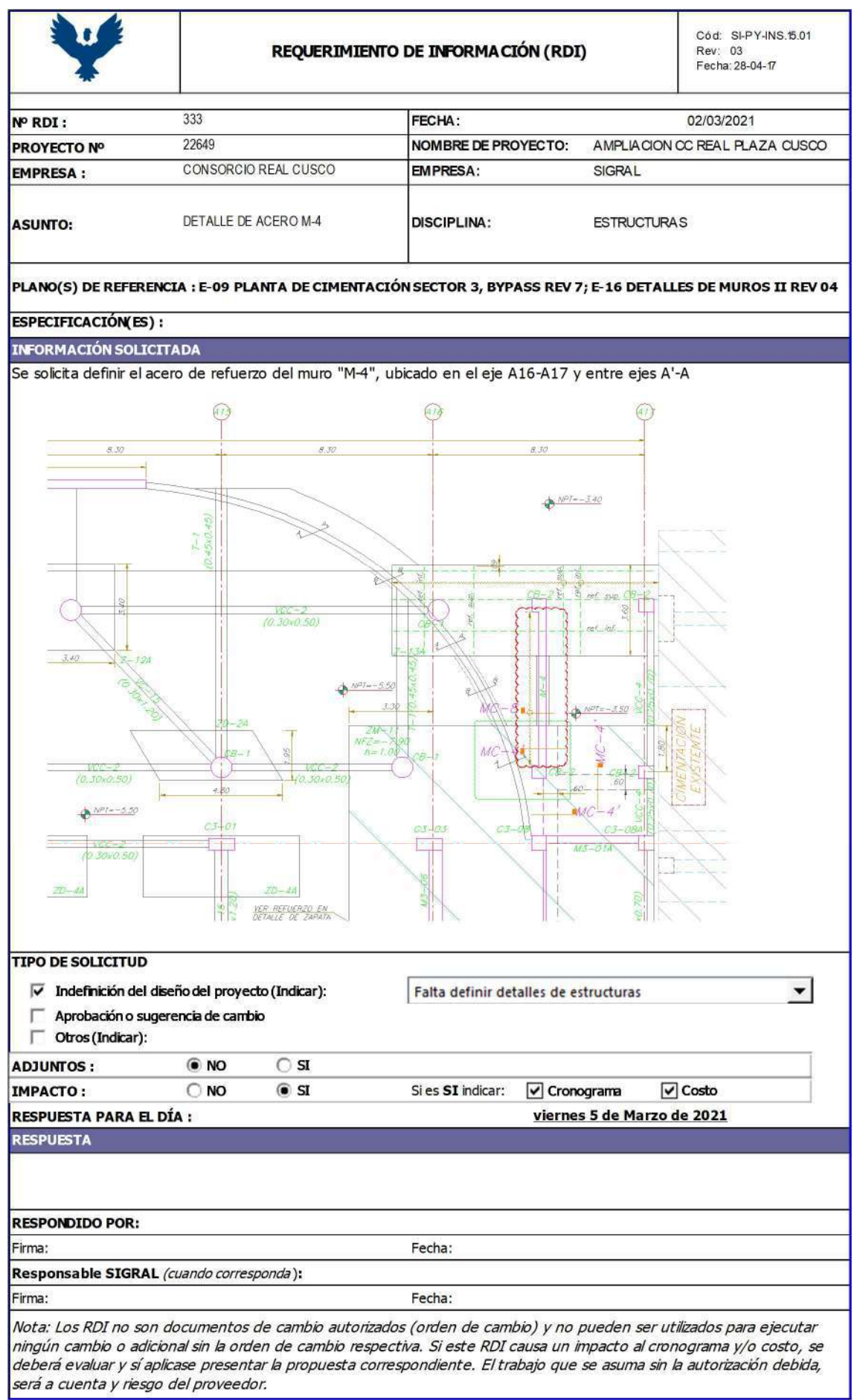

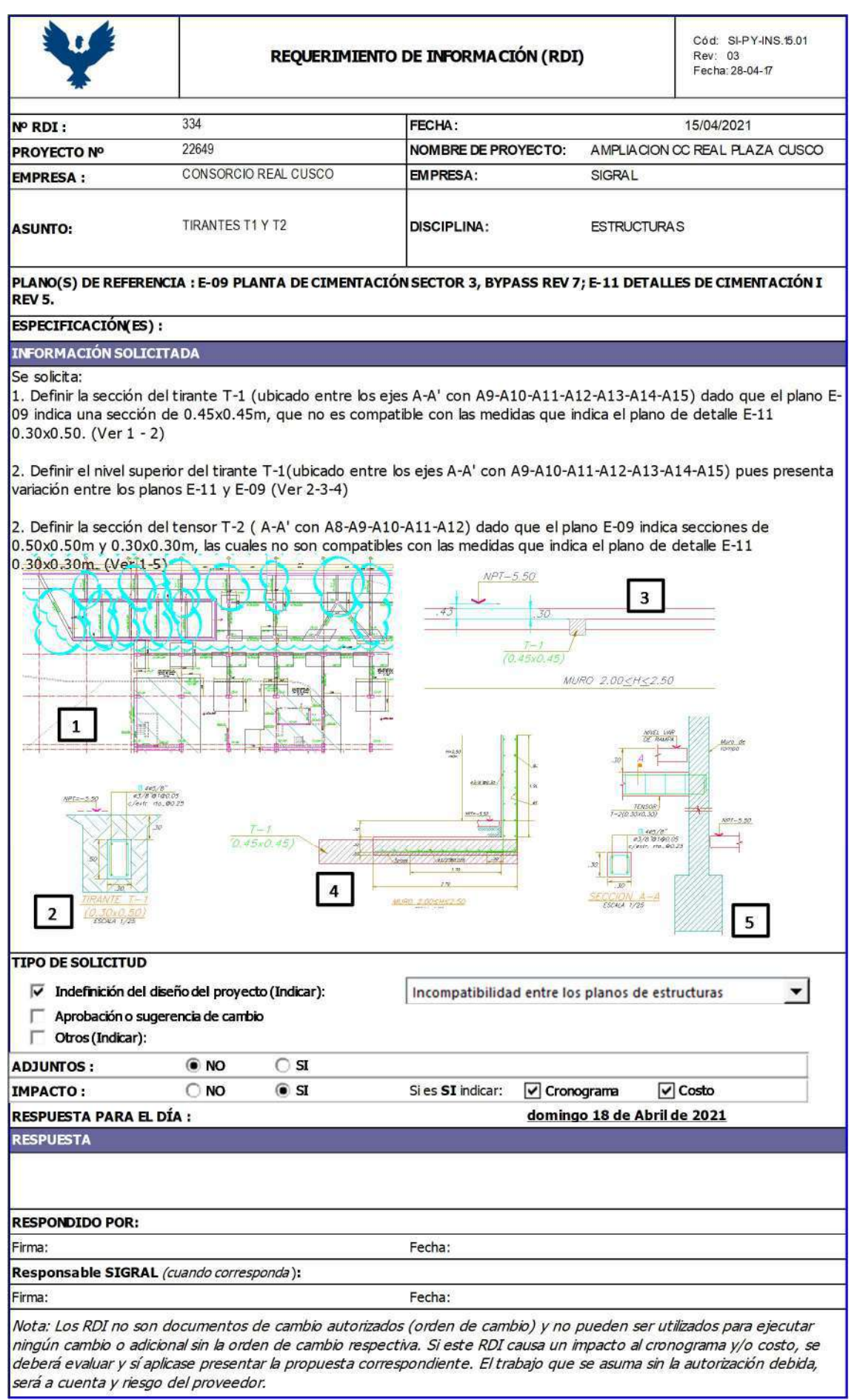

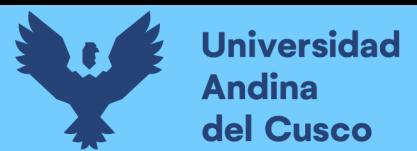

## VALIDACIÓN DE INSTRUMENTOS

### **Anexo 8:** Juicio de experto 01

Formato de Validación de Instrumento de recolección de datos - Juicio de Expertos

Titulo de la Investigación: "Evaluación de la influencia de la implementación de BIM y Last Planner en los costos, cronograma e interferencias de las partidas de estructuras y arquitectura en la ingeniería del proyecto ByPass Ampliación CC Real Plaza Cusco-Fase de ejecución 2021"

- Ï. **Datos Generales**
- · Nombre y Apellido del Experto: Ing. Fritz Hernandez Egocheaga

Profesión: Ingeniero Civil

Especialidad: Gerencia de Proyectos

· Técnicas de Validación: Observación Directa

Autores de Técnica:

Bach. Cortez Valle, Yonathan Francys

II. Aspectos de Validacion

Donde:

- · 5 = Total stente de Accerdo
- $\cdot$  4 = De acuerdo
- $\bullet$  3 = Neutral
- $\bullet$  2 = En Desacuerdo
- $\cdot$  1 = Totalmente en Desacuerdo

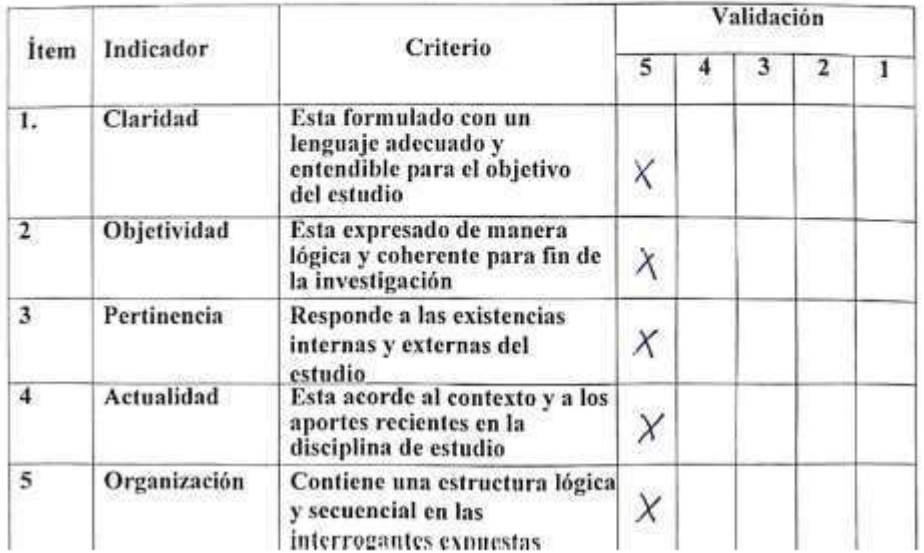

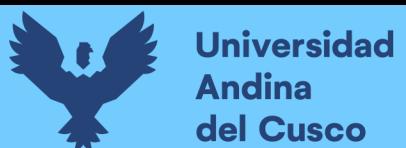

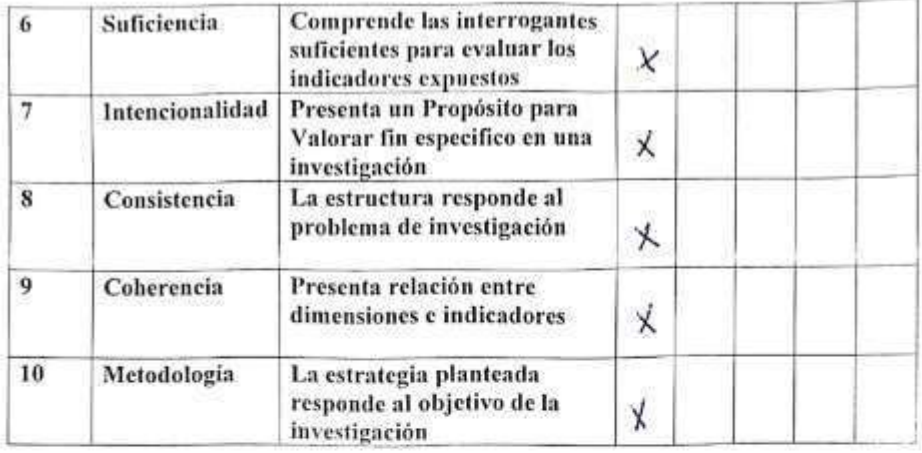

III. Comentarios

Fl pregido ya fue concluido y intregrado

Líma, 04 de agosto de 2023

Firma del Experto DNI: 69348339  $CIP: 49109.$ 

DERECHOS DE AUTOR RESERVADOS

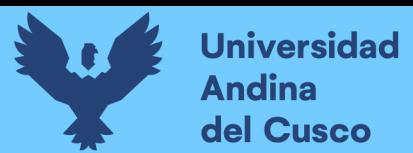

## Anexo 9: Juicio de experto 02

Formato de Validación de Instrumento de recolección de datos - Juicio de Expertos

Título de la Investigación: "Evaluación de la influencia de la implementación de BIM y Last Planner en los costos, cronograma e interferencias de las partidas de estructuras y arquitectura en la ingeniería del proyecto ByPass Ampliación CC Real Plaza Cusco-Fase de ejecución 2021"

- $\mathbf{L}$ **Datos Generales**
- · Nombre y Apellido del Experto: Ing. Lisbeth Berrio Atapauccar

Profesión: Ingeniero Civil

Especialidad: Gestión de Proyectos

· Técnicas de Validación: Observación Dírecta

Autores de Técnica:

Bach. Cortez Valle, Yonathan Francys

II. Aspectos de Validación

Donde:

- + 5 = Totalmente de Acuerdo
- $\cdot$  4 = De acuerdo
- $\cdot$  3 = Neutral
- $\cdot$  2 = En Desacuerdo
- $\cdot$  1 = Totalmente en Desacuerdo

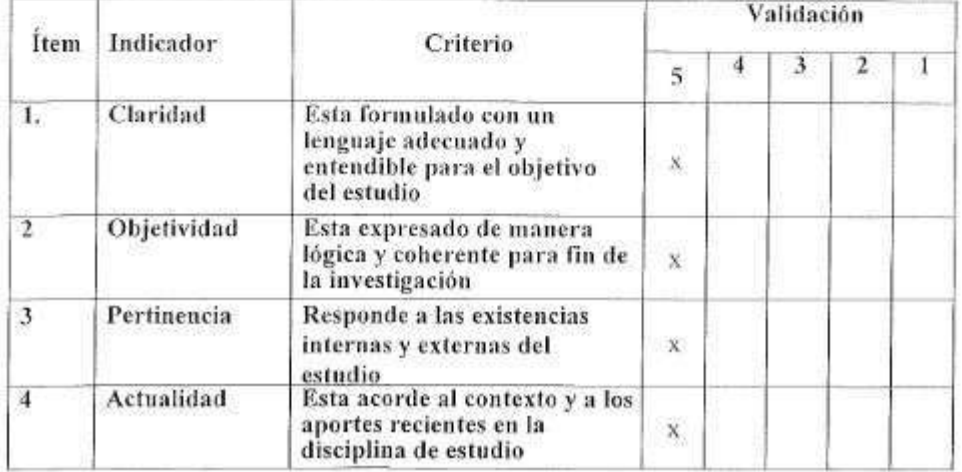

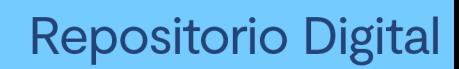

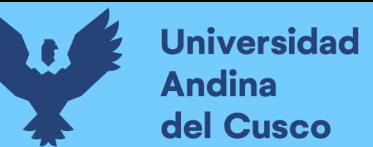

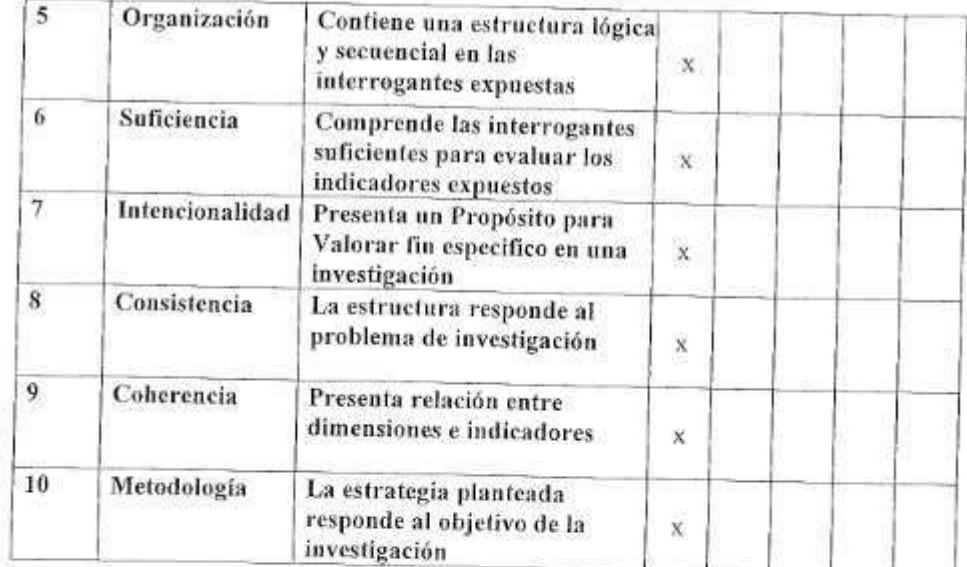

#### III. Comentarios

Los formatos presentados se encuentran bien estructurados.

Lima, 05 de agosto de 2023 IO DE INGENIEROS DEL PERU<br>10 DE PARTAMENTAL CUSCO **Mineri** Lisbeth Berno Alapauccar ............................... Firma del Experto DN1: 70309260

CIP:221933

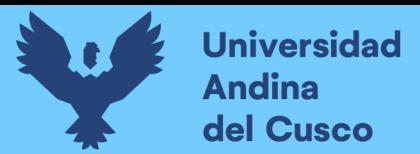

## Anexo 10: Juicio de experto 03

Formato de Validación de Instrumento de recolección de datos - Juicio de Expertos

Título de la Investigación: "Evaluación de la influencia de la implementación de BIM y Last Planner en los costos, cronograma e interferencias de las partidas de estructuras y arquitectura en la ingeniería del proyecto ByPass Ampliación CC Real Plaza Cusco-Fase de ejecución 2021"

- **Datos Generales** L
- · Nombre y Apellido del Experto: Mag. Ing. Gerson Manuel Medina Mamani

Profesión: Ingeniero Civil

Especialidad: Gestión de Provectos

· Técnicas de Validación: Observación Directa

Autores de Técnica:

Bach. Cortez Valle, Yonathan Francys

- II. Aspectos de Validación Donde:
	- $\cdot$  5 = Totalmente de Acuerdo
	- $\cdot$  4 = De acuerdo
	- $\cdot$  3 = Neutral
	- $\cdot$  2 = En Desacuerdo
	- $\cdot$  1 = Totalmente en Desacuerdo

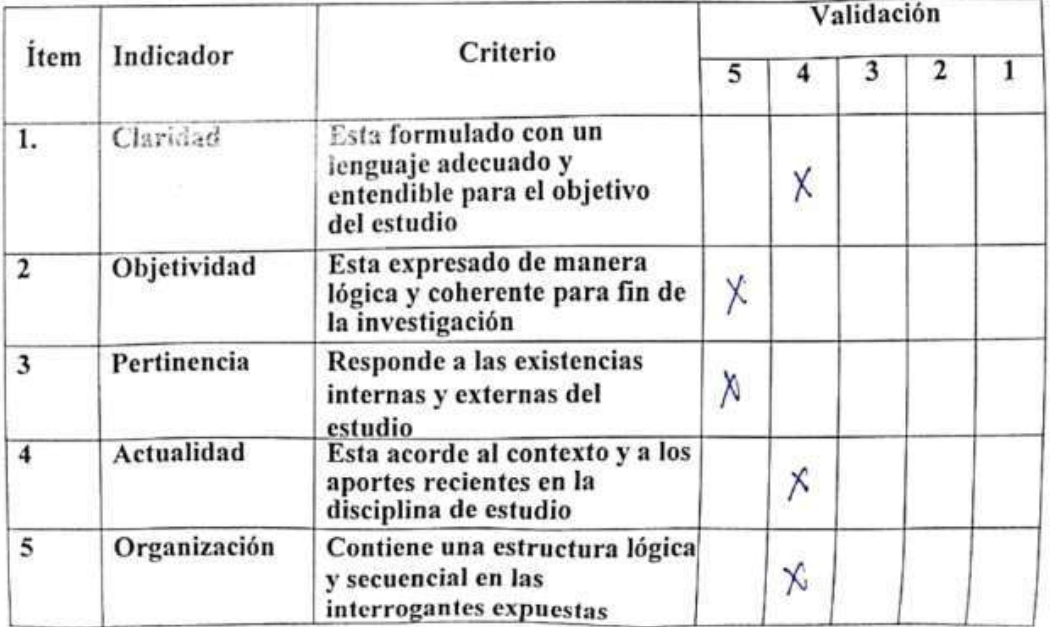

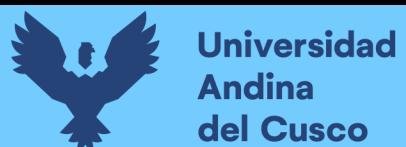

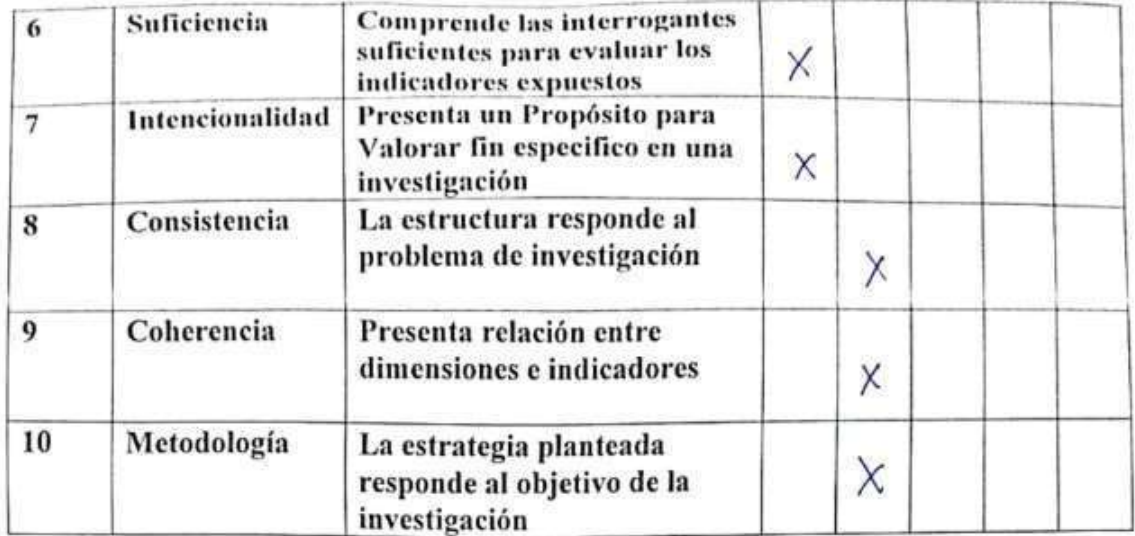

#### III. Comentarios

Los instrumentos utilizados para la realecció de datos.<br>entregas la información recesaria para una exaluación.<br>Completa del prograto referente also puntos planteados.

Lima, 07 de agosto de 2023

Firma del Experto DNI: 73222745 CIP: 214854

**DERECHOS DE AUTOR RESERVADOS** 

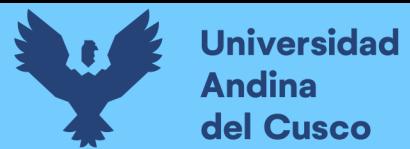

224

## FORMATO F5 - DECLARACIÓN PERSONAL DE AUTENTICIDAD Y DE NO PLAGIO

Yo, Yonathan Francys Cortez Valle (Tesista 1)

Identificado con D.N.I. 74205931

De la Escuela Profesional de Ingeniería Civil, autor de la Tesis titulada:

"Evaluación de la influencia de la implementación de BIM y Last Planner en los costos, cronograma e interferencias de las partidas de estructuras y arquitectura en la ingeniería del proyecto ByPass Ampliación CC Real Plaza Cusco-Fase de ejecución 2021."

### DECLARO QUE

El tema de tesis es auténtico, siendo resultado de mi trabajo personal, que no se ha copiado, que no se ha utilizado ideas, formulaciones, citas integrales e ilustraciones diversas, sacadas de cualquier tesis, obra, artículo, memoria, etc., (en versión digital o impresa), sin mencionar de forma clara y exacta su origen o autor, tanto en el cuerpo del texto, figuras, cuadros, tablas u otros que tengan derechos de autor.

En este sentido, soy consciente de que el hecho de no respetar los derechos de autor y hacer plagio, son objeto de sanciones universitarias y/o legales.

Cusco, 28 de Octubre de 2022

 $\overline{\phantom{a}}$ 

Tesista 1: Yonathan Francys Cortez Valle

D.N.I. 74205931